## UNIVERSITÉ DE GRENOBLE

## **THÈSE**

Pour obtenir le grade de

**DOCTEUR DE L'UNIVERSITÉ DE GRENOBLE** 

Spécialité : Génie Electrique Arrêté ministériel : 7 août 2006

Présentée par

### **Trung Son NGUYEN**

Thèse dirigée par **Gérard MEUNIER** et codirigée par **Olivier CHADEBEC** et **Jean-Michel GUICHON** 

préparée au sein du **Laboratoire de Génie Electrique de Grenoble** dans **l'École Doctorale Electronique, Electrotechnique, Automatique & Traitement du signal** 

# **Réduction de modèles issus de la méthode PEEC pour la modélisation électromagnétique des interconnexions électriques**

Thèse soutenue publiquement le **22 octobre 2012** devant le jury composé de :

**M. François COSTA**  Professeur de l'Université Paris-Est Créteil, Président **M. Christian VOLLAIRE** Professeur à l'Ecole Centrale de Lyon, Rapporteur **M. Stéphane CLENET**  Professeur à l'Ecole Nationale Supérieure d'Arts et Métiers, Rapporteur **M. Gérard MEUNIER**  Directeur de recherche au CNRS, Directeur de thèse **M. Jean-Michel GUICHON**  Maître de conférence à l'Université Joseph Fourier, Co-encadrant **M. Olivier CHADEBEC**  Chargé de recherche au CNRS, Co-encadrant **M. Enrico VIALARDI**  Ingénieur CEDRAT, Membre **M. François ISSAC**  Ingénieur ONERA, Membre

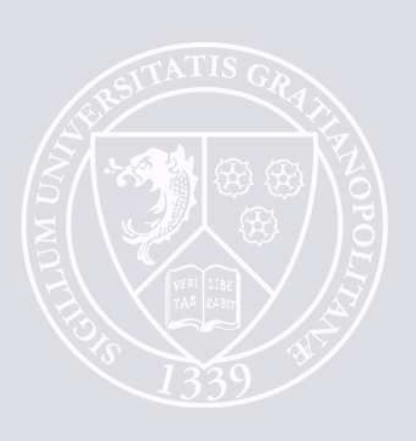

## **REMERCIEMENTS**

Ce travail a été réalisé au sein des équipes MAGE et Electronique de Puissance du laboratoire de Génie Electrique de Grenoble (G2ELAB) dans la cadre d'une bourse A.R du Ministère de l'Enseignement Supérieur et de la Recherche.

Je tiens tout d'abord à remercier vivement aux membres du jury de l'intérêt qu'ils sont portés à ce travail

 Monsieur François COSTA, Professeur de l'Université Paris-Est Créteil, pour m'avoir fait l'honneur de présider le jury de thèse.

 Monsieur Christian VOLLAIRE, Professeur à l'Ecole Centrale de Lyon et Monsieur Stéphane CLENET, Professeur à l'Ecole Nationale Supérieure d'Arts et Métiers, pour avoir accepté d'être rapporteur de ma thèse, dont ses remarques pertinentes auront permis d'améliorer certains aspects des mes travaux.

 Monsieur Enrico VIALARDI, Docteur-Ingénieur chez CEDRAT, responsable des logiciels métiers dont InCa3D et Monsieur François ISSAC, Ingénieur chez ONERA Toulouse, pour avoir accepté d'être jury de ma thèse et pour ses remarques et suggestion expertes.

Je tiens à exprimer à mes encadrants ma profonde reconnaissance pour m'avoir proposé ce sujet de recherche à la fois très intéressant et ambitieux et pour la confiance qu'ils m'ont accordée tout au long de ma thèse. Je suis heureux d'avoir eu l'honneur, la chance et le plaisir de travailler avec leur, et je suis sûr que cette expérience me sera profitable pour mon futur travail.

Je remercie tout particulièrement Monsieur Gérard MEUNIEUR, Directeur de Recherche au CNRS Grenoble, mon directeur de thèse, pour avoir accepté de diriger ma thèse tout en m'apportant de précieux conseils, son aide scientifique et technique mais aussi pour son soutien moral et beaucoup d'encouragements tout au long de cette thèse, ce qui m'a permis d'effectuer un travail de recherche dans les meilleures conditions.

Mes remerciements chaleureux sont également adressés à Monsieur Jean-Michel GUICHON, Maître de Conférence à l'Université Joseph Fourier, mon « co-directeur » de thèse. Pendant les années passées, il a toujours su être disponible malgré son emploi du temps bien rempli (dans son agenda papier) afin de discuter avec moi. Il a su me transmettre non seulement sa connaissance et expérience dans le domaine de la simulation numérique, mais aussi la joie de comprendre, de chercher des nouvelles solutions et d'aboutir à des résultats encourageants. Sans ses idées originales et sa compétence de programmation de très grande qualité, la réalisation de notre code de calcul n'aurait sûrement pas abouti.

J'exprime également ma reconnaissance et ma sincère amitié envers Monsieur Olivier CHADEBEC, Chargé de recherche au CNRS, mon co-encadrant, de ses conseils scientifiques, de sa grande disponibilité et son aide précieuse en matière de rédaction d'articles pendant tous les quatre années des études doctorales et M2R en France. Je tiens à le remercier pour avoir dirigé mes travaux de thèse, pour ses compétences, sa bonne humeur et son amitié. Sa connaissance et ses idées ont apporté des améliorations importantes à ce travail.

Je tiens également à remercier tous les professeurs, chercheurs, thésards, ingénieurs et techniciens du G2ELAB qui m'ont soutenu avec leur savoir-faire, qui m'ont aidé à résoudre des multiples problèmes quotidiens et avec lesquels il a été très agréable de travailler dans une atmosphère amicale et chaleureuse. Représentant pour beaucoup d'autres, mes remerciements s'adressent à :

 Patrice LABIE, Ingénieur de Recherche, pour tout son aide depuis mon stage de master de recherche et ses conseils, ses remarques lors de ma pré-soutenance

 Benjamin VINCENT, Post-doc G2ELAB, pour nos discussions, scientifiques ou non, son humour et ses aides de la rédaction d'articles.

Ali JAZZAR, Docteur G2ELAB, pour son aide sur la validation en mesure d'un dispositif réel.

 James ROUDET, Professeur de l'UJF et Directeur de G2Elab, pour m'avoir accueilli au sein du laboratoire.

Mes remerciements s'adressent aussi à tous mes amis vietnamiens, d'ici et d'ailleurs. Je voudrais aussi citer Thanh Sơn, Ngọc Sơn, Hùng phệ, Minh voi con, Hiểu hói, Tùng sò, Hòa xỉn, Phương chloé, Hải zớ, Trung con, Thế Văn, bác gấu Hoàng Anh, Hải tặc, Thành còi, Đức ái, Hải ái, Quyền điểm, Long ái, Vinh dư …… et tous les nombreux amis extérieurs au labo qui m'ont soutenue tout au long des années et ont su m'encourager à persévérer lorsque les difficultés se présentaient.

Au final, j'en profite pour remercier ma famille et plus particulièrement mes parents qui m'ont fait confiance, aidé et encouragé tout au long de mon parcours

Con cám ơn Mẹ của con, người đã chịu nhiều vất vả hy sinh để nuôi dưỡng và tạo mọi điều kiện thuận lợi cho con ăn học đến ngày hôm nay. Trong hoàn cảnh Cha mất sớm, Mẹ vất vả thức khuya dậy sớm tần tảo nuôi con khôn lớn, con đạt được thành quả học tập như ngày hôm nay là nhờ công ơn lớn lao của mẹ. Công trình khoa học này xem như món món quà tằng người Mẹ kính yêu của con và con sẽ luôn phấn đấu theo câu nói thật ý nghĩa mà Mẹ đã dạy : « Con hơn cha là nhà có phúc ».

Cám ơn « người bạn gái bé nhỏ » Sally Nguyen đã là nguồn động viên tinh thần rất lớn trong giai đoạn hoàn thành luận án vô cùng khó khăn SMS.

Grenoble, novembre 2012

# **TABLE DES MATIERES**

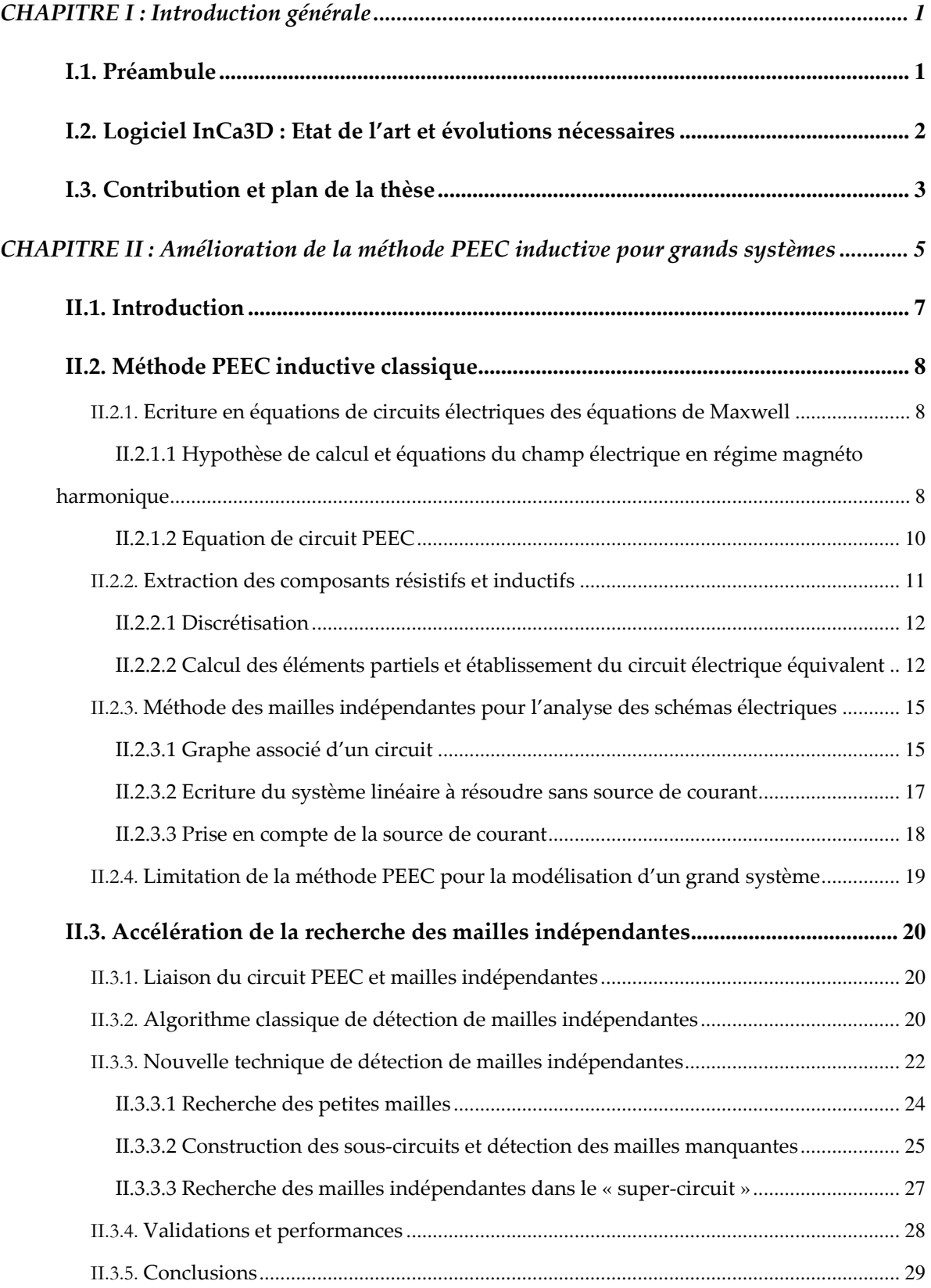

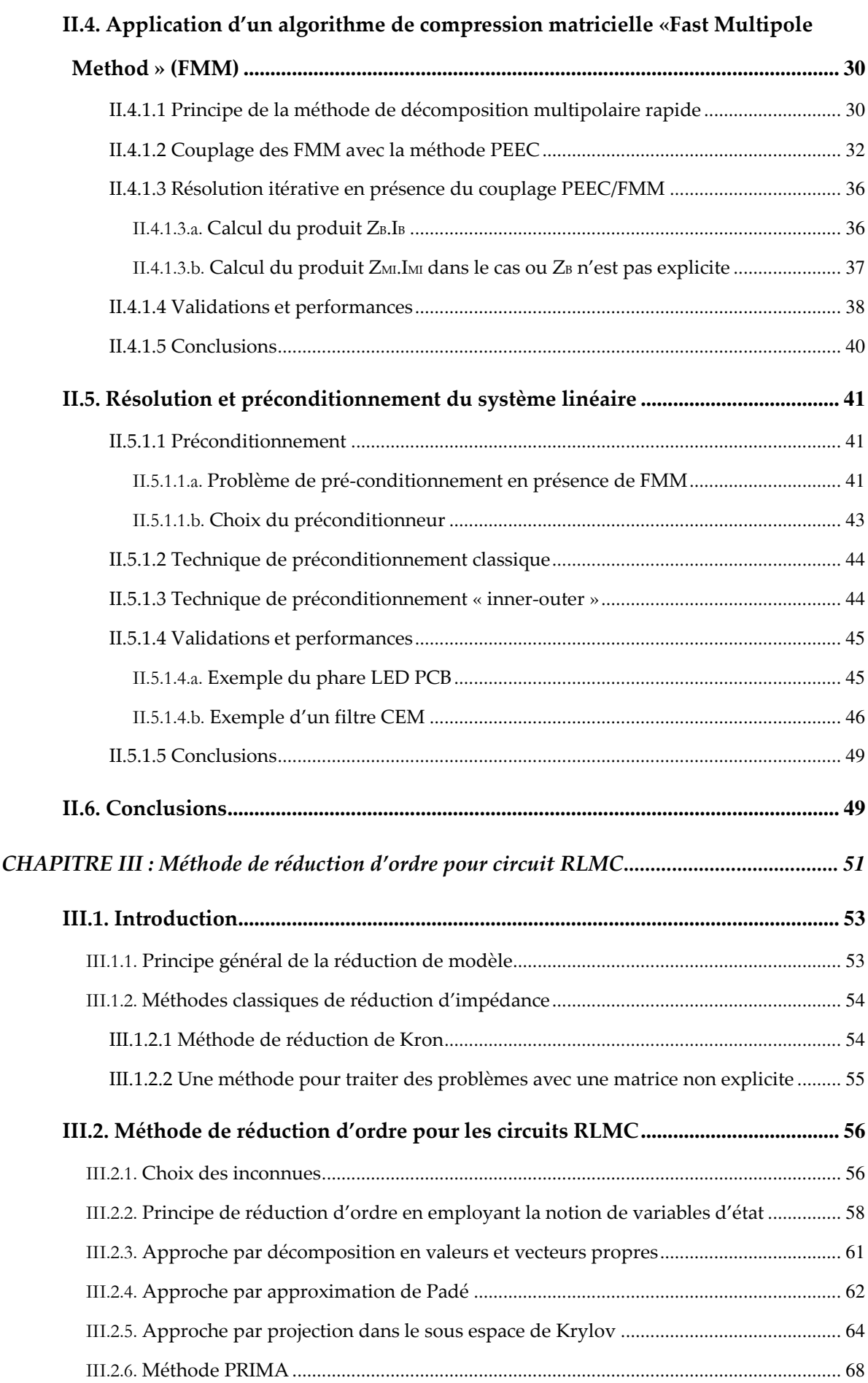

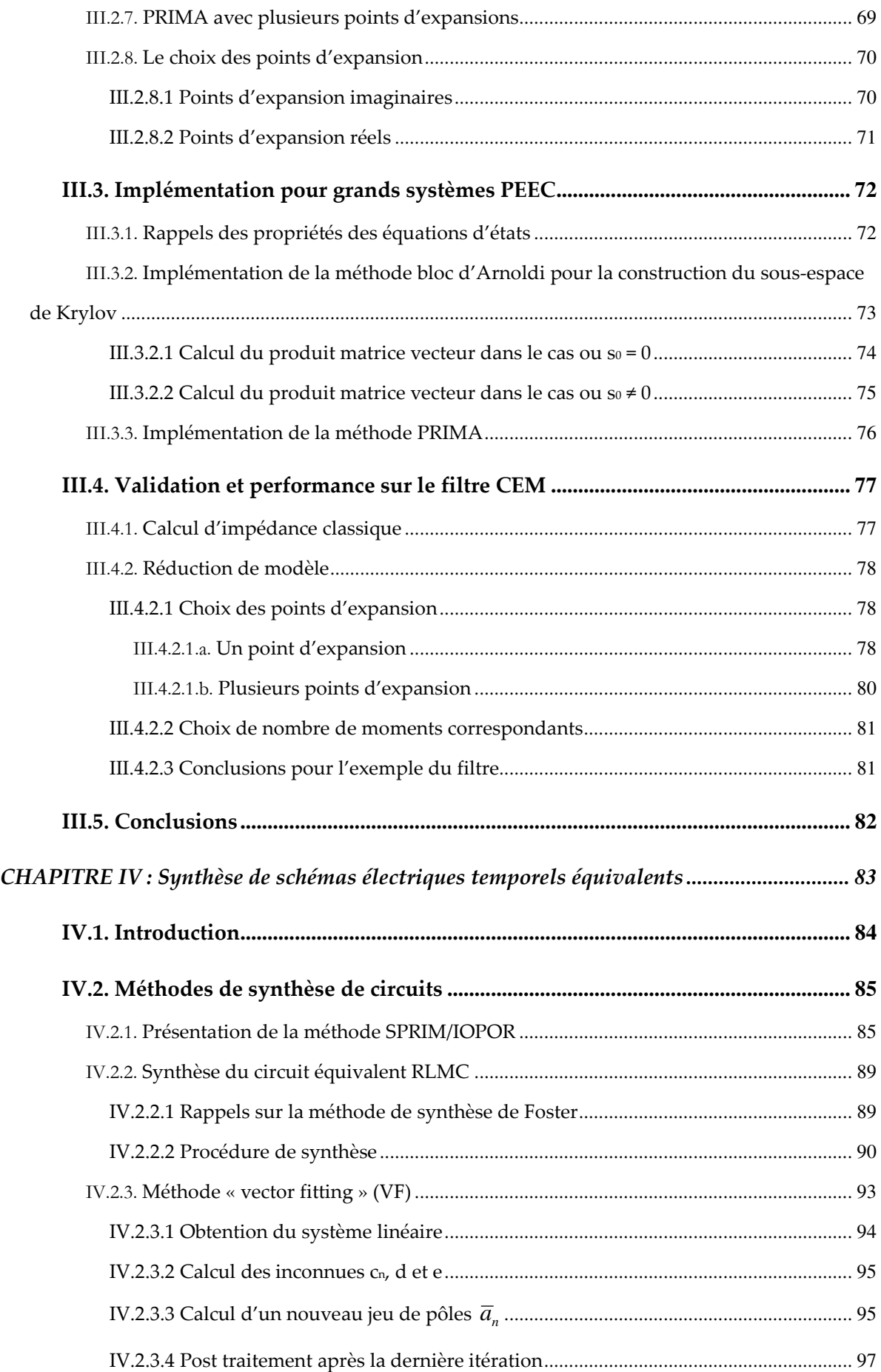

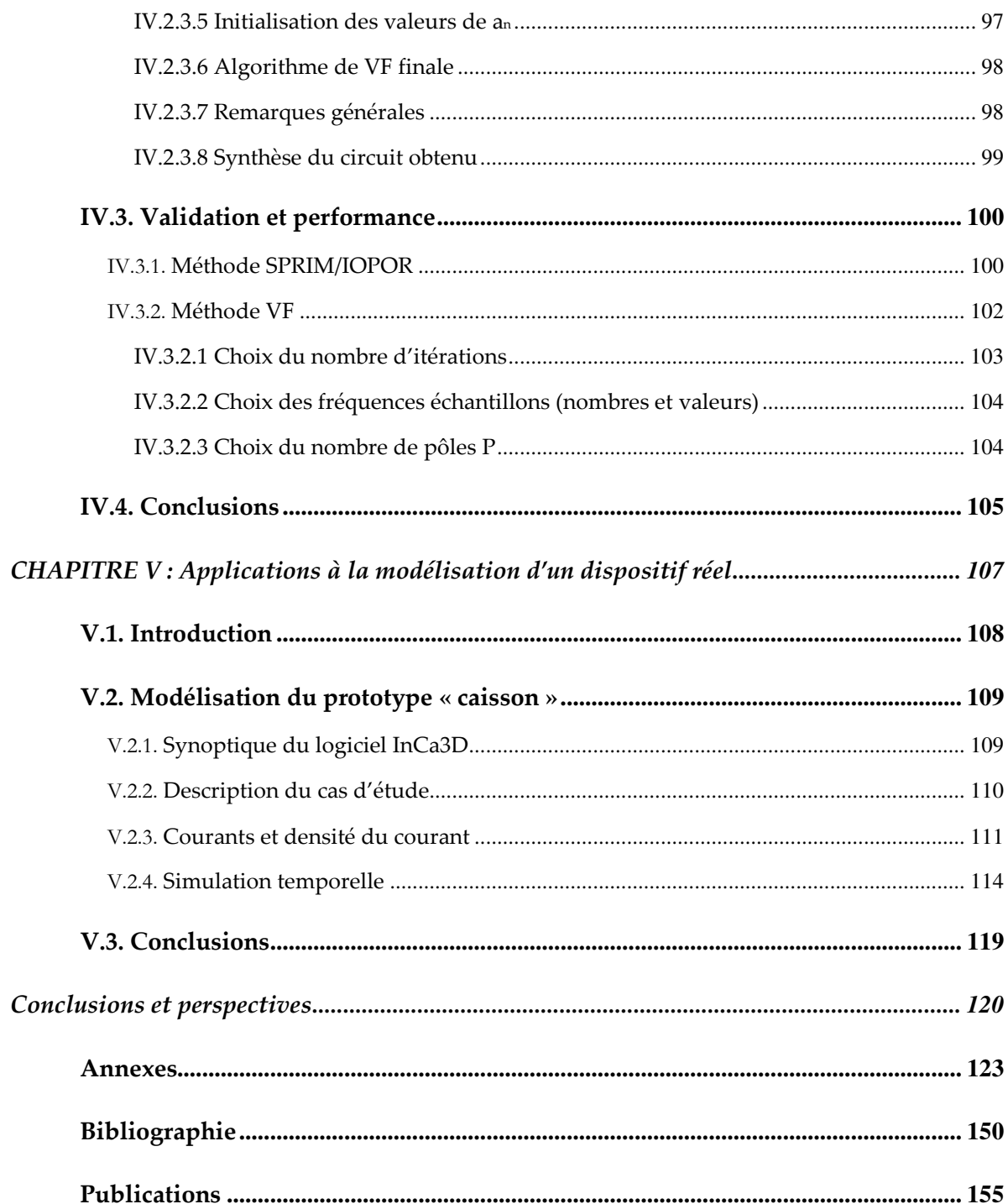

# **TABLE DES ILLUSTRATIONS**

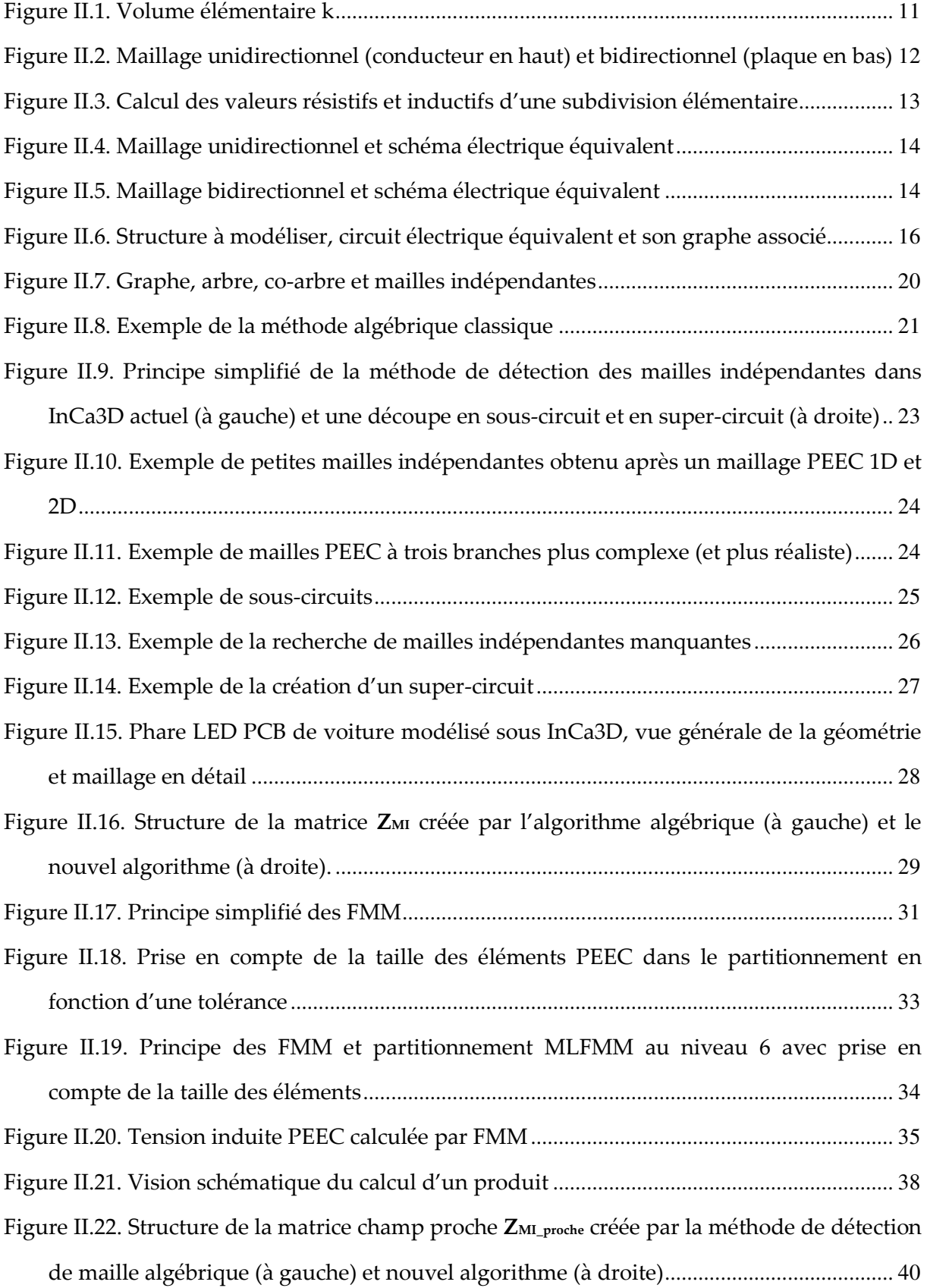

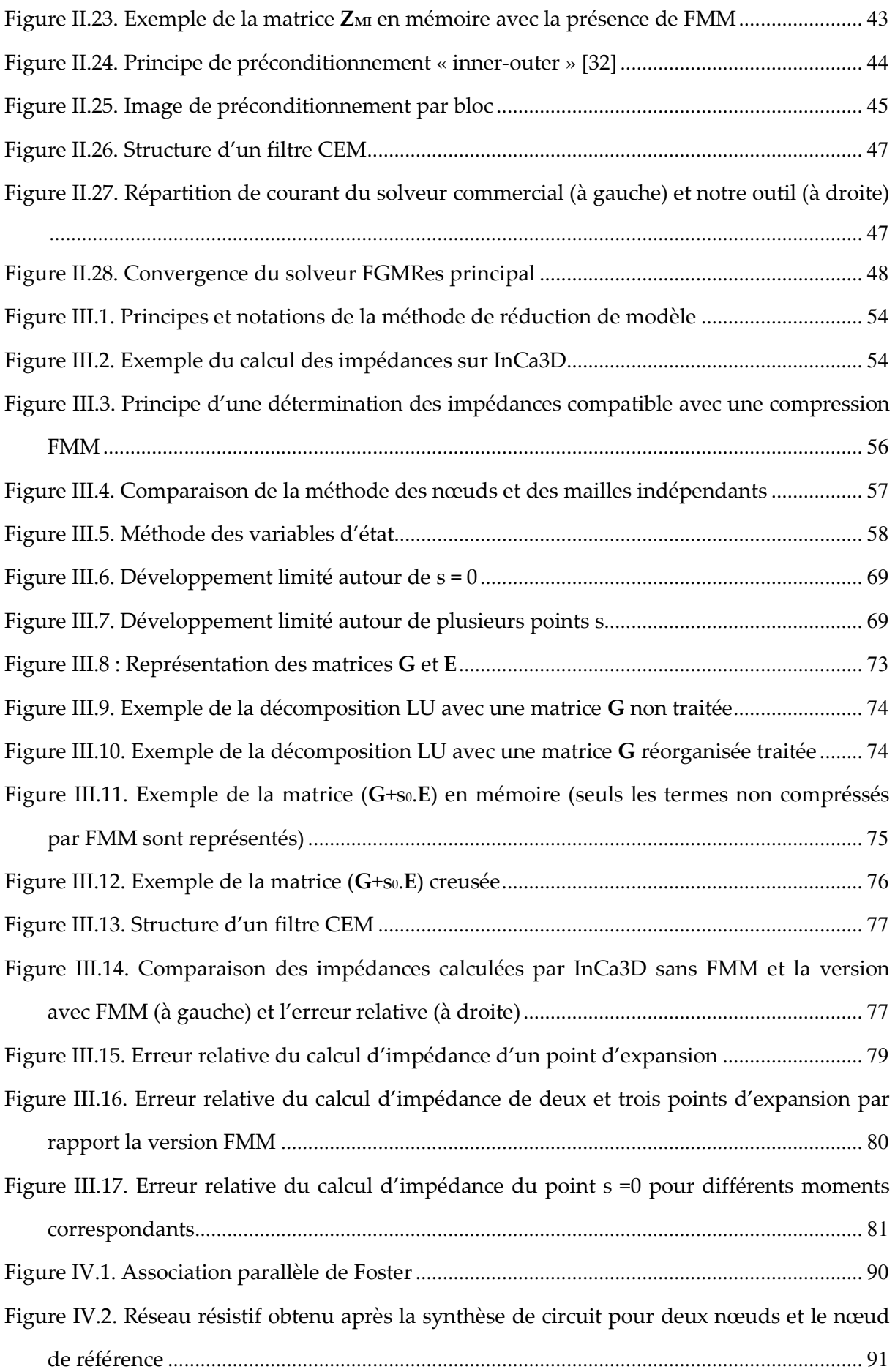

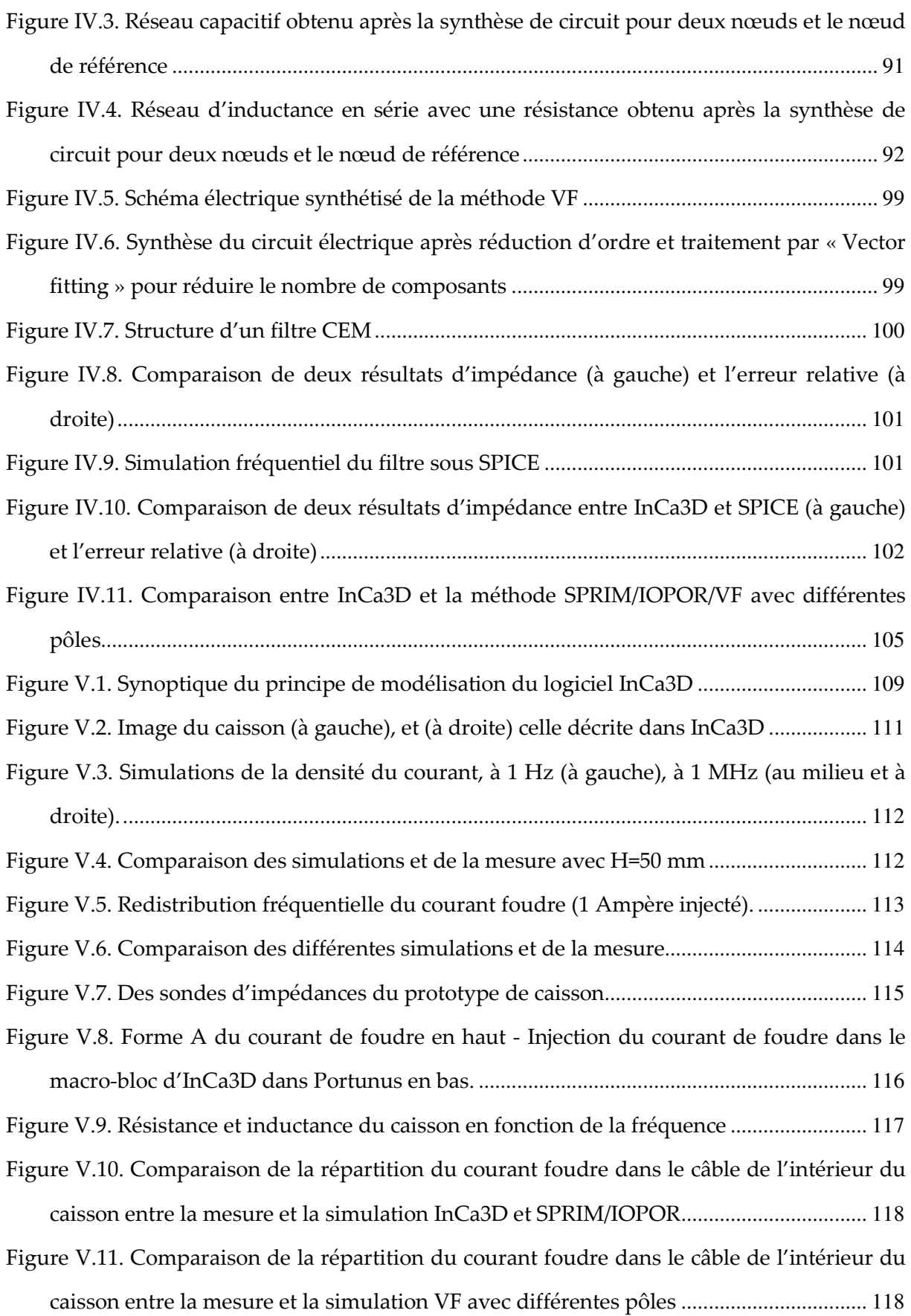

### **CHAPITRE I : Introduction générale**

#### I.1. **Préambule**

Depuis son apparition dans les années 50, l'Electronique de Puissance (EP) a connu une utilisation dans des domaines très variés allant du téléphone portable (quelques Watts) à la propulsion navale (quelques MW). Les évolutions de l'électronique de puissance ont actuellement les tendances suivantes : augmentation des fréquences de commutations des semi-conducteurs induisant des dI/dt et dV/dt toujours plus importants, réductions de volumes et donc augmentation de la compacité, augmentation des rendements, réduction des coûts tout en assurant une compatibilité avec l'environnement. La nécessaire prise en compte de ces nouvelles contraintes en phase de conception ainsi que l'exigence de diminution de coût de développements font que l'utilisation d'outils de simulation numériques est aujourd'hui privilégiée afin de réduire le nombre d'essais sur prototypes et permettre l'observation de grandeurs impossibles à mesurer (trop faible valeur, dispositif de mesure entraînant une modification significative de la grandeur recherchée…).

Une part importante des grandeurs que nous souhaitons observer est issue du domaine de l'électromagnétisme. Dans ces travaux nous cherchons à prédire le comportement électromagnétique des interconnexions électriques. De plus, afin de limiter le domaine d'étude très vaste, seule la modélisation de phénomènes électromagnétiques de type inductif basse fréquence (jusqu'à quelques centaines de kilohertz pour des structures d'électronique de puissance classique) en l'absence de matériau magnétique est abordée.

Les méthodes de modélisation permettant d'observer ces grandeurs s'appuient sur la résolution numérique des équations de Maxwell. Les méthodes numériques pour résoudre ces équations sont variées : méthode des éléments finis (FEM pour Finite Elements Method), méthode des volumes finis (FVM pour Finite Volume Method), méthode des intégrales de frontière (BEM pour Boundary Elements Method), méthode des moments (MoM pour Method of Moments), méthode PEEC (pour Partial Element Equivalent Circuit). Le choix d'une méthode adaptée au problème dépend fortement des phénomènes physiques et des approximations associées (basse ou haute fréquence avec pénétration ou non des champs dans les matériaux, prise en compte des effets inductifs, capacitifs ou propagatifs, présences de matériaux magnétiques, type de champs ou de sources d'excitation…). Il est maintenant admis qu'il n'existe pas de méthode universelle, chacune des méthodes citées précédemment pouvant être pertinente suivant le dispositif et son mode de fonctionnement.

Parmi les méthodes citées, la méthode des éléments finis est une méthode générale qui est actuellement la plus employée pour la simulation des dispositifs électromagnétiques en basse fréquence. Elle est aujourd'hui considérée comme une référence dans le domaine du génie électrique. Cependant, l'appliquer à la modélisation des structures d'électronique de puissance n'est pas sans difficulté. En effet, dans ces structures, le volume d'air est souvent prédominant. Ainsi, pour prendre en compte précisément les effets de peau et les champs à proximité des conducteurs, un raffinement du maillage est nécessaire. Ceci va conduire à un grand nombre d'inconues rendant les modélisations très coûteuses en ressources informatiques voire même parfois impossibles.

La méthode PEEC est une méthode intégrale moins générale que la méthode éléments finis. Elle consiste à décrire le dispositif par des circuits à constantes localisées dont les valeurs sont calculées à partir d'équations intégrales. Le circuit ainsi obtenu peut être couplé avec un solveur circuit classique et le comportement électromagnétique de la structure d'électronique de puissance peut ainsi être modélisée d'un point de vue "système" dans son environnement électrique. Cette méthode se révèle être très adaptée à la simulation de systèmes de conducteurs qui constituent une structure d'interconnexions complexe. Elle ne nécessite que le maillage des conducteurs et donc pas celui de l'air. Les maillages obtenus sont légers par rapport à leurs homologues éléments finis et elle est connue pour conduire à des calculs rapides et précis. De plus, l'approche schéma électrique équivalent permet de passer naturellement d'une vision "composant" à une vision "système". Cela en fait une méthode particulièrement bien adaptée à la modélisation électromagnétique en électronique de puissance.

#### I.2. **Logiciel InCa3D : Etat de l'art et évolutions nécessaires**

Le logiciel InCa3D (Inductance Calculation) co-développé par le G2Elab et la société CEDRAT, est un logiciel de prédétermination des éléments parasites de couplage au sein des structures complexes d'Electrotechnique et d'Electronique de Puissance. Il s'appuie sur la méthode PEEC et permet d'une part de calculer efficacement les densités de courant dans les connexions électriques en régime de basses fréquences et forts courants, et d'autre part, d'extraire, pour chaque fréquence des caractéristiques électriques R, L, M (résistance, inductances propres et mutuelles) de conducteurs, de formes plus ou moins complexes, placés dans l'air.

L'ensemble des résultats de post-traitement directement accessibles dans le logiciel, InCa3D permet l'export des résultats vers des logiciels de simulations circuits tels que Portunus, Saber, Spice, ainsi que vers les langages Modelica et VHDL-AMS. La matrice impédance équivalente fournie par InCa3D peut donc être importée directement comme un macro-composant. Cela permet d'effectuer des simulations en prenant en considération le comportement électromagnétique du convertisseur (signature CEM par exemple).

InCa3D est le fruit d'une dizaine d'années de recherche et de développement. Il est maintenant utilisé avec succès dans l'industrie. Néanmoins le logiciel souffre de plusieurs restrictions. La première est une limite du nombre de degrés de libertés traitables par les moyens de calcul (PC) actuellement disponibles sur le marché qui ne permet pas la modélisation de géométries très complexes tels que le fuselage d'un avion par exemple. Cette limite est liée à l'obtention de matrices pleines dont le stockage en mémoire RAM est très coûteux. De plus, dans la version actuelle, le schéma à constantes localisées obtenu n'est valable qu'à une seule fréquence. Il est donc nécessaire de multiplier des modélisations coûteuses pour couvrir une large gamme de fréquence. Enfin, il est actuellement impossible de générer un schéma électrique équivalent indépendant de la fréquence qui doit être utilisé pour une simulation temporelle.

### I.3. **Contribution et plan de la thèse**

Afin de rendre le logiciel InCa3D plus adapté à la simulation de systèmes de tailles importantes, notre travail s'est concentré sur les trois objectifs suivants.

Le premier objectif est de développer des méthodes permettant à la méthode PEEC inductive de traiter des problèmes avec un nombre important de degrés de liberté tout en gardant des temps de calcul raisonnables. Ceci implique de développer de nouvelles méthodes d'analyse de circuit issues de la méthode PEEC et d'utiliser des méthodes de compression de la matrice de description du système (dans notre cas basée sur les « Fast Multipole Method » ou FMM). Le recours aux FMM nécessite l'emploi d'un solveur itératif pour résoudre le système linéaire. Une attention toute particulière sera ainsi portée sur les questions de préconditionnement et de convergence.

Le deuxième objectif concerne la réduction du schéma électrique RLMC équivalent (résistances, inductances, mutuelle-inductances). L'idée est ici d'éviter de multiplier les résolutions fréquentielles coûteuses et ainsi d'obtenir un comportement fréquentiel suffisamment précis dans une gamme donnée avec un nombre de calculs limités.

Dans un troisième objectif, l'ensemble des circuits obtenus dans la partie précédente devra être synthétisé par un schéma électrique équivalent utilisable dans un solveur circuit temporel pour une gamme de fréquence souhaitée. Ce schéma devra être exportable vers les solveurs circuit classiques.

Du point de vue quantitatif, le principal objectif visé par ces développements est de gagner un ordre de grandeur dans la taille du système traitable. Actuellement, la limite pratique d'InCa3D se situe autour de 4.000 éléments de circuit, l'objectif affichée est de pouvoir traiter 40.000 éléments. Nous pouvons enfin noter que si la thèse n'aborde que la description des méthodes et des algorithmes, les développements effectués ont été codés en langage java (avec mise en place d'une parallélisation afin d'exploiter le calcul multiprocesseur en mono machine). Ce choix de développement informatique est orignal et mérite donc d'être mentionné.

Le manuscrit de thèse est divisé en quatre parties :

• Après ce premier chapitre introductif, le second chapitre présente la méthode PEEC inductive classique pour la modélisation des structures d'électronique de puissance en basse fréquence et la méthode d'analyse de circuit PEEC par l'approche des mailles indépendantes. Les développements pour traiter les équations circuits PEEC de grande

taille ainsi que le principe d'utilisation d'une méthode de compression matricielle sont aussi abordés. Enfin, dans l'objectif de résoudre de grands systèmes linéaires, des techniques de préconditionnements sont présentés en couplage avec un solveur itératif FGMRes.

- Dans le chapitre III, une méthode de réduction d'ordre pour les circuits RLMC généraux basé sur la méthode PRIMA est présentée. La formulation des équations d'état est détaillée et les méthodes de réduction de modèle par projection sont proposées.
- Dans le chapitre IV, des méthodes de synthèse de circuits issues de la méthode de réduction de modèle sont présentées (SPRIM, IOPOR, « Vector fitting »). Les développements de ces différentes méthodes et leurs adaptations sont détaillés. Les résultats obtenus après exportation vers un solveur temporel du type SPICE sont alors proposés.
- Dans le dernier chapitre, nous présentons un exemple complet d'un dispositif réel sur lequel des mesures ont été effectuées pour valider l'ensemble des travaux.

Tous les travaux effectués vont conduire à une nouvelle version d'InCa3D.

## **CHAPITRE II : Amélioration de la méthode PEEC inductive pour grands systèmes**

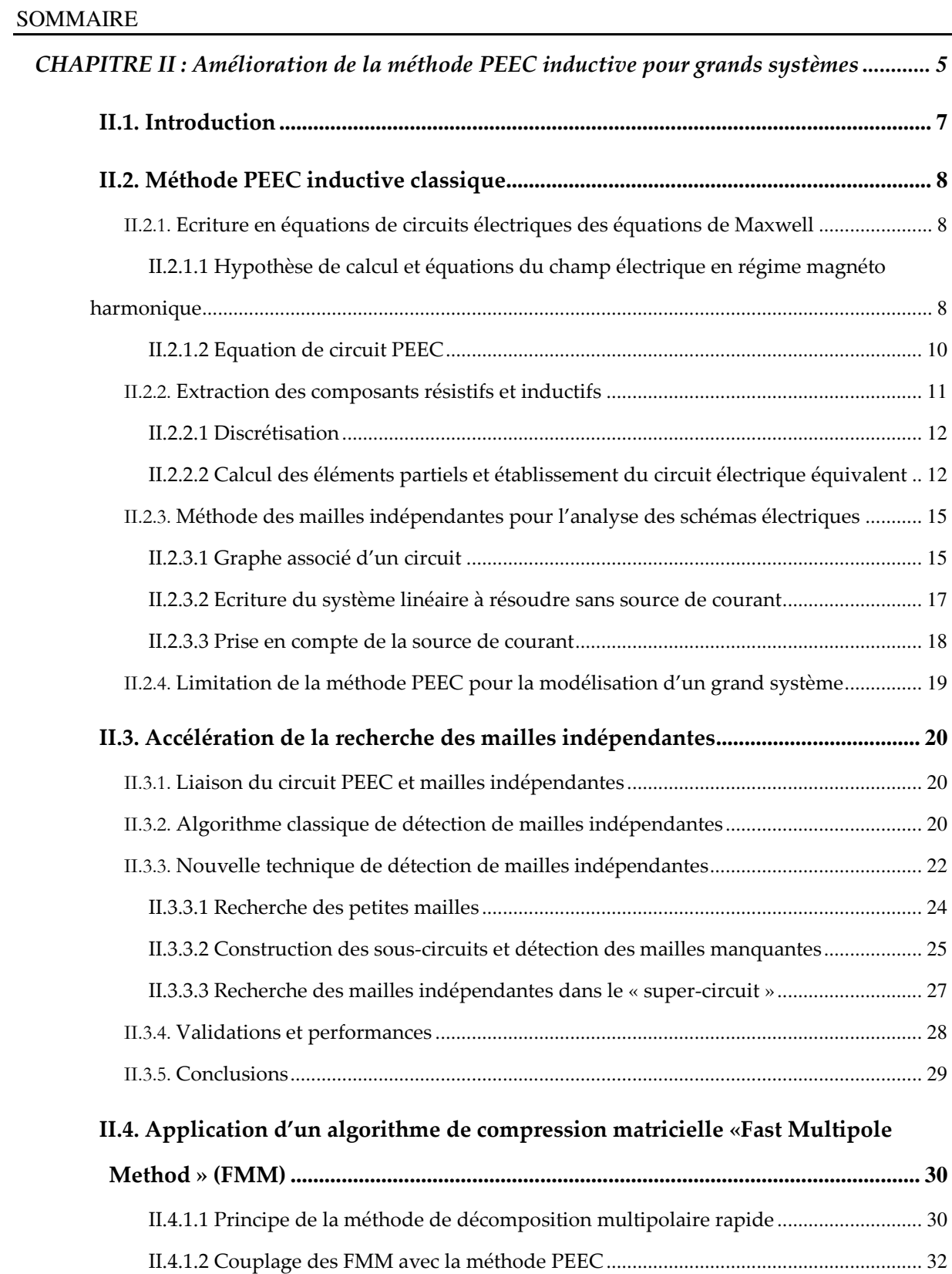

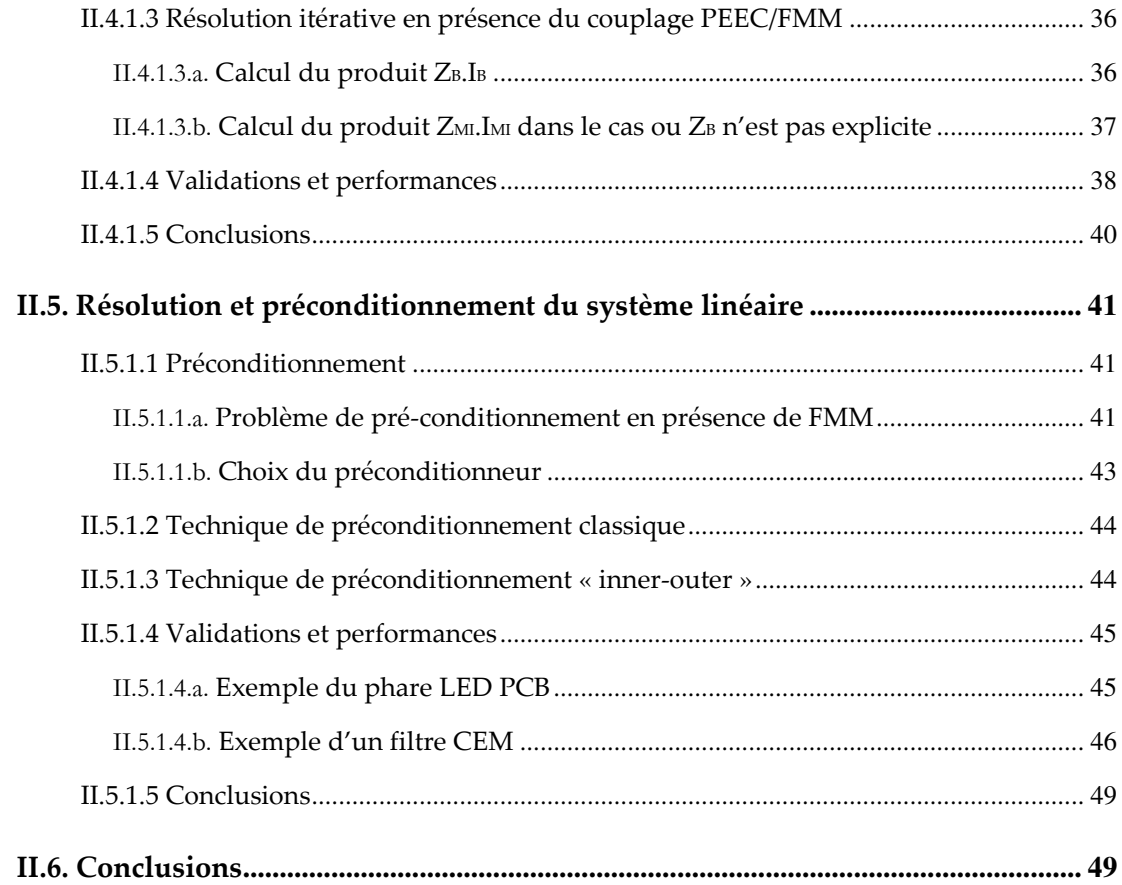

#### II.1. **Introduction**

L'approche PEEC (*Partial Element Equivalent Circuit*) inductive est connue comme une méthode fiable, rapide et appropriée pour la modélisation des équipements d'électronique de puissance ou la modélisation de circuits intégrés. Fondée sur une écriture intégrale des équations de Maxwell, cette méthode permet une représentation sous forme d'un circuit électrique équivalent des interconnexions électriques. Ce circuit équivalent est passif et est constitué de résistances et inductances couplées.

Les premiers développements PEEC ont lieux dans les années 60 et ont été proposés par C.Hoer et C. Love [1] puis par A. Ruehli [2][3]. Une écriture analytique permet de relier les paramètres géométriques des interconnexions à un modèle RLM. Ces premiers modèles développés pour la modélisation de circuits intégrés étaient purement inductifs. En se basant sur cette approche, le logiciel FastHenry [4] a été crée au MIT par M. Kamon et M. J. Tsuk dans les années 90. Au G2Elab, cette méthode est employée avec comme objectif initial la modélisation des boucles à variation rapide de courant dans les dispositifs d'électronique de puissance (J-L. Schanen [5], E. Clavel [6], J-M. Guichon [7]). L'ensemble de ces travaux a entraîné la naissance du logiciel InCa3D (Inductance Calculation) [8]. Il est issu d'un co-développement entre le G2ELab et la société Cedrat qui le commercialise.

Dans le but d'élargir le domaine d'application de cette méthode, différents travaux de thèses ont été mené récemment au G2ELab : couplage de la méthode PEEC avec la méthode des éléments finis par T-S Tran [9], introduction des effets capacitifs par V. Ardon [10] (inspiré par le travail de Nabors et White [11]) ou la prise en compte des matériaux magnétiques et des régions minces conductrices dans la méthode PEEC T. Le Duc [12] (grâce au travail récent de G. Antonini [13]). Tous ces développements avaient comme objectif principale de lever certaines limitations physiques de la méthode initiale (prise en compte des effets capacitifs, prise en compte des matériaux magnétiques). Au niveau mondial, les développements récents et notables de cette méthode sont : l'extension de la formulation PEEC pour des éléments non-orthogonaux (A.E. Ruehli [14], F. Freschi [15], A. Müsing [16]), le développement du solveur PEEC rapide (M. Kamon [4], Nabors [11], G. Antonini [17][18]), la prise en compte des pertes pour les matériaux diélectriques [19].

La méthode purement inductive possède quelques limitations importantes dont la principale est liée à la résolution de systèmes linéaires pleins. Cela interdit l'utilisation de cette méthode dans la modélisation de systèmes dont la géométrie est particulièrement complexe puisque si nous appellons N le nombre d'inconnues, l'espace mémoire évolue en N² et la résolution du système linéaire dans le cas d'utilisation d'une méthode directe type LU évolue en  $N^3$ .

Dans la perspective de fournir une réponse industrielle à cette problématique, nous proposons dans ce chapitre une méthodologie de traitement permettant d'employer la méthode PEEC inductive pour la modélisation de gros systèmes. Nous nous sommes principalement inspirés de l'outil informatique FastHenry [4] du groupe MIT et le travail de G. Antonini [18]. Néanmoins, nous verrons que certains apports originaux ont été développés dans le cadre de ces travaux : le développement d'une méthode efficace et rapide pour la description de la topologie du circuit PEEC, le développement de la méthode de compression matricielle en tenant compte du caractère particulier de la méthode PEEC, le développement des préconditionneurs en améliorant la vitesse de résolution d'un grand système, l'écriture du code en langage Java.

Ce chapitre s'articule autour de deux parties :

- La première partie (section II.2) présente rapidement la méthode PEEC inductive : la théorie générale de la méthode, le principe de construction du schéma électrique équivalent et la résolution des équations de circuits électriques qui sont décrites par méthode des mailles indépendantes.
- La seconde partie (de la section II.3 à la section II.5) présente des évolutions originales apportées à la méthode PEEC pour améliorer ses performances : mise en place d'une recherche plus performante de mailles indépendantes pour les circuits électriques contenant un grand nombre de composants, mise en place d'une technique de compression matricielle (AMLFMM ou Adaptative MultiLevel Fast Multipole Method), mise en place des algorithmes de résolution et de préconditionnement pour la résolution du système linéaire. Nos nouvelles approches seront comparées aux approches classiques pour en évaluer les performances.

### II.2. **Méthode PEEC inductive classique**

## **--- Ecriture en équations de circuits électriques des équations de Maxwell**

### II.2.1.1 **Hypothèse de calcul et équations du champ électrique en régime magnéto harmonique**

La description du comportement des champs électriques et magnétiques est formulée au travers des équations de Maxwell (C.R. Paul [20]). La méthode PEEC inductive s'appuie sur la résolution de ces équations dans le cas de :

- Matériaux conducteurs non magnétiques  $(\mu_r = 1)$ ,
- Permittivité relative unitaire  $(\epsilon_r = 1)$

En considérant ces deux hypothèses, les équations de Maxwell peuvent s'écrire de la façon suivante :

$$
\mathbf{rotH} = \mathbf{J} + \frac{\partial \mathbf{D}}{\partial t}
$$
 (II.1)

$$
rotE = -\frac{\partial B}{\partial t}
$$
 (II.2)

$$
div\mathbf{D} = \rho \tag{II.3}
$$

$$
div\mathbf{B} = 0 \tag{II.4}
$$

Les équations de Maxwell sont complétées par les lois constitutives des matériaux suivantes :

$$
\mathbf{D} = \mathcal{E}_0 . \mathbf{E} \tag{II.5}
$$

$$
\mathbf{B} = \mu_0 \cdot \mathbf{H} \tag{II.6}
$$

$$
\mathbf{J} = \sigma \mathbf{.E} \tag{II.7}
$$

Où σ est la conductivité du matériau (S.m<sup>-1</sup>),  $\varepsilon_0 = 8.85 \cdot 10^{-12}$  (F/m) est la permittivité diélectrique du vide et  $\mu_0 = 4\pi \times 10^{-7}$  est la perméabilité du vide (H/m).

Les problèmes que nous cherchons à résoudre en électronique de puissance sont basse fréquence. Il est donc possible de faire des hypothèses de **régime quasi-statique**. Cela conduit à effectuer les hypothèses suivantes sans que celles-ci détériorent les résultats (J-M. Guichon [7] et T. Le Duc [12]) :

> • les phénomènes de propagation sont négligés (longueur d'onde importante devant la taille des dispositifs)

• les charges se déplacement de façon instantanée (terme 
$$
\frac{\partial \mathbf{D}}{\partial t}
$$
 négligé - pas d'effet capacitif)

En employant ces différentes hypothèses simplificatrices les équations de Maxwell s'écrivent en régime harmonique de la façon suivante :

$$
rotH = J \tag{II.8}
$$

$$
rotE = -j\omega B \tag{II.9}
$$

$$
div\mathbf{B} = 0 \tag{II.10}
$$

$$
\mathbf{B} = \mu_0 \cdot \mathbf{H} \tag{II.11}
$$

$$
\mathbf{J} = \sigma \mathbf{.E} \tag{II.12}
$$

Le vecteur potentiel magnétique **A** est défini par :

$$
\mathbf{B} = \mathbf{rotA} \tag{II.13}
$$

L'équation de Maxwell-Faraday (II.9) couplée à l'existence locale d'un potentiel-vecteur **A** permet de définir le potentiel électrique *V* (scalaire) tel que :

$$
\mathbf{E} = -j\omega \mathbf{A} - \mathbf{grad} V \tag{II.14}
$$

Nous considérons un conducteur quelconque de matériau non magnétique placé dans l'air. Le champ total dans le conducteur satisfait la loi d'Ohm de l'équation (II.12):

$$
\mathbf{E} = \frac{\mathbf{J}}{\sigma} \tag{II.15}
$$

L'équation (II.14) devient :

$$
\frac{\mathbf{J}}{\sigma} = -j\omega \mathbf{A} - \mathbf{grad}V \tag{II.16}
$$

Dans le cas de matériau non magnétique, nous pouvons écrire **A** sous la forme :

$$
\mathbf{A} = \frac{\mu_0}{4 \cdot \pi} \iiint\limits_{\Omega_c} \frac{\mathbf{J}}{r} d\Omega
$$
 (II.17)

 $\Omega_c$  est le volume de conducteur, *r* est la distance entre le point d'intégration et le point où nous cherchons à déterminer **A**.

En introduisant le potentiel vecteur dans l'équation (II.16), l'expression suivante est obtenue :

$$
\frac{\mathbf{J}}{\sigma} + j\omega \frac{\mu_0}{4 \cdot \pi} \iiint\limits_{\Omega_c} \frac{\mathbf{J}}{r} d\Omega = -\mathbf{grad} V \tag{II.18}
$$

#### II.2.1.2 **Equation de circuit PEEC**

Le volume de conducteurs est discrétisé par Nb conducteurs élémentaires k dans lesquels le courant ne peut entrer et sortir que par les extrémités A et B (Figure II.1) et où nous considérons qu'il n'y pas d'effet de peau (répartition électrocinétique). Pour un conducteur élémentaire k, nous écrivons :

$$
\mathbf{j}_k = \mathbf{j}_{0k} \cdot I_k \tag{II.19}
$$

Où *I<sup>k</sup>* est le courant dans le conducteur élémentaire k, et **j**0k la solution électrocinétique pour un courant de 1A [21].

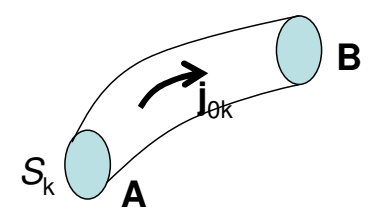

Figure II.1. Volume élémentaire k

En intégrant l'équation (II.18) sur le conducteur k, après l'avoir multiplié par **jk**, nous avons :

$$
\iiint\limits_{\Omega_k} \mathbf{j}_{0k} \cdot \frac{\mathbf{j}_k}{\sigma} d\Omega_k + j\omega \frac{\mu_0}{4 \cdot \pi} \iiint\limits_{\Omega_k} \mathbf{j}_{0k} \cdot \left\{ \sum_i \iiint\limits_{\Omega_i} \frac{\mathbf{j}_{0i} \cdot I_i}{r} d\Omega_i \right\} d\Omega_k = -\iiint\limits_{\Omega_k} \mathbf{j}_{0k} \cdot \mathbf{grad} V \cdot d\Omega_k
$$
 (II.20)

Selon les travaux de G. Meunier [21] et T. Le Duc [12], le terme à droite est la tension entre deux extrémités :

$$
U_k = -\iiint\limits_{\Omega_k} \mathbf{j}_{0k} \cdot \mathbf{grad} \, V \cdot d\Omega_k
$$
 (II.21)

Développons le premier terme de (II.20) :

$$
\iiint\limits_{\Omega_k} \mathbf{j}_{0k} \cdot \frac{\mathbf{j}_k}{\sigma} d\Omega_k = \iiint\limits_{\Omega_k} \frac{(\mathbf{j}_{0k})^2 \cdot I_k}{\sigma} d\Omega_k = R_k I_k
$$
 (II.22)

 $R_k$  étant la résistance du conducteur élémentaire  $k$ :

$$
R_k = \iiint\limits_{\Omega_k} \frac{(\mathbf{j}_{0k})^2}{\sigma} \cdot d\Omega_k
$$
 (II.23)

Développons le second terme de (II.20):

$$
j\omega \frac{\mu_0}{4 \cdot \pi} \iiint\limits_{\Omega_k} \mathbf{j}_{0k} \cdot \left\{ \sum_l \iiint\limits_{\Omega_l} \frac{\mathbf{j}_{0l} \cdot I_l}{r} d\Omega_l \right\} d\Omega_k = j\omega \frac{\mu_0}{4 \cdot \pi} \sum_l \iiint\limits_{\Omega_k} \iiint\limits_{\Omega_l} \frac{\mathbf{j}_{0k} \cdot \mathbf{j}_{0l}}{r} .I_l d\Omega_l d\Omega_k \tag{II.24}
$$

Nous définissons la mutuelle inductance par :

$$
M_{kl} = \frac{\mu_0}{4\pi} \iiint\limits_{\Omega_k} \iiint\limits_{\Omega_l} \frac{\dot{J}_{0k} \dot{J}_{0l}}{r} \, d\Omega_l \, d\Omega_k \tag{II.25}
$$

Finalement, en combinant les équations de (II.20) à (II.25), nous avons l'équation liant la tension et le courant électrique dans un conducteur élémentaire k :

$$
U_k = I_k . R_k + j\omega \sum_{l=1}^{N_b} I_l . M_{kl}
$$
 (II.26)

Dans la section suivante, nous présentons comment calculer l'élément résistif et inductifs pour des conducteurs élémentaires.

#### **--- Extraction des composants résistifs et inductifs**

La formulation PEEC inductive a déjà été implantée dans le logiciel commercial InCa3D. Dans cette section nous présentons les principes de calcul des éléments partiels utilisés dans le logiciel.

#### II.2.2.1 **Discrétisation**

Afin de modéliser la direction du courant, deux types de discrétisation sont considérées : maillage unidirectionnel (1D) pour les conducteurs fins et longs (la direction du courant est connue), maillage bidirectionnel (2D) dans lequel le courant se développe dans un plan (Figure II.2)

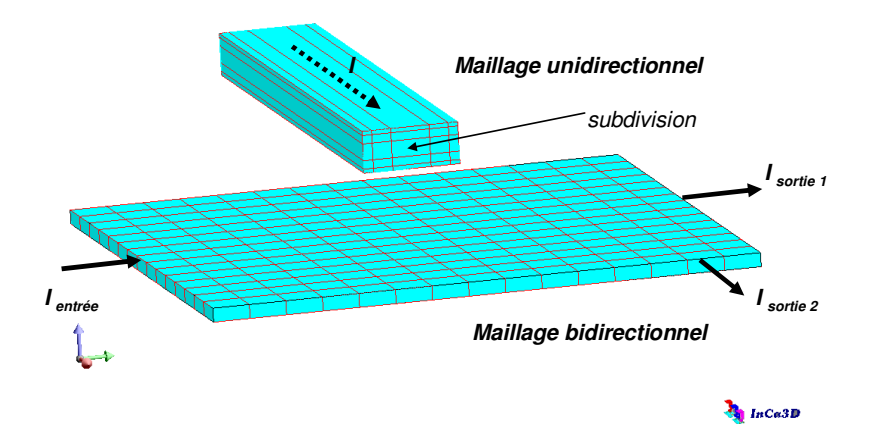

Figure II.2. Maillage unidirectionnel (conducteur en haut) et bidirectionnel (plaque en bas)

La méthode PEEC repose sur l'hypothèse que le courant est réparti de façon uniforme dans la section des conducteurs, ce qui suppose que la répartition est invariante en fonction de la fréquence. Le maillage doit donc être adapté en conséquence pour la prise en compte des courants induits (effets de peau et de proximité) qui entraînent une répartition non uniforme des courants. Il est ainsi indispensable de mailler les conducteurs en sous conducteurs.

Notons bien que seuls les matériaux conducteurs sont maillés. L'air entourant les conducteurs ne l'est pas ce qui allège le maillage en comparaison à d'autres approches telle que celle des éléments finis.

Les subdivisions élémentaires sont de types pavés à sections rectangulaires. Une description plus détaillée du maillage est donnée dans les travaux de E.Clavel [6], J-M. Guichon [7], T-S Tran [9].

### II.2.2.2 **Calcul des éléments partiels et établissement du circuit électrique équivalent**

Le calcul des éléments partiels s'effectue directement à partir des éléments du maillage volumique. Chaque subdivision volumique élémentaire est représentée par une résistance et une inductance propre couplée à toutes les autres subdivisions élémentaires. Les conducteurs élémentaires étant de section rectangulaire, l'expression classique suivante est utilisée pour calculer la résistance *:* 

$$
R = \rho \frac{L}{S} \tag{II.27}
$$

Avec *L* la longueur d'élément, *S* la section et *ρ* la résistivité du matériau.

Avec des éléments à section rectangulaires, les inductances propres et mutuelles entre deux éléments quelconques sont obtenues à l'aide de l'équation (II.25) (Figure II.3). Il est à noter que l'inductance propre d'une subdivision est un cas particulier de la mutuelle inductance (calcul de la mutuelle inductance d'une subdivision sur elle-même).

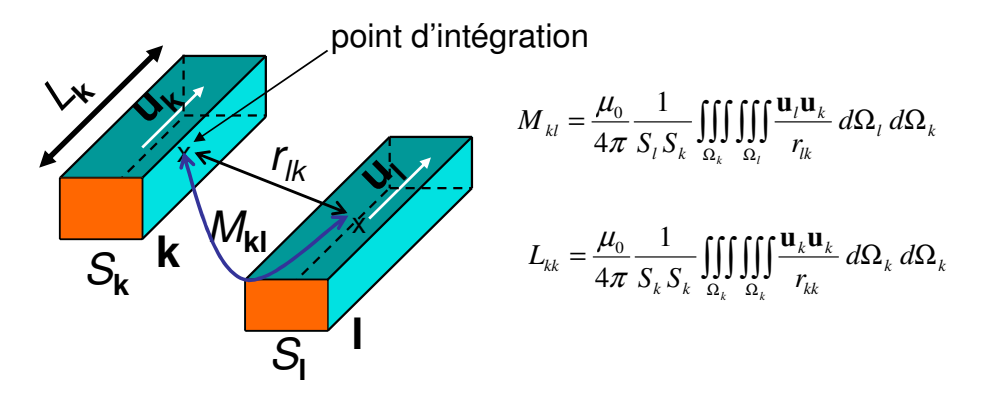

Figure II.3. Calcul des valeurs résistifs et inductifs d'une subdivision élémentaire

Les deux intégrales peuvent être calculées soit analytiquement, soit numériquement [6][7] avec une technique d'intégration par points de Gauss. Toutefois, les techniques d'intégration doivent être choisies soigneusement car des singularités artificielles peuvent apparaître si aucune précaution n'est prise. Les spécificités concernant l'implantation dans le logiciel InCa3D sont les suivantes :

- Adaptations des techniques de calculs en fonction de la géométrie des subdivisions élémentaires (conducteur volumique, conducteur plat ou fil)
- Cas du calcul des inductances propres
	- Calcul complètement analytique des intégrales
- Si le conducteur est long (rapport élevé entre sa longueur et sa section), découpage de celui-ci dans la longueur puis calcul analytique de chaque inductance propre et calcul des mutuelles en analytique simplifié (la formule analytique est ainsi numériquement stable ce qui n'est pas le cas dans la configuration où la section est très petite par rapport à la longueur).
- Cas du calcul des mutuelles
	- Calcul semi-numérique
	- Potentiel vecteur calculé analytiquement (avec prise en compte de la forme de la subdivision)
	- Intégration du potentiel vecteur numériquement avec ajustement adaptatif du nombre de points de Gauss dans chaque direction avec un maximum de 151 points de Gauss dans chaque direction. Le choix du nombre de point Gauss est fait de façon adaptative pour que l'intégrale numérique converge (l'écart absolu entre deux calculs effectués avec deux nombres de point Gauss successifs inférieur à une précision choisie).

Une fois toutes les valeurs de résistances et d'inductances (et de mutuelles inductances) calculées, un schéma électrique équivalent peut être obtenu. Pour les conducteurs unidirectionnels

subdivisés en n éléments, le schéma électrique équivalent est obtenu en associant les n schémas électriques de chacune des subdivisions en parallèle (Figure II.4)

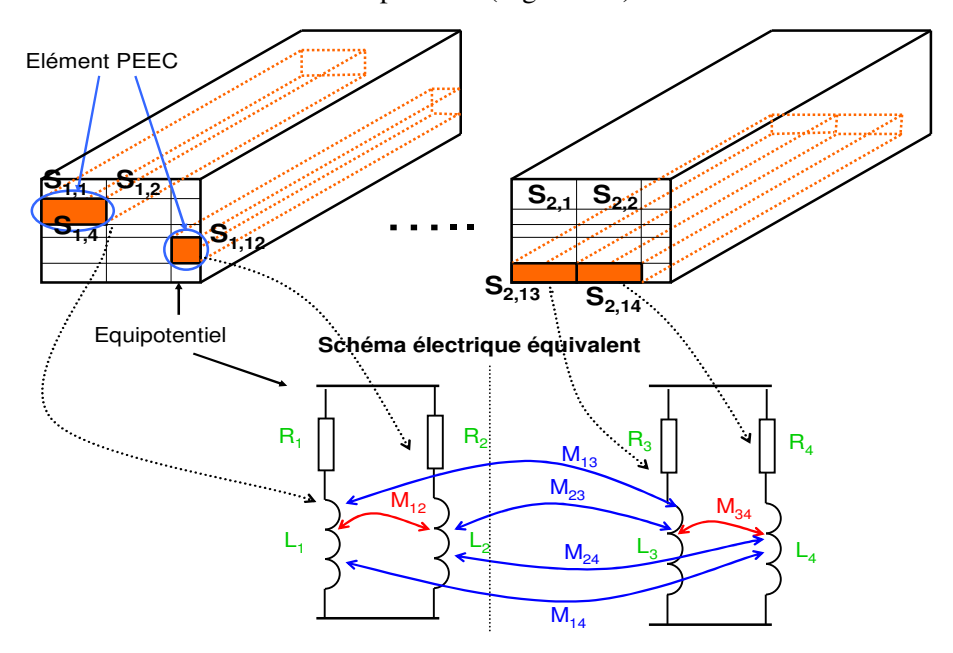

Figure II.4. Maillage unidirectionnel et schéma électrique équivalent

Pour les conducteurs bidirectionnels (Figure II.5), chaque élément de subdivision se voit attribuer un schéma électrique équivalent constitué de quatre circuits RLM en séries couplés. Dans la Figure II.5, le nombre de nœuds électriques internes est de quatre.

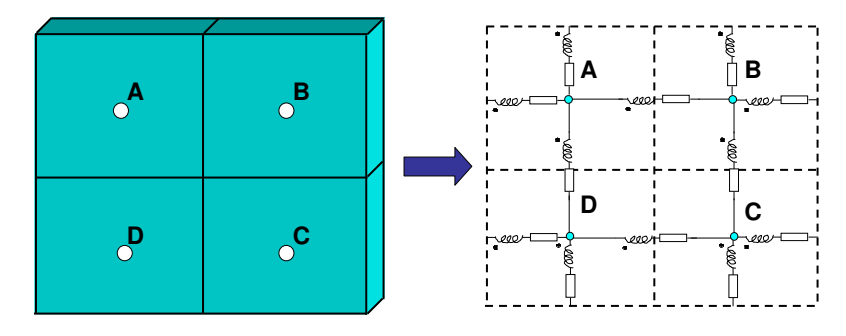

Figure II.5. Maillage bidirectionnel et schéma électrique équivalent

D'un point de vue algébrique, le circuit électrique peut se représenter sous une forme matricielle complexe avec les valeurs des résistances pour la partie réelle (matrice diagonale) et des inductances et mutuelles inductances pour la partie imaginaire (matrice imaginaire pleine). Cette propriété entraîne une limitation forte du nombre d'inconnues que nous pouvons nous permettre de traiter puisque tous les éléments du circuit sont couplés via les mutuelles sauf les éléments perpendiculaires et puisque le coût de stockage et de calcul de la matrice d'inductances est parabolique. C'est l'une des principales limitations de la méthode PEEC dans sa forme classique.

## **--- Méthode des mailles indépendantes pour l'analyse des schémas électriques**

L'équation (II.26) nous donne la relation entre courant et tension d'un élément PEEC mais pour déterminer les courants ou tensions dans l'ensemble des éléments qui constituent le dispositif étudié, il faut décrire la topologie du circuit électrique équivalent par les lois de Kirchhoff (lois de nœuds et lois de mailles).

Afin de résoudre les équations décrivant un circuit électrique, trois approches sont possibles : l'approche par mailles indépendantes (les inconnues sont les courants de maille), l'approche mixte (les inconnues sont les courants de branche et les tensions de nœuds) et celle par nœuds indépendants (les inconnues sont les tensions de nœuds). Le nombre d'inconnues de l'approche mixte est plus important que les deux autres. L'approche par nœuds indépendants, connue sous le nom d'analyse nodale, est inadaptée pour les circuits avec de nombreuses inductances mutuelles (méthode PEEC inductive). En effet, elle aboutit à l'inversion de la matrice impédance de nœud décrivant le système (voir à ce sujet l'annexe A). Cette inversion inévitable est très difficile et très lourde car la matrice est pleine et de taille importante. Par contre, l'analyse des mailles indépendantes est plus efficace pour ce type de topologie de circuit puisqu'elle réduit au maximum le nombre d'équations de circuit tout en évitant une inversion matricielle. L'annexe A de cette thèse présente une justification de ce choix plus détaillée. Le lecteur pourra également se référer aux travaux de N. Piette [22] et de M. Kamon [23].

L'une des difficultés de l'approche par mailles indépendantes est de trouver un jeu de mailles indépendantes de façon efficace (en terme de temps de calcul et place mémoire). Le paragraphe suivant présente la technique proposée afin de résoudre cette difficulté d'une façon efficace.

#### II.2.3.1 **Graphe associé d'un circuit**

La première étape dans le traitement d'un circuit électrique est de choisir une méthode de représentation des interconnexions. Pour cela nous avons choisi de nous appuyer sur une représentation de type graphe. Cette représentation sera seulement employée à des fins d'analyse topologique. Les définitions d'un graphe sont données dans [24], nous rappellons ci-dessous les principales notions employées dans le cadre de nos travaux :

*Branche*, ligne représentant un élément de circuit connecté entre deux nœuds.

*Nœud*, jonction entre un minimum de deux branches

*Graphe*, ensemble de nœuds et de branches

*Maille*, ensemble de branches adjacentes constituant un chemin fermé : un nœud n'est pas rencontré plus d'une fois le long d'une maille

*Arbre*, partie d'un graphe comportant des branches connectées entre elles, comprenant tous les nœuds du graphe et qui ne forment aucune maille.

Dans un graphe constitué de *N* nœuds, un arbre possède *N*-1 branches. Les branches restantes sont appelées les *liens.* L'ensemble des *liens* forme le *co-arbre*. Selon le théorème d'Euler [22], le nombre de *liens* est : *M = B-N+1*, dans un graphe de *B* branches et *N* nœuds.

*Mailles indépendantes (MI dans la suite de ce document) :* ensemble des mailles formées par un lien et les branches d'arbres adjacentes. Une *maille indépendante* est orientée et elle ne possède **qu'un seul lien.**

Par exemple, la Figure II.6 montre la relation entre la structure à modéliser avec un circuit électrique équivalent et le graphe associé.

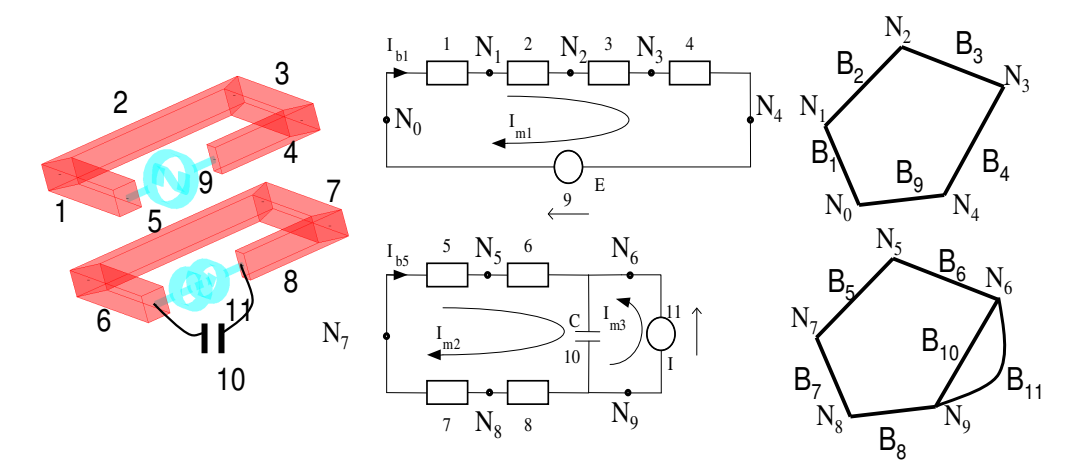

Figure II.6. Structure à modéliser, circuit électrique équivalent et son graphe associé

Il est à noter qu'il est possible d'avoir d'autres éléments électriques connectés avec les éléments PEEC (circuit externe) comme :

- Des sources de courant
- Des sources de tension
- Des résistances
- Des inductances (et mutuelles inductances)
- Des capacités

Nous allons illustrer la méthode de recherche d'un jeu de MI à l'aide d'un schéma typique PEEC donné en Figure II.6. Le but final d'analyse circuit est de déterminer la répartition du courant dans chaque conducteur. Nous séparons les branches en deux groupes : PEEC et circuit externe.

Ce problème contient une source de courant, une source de tension, une capacité et des éléments PEEC. Les inconnues sont les courants des branches. Nous avons donc :

B1, B2... B11 : branches électriques, il y a B branches électriques (dans cet exemple B = 11) dont 8 branches de type PEEC et 3 branches de type circuit électrique classique.

I<sub>B</sub> : vecteur courant représentant le courant circulant dans chacune des branches. Dans ce cas  $\mathbf{I}_{\text{B}} = \left[\mathbf{I}_{\text{B1}} \; \mathbf{I}_{\text{B2}} \; \dots \; \mathbf{I}_{\text{B11}}\right]^{\text{T}}$  et  $\mathbf{I}_{\text{B}} = \left[\mathbf{I}_{\text{BPEEC}} \; \; \mathbf{I}_{\text{BEXTERNE}}\right]^{\text{T}}$ 

 $U_B$ : vecteur de tension représentant la tension aux bornes des branches. Dans ce problème  $\mathbf{U}_{\text{B}} = [\mathbf{U}_{\text{B1}} \ \mathbf{U}_{\text{B2}} \ \dots \ \mathbf{U}_{\text{B11}}]^{\text{T}}$  et  $\mathbf{U}_{\text{B}} = [\mathbf{U}_{\text{BPEEC}} \ \mathbf{U}_{\text{BEXTERNE}}]^{\text{T}}$ 

U<sub>SB</sub> : vecteur représentant les tensions aux bornes des sources de tension. Dans ce cas  $U_{SB} = [0 \ 0 \ 0 \dots E \ 0 \ 0]^T$  (taille 11x1)

I<sub>SB</sub> : vecteur représentant les courants dans les sources de courant. Dans ce cas  $I_{SB} = [0 \ 0 \ 0 \ ... \ 0 \ 1]^T$  (taille 11x1)

Z<sub>B</sub> : matrice impédance branches représentant l'impédance de chacune des branches.

Dans ce problème cette matrice peut s'écrire :  $\mathbf{Z}_B = \begin{bmatrix} 1 & 0 & 0 \\ 0 & 0 & 0 \\ 0 & 0 & 0 \end{bmatrix}$  $\rfloor$ 1  $\mathbf{r}$ L Г = *B EXTERNE B PEEC B* \_ \_ 0 0 **Z Z Z**

$$
\text{Avec } \mathbf{Z}_{B\_PEEC} = \begin{bmatrix} R_1 + j\omega \cdot L_1 & j\omega \cdot M_{21} & \dots & j\omega \cdot M_{81} \\ j\omega \cdot M_{12} & R_2 + j\omega \cdot L_2 & \dots & j\omega \cdot M_{82} \\ \dots & \dots & \dots & \dots \\ j\omega \cdot M_{18} & j\omega \cdot M_{28} & \dots & R_8 + j\omega \cdot L_8 \end{bmatrix} \text{et } \mathbf{Z}_{B\_EXTERNE} = \begin{bmatrix} 0 & 0 & 0 \\ 0 & \frac{1}{j\omega \cdot C} & 0 \\ 0 & 0 & 0 \end{bmatrix}
$$

 $R_i + j\omega L_i$  est l'impédance de la branche PEEC i,  $M_{ij}$  est la mutuelle inductance entre les branches PEEC i et j. Les lignes et colonnes correspondant aux branches actives (source de tension ou de courant) sont fixées à 0.

Avec ces notations, la relation liant les courants de branche  $I_B$  et les tensions de branches  $U_B$ s'écrie :

$$
\mathbf{Z}_{B} \cdot \mathbf{I}_{B} + \mathbf{U}_{SB} = \mathbf{U}_{B} \tag{II.28}
$$

#### II.2.3.2 **Ecriture du système linéaire à résoudre sans source de courant**

Il n'est pas possible de résoudre l'équation (II.28), car le jeu d'équations obtenu n'est pas indépendant. Les mailles indépendantes permettent d'écrire un jeu d'équations indépendant garantissant que parmi toutes les équations de mailles possibles, nous ne conservons qu'un jeu d'équations indépendantes. Il est à noter qu'il existe plusieurs jeux d'équations de MI.

La matrice des MI est appelée M<sub>MI</sub>. Elle donne la relation topologique qu'il existe entre les mailles indépendantes et les branches du circuit électrique. Cette matrice est constituée de 0, 1 et -1 :

- $M<sub>MI</sub>(i,j) = 0$  si la branche j n'a pas de lien avec la maille i
- $M<sub>M1</sub>(i,i) = 1$  si la branche i est dans le même sens que la maille i
- $M_{\text{MI}}(i,j) = -1$  si la branche j est dans le sens opposée à celle de la maille i.

Dans le cas pris en exemple sur la Figure II.6, nous avons deux graphes correspondant aux deux circuits indépendants. Si nous appliquons le théorème d'Euler, le nombre de MI est :

 $m = m1 + m2 = (b1-n1+1) + (b2-n2+1) = (5-5+1) + (6-5+1) = 3.$ 

La matrice  $M_M$  peut s'écrire de la façon suivante :

$$
\mathbf{M}_{MI} = \begin{bmatrix} 1 & 1 & 1 & 1 & 0 & 0 & 0 & 0 & 1 & 0 & 0 \\ 0 & 0 & 0 & 0 & 1 & 1 & -1 & -1 & 0 & 1 & 0 \\ 0 & 0 & 0 & 0 & 0 & 0 & 0 & 0 & 0 & 1 & 1 \end{bmatrix}
$$

L'équation de tension de Kirchhoff (KVL) est automatiquement satisfaite :

$$
\mathbf{M}_{MI} \cdot \mathbf{U}_B = 0 \tag{II.29}
$$

Nous définissons un vecteur de courant de maille I<sub>MI</sub> comme étant le vecteur représentant les courants traversant les MI. Dans ce cas  $I_{MI} = [I_{MI1} I_{MI2} I_{MI3}]^T$  (taille 3x1)

La relation suivante lie les courants des MI aux courants des branches :

$$
\mathbf{I}_B = \mathbf{M}_M^T \cdot \mathbf{I}_M \tag{II.30}
$$

En combinant les expressions (II.28), (II.29) et (II.30) nous avons :

$$
\mathbf{M}_{MI} \cdot \mathbf{Z}_B \cdot \mathbf{M}_{MI}^T \cdot \mathbf{I}_{MI} + \mathbf{M}_{MI} \cdot \mathbf{U}_{SB} = 0
$$
 (II.31)

Nous définissons la matrice d'impédance de *maille indépendante* et la tension de maille :

$$
\mathbf{Z}_{MI} = \mathbf{M}_{MI} \cdot \mathbf{Z}_{B} \cdot \mathbf{M}_{MI}^{T}
$$
 (II.32)

$$
\mathbf{U}_{MI} = -\mathbf{M}_{MI} \cdot \mathbf{U}_{SB} \tag{II.33}
$$

Ceci permet d'établir une relation liant les courants dans les MI et les tensions des MI (excitation) :

$$
\mathbf{Z}_{\scriptscriptstyle M I} \cdot \mathbf{I}_{\scriptscriptstyle M I} = \mathbf{U}_{\scriptscriptstyle M I} \tag{II.34}
$$

Le vecteur de courant **I**<sub>MI</sub> est obtenu par la résolution du système linéaire (II.34) puis le courant dans chaque branche est calculé par la relation (II.30).

#### II.2.3.3 **Prise en compte de la source de courant**

La méthode présentée précédemment permet de résoudre seulement les problèmes contenant exclusivement des sources de tension (les inconnues étant les courants dans chacune des MI). Dans le cas où des sources de courants sont présentes, il est nécessaire de mettre en place une méthode pour modifier le vecteur des inconnues afin que nous retrouvons dans ce dernier les tensions aux bornes des sources de courant comme inconnues au lieu des courants.

L'équation suivante présente l'écriture de l'équation (II.34) en introduisant les sources de courants :

$$
\mathbf{Z}'_{MI} \cdot \mathbf{I}'_{MI} = \begin{bmatrix} \mathbf{A} & \mathbf{B} \\ \mathbf{C} & \mathbf{D} \end{bmatrix} \begin{bmatrix} \mathbf{I}_{MI} \\ \mathbf{I}_{MISC} \end{bmatrix} = \begin{bmatrix} \mathbf{U}_{MIST} \\ \mathbf{U}_{MI} \end{bmatrix} = \mathbf{U}'_{MI}
$$
(II.35)

 $I_{\text{MI}}$  : Inconnues courants MI

**I**<sub>MISC</sub> : Courants imposés dans les MI contenant une source de courant

**U**MIST : Tensions imposées dans les MI (0 sur toutes les MI ne contenant pas de sources de tension)

 $U_M$  : Inconnues tension MI contenant une source de courant

Nous obtenons ainsi :

$$
\begin{bmatrix} \mathbf{A} & \mathbf{0} \\ \mathbf{C} & -\mathbf{Id} \end{bmatrix} \begin{bmatrix} \mathbf{I}_{MI} \\ \mathbf{U}_{MI} \end{bmatrix} = \begin{bmatrix} \mathbf{U}_{MIST} \\ \mathbf{0} \end{bmatrix} - \begin{bmatrix} \mathbf{B} \cdot \mathbf{I}_{MISC} \\ \mathbf{D} \cdot \mathbf{I}_{MISC} \end{bmatrix}
$$
(II.36)

**Id** est une matrice identité carrée ayant un nombre de ligne identique au nombre de source de courant.

La résolution de l'équation (II.36) nous donne les courants dans les MI et les tensions aux bornes de la source de courant. En combinant avec l'équation (II.30) tous les courants des branches sont déterminés. Dans une étape suivante, nous pouvons déterminer d'autres grandeurs physiques comme : les pertes Joules dans les conducteurs, l'induction en tout point d'espace, les efforts électromagnétiques entre conducteurs.

## **--- Limitation de la méthode PEEC pour la modélisation d'un grand système**

La présentation du processus de résolution à appliquer après la détermination des éléments équivalents du circuit électrique amène quelques remarques :

- Si le nombre des branches PEEC est important (cas de grands systèmes), la matrice des impédances de branches  $\mathbb{Z}_B$  est pleine et est très (trop) coûteuse en espace mémoire. De plus, sa construction peut être relativement chère en coût de calcul puisque le coût d'intégration évolue en  $N_B^2$ . ( $N_B$  étant le nombre de branches).
- La recherche d'un jeu de MI dans le cas de circuits contenant un grand nombre de mailles peut devenir rapidement coûteuse en temps de calcul et en espace mémoire.
- Le système d'équations linéaires à résoudre (II.36) est complexe. De plus, il peut avoir une taille particulièrement importante puisque sa taille est liée aux nombres de branches par la relation d'Euler qui se traduit par la relation (II.32). Les durées de résolution vont donc évoluer en  $N_{\text{MI}}^3$  ( $N_{\text{MI}}$  nombre de MI) si nous emploions une technique de résolution directe et la place mémoire va évoluer en  $N_{\text{MI}}^2$  (quelle que soit la technique de résolution employée).

Ces contraintes de résolution vont fortement limiter la taille des problèmes que nous pourrons résoudre avec cette approche. Afin de rendre la méthode PEEC (le logiciel InCa3D dans ce cas particulier) plus performante pour la simulation de systèmes de tailles importantes, notre travail s'est focalisé sur la résolution des trois problèmes précédemment présentés :

- Accélération de la recherche des MI afin de trouver un système linéaire minimal à résoudre.
- Utilisation d'un algorithme de compression matricielle de type FMM « Fast Multipole Method » [25][26] pour limiter les temps d'intégration et de réduire de façon importante la consommation de la mémoire.
- Mise en place d'une résolution itérative (FGMRes [27][28]) et mise en place de pré conditionneur compatible avec l'utilisation de FMM afin d'accélérer la résolution du système linéaire.

### II.3. **Accélération de la recherche des mailles indépendantes**

#### **--- Liaison du circuit PEEC et mailles indépendantes**

Pour l'identification des MI, le circuit PEEC inductif et les éléments externes sont transformés en un *graphe* contenant les nœuds et les branches électriques. L'application de la méthode de détection des MI est basée sur ce graphe. En employant les définitions des notions de graphes que l'on a présenté précédemment, on définit qu'un *circuit* est un graphe contenant seulement des chemins fermés. Le circuit équivalent issu de la méthode PEEC et des connexions avec la partie électrique externe est considèré comme le circuit initial. La Figure II.7 présente un exemple sous forme schématique du *graphe* (*circuit*), de l'*arbre*, des *liens (co-arbre)* et d'un jeu de *mailles indépendantes*.

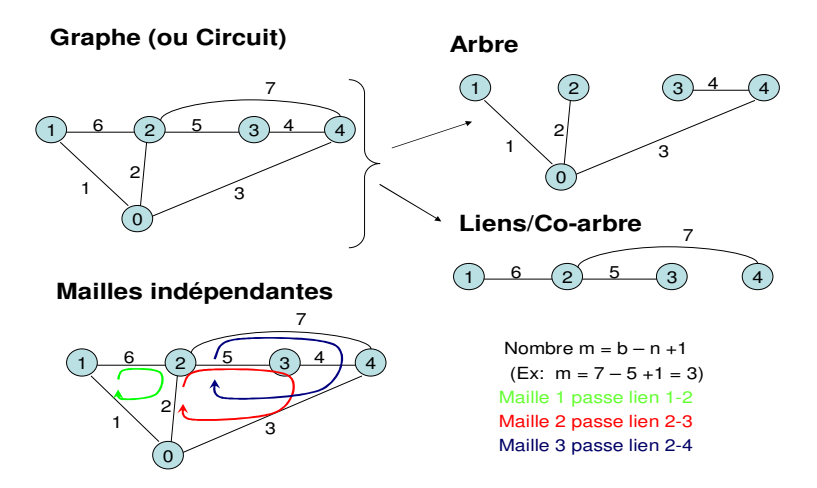

Figure II.7. Graphe, arbre, co-arbre et mailles indépendantes

#### **--- Algorithme classique de détection de mailles indépendantes**

Initialement, l'algorithme de détection des MI proposé dans InCa3D est très gourmand en place mémoire et en temps de calcul lorsqu'il est appliqué sur des structures 3D complexes. En effet, il est basé sur une méthode algébrique [29] de détection générale pour trouver les MI. Cette méthode est appliquée de manière naïve dans le sens où elle ne tient pas compte de la topologie des structures et de l'information géométrique du maillage PEEC.

Cette méthode algébrique [29] se résume à trois étapes :

- Construction d'une matrice incidence nœuds branches notée **N** (matrice de relations existant entre les nœuds et les branches) à partir du circuit initial (on place un 1 si la branche est entrante, -1 si la branche est sortante et 0 s'il n'y a pas de relation).
- Recherche d'un *arbre* et *des nœuds indépendants* (des nœuds de l'*arbre*) ce qui peut se faire de manière algébrique [29]. Nous pouvons obtenir la matrice incidence nœuds indépendantes branches **N**independant classé en deux parties : *arbre* et *liens* selon la forme :

$$
\mathbf{N}_{\text{independent}} = [\mathbf{N}_{\text{arbre}} \mid \mathbf{N}_{\text{liens}}] \tag{II.37}
$$

• La matrice des MI s'obtient en employant l'expression suivante :

$$
\mathbf{M}_{MI} = \left[ \mathbf{Id}_{\text{liens}} \mid (\mathbf{-N}_{\text{arbre}}^{-1} \cdot \mathbf{N}_{\text{liens}})^{\text{T}} \right] \tag{II.38}
$$

L'expression (II.38) fait bien apparaître le fait que les branches constituant les *liens* n'apparaissent qu'une seule fois par *maille indépendante* au travers de la matrice identité **Id**.

Pour l'illustration de cette méthode, nous prenons un exemple dans la Figure II.8. Nous avons un graphe de 4 nœuds et 6 branches. La première étape nous donne une matrice incidence nœuds branches **N**. Après la recherche de l'arbre dans la deuxième étape, nous avons un arbre qui contient 3 branches a, b, c et 3 nœuds indépendants 1, 2, 3. Les *liens* sont les branches d, e, f. Dans la troisième étape, nous pouvons obtenir la matrice des MI de 3 mailles : m1 composée de 4 branches d, a, b, c ; m2 composée de 3 branches e, a, c ; m3 composée de 3 branches f, a, b.

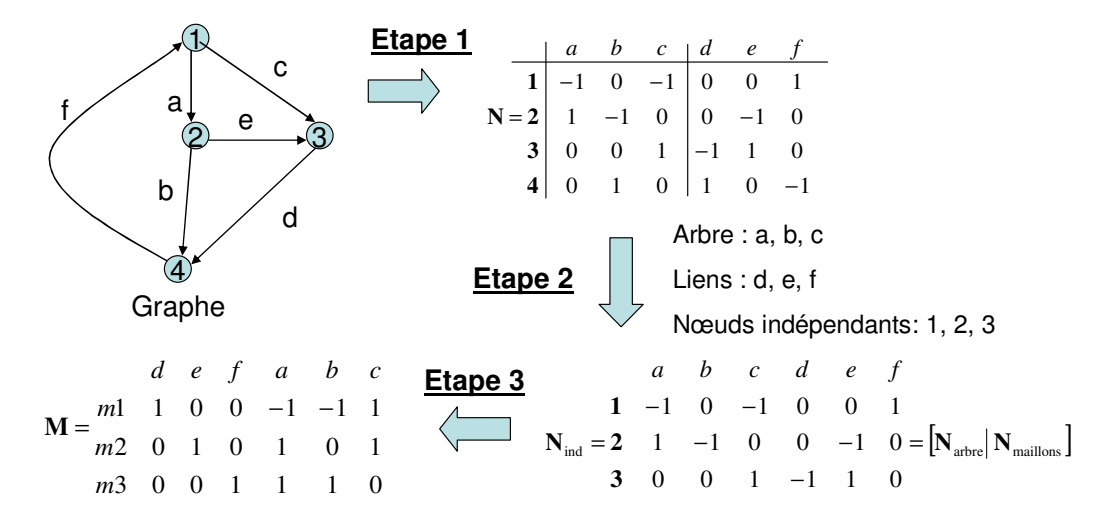

Figure II.8. Exemple de la méthode algébrique classique

Cette méthode est particulièrement lourde car elle fait apparaître une inversion de matrice. Il est vrai que la matrice à inverser ne contient que des 1, 0 et -1 ce qui permet de mettre en place des codes

d'inversion efficace. Toutefois, comme tout code d'inversion cet algorithme évolue en  $N^3$  ce qui rend cette approche peu performante.

#### **--- Nouvelle technique de détection de mailles indépendantes**

A la définition de *maille indépendante* précédente, deux notions vont être ajoutées afin de traiter les circuits de type PEEC inductif :

- *Sous-circuit*, correspond à une partie du circuit (une partie des mailles constituant le circuit). Un *sous-circuit* est lui-même un circuit au sens de graphe.
- *Super-circuit*, correspond au complément des *sous-circuits* afin de reformer le circuit initial. Un *super-circuit* est constitué de *sous-circuits* et de l'ensemble des connexions permettant de les relier.

Par définition, le nombre de MI totales est la somme des MI de chacun des *sous-circuit* et du *super-circuit*. Si *m* désigne le nombre de MI totales, nous obtenons :

$$
m_{circuit\_initial} = m_{super\_circuit} + \sum_{touts\_sous\_circuit} m_{sous\_circuit}
$$
\n(II.39)

Par conséquent le principe de la recherche des MI va consister à faire une recherche des mailles sur tous les *sous-circuits* puis compléter par les MI ayant des branches se trouvant dans le *supercircuit*.

Dans le cas des graphes non triviaux (de multiples domaines dont chaque domaine est un *graphe* connexe), chaque graphe connexe devient un circuit initial et le nombre total de MI est la somme de tous les graphes connexes. Nous obtenons :

$$
m_{multiples\_domains} = \sum_{touters\_domains} m_{change\_domain} \tag{II.40}
$$

<sup>=</sup> ∑ <sup>+</sup> ∑ ∑ *toutes circuit domaines touts sous sous circuit toutes domaines mtotal msuper\_circuit m* \_ \_ \_ \_ \_ ( ) (II.41)

Sur la Figure II.9, un exemple est détaillé. A gauche, la méthode algébrique de détection générale (méthode actuelle) est employée pour identifier totalement les MI du système et 21 MI sont trouvées (ce résultat peut bien évidement se retrouver à l'aide de la méthode d'Euler).

Sur la partie de droite, le circuit est découpé en trois *sous-circuits* (rouge, bleu et vert) puis en violet nous avons le *super-circuit* reliant les *sous-circuits*. Nous constatons sur ce simple exemple que nous pouvons bien décomposer le circuit initial en circuit de taille plus petite ou en *sous-circuits* dans lesquels nous pouvons chercher les MI.

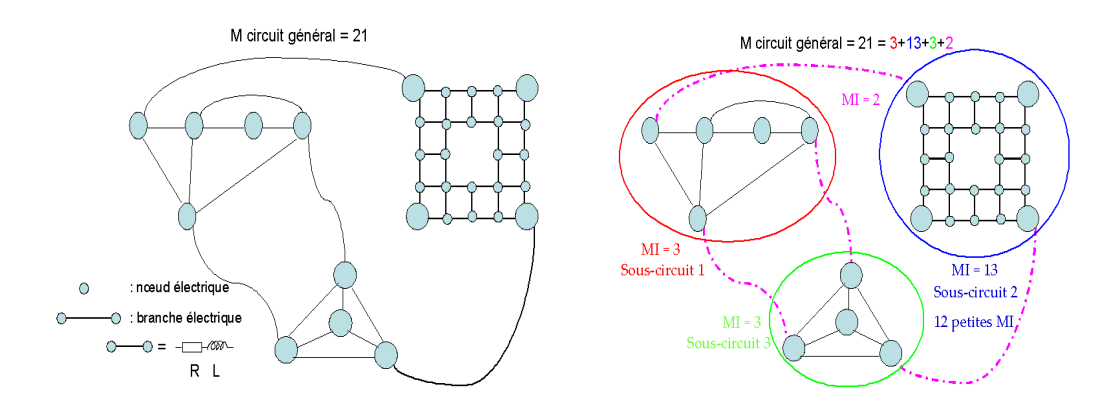

Figure II.9. Principe simplifié de la méthode de détection des mailles indépendantes dans InCa3D actuel (à gauche) et une découpe en sous-circuit et en super-circuit (à droite)

L'idée de la nouvelle stratégie s'appuie sur le couplage de deux algorithmes, chacun adapté à deux types de tailles de MI (nombre de branches constituant la *maille indépendante*). Dans un premier temps, un algorithme de parcours de graphe va s'occuper de trouver les petites MI du circuit PEEC inductif. En effet, le maillage PEEC contient des MI faciles à trouver et même triviales. Par exemple, pour des maillages bidirectionnels des ensembles de quatre branches reliant quatre nœuds contigus forment des MI très faciles à détecter. Cette méthode utilise l'information géométrie de façon directe (information géométrique qui est cachée si on analyse uniquement le graphe correspondant). A l'issu de cette étape, des *sous-circuits* pourront être déduits (il y en a plusieurs : Figure II.9 à droite). D'autre part, la méthode de détection générale est toujours employée pour détecter les MIs liées au *supercircuit*. Etant donné qu'un grand nombre de MI peut être déterminé facilement en analysant le maillage, le nombre de MI restant à trouver est relativement faible (ou à minima grandement réduit) lors de l'analyse du *super-circuit*. Ce traitement permet alors la construction de *super-circuit* (souvent un seul : Figure II.9 à droite).

Pour résumer, la recherche des mailles indépendantes s'effectue en trois étapes :

- Recherche des petites MI à partir de circuit du maillage PEEC, constituées au maximum de quatre branches. Les nombres de MI trouvées sur notre exemple est de 18 (3+12+3 = 18 à comparer avec 21 au total –Figure II.9 à droite).
- Construction des *sous-circuits* à partir des informations des petites MI. On reste alors géométriquement dans la même zone et cela permet de regrouper les petites MI en *souscircuits* (trois *sous-circuits* sur le Figure II.9 droite : par exemple le sous-circuit 2 en bleu est constitué de 13 MI dont 12 petites MI détectées dans l'étape précédente). Dans le cas où toutes les MI d'un *sous-circuit* n'ont pas été trouvées, une recherche des MI contenant plus de quatre branches est effectuée (cf paragraphe II.3.3.3). Cette étape est effectuée en employant un algorithme d'analyse de graphe. A la fin de cette étape, toutes les MI dans les *sous-circuits* sont détectées.
- Les branches qui n'ont pas été traitées sont placées dans le ou les *super-circuits* et la méthode algébrique de détection générale est appliquée pour trouver des MI dans le ou

les *super-circuits*. Sur l'exemple de Figure II.9, on a donc 3+13+3=19 MI. Pour arriver à 21, la méthode de détection générale est utilisée pour détecter les 2 MI (Figure II.9 à droite) manquantes.

Dans les paragraphes suivants, nous allons présenter plus en détail ces différentes étapes.

#### II.3.3.1 **Recherche des petites mailles**

Le circuit électrique obtenu après le maillage est constitué d'un grand nombre de petites mailles contenant 2, 3 ou 4 branches qui sont probablement **proches d'un point de vue géométrique** (voir Figure II.10). Dans cette étape, nous allons rechercher toutes ces petites MI. La Figure II.10 suivante présente les 2 cas le plus souvent rencontrés lors d'un maillage (*maille indépendante* de 2 ou 4 branches).

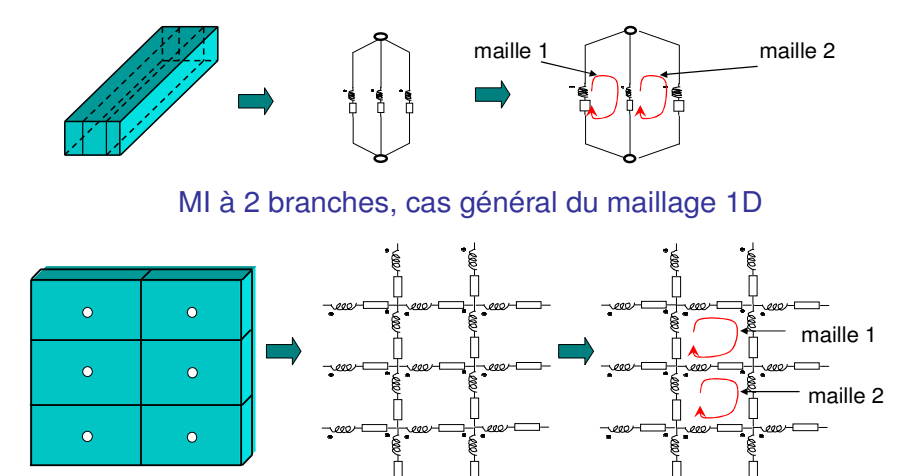

MI à 4 branches, cas général du maillage 2D

Figure II.10. Exemple de petites mailles indépendantes obtenu après un maillage PEEC 1D et 2D

Dans certains cas, il est possible que des MI constituées de trois branches apparaissent lorsque des conducteurs 1D sont connectés à des conducteurs 2D. La figure suivante présente ce cas :

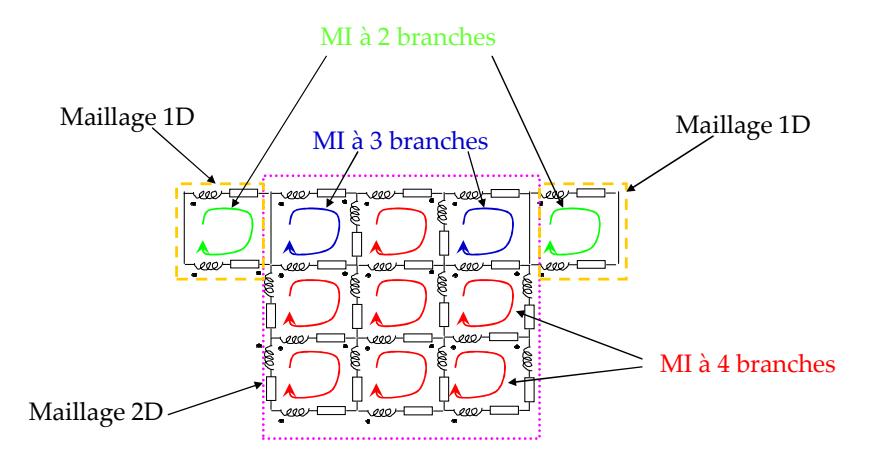

Figure II.11. Exemple de mailles PEEC à trois branches plus complexe (et plus réaliste)

La méthode de détection de ces petites mailles est très simple et rapide. A partir d'une branche qui ne se trouve dans aucune *maille indépendante* :

1 – En explorant les branches connectées à cette branche de départ on cherche une branche ayant les deux mêmes nœuds. Si une telle branche est trouvée, une *maille indépendante* de deux branches est constituée.

2 – Pour toutes les branches connectées aux nœuds de la première, on cherche une troisième branche connectée à la seconde permettant de former une maille.

3 – Pour toutes les branches connectées à la troisième on cherche une quatrième branche refermant la maille.

Cette méthode permet de trouver toutes les MI de *k* branches. Toutefois cette approche est valable seulement si *k* est faible. En effet, les temps de recherche sont très rapidement long (explosion combinatoire des branches à explorer).

Le paragraphe suivant présente la technique employée pour la construction des *sous-circuits* à partir de l'ensemble des petites MI obtenues.

### II.3.3.2 **Construction des sous-circuits et détection des mailles manquantes**

Comme déjà évoqué, un *sous-circuit* est un ensemble de petites MI. Une petite *maille indépendante* appartient à un *sous-circuit* si celle-ci a en commun au moins une branche avec une autre petite *maille indépendante* appartenant à ce *sous-circuit*.

Un algorithme récursif est utilisé pour la création des *sous-circuits*. La Figure II.12 suivante montre des exemples de construction de ces *sous-circuits*.

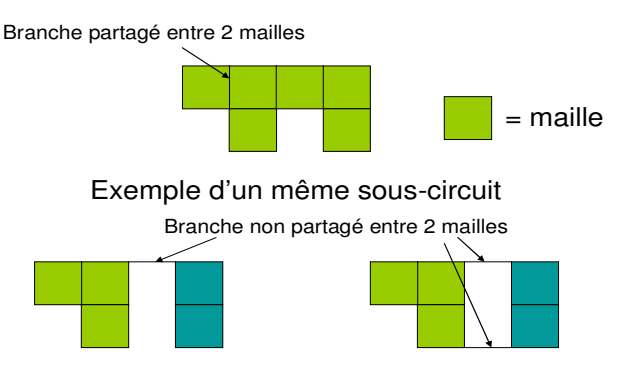

Exemple de 2 sous-circuits différents

Figure II.12. Exemple de sous-circuits

Le nombre de petites MI déjà détectées dans le *sous-circuit* n'est pas le nombre de MI total de ce *sous-circuit* (selon le théorème d'Euler). Par exemple la Figure II.13 montre un cas de *sous-circuit* dans lequel les petites MI ne représentent pas toutes les MI du *sous-circuit*. La construction du *souscircuit* avec les petites MI (les mailles rouges) amène 12 MI. Toutefois le nombre total de MI est de 13  $(b = 36, n = 24, m = b - n + 1 = 13).$
La *maille indépendante* manquante contenant plus de 4 branches, il est impossible que la technique précédente soit capable de la trouver. Il est donc nécessaire de compléter la détection afin que toutes les MI d'un *sous-circuit* soit trouvées.

La figure suivante présente le principe de recherche des MI manquantes :

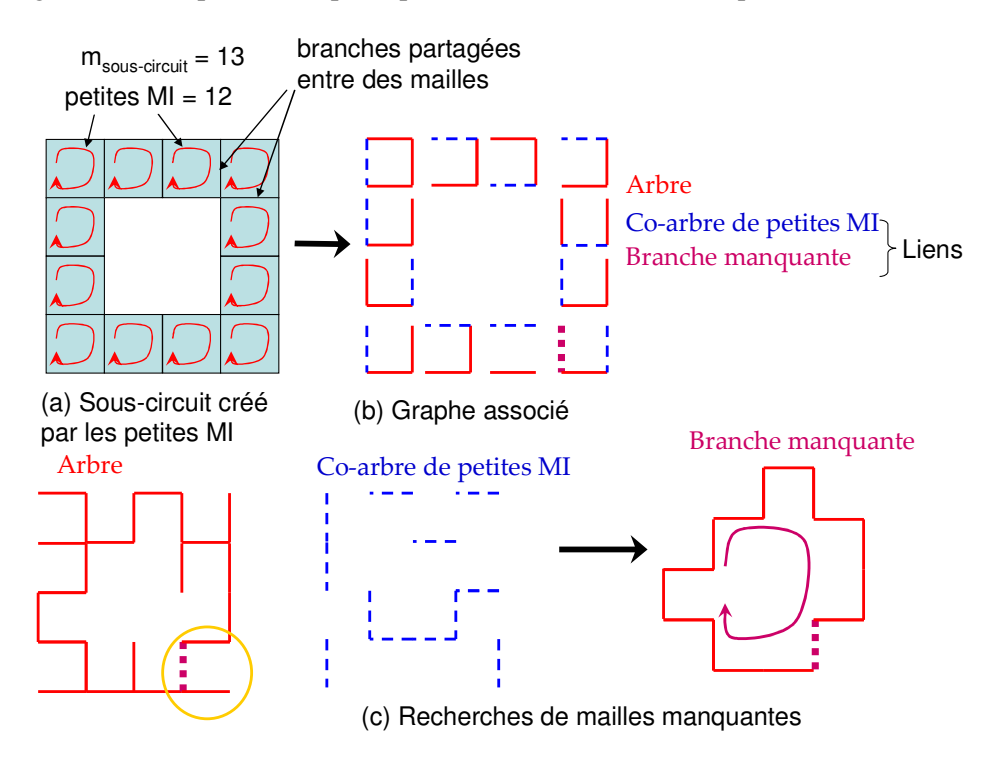

Figure II.13. Exemple de la recherche de mailles indépendantes manquantes

Algorithme de recherche des MI manquantes :

1 – Parcours de toutes les branches des petites MI du *sous-circuit* afin de construire 3 listes (**arbre**, **co-arbre de petites MI** et **branches manquantes**) :

- Ajoute une branche à la liste **arbre** si cette branche n'est pas dans la liste et qu'elle a un nœud commun avec une des branches de la liste et que la branche ne forme pas un chemin fermé (maille).
- Si la branche forme un chemin fermé et qu'aucune branche de la *maille indépendante* en cours de traitement n'a été stockée dans la liste du **co-arbre de petites MI**, ajouter la branche en cours à la liste **co-arbre de petites MI**.
- S'il y a déjà au moins une branche de la petite *maille indépendante* en cours de traitement présente dans le **co-arbre de petites MI** et que la branche en cours de traitement construit un chemin fermé, cette branche est ajoutée à la liste **branches manquantes**.
- Si aucune des branches de la petite *maille indépendante* n'a été ajoutée à la liste **coarbre de petites MI**, cette petite *maille indépendante* doit être supprimée de la liste des MI du *sous-circuit*.

2 – Pour chacune des branches se trouvant dans la liste des **branches manquantes**, il est nécessaire de trouver une nouvelle *maille indépendante* dans laquelle on trouve cette branche. Cette nouvelle *maille indépendante* doit contenir exclusivement des branches appartenant à la liste arbre (à l'exception de la première branche qui appartient à la liste des branches manquantes). La recherche d'un chemin fermé au travers de la liste de branche présente dans l'arbre se fait à l'aide de l'algorithme Breadth-first search (BFS) [30] décrit dans l'annexe B.

A la fin de l'algorithme, toutes les MI de ce *sous-circuit* sont obtenues.

Si l'on reprend l'exemple de la Figure II.13, chacune des branches constituant le *sous-circuit* est répartie dans les 3 types de liste à l'aide de l'algorithme présenté ci-dessus (Figure II.13.b). Puis sur la Figure II.13.c, la *maille manquante* est recherchée à l'aide de BFS en employant seulement des branches contenues dans la liste **arbre**. Après ce traitement, la *maille indépendante* manquante est obtenue.

### II.3.3.3 **Recherche des mailles indépendantes dans le « super-circuit »**

Il faut maintenant créer le *super-circuit*. Rappelons que le *super-circuit* est le circuit qui connecte les *sous-circuits*. Il va donc contenir un certain nombre de MI. Ce circuit est donc créé par la réunion des branches de deux types :

- les branches qui ne sont pas présentent dans les *sous-circuits* (branche(s) permettant de relier les *sous-circuits* ou jeux de branches entrainant des ensembles de MI de plus de 4 branches par maille).
- les branches des *sous-circuits*. Ces branches correspondent aux branches qu'il est nécessaire d'employer pour traverser le *sous-circuit*.

Afin de trouver les branches du second type, on définit une notion de *nœud extérieur* au *souscircuit*. Un nœud de *sous-circuit* est considéré comme *nœud extérieur* dans le cas ou au moins l'une des branches connectées à ce nœud n'appartient pas à ce *sous-circuit* (voir Figure II.14).

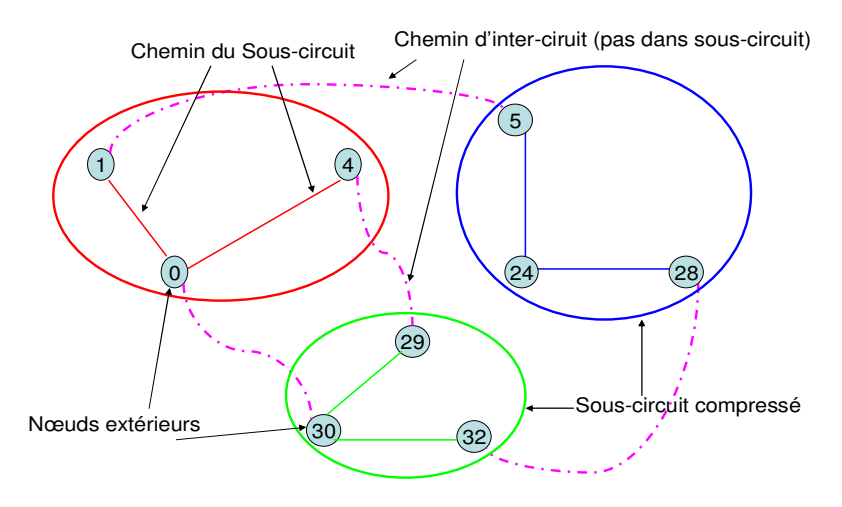

Figure II.14. Exemple de la création d'un super-circuit

Les *nœuds extérieurs* étant connus, il est nécessaire de trouver un chemin ne formant aucune boucle permettant de relier ces nœuds. Cette étape est effectuée à l'aide d'un algorithme de recherche du plus court chemin dans un graphe en employant la méthode BFS.

Le *super-circuit* étant maintenant construit, il est nécessaire de rechercher un jeu de MI. Pour cela, on utilise une méthode algébrique classique [29] présenté dans II.3.2. L'intérêt est maintenant que le circuit est réduit donc l'application de la méthode algébrique est assez rapide même si cet algorithme évolue en  $N^3$  (N étant petit).

# **--- Validations et performances**

Les deux techniques de recherche des MI ont été mises en œuvre dans le logiciel InCa3D. Nous considérons la modélisation d'un PCB phare LED de voiture. La géométrie est maillé par 11.445 branches, 6.765 nœuds et 4.762 MI doivent être trouvées (voir Figure II.15).

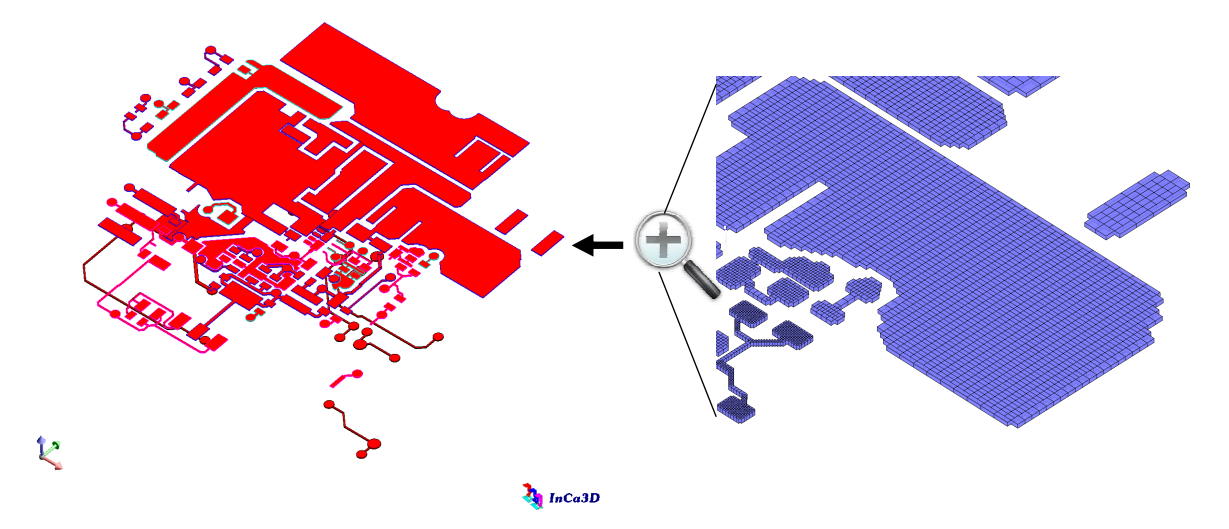

Figure II.15. Phare LED PCB de voiture modélisé sous InCa3D, vue générale de la géométrie et maillage en détail

La méthode mixte (inconnues des tensions et des courants branches) conduit à un nombre de 18.000 inconnues. Le nombre d'inconnues obtenu par l'approche des nœuds indépendants est d'environ 6.700. Toutefois, avec cette approche, il est nécessaire d'inverser une matrice pleine de cette taille. En comparaison, le nombre d'inconnues géré par manipulation des MI est considérablement réduit (environ 4.700). Le problème est résolu sur un ordinateur standard (PC Intel Core 2 Duo@2.66Ghz - 2 Go de mémoire). La comparaison des temps nécessaires pour la recherche de MI entre notre nouvelle méthode et la méthode algébrique classique est présentée dans le Tableau II.1.

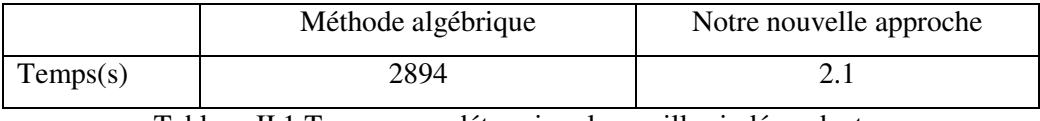

Tableau II.1 Temps pour déterminer les mailles indépendantes

Un autre aspect intéressant de notre méthode est illustré si nous regardons la structure de la matrice du système **ZMI**. Les deux matrices (qui ont les mêmes dimensions) sont présentées sur la Figure II.16 (la première est obtenue grâce à la méthode algébrique classique et la seconde est obtenue avec notre méthode). Notons que la matrice construite grâce à notre méthode présente une bonne concentration des éléments de plus forte valeur près de la diagonale. Cette structure facilite la convergence du solveur itératif dans la phase de résolution (détaillé dans la section II.4).

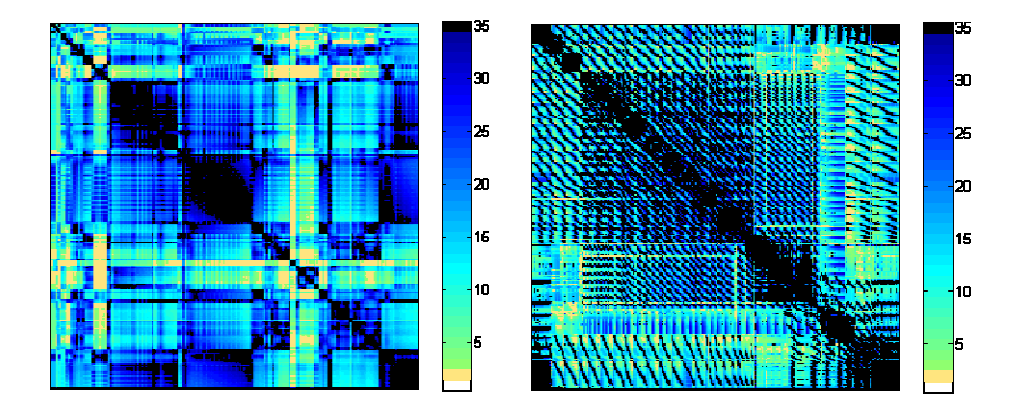

Figure II.16. Structure de la matrice  $\mathbb{Z}_M$  créée par l'algorithme algébrique (à gauche) et le nouvel algorithme (à droite).

# **--- Conclusions**

L'approche proposée dans cette section s'appuie sur une particularité des circuits électriques issus d'une méthode PEEC inductive où l'on peut faire apparaître de petites mailles indépendantes simples et rapides à trouver. Outre les aspects détection de mailles indépendantes, cette particularité et ce choix de construction vont permettre dans un grand nombre de cas de choisir des mailles indépendantes pour lesquelles les branches sont proches géométriquement où il est probable que les couplages par mutuelles inductances soient relativement forts. Les termes proches de la diagonale vont donc probablement être de valeur relativement importante par rapport aux autres ce qui facilitera la phase de résolution du système linéaire.

Les avantages de cette approche par rapport à une approche algébrique classique sont :

- Diminution de l'espace nécessaire
- Pas d'explosion combinatoire donc temps d'analyse très court
- Pas d'informations autres que la description topologique du circuit

Les inconvénients de notre approche sont les suivants :

- Plus complexe que la méthode classique
- Si le problème ne possède pas de maillage PEEC inductif mais que des éléments circuits externes, la complexité est équivalente à la méthode algébrique classique.

L'efficacité de cette nouvelle approche est illustrée dans la sous section II.3.4. La pertinence de la méthode a été confortée par le fait qu'elle a donné des solutions rapides sur plusieurs exemples de circuits différents issus de dispositifs réels.

# II.4. **Application d'un algorithme de compression matricielle «Fast Multipole Method » (FMM)**

#### II.4.1.1 **Principe de la méthode de décomposition multipolaire rapide**

Les algorithmes de type « Fast Multipole Method » (FMM) [25] et "Adaptative Multi-Level Fast Multipole Method" (AMLFMM) [26] sont des algorithmes numériques qui sont très prometteurs pour les méthodes intégrales. Ils ont été introduits typiquement pour traiter les problèmes d'influence d'une multitude de sources ou pôles (points d'intégration) sur un ensemble de points d'observation (points de calcul).

Ainsi, entre autres effets, ces algorithmes permettent de générer des matrices moins denses pour lesquelles il est en général nécessaire de stocker classiquement entre 5 et 10% des termes. Le couplage de ces méthodes avec une technique de résolution itérative de systèmes linéaires de type GMres [27] permet d'avoir une complexité évoluant en *Nlog(N)* grâce à l'accélération de calcul du produit matricevecteur par FMM, à comparer à une résolution par décomposition LU évoluant en  $N^3$ .

L'idée de la méthode multipolaire rapide est de permettre une accélération significative des calculs en utilisant une organisation des éléments « par paquets » (regroupement des sources et des cibles). Vu d'une distance suffisante, il est possible de considérer l'ensemble des éléments du paquet comme étant une seule information (au lieu de la multitude qu'elle représente).

Plus précisément, le potentiel du point  $P = (r, \theta, \phi)$  (cible) extérieur d'une sphère de rayon *a* créé par un ensemble de N charges de valeurs  $q_i$  (sources) et ses coordonnées  $(r_i, \theta_i, \phi_i)$  i = 1, ..., N enfermées dans la sphère peut être approché avec une grande précision en utilisant le développement multipolaire avec *r > a* :

$$
\Phi(P) = \sum_{n=0}^{+\infty} \sum_{m=-n}^{n} M_{n}^{m} \cdot \frac{Y_{n}^{m}(\theta, \phi)}{r^{n+1}}
$$
(II.42)

Les coefficients du *multipole* (M) sont indépendants du point de calcul du potentiel et sont donnés par :

$$
M_n^m = \sum_{i=1}^N q_i r_i^n Y_n^{-m} (\theta_i, \phi_i)
$$
 (II.43)

Ou l'harmonique sphérique est définie par :

$$
Y_n^m(\theta,\phi) = \sqrt{\frac{(n-|m|)!}{(n+|m|)!}} \cdot P_n^{|m|} \cdot \cos(\theta) \cdot e^{i \cdot m \cdot \theta} \tag{II.44}
$$

Et  $P_n^{|m|}$  sont les fonctions de Legendre associées. Une extension *locale* (L) peut être utilisée de manière analogue à verser des potentiels à un ensemble des observateurs localisés dues à des sources extérieures : les charges *qi* sont à l'extérieur d'une sphère dans laquelle on veut calculer le potentiel.

Les développements multipolaires et locaux vont découpler l'effet des sources et des observateurs, et permettre une réduction de la complexité de calcul.

On constate que la représentation (II.42) fait apparaître une somme infinie. Comme pour les séries de Fourier par exemple. Il sera nécessaire de tronquer cette série afin de l'utiliser numériquement. C'est cette troncature qui entraîne une imprécision sur le résultat. Il est à noter que d'après l'expression précédente, cette troncature aura une incidence sur le degré du polynôme de Legendre (pour notre développement le degré du polynome de Legendre est compris entre 0 et 10).

A la place de ces explications mathématiques, une explication plus proche de la physique est que tout système de champ électrique peut être représenté à l'extérieur d'une sphère contenant les sources comme une somme infinie de dipôles, de quadripôles, d'octopôles,…, etc. A la vue des lois de décroissance des champs générés par ces sources  $(1/r^3, 1/r^4, 1/r^5,...)$ , il est possible de tronquer le développement, au final et suffisamment loin, tout système pouvant être assimilé à un dipôle. Evidemment, le niveau de troncature doit être adapté à la distance des sources à laquelle on désire calculer le potentiel (ou le champ).

La figure suivante présente typiquement l'ensemble des interactions que l'on peut avoir entre des points sources en bleu (M sources) et des points cibles en noir (N cibles). Dans le cas où il n'y a pas de FMM, le nombre de calculs nécessaires pour déterminer l'effet des M sources sur les N cibles est de M×N (voir la Figure II.17).

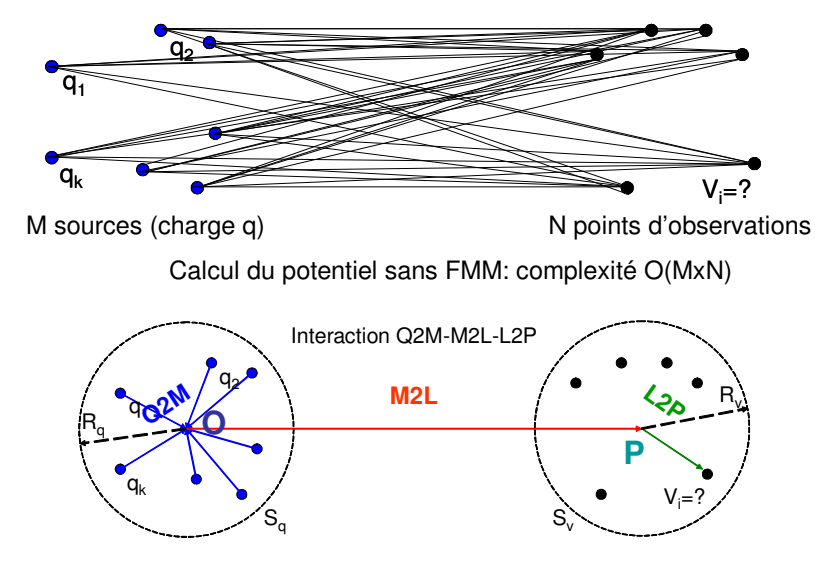

Calcul du potentiel avec FMM: complexité O(M+N+1)

Figure II.17. Principe simplifié des FMM

Les FMM vont consister à ramener l'effet de tous les points bleus sur un centre O d'une décomposition. On constitue ainsi une source équivalente que l'on nomme le moment multipolaire ou multipôle. Cette opération se nomme classiquement **Q2M** (des charges aux multipôles). Ce multipôle étant déterminé, il peut être employé pour calculer les interactions avec les points cibles (si ceux-ci se trouvent suffisamment loin) soit en écrivant une interaction entre les **O** et les points cibles soit en projetant le multipôle exprimé en **O** vers un point **P** que l'on appellera local puis en projetant cette décomposition vers les points cibles (comme présenté sur la Figure II.17 en bas). Cette opération s'appelle **M2L** (des multipôles aux locaux) puis **L2P** (des locaux aux potentiels). On constate ainsi que le nombre d'interactions à calculer est bien plus faible que dans le cas complet avec une complexité de O(M+1+N).

Le principe de la méthode étant présenté, il reste à décrire celle-ci pour contrôler la distance entre les points centraux que l'on a nommé **O** et **P**. Pour cela, l'espace va être découpé en cubes (octrees). Ces cubes permettront le contrôle de l'erreur en permettant de savoir si les charges à l'intérieur peuvent être considérées comme lointaines (pour être traitées par les FMM) ou non. Le principe de fonctionnement de ce découpage et la description plus détaillée de cette méthode peut être consultée en [10].

Toutefois il est possible d'améliorer encore la technique présentée en faisant apparaître plusieurs niveaux et en regroupant des « paquets » en d'autres « paquets » - méthode multi-niveau. L'algorithme commence par entourer le dispositif d'une boite contenant le dispositif. Cette boite est le niveau 0 de l'octree appelé « racine ». Ensuite cette boite est divisée en 8 sous boites (d'où le nom d'octree) afin de créer le niveau 1, ensuite chacun de ces 8 cubes est découpé en 8 cubes égaux - cubes de niveau 2 -, et ainsi de suite... On forme alors  $8^L$  cubes si L est le nombre de niveaux défini au départ. On ne découpe que les cubes contenant au moins une charge. Ceux qui n'en contiennent pas seront ignorés. Ce partitionnement est dit méthode multi niveau constant. Il est également possible de contrôler le nombre de sources (charge) et de cibles (potentiel) présent dans chaque boite. Ce contrôle entraîne l'utilisation d'une méthode adaptative multi niveau (AMLFMM)[10].

Une fois la partition de la géométrie effectuée, l'octree pilote les interactions entre les cubes de différents niveaux à partir de différentes listes d'interactions. Dans le cas nous intéressant, nous cherchons à déterminer la matrice des interactions. Ce calcul sera donc le fruit de deux familles d'interactions :

- Des interactions lointaines pour lesquelles les FMM seront employées
- Des interactions proches lorsque les distances sont incompatibles avec des développements multipolaires. Par conséquent dans ce cas, des techniques classiques présentées au chapitre précédent seront employées, à savoir l'utilisation de matrices pleines mais de taille réduite.

### II.4.1.2 **Couplage des FMM avec la méthode PEEC**

Le couplage entre la méthode PEEC inductive et les FMM a débuté historiquement par les travaux de M. Kamon [4] (Fasthenry). L'originalité de nos travaux réside dans l'application que l'on cherche à traiter et aux contraintes qu'elle engendre. Nous cherchons à modéliser un réseau de bord d'avion. Or ce dernier est constitué d'éléments particuliers : des conducteurs très longs (fil) et des conducteurs plats à faible épaisseur (fuselage). Ces caractéristiques entraînent des difficultés de traitement d'un point de vue précision numérique (erreurs numériques liées à la phase d'intégration et contrôle d'erreur lors de l'application des FMM).

Dans le cas de l'intégration nous avons appliqué le choix adaptatif du nombre de point Gauss. Pour l'application des FMM, on a adapté le partitionnement et la définition des listes d'interactions en prenant en compte la taille des éléments dans le même esprit que dans [10]. Chaque élément possède deux paramètres généraux : un barycentre et un rayon défini comme le rayon de la sphère englobante de l'élément. A partir de ces deux paramètres les éléments sont rangés dans des cubes de différents niveaux en fonction d'une tolérance qui permet à un élément de sortir légèrement d'un cube. D'ailleurs ce paramétrage est très général, il peut s'appliquer à des éléments ponctuels (de rayon nul), surfaciques et volumiques quelconques. Un élément appartient à un cube de côté *c* si sa sphère englobante est complètement incluse dans un cube de même centre et de côté *c*×(1+ *tol*), avec la tolérance *tol*, définie comme un pourcentage qui permet à un élément de sortir légèrement d'un cube.

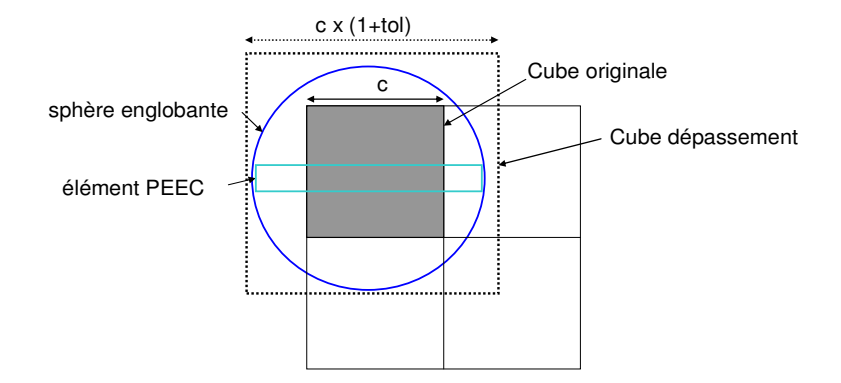

Figure II.18. Prise en compte de la taille des éléments PEEC dans le partitionnement en fonction d'une tolérance

L'approche classique PEEC consiste à exprimer l'ensemble des interactions d'un brin de courant (nommé « élément PEEC » sur la Figure II.19) avec tous les autres, quelle que soit la distance entre eux. Comme illustré Figure II.19, en haut à gauche, ce type d'approche, aboutit à la construction d'une matrice d'interaction pleine, ce qui est fortement limitant dans le cas de grands systèmes à modéliser. L'approche proposée consiste à employer une méthode fondée sur les FMM afin de décomposer la matrice d'interaction en deux sous parties : la première étant un ensemble de matrices d'interactions proches (calculées suivant l'approche classique) et la seconde représentant les interactions lointaines qui prendra peu d'espace mémoire et sera rapide en temps de calcul (cf. Figure II.19).

En restant dans une description de principe, la boite englobant la géométrie du problème est découpée en éléments cubiques (Figure II.19 à droite dans le cas de l'exemple du PCB). A partir de ce maillage volumique de tout l'espace, deux types d'interactions sont maintenant distinguées entre les éléments de courant. D'une part, lorsque les éléments de courant sont voisins (donc dans des volumes adjacents ou dans un même cube), on les considère en « interaction proche » et on les traite de façon classique, c-à-d, en interaction complète (interaction rouge sur la Figure II.19 en bas à gauche). D'autre part, dès que les éléments considérés sont plus éloignés donc en « interaction lointaine » (dans des volumes éloignés), le couplage magnétique n'est plus évalué de façon classique mais se fait au travers de multipôles. On ne considère alors plus qu'une seule interaction entre deux multipôles, comme illustré Figure II.19 en bas à gauche. Le niveau de troncature de la décomposition multipolaire règle la précision du calcul des interactions lointaines.

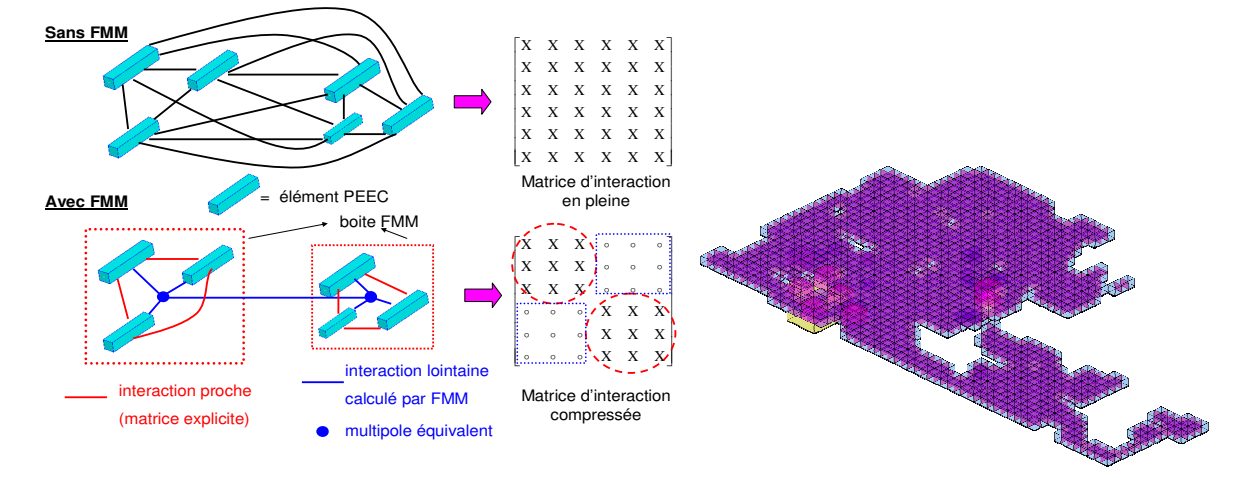

Figure II.19. Principe des FMM et partitionnement MLFMM au niveau 6 avec prise en compte de la taille des éléments

Les interactions calculées à l'aide de la méthode PEEC sont donc séparées en deux parties en fonction de l'éloignement des subdivisions. La tension de la *k ième* branche PEEC peut donc s'écrire de la façon suivante (cf.(II.26)) :

$$
U_{PEECK} = \left(I_k . R_k + j\omega \sum_{l=1}^{N_b \text{ éléments process}} I_l . M_{kl}\right) + j\omega \sum_{l=1}^{N_b \text{ éléments lointains}} I_l . M_{kl}
$$
\n(II.45)

$$
U_{PEECK\_probe} = I_k.R_k + j\omega \sum_{l=1}^{N_b \text{ éléments process}} I_l.M_{kl}
$$
 (II.46)

$$
U_{PEECK\_FMM} = j\omega \sum_{l=1}^{N_b \text{ éléments} \text{ lointains}} I_l.M_{kl}
$$
 (II.47)

La partie proche est calculée de façon classique II.2.2.2, nous allons nous intéresser dans la suite de ce paragraphe au calcul de la partie lointaine.

Pour rappel, voici les équations liant d'une part le potentiel vecteur magnétique créé par un élément l soumis à un courant I<sub>l</sub> (u<sub>l</sub> vecteur unitaire orienté dans la direction du courant) et d'autre part la tension induite aux bornes du  $k^{i\hat{e}me}$  éléments due aux éléments lointains :  $\mathbf{A}_l(P) = \frac{\mu_0}{4\pi} \frac{I_l}{S} \iiint \frac{\mathbf{u}_l}{\mathbf{u}_l} d\Omega_l$ *l*  $\mu(P) = \frac{\mu_0}{4\pi} \frac{I_I}{S_I} \iiint_{\Omega} \frac{a_I}{r} dr$  $P$ ) =  $\frac{\mu_0}{4\pi} \frac{I_i}{S_i} \iiint_{\Omega_i} \frac{\mathbf{u}_i}{r} d\Omega$ *l*  $\mathbf{A}_{l}(P) = \frac{\mu_0}{4\pi} \frac{I_l}{S_l} \iiint_{I} \frac{\mathbf{u}}{I}$  $\mu_{\scriptscriptstyle (}$ 4  $(P) = \frac{\mu_0}{4}$ 

$$
U_{PEECK\_FMM} = j\omega \sum_{l=1}^{N_b \text{ éléments} \text{ limitations}} \iiint_{\Omega_k} \frac{\mathbf{u}_k}{S_k} \cdot \mathbf{A}_l \cdot d\Omega_k
$$
 (II.48)

L'idée générale que l'on va suivre pour traiter ce calcul est la suivante :

- Le potentiel vecteur est évalué à l'aide des FMM. Le point P étant éloigné de l'élément l, l'intégrale triple peut s'évaluer grâce à une intégration avec un seul point de Gauss. En d'autres termes, la source peut donc être considérée comme ponctuelle.
- Le calcul de la tension induite est ensuite effectué en intégrant le potentiel vecteur sur un seul point de Gauss. En d'autres termes, la cible peut donc être considérée comme ponctuelle.

Les sources d'excitation, présentées sur la Figure II.17 et permettant d'écrire le potentiel vecteur, sont vectorielles et complexes (Figure II.20 et équation (II.49)).

µ

$$
\mathbf{q}_{l} = I_{l} \cdot \frac{\mu_{0}}{4 \cdot \pi} \cdot \mathbf{u}_{l}
$$
(II.49)  
\n
$$
\mathbf{u}_{l} = I_{l} \cdot \frac{\mu_{0}}{4 \cdot \pi} \cdot \mathbf{u}_{l}
$$
(II.49)  
\n
$$
\mathbf{u}_{l} = \mathbf{q}_{l} \cdot \frac{\mu_{0}}{4 \cdot \pi} \cdot \mathbf{u}_{l}
$$
(II.49)  
\n
$$
\mathbf{e}_{l} = \mathbf{e}_{l} \cdot \frac{\mu_{0}}{4 \cdot \pi} \cdot \mathbf{u}_{l}
$$
(II.49)  
\n
$$
\mathbf{e}_{l} = \mathbf{e}_{l} \cdot \mathbf{u}_{l}
$$
(II.49)  
\n
$$
\mathbf{e}_{l} = \mathbf{e}_{l} \cdot \mathbf{u}_{l}
$$
(II.49)  
\n
$$
\mathbf{e}_{l} = \mathbf{e}_{l} \cdot \mathbf{u}_{l}
$$
(II.49)  
\n
$$
\mathbf{e}_{l} = \mathbf{e}_{l} \cdot \mathbf{u}_{l}
$$
(II.49)  
\n
$$
\mathbf{e}_{l} = \mathbf{e}_{l} \cdot \mathbf{u}_{l}
$$
(II.49)  
\n
$$
\mathbf{e}_{l} = \mathbf{e}_{l} \cdot \mathbf{u}_{l}
$$
(II.49)  
\n
$$
\mathbf{e}_{l} = \mathbf{e}_{l} \cdot \mathbf{u}_{l}
$$
(II.49)  
\n
$$
\mathbf{e}_{l} = \mathbf{e}_{l} \cdot \mathbf{u}_{l}
$$
(II.49)  
\n
$$
\mathbf{e}_{l} = \mathbf{e}_{l} \cdot \mathbf{u}_{l}
$$
(II.49)  
\n
$$
\mathbf{e}_{l} = \mathbf{e}_{l} \cdot \mathbf{u}_{l}
$$
(II.49)

#### Figure II.20. Tension induite PEEC calculée par FMM

La tension induite s'écrit donc à l'aide de l'expression suivante :

$$
U_{PEECK\_FMM} = j\omega \sum_{l=1}^{N_b \text{ éléments lointains}} \frac{\mathbf{q}_l}{r_{lk}} \cdot \mathbf{u}_k
$$
(II.50)

Il est à noter que la méthode FMM classique consiste à calculer rapidement le potentiel crée par les charges q<sub>i</sub>. Pour le cas PEEC, vue la formulation (II.49) les charges sont vectorielles et complexes mais le principe ne change pas. Il nous faut deux appels de la méthode FMM classique : une pour chaque partie (réelle et imaginaire). Ensuite, le produit scalaire de la formulation (II.50) est en trois dimensions ce qui nécessite encore trois calculs FMM. Par conséquent, en utilisant l'algorithme FMM classique six fois et en connaissant les courants, nous pouvons évaluer les tensions induites dues aux éléments lointains.

Au final, la tension induite totale est obtenue en employant l'expression suivante :

$$
\mathbf{U}_{B\_PEEC} = \mathbf{Z}_{B\_probe} \cdot \mathbf{I}_{B} + \mathbf{U}_{B\_FMM}
$$
 (II.51)

Il est rappelé que  $\mathbb{Z}_B$  <sub>proche</sub> est une matrice pleine qui ne contient que les interactions proches.

L'équation (II.51) permet d'écrire simplement la tension des branches sous la forme d'un simple produit avec les courants circulants dans les branche  $U_B = Z_B$ .  $I_B$ .

En résumé, le couplage PEEC/FMM nous permet de calculer rapidement la tension induite PEEC. Avec nos développements, nous avons différents paramètres de réglage pour l'utilisation des FMM :

- Niveau de partitionnement de l'espace (méthode FMM multi-niveau)
- Type de FMM (constant, adaptatif) (pour contrôler les charges dans les cubes octrees)
- Degré polynôme de Legendre de 0 à 10 (troncature des décompositions)
- Tolérance de dépassement d'un élément par rapport à sa taille dans une boite de l'octree voisine de 0% à 100% (adapté pour les conducteurs longs PEEC)
- Prise en compte de la taille des éléments dans le découpage de l'octree (choix de type de sphère englobante d'élément)
- Type de gestion de mémoire FMM (0 : sauvegarde des polynômes de Legendre  $\rightarrow$ calcul plus rapide mais nécessite plus de mémoire. 1 : polynôme de Legendre évalué à chaque produit  $\rightarrow$  calcul plus lent mais utilisation plus faible de la mémoire).

#### II.4.1.3 **Résolution itérative en présence du couplage PEEC/FMM**

L'objectif final est de **résoudre un système linéaire**. A l'aide de ce que l'on vient de voir, on constate que l'on peut aisément écrire un produit de type matrice – vecteur. Toutefois, on constate que seuls les termes d'interactions proches sont accessibles. Les termes lointains seront inaccessibles. Le processus de résolution doit donc obligatoirement faire appel seulement à des produits de type matrice – vecteur. Cela écarte de façon immédiate toutes les techniques de résolution directes (LU, QR…). La résolution doit donc s'effectuer par un algorithme itératif. Le choix s'est porté sur un algorithme de type GMRes car cet algorithme nécessite seulement des produits matrice – vecteur et permet de résoudre des problèmes sur lesquels la matrice n'a pas de propriété mathématique spécifique. De plus cette famille d'algorithme a déjà été employée avec succès dans des problématiques FMM – PEEC [4] [10].

Une seconde difficulté que l'on voit apparaître après le choix d'un algorithme de résolution est que l'équation que l'on doit résoudre n'est pas directement écrite sur les tensions et courants de branches. Elle fait intervenir la matrice d'incidence des mailles indépendantes ((II.34) et (II.36)). Or la matrice  $\mathbb{Z}_B$  n'est plus connue de façon explicite. Il est donc nécessaire de voir comment l'on peut réécrire ces équations afin de faire apparaître seulement des produits de type  $\mathbf{Z}_B \cdot \mathbf{I}_B$ . C'est l'objectif du paragraphe suivant.

## $\mathbf{H}.\mathbf{4}.\mathbf{1}.\mathbf{3}.\mathbf{a}.\mathbf{Calcul}\ \mathbf{du}\ \mathbf{product}\ \mathbf{Z}_\mathbf{B}.\mathbf{I}_\mathbf{B}$

Dans la partie précédente, nous avons vu comment effectuer le produit  $\mathbf{Z}_B \mathbf{I}_B$  dans le cas où  $\mathbf{Z}_B$ ne fait intervenir que des éléments de type PEEC. Or cette matrice est en fait issue de branches provenant de :

la géométrie (méthode PEEC)

la description du circuit électrique externe  $(R, L, C,$  source U et I)

Nous avons ainsi choisi de séparer la matrice  $\mathbb{Z}_B$  en deux blocs selon la nature des branches :

$$
\mathbf{Z}_{B} \cdot \mathbf{I}_{B} = \begin{bmatrix} \mathbf{Z}_{B_{P}PEEC} & 0 \\ 0 & \mathbf{Z}_{B_{P}EXTERNE} \end{bmatrix} \cdot \begin{bmatrix} \mathbf{I}_{B_{P}PEEC} \\ \mathbf{I}_{B_{P}EXTERNE} \end{bmatrix} \tag{II.52}
$$

On cherche donc à déterminer directement les tensions sans stocker toute la matrice  $\mathbb{Z}_B$ , cela fait donc intervenir deux types de produits :

- Calcul du produit  $\mathbb{Z}_B$  <sub>PEEC</sub>. I<sub>B</sub> <sub>PEEC</sub> avec FMM qui a été présenté dans le paragraphe précédent.
- Calcul du produit  $\mathbf{Z}_B$  EXTERNE. I<sub>B</sub> EXTERNE qui est réalisé de façon classique puisqu'il y a peu de termes et qu'ils sont tous connus de façon explicite.

## **II.4.1.3.b.** Calcul du produit  $\mathbb{Z}_{ML}$ **I**<sub>MI</sub> dans le cas ou  $\mathbb{Z}_{B}$  n'est pas explicite

Rappelons que le système à résoudre dans le cas où il n'y a pas de source de courant est l'équation (II.34) :  $\mathbf{Z}_{MI} \cdot \mathbf{I}_{MI} = \mathbf{U}_{MI}$ 

Pour résoudre cette équation à l'aide d'un algorithme itératif de type GMRes, seul le produit  $\mathbf{Z}_{\text{MI}}$ **I**<sub>MI</sub> est nécessaire. On peut donc aisément retrouver un produit  $\mathbf{Z}_{\text{B}}$ **I**<sub>B</sub> compatible avec l'utilisation des FMM :

$$
\mathbf{M}_{MI} \cdot \mathbf{Z}_B \cdot \mathbf{I}_B = \mathbf{Z}_{MI} \cdot \mathbf{I}_{MI} \tag{II.53}
$$

Le passage entre  $I_B$  et  $I_M$  est obtenu à l'aide de la relation suivante :

$$
\mathbf{I}_B = \mathbf{M}_{MI}^T \cdot \mathbf{I}_{MI} \tag{II.54}
$$

Dans l'implantation, on ne fait pas de produit matrice – matrice on fait directement des sommes ou des soustractions car  $M_{\text{MI}}$  est une matrice incidence constituée de 0, 1 et -1. Les 0 ne sont pas représentés, seul l'information des 1 et -1 est stockée en mémoire et le taux de remplissage est inférieur à 1%. Par conséquent, le coût en mémoire et en calcul de ces produits est très faible.

Dans le cas où l'on prend en compte la présence de sources de courant, il n'est plus possible d'exprimer la matrice  $\mathbb{Z}_{\text{MI}}$  sous forme de quatre blocs faisant apparaître les lignes et colonnes propres aux sources de courant. En effet, l'utilisation des FMM impose l'utilisation de  $\mathbb{Z}_{\text{MI}}$  dans son ensemble. Rappelons l'équation (II.36) permettant de décrire le système linéaire à résoudre en cas de présence de

sources de courant : 
$$
\begin{bmatrix} A & \mathbf{0} \\ \mathbf{C} & -\mathbf{I} \end{bmatrix} \begin{bmatrix} \mathbf{I}_{MI} \\ \mathbf{U}_{MI} \end{bmatrix} = \begin{bmatrix} \mathbf{U}_{MIST} \\ \mathbf{0} \end{bmatrix} - \begin{bmatrix} \mathbf{B} \cdot \mathbf{I}_{MISC} \\ \mathbf{D} \cdot \mathbf{I}_{MISC} \end{bmatrix}
$$

Afin de traiter le bloc se situant à gauche du signe égal, nous réécrivons le calcul sous la forme suivante en conservant l'ensemble des blocs de la matrice  $\mathbb{Z}_{\text{MI}}$ :

$$
\begin{bmatrix} \mathbf{A} & \mathbf{0} \\ \mathbf{C} & -\mathbf{I} \end{bmatrix} \begin{bmatrix} \mathbf{I}_{M} \\ \mathbf{U}_{M} \end{bmatrix} = \begin{bmatrix} \mathbf{A} & \mathbf{B} \\ \mathbf{C} & \mathbf{D} \end{bmatrix} \begin{bmatrix} \mathbf{I}_{M} \\ \mathbf{0} \end{bmatrix} - \begin{bmatrix} \mathbf{0} \\ \mathbf{U}_{M} \end{bmatrix}
$$
(II.55)

Le second membre à droite du signe égal nécessite un calcul faisant appel au FMM pour calculer les produits **B.I**<sub>MISC</sub>: et **D.I**<sub>MISC</sub>:

$$
\begin{bmatrix} \mathbf{A} & \mathbf{B} \\ \mathbf{C} & \mathbf{D} \end{bmatrix} \begin{bmatrix} \mathbf{0} \\ \mathbf{I}_{MISC} \end{bmatrix} = \begin{bmatrix} \mathbf{B} \cdot \mathbf{I}_{MISC} \\ \mathbf{D} \cdot \mathbf{I}_{MISC} \end{bmatrix}
$$
(II.56)

Ce calcul est effectué une seule fois en début de résolution pour la construction du second membre. Le second membre s'obtient donc de la façon suivante :

$$
\begin{bmatrix} \mathbf{U}_{MIST} \\ \mathbf{0} \end{bmatrix} - \begin{bmatrix} \mathbf{B} \cdot \mathbf{I}_{MISC} \\ \mathbf{D} \cdot \mathbf{I}_{MISC} \end{bmatrix} = \begin{bmatrix} \mathbf{U}_{MIST} \\ \mathbf{0} \end{bmatrix} - \begin{bmatrix} \mathbf{A} & \mathbf{B} \\ \mathbf{C} & \mathbf{D} \end{bmatrix} \begin{bmatrix} \mathbf{0} \\ \mathbf{I}_{MISC} \end{bmatrix}
$$
(II.57)

Au final l'équation générale faisant apparaître seulement des produits  $\mathbf{Z}_B \mathbf{I}_B$  s'écrit de la façon suivante en combinant les expressions (II.53), (II.55) et (II.57) :

$$
\mathbf{M}_{MI} \cdot \mathbf{Z}_{B} \cdot \begin{bmatrix} \mathbf{I}_{B} \\ \mathbf{0} \end{bmatrix} - \begin{bmatrix} \mathbf{0} \\ \mathbf{U}_{MI} \end{bmatrix} = \begin{bmatrix} \mathbf{U}_{MIST} \\ \mathbf{0} \end{bmatrix} - \mathbf{M}_{MI} \cdot \mathbf{Z}_{B} \cdot \begin{bmatrix} \mathbf{0} \\ \mathbf{I}_{BSC} \end{bmatrix}
$$
(II.58)

Avec I<sub>B</sub> inconnues représentant les courants circulant dans les branches, I<sub>BSC</sub> les valeurs des courants circulant dans les sources de courant (courants connus). La somme du nombre de lignes de  $I_B$ et I<sub>BSC</sub> correspond au nombre de branches totales.

La figure suivante présente une vue schématique du fonctionnement de l'implantation informatique qui a été réalisée afin d'effectuer un produit lors de la résolution :

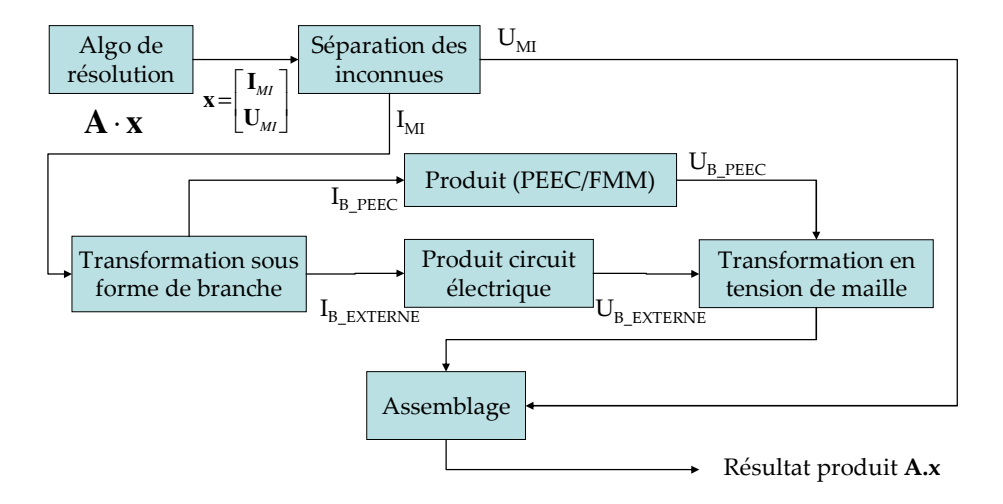

Figure II.21. Vision schématique du calcul d'un produit

#### II.4.1.4 **Validations et performances**

La méthode FMM implantée dans notre nouvel outil a des possibilités de réglage comme présenté dans le paragraphe II.4.1.1

Nous prenons le même problème dans la sous section II.3.4 : la modélisation d'un phare LED PCB de voiture. Pour comparer l'influence de la compression FMM, seulement le paramètre de gestion de mémoire est modifié, les autres réglages sont fixés comme :

- Type de FMM : constant
- Niveau de découpage : 6
- Degré polynôme de Legendre : 2
- Prise en compte de taille des éléments
- Tolérance de dépassement 100%

Le pourcentage de dépassement est choisi à 100% puisque qu'avec la méthode PEEC il existe des conducteurs longs et ce choix permet d'exploiter au mieux la méthode FMM. Le Tableau II.2 montre l'efficacité de l'algorithme de compression matricielle FMM au niveau mémoire. Il faut noter que le stockage de la partie proche est développé pour que l'on ne stocke qu'une moitié de la matrice correspondante grâce aux propriétés de symétrie. 400 Mo sont ainsi nécessaires pour la stocker par rapport à 800 Mo auparavant.

Si le solveur direct est utilisé, l'espace mémoire nécessaire est doublé à cause du stockage de la matrice de décomposition LU alors que dans le cas d'utilisation de GMRes, ce doublement de mémoire n'est pas nécessaire. Ces éléments expliquent que la taille mémoire nécessaire pour la résolution et le stockage dans la version sans FMM soit d'environ 1580 Mo (quatre fois celle utilisant GMRes et les propriétés de symétrie).

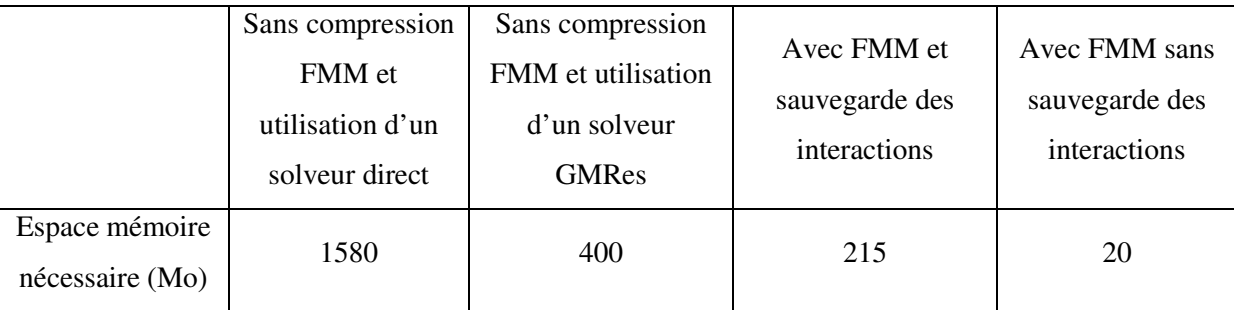

Tableau II.2 Comparaison de différents réglages de FMM

L'option de sauvegarde des interactions est utilisée pour stocker les coefficients des fonctions de Legendre nécessaires au calcul du potentiel entre deux calculs. Cette option permet d'être plus rapide puisqu'il n'est pas nécessaire des les recalculer mais cela peut être coûteux en mémoire. Les différences en temps de calcul sont présentées dans la section suivante (Tableau II.4).

En présence de FMM, la matrice stockée en mémoire est la matrice d'interactions proches Z<sub>B</sub> proche. L'avantage de notre méthode de recherche des mailles indépendantes est illustrée dans la matrice  $\mathbb{Z}_{\text{MI-proche}}$  (construction à partir de  $\mathbb{Z}_{\text{B-proche}}$  et la relation (II.32)). Rappelons-nous que dans le processus numérique réel, cette matrice n'est jamais construite, mais la visualisation permet de donner au lecteur une bonne idée de la répartition des termes. Dans la Figure II.22, la matrice à gauche est construite par la méthode de détection de maille algébrique et celle à droite est construite par notre algorithme. Les termes en blanc représentent des 0 (interactions calculées intégralement par FMM).

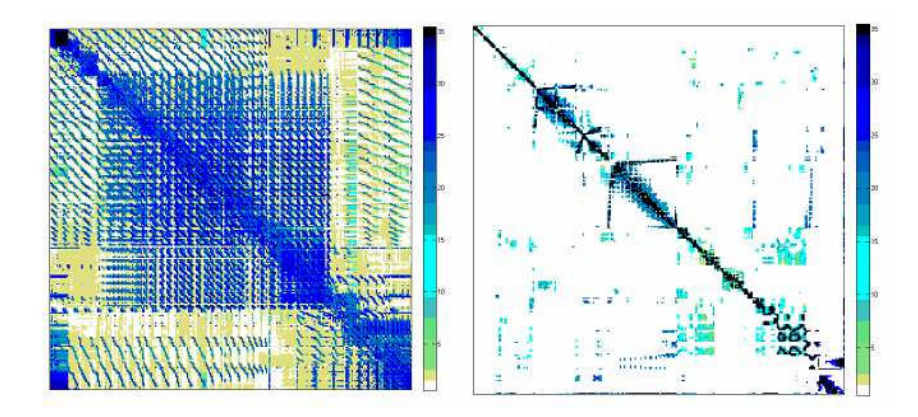

Figure II.22. Structure de la matrice champ proche  $\mathbb{Z}_{\text{MI-probe}}$  créée par la méthode de détection de maille algébrique (à gauche) et nouvel algorithme (à droite)

La matrice de gauche est proche d'une matrice pleine ; d'autre part, celle de droite est bien plus creuse avec les termes importants se situant autour de la diagonale.

En plus d'être plus rapide, l'effet de l'utilisation de notre nouvel algorithme de mailles indépendantes facilite la convergence du solveur itératif. La méthode algébrique de recherche des mailles indépendante compressée par FMM nécessite 85 itérations pour converger. Le temps total est de 3145s. L'utilisation des FMM avec le nouvel algorithme de recherche de mailles converge en 39 itérations. Le temps se réduit ainsi à 105s (chaque produit étant effectué plus rapidement). Les deux résultats ont la même précision.

## II.4.1.5 **Conclusions**

D'un point de vue informatique et réalisation voici quelques informations succinctes sur l'implantation qui a été réalisée :

- Les opérations les plus lourdes en termes de temps de calcul (intégration PEEC proche, calcul FMM, calcul des produits matrice – vecteur) ont été écrites pour fonctionner en multiprocesseur (mais sur une seule machine).
- La partie contenant les interactions proches est stockée en tenant compte des propriétés de symétries.
- Etant donné les principes de fonctionnement des FMM, il est possible d'exciter les circuits analysés à l'aide de décompositions en harmoniques sphériques. De même, il est possible d'extraire une décomposition en harmonique sphérique à l'issue d'une résolution.
- L'implantation des FMM permet de :
	- Contrôler le degré des polynômes de Legendre à la base des harmoniques sphériques jusqu'à un degré 10.
	- Effectuer des FMM sur des arbres à niveau constant ou adaptatif

- Contrôler le niveau d'erreur en prenant en considération la taille des éléments de maillage lors de la construction de l'octree.

Si l'utilisation des FMM permet d'économiser la mémoire nécessaire au stockage de la matrice à résoudre et de diminuer les durées pour faire des produits, la résolution du système linéaire peut être délicate voir ne pas converger vers une solution. Il est donc nécessaire d'étudier la façon dont on peut pré conditionner ce système afin d'assurer la meilleur résolution (assurer la convergence et diminuer le nombre d'itérations). L'objet de la prochaine section est l'étude de ces préconditionneurs.

# II.5. **Résolution et préconditionnement du système linéaire**

Afin de simplifier les explications et les écritures, ce paragraphe va supposer que l'on cherche à résoudre l'équation (II.34). Dans les faits, rappelons que l'implantation est faite sur l'équation (II.58). L'équation (II.34) est la suivante :  $\mathbf{Z}_{MI} \cdot \mathbf{I}_{MI} = \mathbf{U}_{MI}$ 

Avec :

- **Z**<sub>MI</sub> est la matrice d'impédance complexe du problème PEEC
- **U**MI est le vecteur de sources de courants et de tensions
- I<sub>MI</sub> est le vecteur des inconnues.

La solution du système (II.34) ne peut pas être trouvée par une méthode directe puisqu'elle suppose de connaître tous les termes de la matrice  $\mathbb{Z}_{\text{MI}}$  ce qui est impossible dans le cas d'utilisation d'une méthode de compression matricielle (FMM). Le choix de l'algorithme de résolution GMRes repose en grande partie sur sa très bonne réputation en termes de vitesse de convergence et donc implicitement du nombre de produits nécessaires à la résolution. Toutefois afin d'améliorer la vitesse de convergence, il est nécessaire d'employer un préconditionneur afin de réduire le nombre d'itérations et/ou d'améliorer la vitesse de convergence (ou même parfois d'assurer une convergence).

#### II.5.1.1 **Préconditionnement**

## **----- Problème de pré-conditionnement en présence de FMM**

L'idée des préconditionneurs est de transformer un système **Ax = b** à l'aide d'un opérateur linéaire **P** tel que le nouveau système ait un meilleur conditionnement. Plusieurs variantes sont possibles :

- Préconditionneur gauche : **P −1.A.x = P−1.b** ; (notre choix)
- Préconditionneur droite :  $\mathbf{A} \cdot \mathbf{P}^{-1} \cdot \mathbf{u} = \mathbf{b} \cdot \mathbf{x} = \mathbf{P}^{-1} \cdot \mathbf{u}$
- Préconditionneur découpé :  $P_1^{-1}$ **.A.** $P_2^{-1}$ **.u** =  $P_1^{-1}$ **.b,**  $x = P_2^{-1}$ **.u**

Parmi ces trois techniques de préconditionnement, le choix n'est pas évident car aucune technique n'est meilleure qu'une autre a priori [31]. Dans ce travail, nous avons fait ainsi le choix arbitraire et très employé d'un préconditionneur gauche.

En règle générale, on ne stocke pas **P −1.A** sous forme matricielle mais on l'utilise comme un produit matrice-vecteur  $(P^{-1}A)x = P^{-1}(A.x) = P^{-1}y$ . On obtient alors l'équation suivante :

$$
\mathbf{P}^{-1} \cdot \mathbf{y} = \mathbf{z} \Leftrightarrow \mathbf{P} \cdot \mathbf{z} = \mathbf{y} \tag{II.59}
$$

Pour que l'opération soit efficace, il faut que **P −1.y** soit peu coûteux à calculer. Usuellement, on cherche **P** proche de **A** (i.e.  $P^{-1} \approx A^{-1}$ ). **P** n'est pas nécessairement une matrice ; par exemple  $P^{-1}$ **.y** peut être obtenu par un autre processus itératif.

En présence de FMM, la matrice  $\mathbb{Z}_B$  s'écrit :  $\mathbb{Z}_B = \mathbb{Z}_B$ <sub>proche</sub> +  $\mathbb{Z}_B$  lointaine

- **Z**<sub>B\_proche</sub> : matrice d'interactions proches, connue explicitement
- $\mathbb{Z}_{\text{B}}$  lointaine: matrice d'interactions lointaines, sous forme implicite

L'équation (II.32) devient :

$$
\mathbf{Z}_{MI} = \mathbf{M}_{MI} \cdot \mathbf{Z}_{B_{\text{}}\text{probe}} \cdot \mathbf{M}_{MI}^{T} + \mathbf{M}_{MI} \cdot \mathbf{Z}_{B_{\text{}}\text{lointaine}} \cdot \mathbf{M}_{MI}^{T}
$$
(II.60)

$$
\mathbf{Z}_{MI} = \mathbf{Z}_{MI\_proche} + \mathbf{Z}_{MI\_lointaine}
$$
 (II.61)

Notons que pour économiser la mémoire, seule la partie Z<sub>B\_proche</sub> est stockée en mémoire. Cela signifie que  $\mathbb{Z}_{M}$ <sub>proche</sub> n'est pas connue directement de façon explicite et que sa connaissance requiert l'utilisation de la matrice d'incidence mailles indépendantes  $M_{\text{MI}}$ . Afin de pouvoir employer des préconditionneurs algébriques, nous avons fait le choix de préconditionner avec seulement les termes  $\mathbb{Z}_{\text{MI}_{\text{proche}}}$ . Il est bien noté que les préconditionneurs algébriques demandent que la matrice employée soit connue de façon explicite.

La construction des MI à l'aide de petites mailles permet d'avoir des impédances autour de la diagonale relativement importantes (les mailles sont proches géométriquement). L'octree issu de FMM décide la liste des interactions proches ou la matrice proche. La probabilité qu'elle soit proche augmente les chances que les termes soient connus de façon explicite. Bien évidemment la technique de recherche de MI ne permet pas de garantir que les petites MI sont constituées de branches proches géométriquement mais cela est très probable.

La Figure II.23 présente un exemple d'image de la structure de la matrice  $\mathbb{Z}_{ML}$ . Grâce aux petites MI, les termes importants se concentrent autour de la diagonale (bloc en bleu). Avec l'équation (II.61) écrite pour chaque terme (i,j) de la ligne *i ième* et de la colonne *j ième*, nous constatons que cette matrice (virtuelle) est donc constituée de trois types de termes :

- Des termes issus d'interactions proches et par conséquent connus de façon explicite  $Z_{\text{MI-proche}}(i,j) \neq 0$ ,  $Z_{\text{MI–lointaine}}(i,j) = 0$ .
- Des termes issus d'interactions proches et d'interactions lointaines, seule la partie interaction proche est accessible de façon explicite  $Z_{\text{MI}}_{\text{proche}}(i,j) \neq 0$ ,  $Z_{\text{MI}}_{\text{lointaine}}(i,j) \neq 0$ .

• Des termes issus d'interactions lointaines seulement (donc impossible à prendre en considération dans les préconditionneurs algébriques classique)  $Z_{\text{MI-proche}}(i,j) = 0$ ,  $Z_{\text{MI}$  lointaine(1,j)  $\neq$  0.

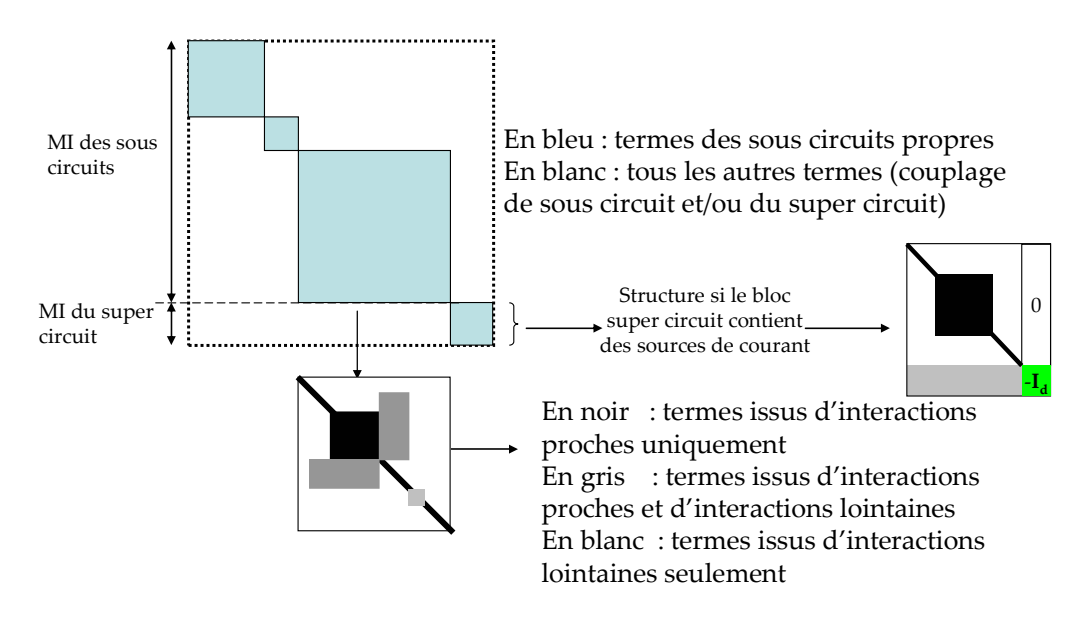

Figure II.23. Exemple de la matrice  $\mathbb{Z}_{\text{MI}}$  en mémoire avec la présence de FMM

En tenant compte des sources de courant, l'équation (II.36) montre que la partie en bas à droite est la matrice identité (voir Figure II.23 –sources de courant du bloc *super-circuit*). Rappelons que la recherche des *mailles indépendantes* présentée dans la section précédente ramène la définition de *maille indépendante* dans le « sous-circuit » et dans le « super-circuit ». Dans le *sous-circuit*, les mailles contiennent des branches proches dont les termes matriciels sont connus de façon explicite. Mais pour le *super-circuit*, compte tenu de la méthode de détection algébrique, les branches sont composées des mailles qui dans le cas général ne sont pas proches, aussi ces termes apparaissent en gris dans la représentation de la Figure II.23.

## **---- - Choix du préconditionneur**

A la vue de l'équation de préconditionnement (II.59), nous constatons qu'il y a deux choix à faire : d'une part choisir les termes que l'on place dans **P** puis d'autre part la technique de résolution de cette équation. On rappelle qu'à ce stade seule une solution approchée est recherchée.

Le choix de **P** est indépendant de la technique de préconditionnement. Dans le cas où l'on est en présence de FMM, seul les termes d'interactions proches peuvent être employés. Par conséquent, nous emploierons la matrice  $\mathbb{Z}_{M}$ <sub>proche</sub> pour **P**. Cette matrice devrait être une bonne candidate car la méthode employée pour rechercher les MI favorise les MI contenant un faible nombre de branches (ce qui implique qu'il sera probable qu'elles seront proches géométriquement et par conséquent considérées comme étant des interactions proches). Il est à noter que l'on pourra dégrader cette matrice afin de la creuser artificiellement si l'on désire décroître le nombre de termes connus.

#### II.5.1.2 **Technique de préconditionnement classique**

Les techniques classiques de préconditionnement consistent à résoudre le système (II.59) à l'aide d'une méthode algébrique classique sachant que **P** est une matrice qui peut être approximée. Voici quelques préconditionneurs algébriques classiques que nous avons employés :

- factorisation LU par blocs diagonaux de la matrice  $Z_{\text{MI}_{\text{proche}}}$  (ou une version approximative)
- factorisation LU incomplète de la matrice  $\mathbb{Z}_{ML}$ <sub>proche</sub> (ou une version approximative)
- utilisation d'un solveur multi grille algébrique
- factorisation LU complète (sur matrice creuse avec réorganisation) d'une version approximative de  $\mathbf{Z}_{\text{MI}}$ <sub>proche</sub>

Ces différentes techniques ne sont pas présentées dans le corps de ce document car elles sont classiques. Elles sont proposées dans l'annexe C.

#### II.5.1.3 **Technique de préconditionnement « inner-outer »**

En plus des techniques de préconditionnement classiques, il existe d'autres méthodes de résolution de l'équation (II.59) qui ne nécessitent pas une connaissance explicite du système à résoudre. Il s'agit de méthodes s'appuyant sur des techniques de résolution itérative. Le principe de ce processus d'imbrication des solveurs est illustré sur la Figure II.24. Cette technique de double préconditionnement de type « inner-outer solveur GMRes » a été mise en place. Elle est basée sur les régimes de solveur imbriqué [28], a été étudiée par de nombreux auteurs et a montré une bonne efficacité en électromagnétisme [32].

Notons GMRes1 le solveur principal. Il s'appuie sur l'utilisation d'un préconditionneur noté **P1**. L'idée que l'on propose ici d'appliquer est de résoudre le système linéaire (II.59) à l'aide d'un solveur GMRes que l'on va appeler solveur interne (inner, noté GMRes2 sur la Figure II.24). Ce solveur itératif interne requiert un préconditionneur que l'on nomme **P**<sub>2</sub>.

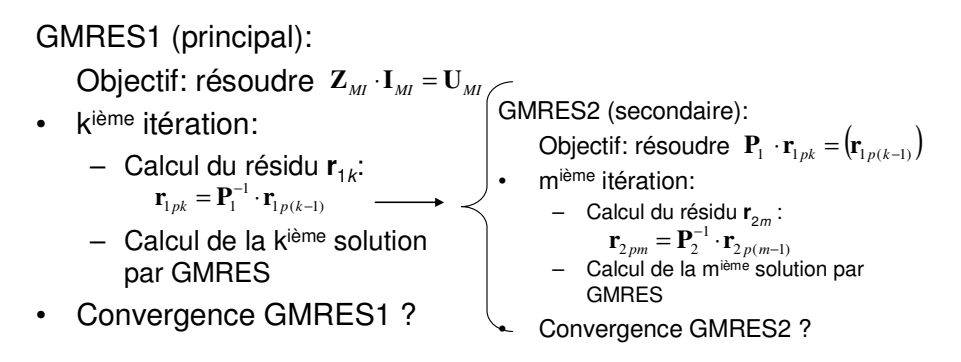

Figure II.24. Principe de préconditionnement « inner-outer » [32]

La présence de ce second préconditionneur nous ramène sur les mêmes interrogations concernant le choix des termes à placer dans **P**2 et de la technique de résolution que l'on va employer (préconditionneur algébrique cf. II.5.1.2 ou itératif). Nous pourrions appliquer cette idée de manière récursive et implémenter plusieurs solveurs GMRes imbriqués avec une matrice  $\mathbb{Z}_{\text{MI-proche}}$  de plus en plus creusée jusqu'à obtenir une matrice diagonale. Cependant, un régime à deux niveaux est déjà très efficace [32]. Dans ces conditions, on emploie sur le second niveau de préconditionnement (préconditionnement du solveur interne) un préconditionneur algébrique classique (par exemple : LU blocs, factorisation incomplète…). Notons que, pour être efficace, la résolution du solveur interne doit être plus rapide que la résolution du système principal. Ici, le second processus de résolution peut conduire à un plus grand nombre d'itérations, mais le fait de ne plus tenir compte des termes lointains réduit fortement le temps nécessaire pour la résolution. De plus, il est possible d'arrêter cette résolution interne avant d'avoir obtenu la solution. On peut se satisfaire de quelques itérations.

Dans notre cas, nous avons choisi comme préconditionneur interne un préconditionneur de type LU blocs s'appuyant sur les blocs des *sous-circuits* obtenus lors de la recherche des MI. Dans le cas ou les blocs de MI sont trop gros il est possible de les diviser en sous blocs afin de réduire les temps de résolution et économiser la place mémoire (cf. Figure II.25).

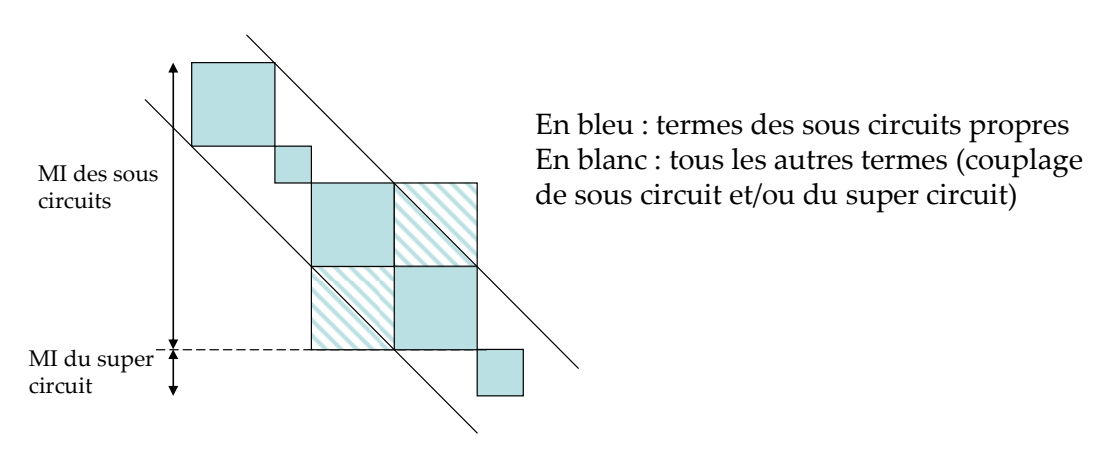

Figure II.25. Image de préconditionnement par bloc

### II.5.1.4 **Validations et performances**

## **----- Exemple du phare LED PCB**

Nous reprenons l'exemple de la modélisation d'un phare LED PCB de voiture du paragraphe précédente II.4.1.4. Pour l'étude de l'influence du choix du préconditionneur, nous utilisons un préconditionneur classique : factorisation LU par blocs diagonaux de la matrice  $\mathbb{Z}_{\text{MI-proche}}$ .

Les paramètres du solveur GMRes et préconditionneur sont :

- Critère d'arrêt du processus itératif appliqué sur la norme du résidu 1E-7
- Taille du sous espace de Krylov est 100.
- Préconditionneur bloc diagonal : taille maximale des blocs préconditionneur est de 100 éléments

L'ensemble de nos trois développements sont comparés avec des configurations différentes.

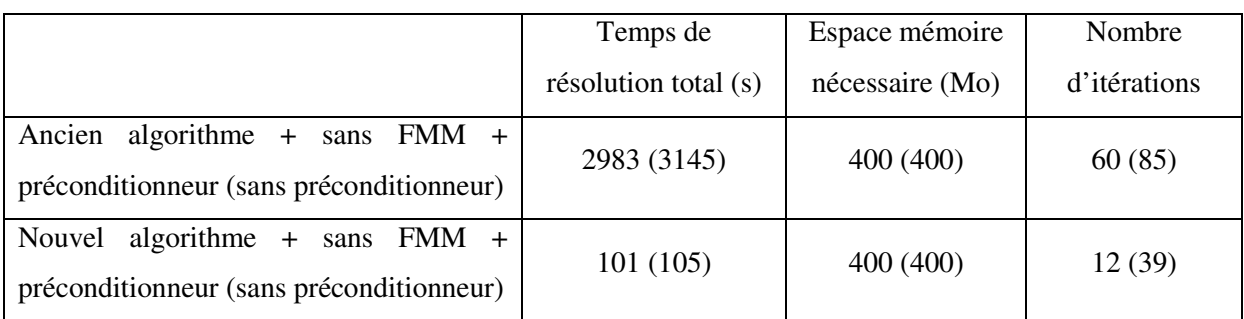

Tableau II.3 Comparaison de développements sans FMM

Un préconditionneur réduit le nombre d'itérations de 85 à 60 avec la version de la méthode algébrique de détection de MI (ancien algorithme dans le tableau). Pour le nouvel algorithme, il réduit le nombre d'itérations de 39 à 12. Nous pouvons donc affirmer que le nouvel algorithme a bien une influence bénéfique sur la convergence du problème.

Le Tableau II.4 compare l'influence de différentes configurations de FMM sur les temps de résolution, l'espace mémoire et la convergence. D'une façon générale la présence de FMM permet non seulement d'économiser la mémoire mais aussi d'accélérer la vitesse de convergence.

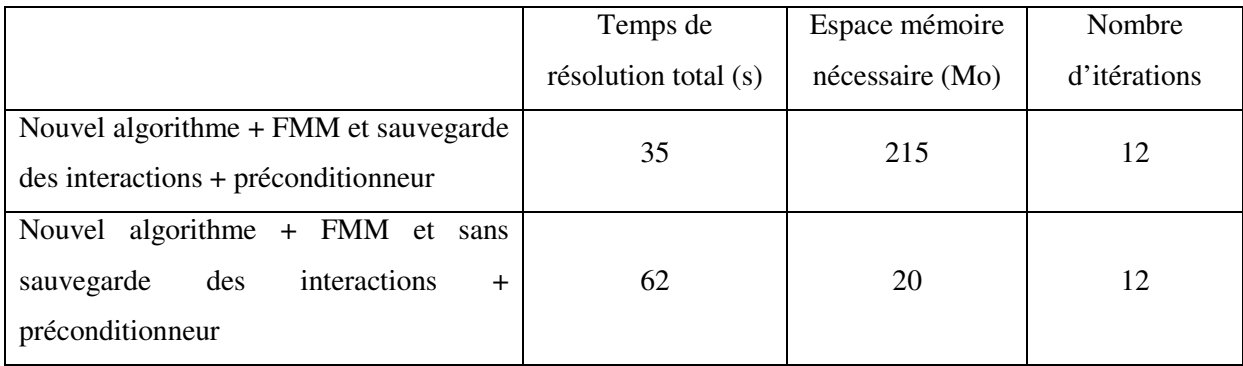

Tableau II.4 Comparaison de nos développements avec des différents réglages de FMM

## **---- - Exemple d'un filtre CEM**

Nous avons modélisé un filtre CEM [33] (voir Figure II.26) avec la version commerciale d'InCa3D et notre outil afin de comparer les deux approches.

Les paramètres d'algorithme de compression de FMM sont fixés comme :

- Type de FMM : constant
- Niveau de découpage : 6
- Degré polynôme de Legendre : 2
- Prise en compte de la taille des éléments
- Tolérance de dépassement  $100\%$
- Type de gestion de mémoire FMM : 0 (sauvegarde des interactions)

Les paramètres du solveur FMGRes et préconditionnement :

- Critère d'arrêt du processus itératif appliqué sur la norme du résidu 1E-8
- Taille du sous espace de Krylov est 100.

• Préconditionneur bloc diagonal : taille maximale des blocs préconditionneur est de 100 éléments

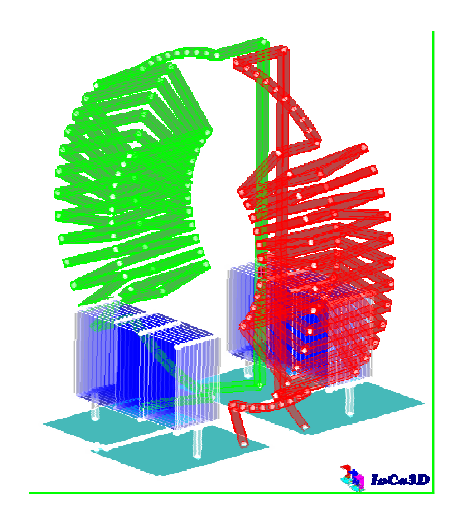

Figure II.26. Structure d'un filtre CEM

Nous trouvons un résultat similaire sur la répartition de courants obtenus par les deux versions (Figure II.27).

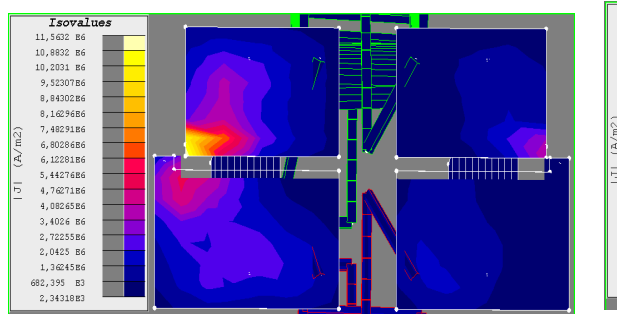

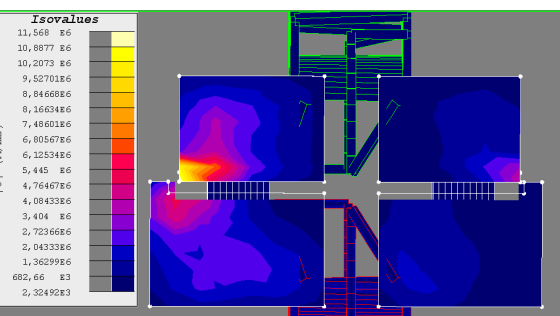

# Répartition de courant avec le solveur commercial

# Répartition de courant sous InCa3D avec notre nouveau solveur

Figure II.27. Répartition de courant du solveur commercial (à gauche) et notre outil (à droite)

Les différentes sur les valeurs de courant en entrée et en sortie entre les deux versions sont très faibles (de l'ordre de 0,001%).

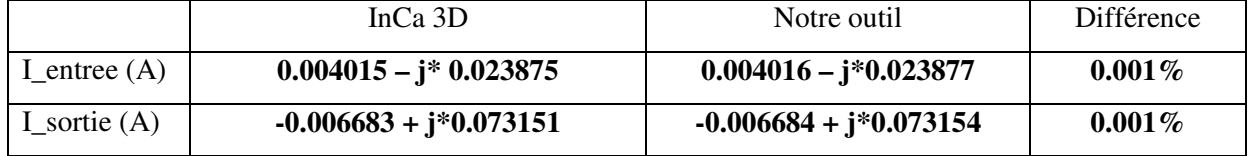

Tableau II.5 Comparaison entre la version de référence (InCa3D) et notre outil

Les temps de calcul et la mémoire utilisée sont :

- Temps de calcul
	- o Version standard : 8 min sur serveur de calcul (4 processeurs)
	- o Nouvelle méthode : 1.5 min sur PC standard (2 processeurs)
- Place mémoire
	- o Version standard : 4 900 Mo (machine 64 bits nécessaire)
	- o Nouvelle version : 900 Mo

Pour ce problème, une grande partie des interactions sont lointaines et calculées par FMM (85%) donc environ seulement 15% de la matrice totale est stocké dans la mémoire et accessible pour le préconditionnement algébrique.

Plusieurs techniques de préconditionnement ont également été testées et comparées :

- Classique bloc-diagonale préconditionneur avec un maximum de 100 éléments par bloc
- Factorisation LU incomplète (ILUT) de la matrice  $\mathbb{Z}_{\text{MI}}$ <sub>proche</sub> avec p = 50,  $\tau$  = 1E-5.
- Notre technique de préconditionnement « inner-outer » FGMRes.

Il est noté que nous n'avons pas employé un GMRes simple mais une de ses nombreuses variantes : FGMRes [28] (cette variante permettant de réduire le nombre d'itérations d'environ 15 à 20%). Toutefois si nous avions employé un GMRes classique les conclusions aurait été identiques.

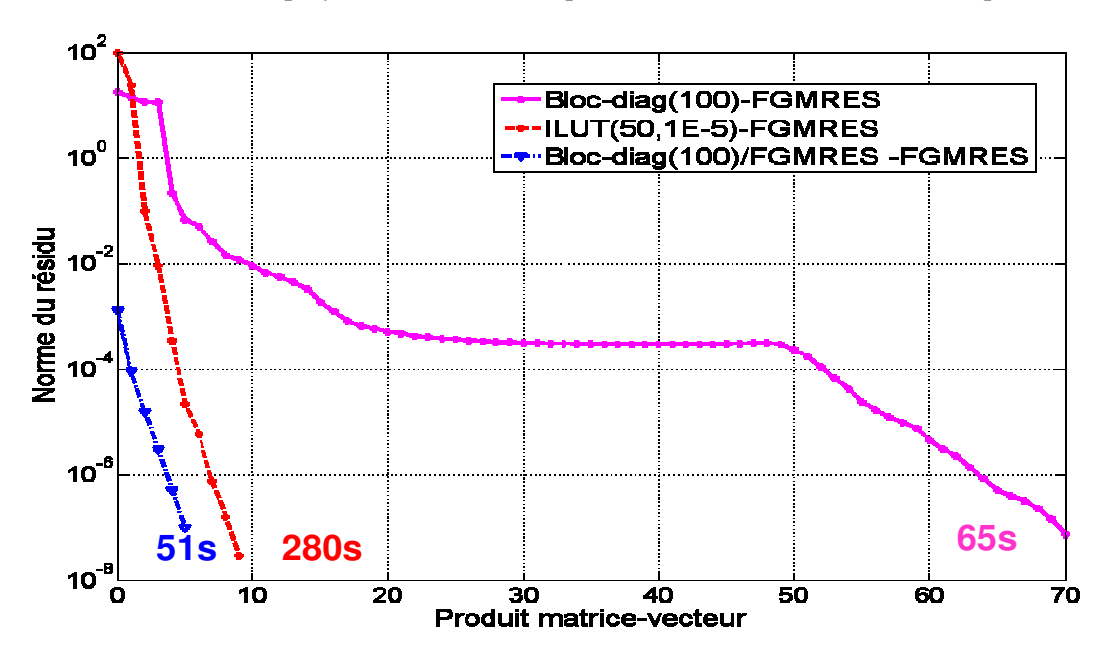

Figure II.28. Convergence du solveur FGMRes principal

L'approche ILUT est la plus coûteuse en mémoire et en temps de calcul. Cela est dû au fait que la matrice pleine  $\mathbb{Z}_{\text{MI}}$  proche et sa matrice de factorisation LU incomplète doivent être explicitement construites. La technique de préconditionnement «inner-outer» présente les meilleures performances dans le contexte de la mise en œuvre des FMM.

Parmi les préconditionneurs classiques, la technique de préconditionnement ILUT [31] est très efficace. Donc, nous n'avons pas testé tous les préconditionneurs classiques sur ce problème mais nous avons choisi ILUT.

Le principal avantage de la technique de préconditionnement «inner-outer» est son gain en termes de temps de résolution. De plus, il est possible d'employer un préconditionneur algébrique plus

classique pour préconditionner le solveur interne lorsque l'on a un problème dont la convergence est difficile.

#### II.5.1.5 **Conclusions**

Dans cette partie, nous avons développé une technique de préconditionnement plus efficace que les préconditionneurs classiques algébriques. Elle est compatible avec l'utilisation des FMM. Voici également quelques détails sur l'implantation informatique :

- Les décompositions LU blocs sont calculées une fois en début de résolution (en multiprocesseur, un bloc par processeur)
- Les résolutions des blocs (résolution d'équation (II.59) par bloc) se font en multiprocesseur (envoi d'un bloc sur chaque processeur)

Le nouvel algorithme de détection de MI ramène les termes importants autour de la diagonale, le préconditionneur par bloc diagonal est simple et efficace même si une grande partie de la matrice du système est cachée par la compression FMM. C'est la raison pour laquelle nous avons choisi le préconditionneur par bloc dans notre technique de préconditionnement « inner-outer ». De plus, cet algorithme est compatible avec la présence de FMM (possibilité d'utilisation des FMM dans le produit de solveur interne).

# II.6. **Conclusions**

Ce chapitre présente une nouvelle implémentation de la méthode PEEC inductive afin de pouvoir traiter des problèmes de taille importante. Pour cela trois étapes ont été mises en place :

- La première étape a consisté à mettre en place un jeu d'équations indépendantes de façon efficace (recherche de mailles indépendantes).
- La seconde étape a consisté à mettre en place un code à base de FMM afin d'éviter l'intégration de toutes les interactions et leur stockages.
- Enfin la dernière étape a consisté à mettre en place une technique de résolution compatible avec les contraintes algébriques imposées par la présence de FMM dans le processus de calcul.

A l'issue de la mise en place de ces étapes, différentes contraintes sont apparues. La principale est liée à la présence de FMM. En effet, cela impose que la seule opération que l'on puisse faire est un produit matrice – vecteur. Nous n'avons plus la connaissance explicite des termes constituant la matrice initiale. Cela est lourd de conséquence et peut être particulièrement pénalisant lorsque l'on souhaite employer des méthodes numériques algébriques.

Enfin la méthode PEEC semble être une bonne candidate pour représenter d'un point de vu système des dispositifs électriques en vu d'une simulation temporelle. Les deux principales raisons sont les suivantes :

- La méthode PEEC inductive supporte particulièrement bien le sous maillage lorsque l'on observe des grandeurs globales tels que le courant circulant dans un conducteur. Cela permet de réduire les temps de calcul et/ou de traiter des problèmes de tailles plus conséquentes.
- La représentation sous forme d'un circuit électrique équivalent permet une écriture assez naturelle vers la simulation temporelle.

# **CHAPITRE III : Méthode de réduction d'ordre pour circuit RLMC**

## SOMMAIRE

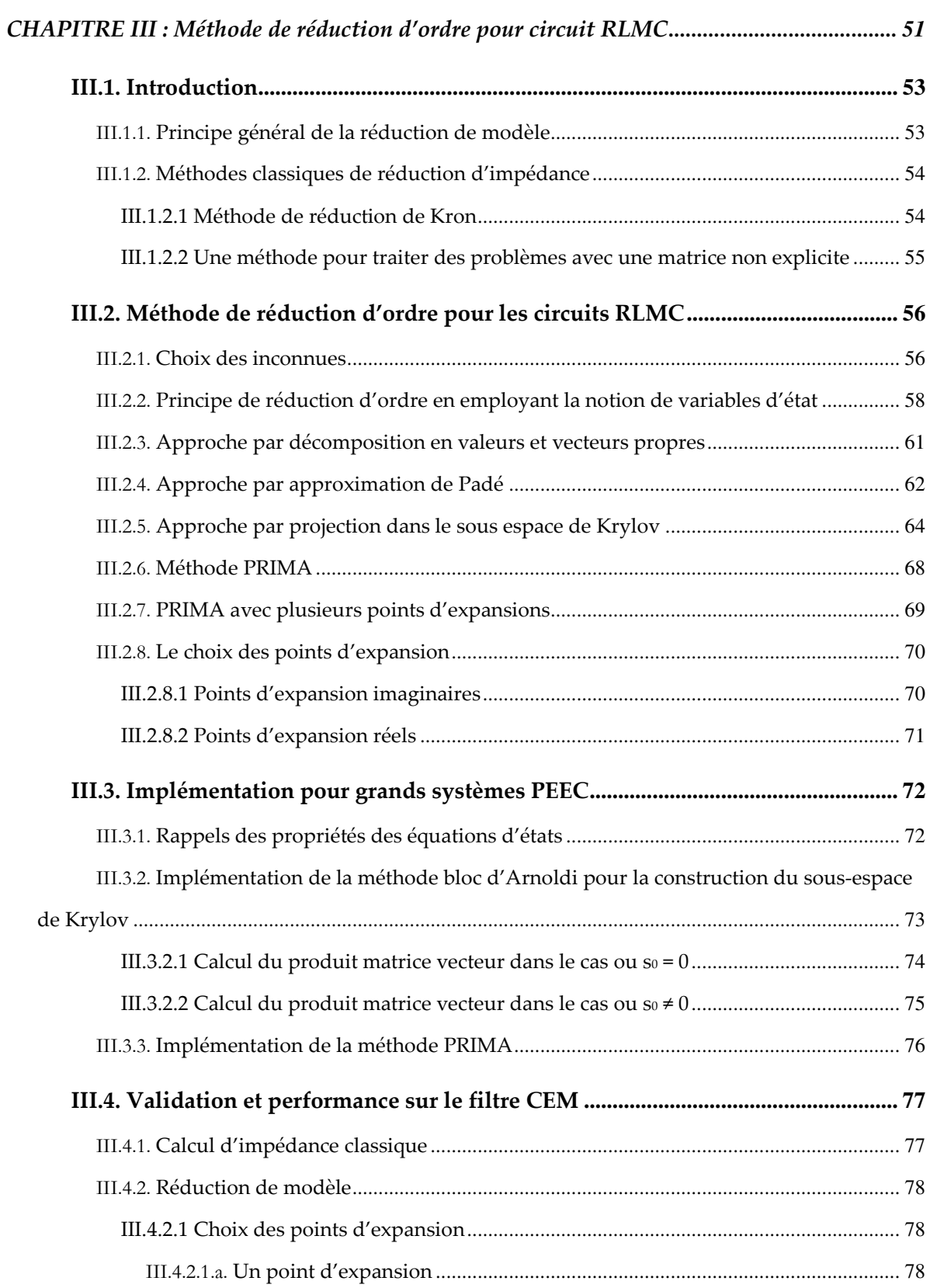

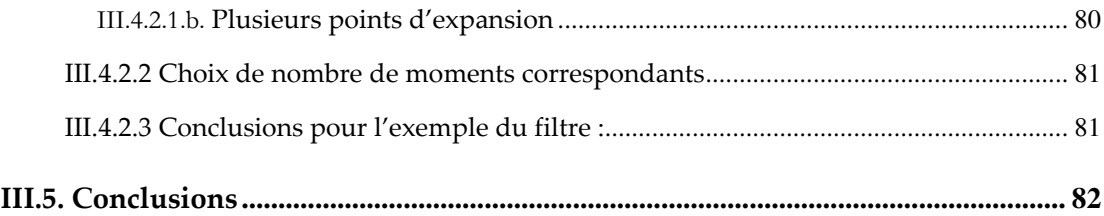

# III.1. **Introduction**

Le chapitre précédent présente une technique de détermination des courants dans une résolution de type PEEC fréquentielle. Toutefois dans un grand nombre de situations, l'utilisateur souhaite effectuer une simulation temporelle. Par exemple, l'utilisation de modèles fins de semi-conducteurs nécessite l'utilisation d'un simulateur temporel (car ces modèles sont souvent explicités dans le domaine temporel).

La modélisation par le biais d'une méthode de type PEEC conduit à un schéma électrique contenant un très grand nombre de composants couplés. Une première approche consisterait à simuler ce problème couplé directement dans le domaine temporel. Malheureusement, cela nécessiterait des ressources informatiques très importantes et poserait des difficultés numériques importantes en terme de convergences.

Une solution est alors de réduire le schéma électrique et ainsi obtenir un modèle réduit (d'ordre moins élevé) permettant de rendre possible des simulations temporelles tout en conservant une précision correcte.

Dans ce chapitre, nous allons nous intéresser seulement à la problématique de réduction d'ordre. La problématique de synthèse de circuit électrique équivalent sera abordée dans le chapitre suivant. Ainsi, les modèles simplifiés obtenus seront toujours exprimés dans le domaine fréquentiel. Dans un premier temps, nous présenterons une technique classique aujourd'hui utilisée dans le logiciel InCa3D. Nous verrons que cette approche ne peut être utilisée dans un contexte FMM. Nous proposerons alors une approche compatible basée sur un développement limité d'une représentation d'état. Cette méthode permet ainsi de limiter grandement les calculs et l'espace mémoire tout en gardant une précision admissible. Elle sera validée en fin de chapitre sur un exemple.

# **--- Principe général de la réduction de modèle**

L'idée générale de la méthode de réduction de modèle est de réduire un système complexe constitué de o entrées, p sorties et de N inconnues d'état (avec N très grand) en un nouveau système ayant le même nombre d'entrées et de sorties mais ayant un nombre d'inconnues d'état q beaucoup plus faible (q<<N). Ce nouveau système doit avoir les deux caractéristiques suivantes (Figure III.1) :

- Un temps de simulation beaucoup plus rapide et une mémoire nécessaire diminuée
- Un système réduit qui offre une précision proche du système d'origine

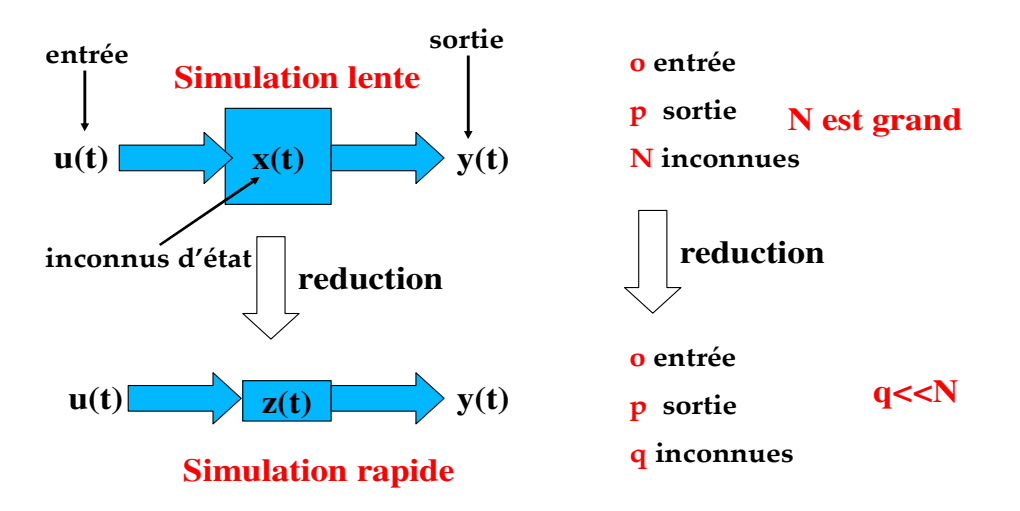

Figure III.1. Principes et notations de la méthode de réduction de modèle

# **--- Méthodes classiques de réduction d'impédance**

## III.1.2.1 **Méthode de réduction de Kron**

La première étape consiste en la définition des ports d'entrée – sortie par l'utilisateur. Dans le logiciel InCa3D, il est nécessaire de placer des objets informatiques nommés « sondes d'impédance » (Figure III.2):

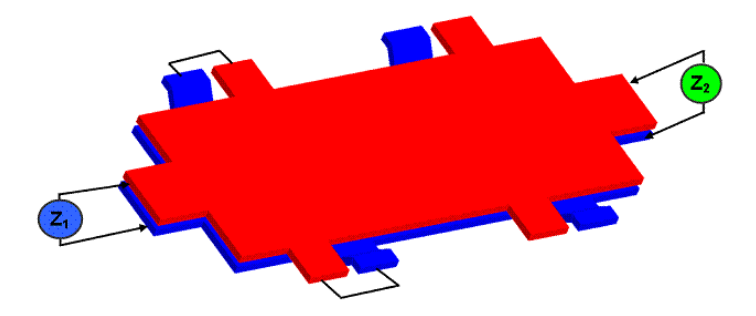

Figure III.2. Exemple du calcul des impédances sur InCa3D

La méthode implantée est la méthode de réduction de nœuds ou de réduction de Kron [34]. Le principe est de conserver les nœuds reliés aux sondes d'impédance et de supprimer les autres nœuds du circuit équivalent. La suite de ce paragraphe présente succinctement cette méthode.

La matrice issue de la modélisation PEEC et des relations exprimées au travers de la matrice incidence des mailles indépendantes est nommée  $Z_{ML}$ . Pour rappel, cette matrice est carrée, complexe et pleine (si aucune compression n'est utilisée). Elle est restructurée pour placer les mailles associées aux sondes d'impédance à la fin de la matrice. Une descente partielle de Gauss est ensuite réalisée sur cette matrice afin de transformer  $\mathbb{Z}_{M}$  en une matrice triangulaire supérieure. La descente partielle est arrêtée juste avant le traitement de la première maille indépendante contenant une sonde d'impédance. La matrice bloc pleine restante (localisée en bas et à droite) est la matrice réduite que l'on cherche et que l'on nomme  $\mathbb{Z}_R$  [34] (cf.(III.1)) :

$$
\mathbf{Z}'_{MI} = \begin{bmatrix} * & \cdots & * & * \\ \vdots & \ddots & \vdots & \vdots \\ 0 & \cdots & * & * \\ 0 & \cdots & 0 & \mathbf{Z}_{R} \end{bmatrix} \tag{III.1}
$$

Dans la matrice  $\mathbf{Z}_{\text{ML}}^{\prime}$  les impédances notées \* ne sont pas utilisées. Seule  $\mathbf{Z}_{\text{R}}$  est considérée dans le modèle réduit.

Il est alors possible de reconstruire un schéma électrique équivalent associé, la partie réelle de Z<sub>R</sub> représentant les résistances équivalentes et la partie imaginaire les inductances. Ce modèle peut alors être aisément exporté vers un solveur temporel commercial (PORTUNUS, SPICE, SABER,…).

Il faut toutefois noter que ce modèle n'est exact qu'à une fréquence et ce point peut sembler problématique. Toutefois, l'expérience montre que cette technique simple peut être très efficace pour la modélisation des dispositifs d'électronique de puissance où les effets résistifs sont peu marqués et les effets inductifs souvent constants sur la gamme de fréquence utile. De plus, cette méthode est efficace en termes de temps de calcul (une résolution partielle de système linéaire) pour les problèmes avec un nombre de variables peu important mais présente différentes limitations :

- La matrice  $\mathbb{Z}_M$  doit être connue de façon explicite (incompatible avec l'utilisation des FMM)
- Une descente partielle de Gauss est coûteuse (sa complexité étant en  $O(N^3)$ ) et donc peu efficace face à l'augmentation du nombre d'inconnues d'état **x** (cf. Figure III.1).
- La réduction à une fréquence donnée est contraignante car le modèle obtenu peut avoir une précision très dégradée lorsqu'il est employé en temporel.
- La réduction de modèle tel qu'elle est faite actuellement est valable seulement pour des dispositifs ayant un comportement purement résistif – inductif. Dans le cas de présence de capacités, l'impédance réduite est exacte à la fréquence considérée mais le schéma électrique qui en est tiré est faux (puisqu'il ne contient que des éléments de type R – L).

Dans ce chapitre, nous allons proposer une méthode de réduction d'ordre ne possédant pas ces diverses limitations.

# III.1.2.2 **Une méthode pour traiter des problèmes avec une matrice non explicite**

Considérons maintenant que notre matrice n'est maintenant plus connue explicitement. C'est le cas si elle est compressée par une technique FMM par exemple. Une descente de Gauss n'est donc plus envisageable. La méthode la plus simple si l'on souhaite réduire le système est de déterminer ce modèle par une série de modélisations permettant une identification. Pour cela il suffit d'effectuer

autant de simulation qu'il y a de sondes d'impédance en remplaçant ces sondes par une source de courant. Dans chacune des simulations l'une des sondes fournie un courant de 1A, les autres sont fixées à 0A. Après une résolution (compatible avec une compression FMM), la tension aux bornes des sources de courant est relevée. Nous obtenons alors directement la valeur de l'impédance (cf. (III.2)). En appliquant cette technique sur chaque source, il est possible de reconstruire la matrice notée  $\mathbb{Z}_R$ dans l'expression (III.1).

$$
Z_{Rji} = \frac{U_j}{I_i} \bigg| \forall I_k = 0 (k \neq i)
$$
 (III.2)

La figure suivante présente succinctement le principe :

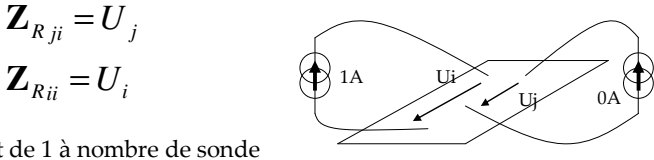

Pour j allant de 1 à nombre de sonde

Figure III.3. Principe d'une détermination des impédances compatible avec une compression FMM

Cette approche permet de traiter des problèmes de grandes tailles (avec une matrice non connue de façon explicite) mais possède deux contraintes fortes :

- Il est nécessaire d'effectuer autant de résolution que l'on a de points de mesure. Cette approche devient ainsi rapidement explosive pour les systèmes possédant un nombre important d'entrées-sorties.
- Comme dans la méthode de Kron, l'impédance équivalente est toujours obtenue à une seule fréquence et les limitations citées aux paragraphes précédent sont toujours les mêmes.

Dans la suite, nous allons donc chercher à mettre en œuvre une méthode de réduction d'ordre permettant de contourner ces deux difficultés.

# III.2. **Méthode de réduction d'ordre pour les circuits RLMC**

# **--- Choix des inconnues**

Nous rappelons les relations liant courant et tension aux bornes de ces circuits :

$$
v_R(t) = R \cdot i_R(t) \tag{III.3}
$$

$$
i_C(t) = C \cdot \frac{d}{dt} v_C(t)
$$
 (III.4)

$$
v_L(t) = L \cdot \frac{d}{dt} i_L(t)
$$
 (III.5)

Dans ces circuits, les inconnues d'état sont **les tensions aux nœuds capacitifs** et **les courants dans les branches inductives**.

La description de la topologie d'un circuit électrique nécessite de faire appel aux deux lois de Kirchhoff (loi des mailles et loi des nœuds). Cela conduit à devoir résoudre le problème d'état soit à l'aide de mailles indépendantes soit à l'aide de nœuds indépendants.

Afin de comprendre les difficultés que l'on peut rencontrer, prenons le cas d'une inductance L en parallèle avec une capacité C (Figure III.4) puis écrivons les relations permettant de déterminer les grandeurs d'état :

|                  | Méthode de nœuds indépendants                                                                 | Méthode de mailles indépendantes                                                                                                    |
|------------------|-----------------------------------------------------------------------------------------------|----------------------------------------------------------------------------------------------------|
| Circuit          |                                                                                               |                                                                                                    |
| <b>Notations</b> | $i_L$ , $v_L$ courant et tension d'inductance<br>$i_C$ , $v_C$ courant et tension de capacité | $im$ courant de maille indépendante                                                                                                    |
| Inconnues        | $v_1$ et $v_0$                                                                                | $I_{m}$                                                                                                    |
| Equations        | $\frac{dv_c}{dt} = \frac{i_c}{C}$                                                             |                                                                                                    |
|                  | $v_L = L \frac{di_L}{dt} \rightarrow \frac{dv_L}{dt} = L \frac{d^2t_L}{dt^2}$                 | $\begin{cases} \frac{d}{dt}i_m = \frac{d}{dt}(i_L - i_C) = \frac{v_L}{L} - \frac{d}{dt}\left(C \cdot \frac{dv_C}{dt}\right) \\ \frac{d}{dt}i_m = \frac{v_L}{L} - C \cdot \frac{d^2v_C}{dt^2} \end{cases}$ |

Figure III.4. Comparaison de la méthode des nœuds et des mailles indépendants

Dans le cas de la méthode des nœuds indépendants, les inconnues sont les tensions des nœuds indépendants. Cela nécessite le calcul d'une dérivée seconde afin d'accéder à la variable d'état du courant circulant dans l'inductance. Cette représentation du deuxième ordre est peu adaptée aux techniques du premier ordre traditionnellement utilisées dans le domaine temporel (Euler, Runge- $Kutta...$ )

Dans le cas de la méthode des mailles indépendantes, les inconnues sont les courants des mailles indépendantes. Cela conduit à une dérivée seconde afin d'accéder à la variable d'état de la tension aux bornes de la capacité. La encore la représentation est peu adaptée.

Ces deux méthodes n'étant pas satisfaisantes, nous allons employer une méthode plus adaptée ne faisant appel qu'à des dérivées du premier ordre et appelée méthode des variables d'états. Ces caractéristiques sont présentées ci-dessous :

|                  | Méthode des variables d'état                                                                                        |  |
|------------------|----------------------------------------------------------------------------------------------------|--|
| Circuit          |                                                                                                    |  |
| <b>Notations</b> | i <sub>L</sub> , v <sub>L</sub> courant et tension d'inductance<br>$i_{C}$ , $v_{C}$ courant et tension de capacité |  |
| Inconnues        | $i_1$ et v <sub>c</sub>                                                                                             |  |
| Equations        | $\frac{dv_c}{dt} = \frac{i_c}{c}$<br>dt<br>$di_{\underline{L}}$                                                     |  |

Figure III.5. Méthode des variables d'état

### Méthode des variables d'état :

- Inconnues : tensions des nœuds indépendants + courants des branches inductives
- Cette approche entraîne un plus grand nombre d'inconnues (ce n'est pas un système minimale comme dans le cas d'une approche de type nœuds indépendants ou mailles indépendantes). Dans l'exemple présenté ici, le système est constitué de deux inconnues (les variables d'état) alors que dans les précédentes approches il n'y en avait qu'une seule (courant de la maille indépendante ou tension du nœud indépendant).
- Par contre, cette approche permet d'accéder directement aux variables d'état sans nécessiter le calcul des dérivées secondes.

Nous allons donc poursuivre ce chapitre en employant cette représentation.

# **--- Principe de réduction d'ordre en employant la notion de variables d'état**

Précisons quelques notations qui seront utilisées par la suite :

- Les inconnues sont les tensions des nœuds indépendants, les courants dans les inductances ainsi que les courants dans les sources de tension
- Les excitations (entrées) sont des sources de courant et des sources de tension
- Les grandeurs recherchées (sorties) sont les courants des sources de tension et les tensions des sources de courant
- Le circuit est constitué des éléments suivant : R, C, L (couplées), sources de tension V et sources de courant I
- La matrice d'incidence nœuds indépendants branches organisée par type de branches R, C, L, source de tension et source de courant peut s'écrire de la façon suivante :

$$
\mathbf{A} = [\mathbf{A}_R \ \mathbf{A}_C \ \mathbf{A}_L \ \mathbf{A}_V \ \mathbf{A}_I] \tag{III.6}
$$

• Les courants des branches peuvent se noter de la façon suivante :

$$
\mathbf{i}_B = [\mathbf{i}_R \quad \mathbf{i}_C \quad \mathbf{i}_L \quad \mathbf{i}_V \quad \mathbf{i}_I]^T
$$
 (III.7)

• Les tensions des nœuds peuvent se noter de la façon suivante :

$$
\mathbf{v}_N = [\mathbf{v}_R \quad \mathbf{v}_C \quad \mathbf{v}_L \quad \mathbf{v}_V \quad \mathbf{v}_I]^T
$$
 (III.8)

Avec ces notations, les deux lois de Kirchhoff (lois des nœuds et lois des mailles) peuvent s'écrire respectivement la façon suivante :

$$
\begin{cases}\n\mathbf{A}_{R} \cdot \mathbf{i}_{R} + \mathbf{A}_{C} \cdot \mathbf{i}_{C} + \mathbf{A}_{L} \cdot \mathbf{i}_{L} + \mathbf{A}_{V} \cdot \mathbf{i}_{V} + \mathbf{A}_{I} \cdot \mathbf{i}_{I} = 0 \\
\mathbf{A}_{R}^{T} \cdot \mathbf{v}_{N} = \mathbf{v}_{R}; \mathbf{A}_{C}^{T} \cdot \mathbf{v}_{N} = \mathbf{v}_{C}; \mathbf{A}_{L}^{T} \cdot \mathbf{v}_{N} = \mathbf{v}_{L}; \mathbf{A}_{V}^{T} \cdot \mathbf{v}_{N} = \mathbf{v}_{V}; \mathbf{A}_{I}^{T} \cdot \mathbf{v}_{N} = \mathbf{v}_{I}\n\end{cases}
$$
\n(III.9)

En notant **R**, **L** et **C** les matrices représentant respectivement les résistances, inductances et capacités et en utilisant les lois de Kirchhoff précédentes, on peut écrire :

$$
\begin{cases}\n\mathbf{A}_{R} \cdot \mathbf{R}^{-1} \cdot \mathbf{v}_{R} + \mathbf{A}_{C} \cdot \mathbf{C} \frac{d}{dt} \mathbf{v}_{C} + \mathbf{A}_{L} \cdot \mathbf{i}_{L} + \mathbf{A}_{V} \cdot \mathbf{i}_{V} + \mathbf{A}_{I} \cdot \mathbf{i}_{I} = 0 \\
\mathbf{A}_{R}^{T} \cdot \mathbf{v}_{N} = \mathbf{v}_{R}; \mathbf{A}_{C}^{T} \cdot \mathbf{v}_{N} = \mathbf{v}_{C}; \mathbf{A}_{L}^{T} \cdot \mathbf{v}_{N} = \mathbf{v}_{L}; \mathbf{A}_{V}^{T} \cdot \mathbf{v}_{N} = \mathbf{v}_{V}; \mathbf{A}_{I}^{T} \cdot \mathbf{v}_{N} = \mathbf{v}_{I}\n\end{cases}
$$
\n(III.10)\n
$$
\begin{cases}\n\mathbf{A}_{R} \cdot \mathbf{R}^{-1} \cdot \mathbf{A}_{R}^{T} \cdot \mathbf{v}_{N} + \mathbf{A}_{C} \cdot \mathbf{C} \cdot \mathbf{A}_{C}^{T} \frac{d}{dt} \mathbf{v}_{N} + \mathbf{A}_{L} \cdot \mathbf{i}_{L} + \mathbf{A}_{V} \cdot \mathbf{i}_{V} = -\mathbf{A}_{I} \cdot \mathbf{i}_{I}\n\end{cases}
$$
\n(III.11)\n
$$
\begin{cases}\n\mathbf{A}_{R} \cdot \mathbf{v}_{N} = \mathbf{v}_{R}; \mathbf{A}_{C}^{T} \cdot \mathbf{v}_{N} = \mathbf{v}_{C}; \mathbf{A}_{L}^{T} \cdot \mathbf{v}_{N} = \mathbf{v}_{L}; \mathbf{A}_{V}^{T} \cdot \mathbf{v}_{N} = \mathbf{v}_{V}; \mathbf{A}_{I}^{T} \cdot \mathbf{v}_{N} = \mathbf{v}_{I}\n\end{cases}
$$
\n(III.11)

Pour rappel les inconnues du problème sont les tensions des nœuds  $v_N$ , les courants circulant dans les inductances  $\mathbf{i}_L$ , et les courants dans les sources de tension  $\mathbf{i}_V$ .

L'écriture précédente peut s'écrire sous forme matricielle compacte de la façon suivante :

$$
\begin{bmatrix}\n\mathbf{A}_c \cdot \mathbf{C} \cdot \mathbf{A}_c^T & 0 & 0 \\
0 & \mathbf{L} & 0 \\
0 & 0 & 0\n\end{bmatrix}\n\begin{bmatrix}\n\mathbf{v}_N \\
\mathbf{i}_L \\
\mathbf{i}_V\n\end{bmatrix} =\n\begin{bmatrix}\n-\mathbf{A}_R \cdot \mathbf{R}^{-1} \cdot \mathbf{A}_R^T & -\mathbf{A}_L & -\mathbf{A}_V \\
\mathbf{A}_L^T & 0 & 0 \\
\mathbf{A}_V^T & 0 & 0\n\end{bmatrix}\n\cdot\n\begin{bmatrix}\n\mathbf{v}_N \\
\mathbf{i}_L \\
\mathbf{i}_V\n\end{bmatrix} +\n\begin{bmatrix}\n\mathbf{A}_I & 0 \\
0 & 0 \\
0 & -\mathbf{Id}\n\end{bmatrix}\n\cdot\n\begin{bmatrix}\n-\mathbf{i}_I \\
\mathbf{v}_V\n\end{bmatrix}
$$
\n(III.12)

Nous allons maintenant introduire le circuit PEEC inductif dans ces équations. Pour cela nous constatons que :

- Il n'y a pas de source de tension
- Une branche PEEC contient une résistance en série avec une inductance couplée donc :

$$
v_{\text{PEEC}}(t) = L_{\text{PEEC}} \cdot \frac{d}{dt} i_l(t) + R_{\text{PEEC}} \cdot i_l(t)
$$
\n(III.13)

Comme nous l'avons fait jusqu'à présent, nous n'allons pas mélanger les termes PEEC avec les autres termes qui viennent du circuit externe afin d'avoir un bloc compact représentant cette partie. Nous avons les structures des matrices **R**, **L**, **C** (effets capacitifs PEEC négligés) comme suit :

$$
\mathbf{R} = \begin{bmatrix} \mathbf{R}_{PEEC} & 0 \\ 0 & \mathbf{R}_{EXTERNE} \end{bmatrix} \quad \mathbf{L} = \begin{bmatrix} \mathbf{L}_{PEEC} & 0 \\ 0 & \mathbf{L}_{EXTERNE} \end{bmatrix} \quad \mathbf{C} = \mathbf{C}_{EXTERNE}
$$
(III.14)

En combinant les équations (III.12) et (III.13) on peut écrire la relation suivante :

$$
\begin{bmatrix}\n\mathbf{A}_{C} \cdot \mathbf{C}_{EXTERNE} \mathbf{A}_{C}^{T} & 0 \\
0 & \begin{bmatrix}\n\mathbf{L}_{PEEC} & 0 \\
0 & \mathbf{L}_{EXTERNE}\n\end{bmatrix}\n\frac{d}{dt}\n\begin{bmatrix}\n\mathbf{v}_{N} \\
\mathbf{i}_{L}\n\end{bmatrix} =\n\begin{bmatrix}\n-\mathbf{A}_{R} \cdot \mathbf{R}_{EXTERNE}^{-1} \cdot \mathbf{A}_{R}^{T} & -\mathbf{A}_{L} \\
\mathbf{A}_{L}^{T} & 0 & 0\n\end{bmatrix}\n\begin{bmatrix}\n\mathbf{v}_{N} \\
\mathbf{i}_{L}\n\end{bmatrix} +\n\begin{bmatrix}\n\mathbf{A}_{I} \\
0\n\end{bmatrix} \cdot \mathbf{i}_{I} \\
\mathbf{v}_{N} =\n\begin{bmatrix}\n\mathbf{a}_{I} & 0\n\end{bmatrix} \cdot \begin{bmatrix}\n\mathbf{v}_{N} \\
\mathbf{i}_{L}\n\end{bmatrix} +\n\begin{bmatrix}\n\mathbf{a}_{I} \\
0\n\end{bmatrix} \cdot \mathbf{i}_{I} \tag{III.15}
$$

Cette dernière équation peut s'écrire comme :

$$
\mathbf{E} \cdot \frac{d\mathbf{x}(t)}{dt} = -\mathbf{G} \cdot \mathbf{x}(t) + \mathbf{B} \cdot \mathbf{u}(t)
$$
  
\n
$$
\mathbf{y}(t) = \mathbf{B}^{\mathrm{T}} \cdot \mathbf{x}(t)
$$
 (III.16)

Avec :

$$
\mathbf{E} = \begin{bmatrix} \mathbf{A}_C \cdot \mathbf{C}_{\text{EXTERNE}} \cdot \mathbf{A}_C^T & 0 \\ 0 & \begin{bmatrix} \mathbf{L}_{\text{PEEC}} & 0 \\ 0 & \mathbf{L}_{\text{EXTERNE}} \end{bmatrix} \end{bmatrix}
$$
(III.17)

$$
\mathbf{G} = \begin{bmatrix} \mathbf{A}_R \cdot \mathbf{R}_{EXTERNE}^{-1} \cdot \mathbf{A}_R^T & \mathbf{A}_L \\ -\mathbf{A}_L^T & \begin{bmatrix} \mathbf{R}_{PEEC} & 0 \\ 0 & 0 \end{bmatrix} \end{bmatrix}
$$
(III.18)

$$
\mathbf{B} = \begin{bmatrix} \mathbf{A}_I \\ 0 \end{bmatrix} \tag{III.19}
$$

**u**(t) représente les entrées : sources de courant, sources de tension

**x**(t) représente toutes les inconnues internes : courants des branches inductives, et tensions des nœuds

**y**(t) représente les sorties (les grandeurs que l'on recherche) : tensions des sources de courant et courants des sources de tension

**B** est une matrice d'incidence

**E** est une matrice regroupant les termes capacitifs et inductifs

**G** est une matrice contenant les termes résistifs

Cette écriture compacte est classique lorsque l'on traite des systèmes en employant les variables d'état. De part l'existence des mutuelles inductances issues de la méthode PEEC inductive (L<sub>PEEC</sub>), la matrice **E** est pleine. En revanche, la matrice **G** est creuse (car composée de termes résistifs) Rappelons que la compression matricielle FMM n'agit que sur le bloc contenant les termes L<sub>PEEC</sub>.

Nous souhaitons maintenant réduire le système (III.16). Par conséquent, on cherche à obtenir le système suivant :

$$
\hat{\mathbf{E}} \cdot \frac{d\mathbf{z}(t)}{dt} = -\hat{\mathbf{G}} \cdot \mathbf{z}(t) + \hat{\mathbf{B}} \cdot \mathbf{u}(t)
$$
\n
$$
\mathbf{y}(t) = \hat{\mathbf{B}}^{\mathrm{T}} \cdot \mathbf{z}(t)
$$
\n(III.20)

Avec **z**(t) inconnues internes réduites avec dimension de **z** << dimension de **x**.

Nous allons maintenant chercher une méthode permettant de passer du système (III.16) au système (III.20). Pour cela, commençons par effectuer une transformation de Laplace sur le système (III.16). Dans ces conditions, la première équation de (III.16) permet d'écrire l'équation suivante :

$$
\mathbf{x}(s) = (\mathbf{G} + s \cdot \mathbf{E})^{-1} \cdot \mathbf{B} \cdot \mathbf{u}(s)
$$
 (III.21)

En remplaçant **x** dans la seconde équation du système (III.16), l'équation suivante est obtenue :

$$
\mathbf{y}(s) = \mathbf{B}^T \cdot (\mathbf{G} + s \cdot \mathbf{E})^{-1} \cdot \mathbf{B} \cdot \mathbf{u}(s)
$$
\n(III.22)

La fonction de transfert du système original s'écrit de la façon suivante :

$$
\mathbf{y}(s) = Z(s) \cdot \mathbf{u}(s) \tag{III.23}
$$

Par identification, la fonction de transfert s'écrit de la façon suivante :

$$
Z(s) = \mathbf{B}^T \cdot (\mathbf{G} + s \cdot \mathbf{E})^{-1} \cdot \mathbf{B}
$$
 (III.24)

La relation (III.24) une fois calculée permet de relier de façon efficace les entrées avec les sorties. Toutefois deux difficultés peuvent être observées :

- Il y a une inversion d'une matrice pleine, complexe et de grande taille. Cette inversion n'est évidemment pas envisageable vue la taille des systèmes que nous visons à traiter. D'ailleurs, dans le cas d'une compression FMM, **E** n'est même pas explicitée.
- L'opérateur de Laplace intervient au sein de l'inversion. Par conséquent ces inversions devront être effectuées pour chaque fréquence désirée, ce qui multiplie encore la lourdeur des calculs nécessaires.

Afin de remédier à ces différents problèmes une idée simple consiste à essayer de sortir l'opérateur de Laplace de l'inversion. C'est cette idée qui va être développée par la suite.

# **--- Approche par décomposition en valeurs et vecteurs propres**

En posant *s0* un scalaire réel ou complexe l'équation (III.24) peut être réécrite de la façon suivante :
$$
Z(s) = \mathbf{B}^T \cdot (s_0 \cdot \mathbf{E} + \mathbf{G} + (s - s_0) \cdot \mathbf{E})^{-1} \cdot \mathbf{B}
$$
  
\n
$$
Z(s) = \mathbf{B}^T \cdot (\mathbf{Id} - (s - s_0) \cdot \mathbf{D})^{-1} \cdot \mathbf{F}
$$
  
\n
$$
\mathbf{D} = -(s_0 \cdot \mathbf{E} + \mathbf{G})^{-1} \cdot \mathbf{E}
$$
  
\n
$$
\mathbf{F} = (s_0 \cdot \mathbf{E} + \mathbf{G})^{-1} \cdot \mathbf{B}
$$
\n(III.25)

En décomposant la matrice **D** en valeurs et vecteurs propres, nous obtenons :

$$
\mathbf{D} = \mathbf{S} \cdot \boldsymbol{\Lambda} \cdot \mathbf{S}^{-1} \tag{III.26}
$$

La fonction de transfert (III.25) peut se réécrire de la façon suivante :

$$
Z(s) = \mathbf{B}^T \cdot \mathbf{S} \cdot (\mathbf{Id} - (s - s_0) \cdot \Lambda)^{-1} \cdot \mathbf{S}^{-1} \cdot \mathbf{F}
$$
 (III.27)

Afin de simplifier notre propos, nous allons considérer que l'on a une matrice **B** qui est un vecteur (cas d'une entrée/une sortie) ce qui permet d'avoir une matrice **F** qui est également un vecteur. Cette simplification permet de simplifier les écritures (puisque dans ce cas la fonction de transfert est un simple scalaire complexe) mais ne modifie pas le principe de l'approche. Dans ces conditions il est possible de poser :

$$
f^{T} = \mathbf{B}^{T} \cdot \mathbf{S}
$$
  
g =  $\mathbf{S}^{-1} \cdot \mathbf{F}$  (III.28)

L'équation (III.27) devient :

$$
Z(s) = f^T \cdot (\mathbf{Id} - (s - s_0) \cdot \Lambda)^{-1} \cdot g
$$
  
\n
$$
Z(s) = \sum_{k=1}^{N} \frac{f_k \cdot g_k}{1 - (s - s_0) \cdot \lambda_k}
$$
 (III.29)

A ce stade, on constate que l'on a réussi à simplifier le calcul puisque Λ est une matrice diagonale contenant les valeurs propres.

Par contre, la difficulté que l'on rencontre est la nécessité d'une décomposition en valeurs et vecteurs propres qui peut être particulièrement délicate à effectuer sur la matrice **D** qui est pleine, complexe et de grande taille.

Toutefois, on observe que la fonction de transfert se met sous forme d'une fraction rationnelle. L'idée du paragraphe suivant est d'explorer cette propriété à l'aide d'une approximation de Padé particulièrement adaptée à ce type de représentation.

## **--- Approche par approximation de Padé**

En notant  $Z_q$  l'approximation de la fonction de transfert à l'ordre q, l'approximant de Padé d'ordre q s'écrit :

$$
Z_q(s) = \frac{b_{q-1}(s-s_0)^{q-1} + \dots + b_1(s-s_0) + b_0}{a_q(s-s_0)^q + \dots + a_1(s-s_0) + 1}
$$
(III.30)

La difficulté de cette approche réside dans la détermination des coefficients *a* et *b*. Celle-ci est possible à l'aide des coefficients d'un développement en séries de Taylor. Dans notre cas on cherche à effectuer le développement limité du terme suivant :  $(\mathbf{Id} - (s - s_0) \cdot \mathbf{D})^{-1}$  $(**Id** - (s - s<sub>0</sub>) \cdot **D**)$ <sup>-</sup>

Pour rappel, le développement limité (DL) autour d'un point  $x = 0$  pour une fonction de cette forme est :

$$
\frac{1}{1-x} = 1 + x + x^2 + x^3 + \dots
$$
 (III.31)

Par conséquent, le développement limité (DL) de la grandeur recherchée autour d'un point *s<sup>0</sup>* s'écrit :

$$
(\mathbf{Id} - (s - s_0) \cdot \mathbf{D})^{-1} = \mathbf{Id} + (s - s_0) \cdot \mathbf{D} + (s - s_0)^2 \cdot \mathbf{D}^2 + \dots = \sum_{k=0}^{\infty} \mathbf{D}^k \cdot (s - s_0)^k
$$
 (III.32)

Si l'on fait un DL de l'équation (III.25) des q premiers termes on a :

$$
Z_q(s) = m_0 + m_1(s - s_0) + m_2(s - s_0)^2 + \dots + m_{2q-2}(s - s_0)^{2q-2} + O(s^{2q-1})
$$
\n(III.33)

Les moments  $m_k$  peuvent s'obtenir en employant les relations (III.25), (III.32) et (III.33) :

$$
m_k = \mathbf{B}^T \cdot \mathbf{D}^k \cdot \mathbf{F}
$$
 (III.34)

Par identification (résolution d'équations) on peut obtenir directement tous les coefficients *a* et *b* de l'approximation de Padé (III.30). En effet, nous avons 2q-1 moments obtenus par la décomposition en série de Taylor (équation (III.34) et (III.33)) et nous avons q coefficients *a* qui sont définis par la résolution des équations suivantes :

$$
\begin{bmatrix} m_0 & m_1 & m_2 & \dots & m_{q-1} \\ m_1 & \dots & \dots & \dots & \dots \\ m_2 & \dots & \dots & \dots & \dots \\ \dots & \dots & \dots & \dots & m_{2q-3} \\ m_{q-1} & m_q & \dots & m_{2q-3} & m_{2q-2} \end{bmatrix} \begin{bmatrix} a_q \\ a_{q-1} \\ \dots \\ a_2 \\ a_1 \end{bmatrix} = - \begin{bmatrix} m_q \\ m_{q+1} \\ \dots \\ m_{2q-2} \\ m_{2q-1} \end{bmatrix}
$$
 (III.35)

Les q-1 coefficients *b* sont définis par la relation (III.36) :

$$
\begin{bmatrix} m_0 & m_1 & m_2 & \dots & m_{q-1} \\ 0 & m_0 & m_1 & \dots & m_{q-2} \\ 0 & 0 & m_0 & \dots & \dots \\ \dots & \dots & \dots & \dots & m_1 \\ 0 & 0 & 0 & \dots & m_0 \end{bmatrix} \begin{bmatrix} a_{q-1} \\ a_{q-2} \\ \dots \\ a_1 \\ 1 \end{bmatrix} = \begin{bmatrix} b_{q-1} \\ b_{q-2} \\ \dots \\ b_1 \\ b_0 \end{bmatrix}
$$
 (III.36)

Cette méthode (explicite) se nomme méthode AWE (Asymptotic Waveform Evaluation) [35]. Il faut noter qu'elle évite l'inversion par le calcul des moments (produit matrice-matrice (III.34)) qui est trop gourmande dans le cas d'une matrice de grande taille.

Elle nous permet de sortir l'opérateur de Laplace de l'inversion et ainsi d'éviter une inversion pour chaque fréquence (voir (III.30)). Toutefois cette méthode ne nous satisfait pas encore pour deux raisons essentielles :

- Elle est numériquement réputée instable pour les ordres élevés [36].
- Elle nécessite d'élever la matrice **D** à la puissance *k* or, cette matrice est pleine, complexe et de grande taille. Cette opération peut donc devenir coûteuse.

Pour éviter ces problèmes de stabilités, nous allons explorer les méthodes de projection basées sur le sous-espace de Krylov [36]. Cette méthode va permettre de calculer les moments de façon implicite.

## **--- Approche par projection dans le sous espace de Krylov**

L'idée principale de ce paragraphe est de déterminer la fonction de transfert que l'on cherche à exprimer de façon réduite en employant un sous espace de Krylov comme développement limité autour d'un point s<sub>0</sub>. Les développements et les justifications mathématiques permettant ce traitement sont présentés en annexe E.

En reprenant les équations de départ (III.16) et (III.20), on cherche à relier les inconnues d'états internes **x** aux inconnues d'état internes réduites **z**. Ce problème peut donc être écrit de la façon suivante :  $\mathbf{x} = U_q \cdot \mathbf{z}$  (dimension de  $\mathbf{U}_q$  : (N, q); avec q << N) :

$$
\begin{bmatrix} x_1 \\ x_2 \\ \vdots \\ x_N \end{bmatrix} = \begin{bmatrix} u_{11} & \dots & u_{1q} \\ \vdots & \dots & \vdots \\ \vdots & \ddots & \vdots \\ u_{N1} & \dots & u_{Nq} \end{bmatrix} \begin{bmatrix} z_1 \\ \vdots \\ z_q \end{bmatrix}
$$
 (III.37)

Dans ces conditions, l'équation (III.16) avec  $\mathbf{x} = \mathbf{U}_q$ . **z** peut s'écrire :

$$
\mathbf{E} \cdot \frac{U_q \cdot d\mathbf{z}(t)}{dt} = -\mathbf{G} \cdot U_q \cdot \mathbf{z}(t) + \mathbf{B} \cdot \mathbf{u}(t)
$$
  
\n
$$
\mathbf{y}(t) = \mathbf{B}^{\mathrm{T}} \cdot U_q \cdot \mathbf{z}(t)
$$
\n(III.38)

En effectuant une transformée de Laplace de l'équation (III.38) afin de l'écrire dans le domaine fréquentiel, nous obtenons :

$$
s \cdot \mathbf{E} \cdot U_q \cdot \mathbf{z}(s) = -\mathbf{G} \cdot U_q \cdot \mathbf{z}(s) + \mathbf{B} \cdot \mathbf{u}(s)
$$
  
\n
$$
\mathbf{y}(s) = \mathbf{B}^{\mathrm{T}} \cdot U_q \cdot \mathbf{z}(s)
$$
\n(III.39)

En posant *s0* un scalaire réel ou complexe représentant le point autour duquel on cherche à effectuer le développement limité de la fonction de transfert, on peut déduire de l'équation (III.39) par l'expression suivante (le détail des calculs et les justifications sont donnés en annexe E) :

$$
Z(s) = \mathbf{B}^{\mathrm{T}} \cdot U_q \cdot (\mathbf{Id}_q - (s - s_0) \cdot \mathbf{D}_q)^{-1} \cdot \mathbf{F}_q
$$
\n(III.40)

Avec :

- $\mathbf{D}_q = -V_q^T \cdot (\mathbf{G} + s_0 \cdot \mathbf{E})^{-1} \cdot \mathbf{E} \cdot U_q$ 0
- $\mathbf{F}_q = V_q^T \cdot (\mathbf{G} + s_0 \cdot \mathbf{E})^{-1} \cdot \mathbf{B}$ *q q*
- $\bullet$   $V_q^T \cdot U_q = \text{Id}_q$ ; (Id<sub>q</sub> étant la matrice identité de dimension q x q)
- *U<sup>q</sup>* matrice rectangulaire représentant le sous-espace de Krylov

Les matrices  $F_q$  et  $D_q$  sont particulièrement délicates à déterminer puisqu'elles nécessitent une inversion de matrice pleine et non connue de façon explicite. Ce problème sera résolu par la suite en employant certaine propriété du sous espace de Krylov.

Le choix de la matrice  $V_q$  dépend de la technique employée pour construire le sous-espace de Krylov. En générale, les deux méthodes les plus couramment employées pour construire ce sousespace sont les méthodes de Lanczos et d'Arnoldi [31]. La méthode employée va conditionner la méthode de réduction d'ordre.

Les principales méthodes de réduction de modèle fondées sur la méthode de Lanczos sont :

- Padé via Lanczos (MPVL) [38][39] ,
- Symétric Padé via Lanczos (SyMPVL) [40].

Les principales approches s'appuyant sur la méthode d'Arnoldi sont :

- Bloc d'Arnoldi [37],
- Passive Reduced-order Interconnect Macromodeling (PRIMA) [41]
- Structure-Preserving Reduced-Order Interconnect Macromodeling (SPRIM) [42].

Les méthodes de réduction d'ordre fondées sur Lanczos ne préservent pas la passivité du circuits [42] (en d'autres termes des sources internes au systèmes « artificielles » apparaissent). Or visà-vis de l'exploitation temporelle que l'on souhaite effectuer après la réduction d'ordre, il est intéressant que le système réduit soit passif. En effet, lors de la résolution temporelle, la présence de sources artificielles internes conduisent à une génération d'énergie non physiques et donc à des erreurs numériques significatives. Par conséquent et dans la suite, nous allons nous focaliser exclusivement sur la construction du sous espace de Krylov à base de la méthode d'Arnoldi.

Ce choix étant effectué nous pouvons prendre $V_q = U_q$ . Cela permet de vérifier la relation  $q - \mathbf{u}_q$  $V_q^T \cdot U_q = \text{Id}_q$  puisque  $U_q$  est une matrice rectangulaire orthonormale par construction.

L'annexe E présente la construction d'un sous espace de Krylov à l'aide de la méthode d'Arnoldi et plus précisément dans notre cas à l'aide de la méthode d'Arnoldi bloc. En effet, la méthode d'Arnoldi est utilisable seulement si la fonction de transfert que l'on cherche est un scalaire

(cela revient à considérer que l'on a une seule sonde d'impédance). Dans le cas ou l'on a plusieurs sondes d'impédance, chacune des sondes aura son vecteur colonne dans le sous espace. Dans ce cas on parle de méthode d'Arnoldi bloc.

On cherche à construire un sous espace de Krylov avec les notations suivantes :

$$
K_{pq}(\mathbf{D}, \mathbf{F}) \equiv span{\mathbf{F}, \mathbf{D} \cdot \mathbf{F}, \mathbf{D}^2 \cdot \mathbf{F}, ..., \mathbf{D}^{q-1} \cdot \mathbf{F}} = span{\mathbf{U}_0, U_1, U_2, ..., U_{q-1}}
$$

Avec :

- **F** matrice rectangulaire (dans une méthode d'Arnoldi classique, c'est un vecteur colonne) contenant autant de colonnes qu'il y a de sondes d'impédance et autant de lignes qu'il y a d'inconnues internes au système d'état que l'on cherche à réduire.
- **D** matrice sur laquelle on cherche à construire le sous-espace de Krylov. Cette matrice est carrée et de taille nombre d'inconnues internes au système d'état que l'on cherche à réduire (c'est donc une matrice pleine de taille importante).
- p nombre de sondes d'impédance
- q nombre de moment du développement limité (correspond à la taille du sous espace de Krylov lorsque l'on a une seule sonde d'impédance).

L'algorithme employé afin de construire ce sous espace est présenté ci-dessous [31] :

### **ALGORITHM 1 Bloc d'Arnoldi – Ruhe's Variant**

- 1. Construction du premier bloc :  $U_0$  Pour cela, faire une décomposition QR de F :  $\mathbf{F} = \mathbf{Q} \cdot \mathbf{R}$  et choisir p vecteurs de  $Q$  ({ $Q_v$ } v = 1,..., p), sous espace  $U_0 = Q_v$ ;
- 2. u = 0 ; (u est l'indice global du premier vecteur du bloc précédent)
- 3. For  $t = 1, 2, \ldots$  q-1, Do (Construction du bloc  $U_t$ )
- 4. Choisir les p vecteurs du bloc précédent **Ut-1**
- 5. For  $j = u, u + 1, ... u + p$ , Do
- 6.  $k = j u + 1$
- 7. Calculer  $\mathbf{w} := \mathbf{D}.\mathbf{U}_{\mathbf{t}\cdot\mathbf{1}\cdot\mathbf{k}}$  ( $\mathbf{U}_{\mathbf{t}\cdot\mathbf{1}\cdot\mathbf{k}}$  k<sup>ième</sup> vecteur colonne du bloc t-1 de **U**)
- 8. For  $i = 1, 2, \ldots, j$ , Do (orthogonalisation par rapport à l'ensemble des vecteurs)

9. 
$$
h_{i,k} = (w, U_i)
$$
 (product scalarine entire w et le i<sup>ème</sup> vector colonne de U)

- 10. **w** = **w**  $h_{i,k}$ **. U**<sub>i</sub>
- 11. EndDo
- 12. Calculer  $h_{i+1,k} := ||w||_2$
- 13. If  $abs(h_{i+1,k}) <$  epsilon : (Gestion du cas de la deflation)
- 14.  $p = p-1$ ; (diminution du nombre de vecteurs du bloc  $U_1$ )
- 15. retour ligne 5;
- 16. EndIf

17. **U<sup>t</sup>**  $\mathbf{y}_{j+1} = \mathbf{w}/h_{j+1,k}$  (Ajout du vecteur colonne  $\mathbf{w}/h_{j+1,k}$ ) dans le bloc  $\mathbf{U}_t$  à la colonne j+1

18. EndDo

- 19. u= u+j; (augmentation de l'indice global)
- 20. EndDo

Lors de l'application de cet algorithme, il est possible qu'à l'issue de la décomposition d'un vecteur, il y ait apparition d'une dépendance linéaire avec les vecteurs précédemment construits. Cette dépendance linéaire est détectée en observant la norme 2 de **w** qui devient plus faible qu'une grandeur que l'on doit se fixer (ligne 13 de l'algorithme 1). Dans ce cas, il est nécessaire de supprimer ce vecteur de ce bloc pour l'itération en cours et les itérations futures (ligne 14 de l'algorithme). Ce processus de suppression des vecteurs linéairement dépendants est appelé déflation [42]. Par conséquent, le sous espace  $U_{pqm}$  a la taille (N,pqm) avec pqm  $\leq$  p.q :

Nous posons  $m =$  pqm – p, et  $U_m$  est une matrice rectangulaire contenant les m vecteurs colonnes du sous espace de Krylov U<sub>pam</sub>. A l'issu de la construction du sous espace avec la méthode bloc d'Arnoldi, nous avons les relations suivantes [31] (issues des propriétés mathématiques du sous espace) :

$$
\mathbf{D} \cdot U_m = U_{m+p} \cdot \overline{\mathbf{H}}_m \tag{III.41}
$$

$$
U_m^T \cdot U_m = \mathbf{Id}_m \tag{III.42}
$$

Avec :

- Um sous espace de Krylov (chaque vecteur colonne constituant cette matrice est orthogonal à tous les autres)
- **D** matrice de départ
- $\mathbf{Id}_{m}$  est une matrice identité de dimension  $(m, m)$
- **H***<sup>m</sup>* matrice d'Hessenberg (matrice triangulaire supérieure avec la première sous diagonale pleine) dans le cas du processus d'Arnoldi (bloc d'Arnoldi avec un seul bloc). Cette matrice est de dimension (q+1, q). Dans le cas du processus bloc d'Arnoldi la matrice  $\overline{H}$  a une forme proche de la matrice d'Hessenberg mais en bloc de taille maximale p. Dans ce cas la matrice est de dimension maximale (m+p, m).

Nous avons donc la relation suivante :

$$
U_m^T \cdot \mathbf{D} \cdot U_m = U_{m+p}^T \cdot U_m \cdot \overline{\mathbf{H}}_m = \mathbf{H}_m
$$
\n(III.43)

Avec **Hm** matrice carrée, correspondant aux m premières lignes de **H***<sup>m</sup>* .

En employant les différentes propriétés du sous-espace de Krylov, l'équation (III.40) donnant la fonction de transfert de notre système d'état de façon réduite peut s'écrire de la façon suivante :

$$
Z_R(s) = \mathbf{B}^T \cdot U_m \cdot (\mathbf{I}_m - (s - s_0) \cdot \mathbf{H}_m)^{-1} \cdot U_m^T \cdot \mathbf{F}
$$
 (III.44)

Cette méthode nécessite moins d'effort de calcul mais il subsiste un problème de passivité (cf. annexe D). Pour contourner cette difficulté nous allons employer une variante qui se nomme PRIMA.

## **-- - Méthode PRIMA**

La principale différence entre cette méthode et l'application de la méthode bloc d'Arnoldi vue dans le paragraphe précédent, provient de l'écriture du système d'état que l'on va employer. Dans le cas précédent, nous sommes partis du système (III.38) en multipliant des deux côtés du signe égal par **G -1** [41]. Dans la méthode PRIMA, nous partons de l'expression (III.38) et nous multiplions la première expression par  $V_q^T$ .

En multipliant avec une matrice  $V_q^T$  (de dimension  $(q,N)$ ) des deux côtés du signe égal nous avons :

$$
V_q^T \cdot \mathbf{E} \frac{U_q \cdot d\mathbf{z}(t)}{dt} = -V_q^T \cdot \mathbf{G} \cdot U_q \cdot \mathbf{z}(t) + V_q^T \cdot \mathbf{B} \cdot \mathbf{u}(t)
$$
  
\n
$$
\mathbf{y}(t) = \mathbf{B}^T \cdot U_q \cdot \mathbf{z}(t)
$$
\n(III.45)

Puis nous employons la même approche que précédemment à base de sous espace de Krylov construit à l'aide de la méthode bloc d'Arnoldi. Comme dans le cas précédent, nous effectuons le choix des vecteurs  $V_q$  et  $U_q$  de la façon suivante :  $U_q = U_m$ ,  $V_q^T = U_m^T$ .

Cela nous permet de poser les relations suivantes :

$$
\hat{\mathbf{E}} = U_m^T \cdot \mathbf{E} \cdot U_m
$$
\n
$$
\hat{\mathbf{G}} = U_m^T \cdot \mathbf{G} \cdot U_m
$$
\n
$$
\hat{\mathbf{B}} = U_m^T \cdot \mathbf{B}
$$
\n(III.46)

Ainsi le système d'état (III.45) peut être réduit de la façon suivante :

$$
\hat{\mathbf{E}} \cdot \frac{d\mathbf{z}(t)}{dt} = -\hat{\mathbf{G}} \cdot \mathbf{z}(t) + \hat{\mathbf{B}} \cdot \mathbf{u}(t)
$$
\n
$$
\mathbf{y}(t) = \hat{\mathbf{B}}^{\mathrm{T}} \cdot \mathbf{z}(t)
$$
\n(III.47)

Cela nous permet d'écrire la fonction de transfert  $Z_R(s)$ :

$$
Z_R(s) = \hat{\mathbf{B}}^{\mathrm{T}} \cdot (\hat{\mathbf{G}} + s \cdot \hat{\mathbf{E}})^{-1} \cdot \hat{\mathbf{B}} \tag{III.48}
$$

En comparaison avec la méthode de bloc d'Arnoldi, la passivité du système original est conservée grâce à la transformation congruente [41] dans l'équation (III.46). La méthode PRIMA originale s'appuie sur le développement en série de Taylor d'un point  $s_0 = 0$ , dans le paragraphe suivant, nous allons présenter l'extension de cette méthode pour le cas de plusieurs points d'expansion s.

## **--- PRIMA avec plusieurs points d'expansions**

Les méthodes présentées précédemment sont fondées sur un développement en série de Taylor autour du point *s0.* Par conséquent si l'on cherche à effectuer une réduction d'ordre autour de cette fréquence la méthode proposée est précise. Toutefois si l'on cherche à effectuer une réduction d'ordre valable pour une large plage de fréquences, l'approche avec un seul point d'expansion va contenir une erreur importante (voir la Figure III.6).

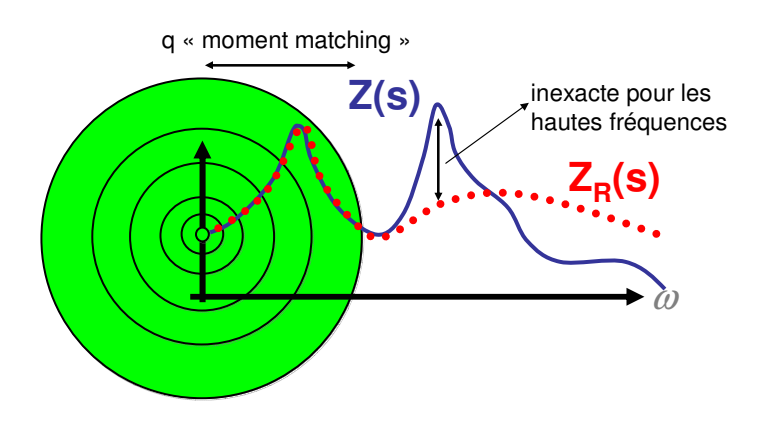

Figure III.6. Développement limité autour de  $s = 0$ 

Si le développement est associé à plusieurs points d'expansion, le résultat donne un comportement plus précis (voir la Figure III.7)

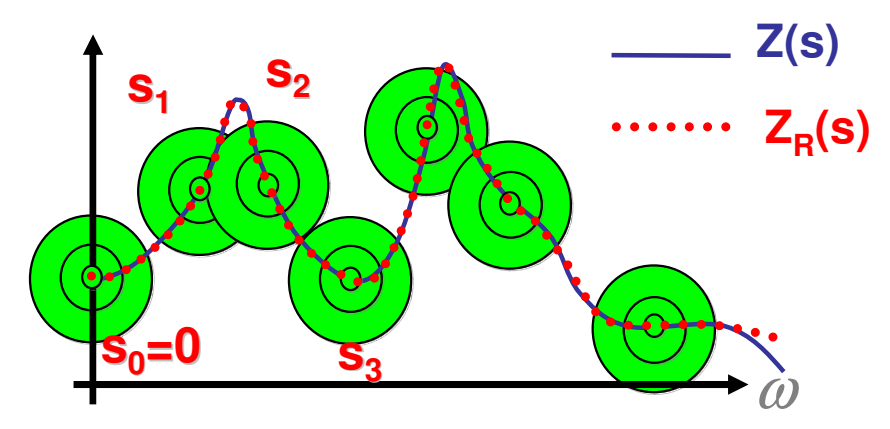

Figure III.7. Développement limité autour de plusieurs points s

Pour plusieurs points d'expansion, la réunion des sous espaces de Krylov est faite comme explicité ci dessous :

$$
U_{m} = span \begin{bmatrix} \mathbf{F}_{1_{0}}, \mathbf{D} \cdot \mathbf{F}_{2_{0}}, \mathbf{D}^{2} \cdot \mathbf{F}_{3_{0}}, ..., \mathbf{D}^{k-1} \cdot \mathbf{F}_{k-1_{0}}, \\ \text{point } \mathbf{s}_{0} \\ \mathbf{F}_{1_{j}}, \mathbf{D}_{j} \cdot \mathbf{F}_{2_{j}}, \mathbf{D}_{j}^{2} \cdot \mathbf{F}_{3_{j}}, ..., \mathbf{D}_{j}^{k-1} \cdot \mathbf{F}_{k-1_{j}} \\ \text{point } \mathbf{s}_{j} \end{bmatrix}
$$
(III.49)

Le sous espace de Krylov est donc constitué d'une première partie correspondant au premier point d'expansion puis une seconde partie correspondant au second point et ainsi de suite. Il est à noter que les vecteurs constituant ce sous espace sont tous orthogonaux les uns avec les autres y compris entre les blocs représentant des points d'expansion différents [31].

L'algorithme suivant permet de construire le sous espace de Krylov (III.49) pour les points d'expansion  $s_0...s_r$ . Rappelons que le sous-espace de Krylov créé par un point d'expansion  $s_j$  par les matrices de départ  $\mathbf{D}_j$  et  $\mathbf{F}_j$  est { $\mathbf{K}_j$ }. L'ensemble des vecteurs de sous espace de Krylov est { $\mathbf{K}_{\text{totale}}$ }.

#### **ALGORITHME 2 Multipoint bloc d'Arnoldi**

- 1. {**K**<sub>totale</sub>} = 0
- 2. For  $l = 1, 2, ...$  r, Do
- 3. Orthonormalisation  ${F_1}$  avec  ${K_{\text{totale}}}$  par Gram-Schmidt modifié
- 4. Construction  ${K_1}$  par l'ALGORITHME 1
- 5. Réunion  ${K_1}$  avec  ${K_{\text{total}}}$
- 6. EndDo

Après cette étape, nous avons le sous espace de Krylov  ${K_{\text{totale}}}\$  contenant plusieurs points d'expansion.

## **--- Le choix des points d'expansion**

Pour mettre en œuvre la méthode présentée dans le paragraphe précédent, les points d'expansion et le nombre de moments correspondants à chacun des points d'expansion doit être choisi. Afin de réduire correctement le système d'état, il est nécessaire de choisir des points d'expansion qui permettent la conservation des valeurs propres les plus influentes. Ce choix détermine la taille et la précision du modèle d'ordre réduit. Cependant, la compréhension de l'impact de ces choix sur le résultat du modèle réduit n'est pas un problème simple.

Ce problème a été étudié par Grimme [43]. Malheureusement, la compréhension actuelle de la convergence des méthodes de projection de Krylov est limitée, en particulier lors de l'utilisation de matrices non symétriques ou lorsque le sous espace de Krylov est lui-même constitué de plusieurs sous espace (ce qui est notre cas). Le travail de Grimme ne nous donne pas une preuve mathématique précise mais plutôt des tendances générales. Par contre, le niveau de rigueur présenté est suffisant pour permettre une sélection robuste des points ainsi que leurs valeurs. Nous avons ainsi utilisé les idées de l'auteur pour la mise en œuvre pratique de notre méthode PRIMA.

### III.2.8.1 **Points d'expansion imaginaires**

Le choix d'un point imaginaire est le plus logique. En effet, l'opérateur de Laplace étant imaginaire, l'utilisation de point d'expansion imaginaire pure semble l'approche la plus naturelle. Toutefois, quelques remarques s'imposent :

- Le point imaginaire conduit toujours à d'excellents résultats au niveau local (près du point d'expansion), mais lorsque l'on s'éloigne de ce dernier l'erreur croit fortement si l'on n'augmente pas de façon conséquente la taille du sous espace de Krylov (ce qui est préjudiciable pour la sauvegarde de la mémoire et des temps de calcul). Par conséquent, si l'on cherche un résultat précis sur une gamme de fréquence très étroite et connue il peut être judicieux d'employer un ou des points d'expansion complexes.
- La mise en œuvre de l'arithmétique complexe est plus gourmande en temps de calcul (un algorithme complexe est 4 fois plus coûteux que son équivalent réel en général).
- Les matrices constituant le système d'état étant réelles, on désire conserver cette propriété sur le système d'état réduit afin de pouvoir plus facilement effectuer une synthèse de circuit électrique [44]. Or, le choix d'un point d'expansion imaginaire conduit à la présence de termes complexes dans les matrices constituant le système d'état réduit. Par conséquent, il est préférable d'employer des points d'expansion réels.

### III.2.8.2 **Points d'expansion réels**

Même si l'utilisation de points réels semble moins naturelle il est intéressant de regarder les conséquences afin de pouvoir effectuer un choix. Voici les principales remarques que l'on peut faire :

- L'erreur entre le modèle complet et le modèle d'ordre réduit autour des points d'expansion est mieux contenue que lors de l'utilisation de points imaginaires. Toutefois, même si globalement le résultat est plus précis, localement les modèles d'ordre réduit à base de points réels sont moins précis que ceux à base complexe. Le choix de points réels permet donc d'obtenir un modèle réduit moins tributaire du choix des valeurs. Cela peut être intéressant car les fréquences remarquables ne sont pas connues avant de faire le calcul et le choix de points réels permet d'éviter d'avoir à les estimer.
- La remarque précédente entraîne le fait que peu de points d'expansion sont nécessaires afin d'étudier une plage de fréquence importante si l'on se satisfait d'un modèle réduit qui ne soit pas le plus précis possible. Cette remarque est particulièrement intéressante afin de sauvegarder les temps de calcul en diminuant le nombre de points d'expansion nécessaires.
- Si l'on désire un résultat local plus précis surtout dans le cas de résonance ou d'antirésonance, il est nécessaire d'augmenter la taille du sous espace de Krylov (donc l'ordre de la décomposition en série de Taylor).

Dans notre cas et étant donné que :

- Nous n'avons pas d'idées des fréquences caractéristiques du système d'état et que nous ne souhaitons pas mettre en place de méthodes d'analyse pour les obtenir,
- Nous souhaitons avoir un modèle valable sur une plage de fréquence allant de 0 Hz à environ 10 MHz (donc une plage assez large),

• Nous souhaitons par la suite effectuer une synthèse de circuit électrique et donc remonter de façon la plus aisée possible à la nature des termes présent dans les matrices constituant le système d'état d'ordre réduit

Nous avons choisi d'employer des points d'expansion réels.

Le choix des valeurs à placer et le nombre de points d'expansion sont bien évidement importants et conditionnent la précision du modèle réduit ainsi que le temps de calcul nécessaire à son établissement. Ces choix sont présentés dans le paragraphe III.4.

# III.3. **Implémentation pour grands systèmes PEEC**

Ce paragraphe rassemble les choix et la façon dont nous avons mis en application les méthodes précédentes dans le cas particulier nous intéressant et dans lesquelles certaines matrices ne sont pas accessibles de façon explicite (accès seulement aux produits). Nous avons choisi des points d'expansion réels. Notons que le choix du point *s0* réel permet que tous les algorithmes soient en réel  $[42][43]$ .

## **--- Rappels des propriétés des équations d'états**

Le système d'état d'un problème PEEC inductif est mis en équation par le biais de l'équation (III.16) dans laquelle les inconnues sont les tensions de nœuds et les courants des branches inductives. Les nœuds indépendants utilisés dans cette équation sont les nœuds de l'arbre (du graphe associé à ce circuit). Rappelons que pour les trouver, un algorithme de type BFS (voir l'annexe B) est utilisé.

Grâce aux FMM, la matrice PEEC inductive peut être compressée. Présentons quelques caractéristiques des matrices **E** et **G** :

• 
$$
\mathbf{E} = \begin{bmatrix} \mathbf{A}_c \cdot \mathbf{C}_{EXTERNE} \cdot \mathbf{A}_c^T & 0 \\ 0 & \begin{bmatrix} \mathbf{L}_{PEEC} & 0 \\ 0 & \mathbf{L}_{EXTERNE} \end{bmatrix} \end{bmatrix}
$$
est une matrice réelle pleine par bloc, dont la

partie L<sub>PEEC</sub> est compressée par FMM. Dans cette matrice L<sub>PEEC</sub>, les blocs qui correspondent aux interactions en champ proche sont connus explicitement. Les opérations autorisées sur cette matrice sont donc seulement des produits.

• 
$$
\mathbf{G} = \begin{bmatrix} \mathbf{A}_R \cdot \mathbf{R}_{EXTERNE}^{-1} \cdot \mathbf{A}_R^T & \mathbf{A}_L \\ -\mathbf{A}_L^T & \begin{bmatrix} \mathbf{R}_{PEEC} & 0 \\ 0 & 0 \end{bmatrix} \end{bmatrix}
$$
est une matrice réelle creuse dont tous les termes

sont connus de façon explicite. Cette matrice est stockée sous format « creux ». Elle n'est pas à diagonale dominante et les termes diagonaux peuvent contenir des zéros. Les sous matrices  $\mathbf{A}_R \cdot \mathbf{R}_{\text{EXTERNE}}^{-1} \cdot \mathbf{A}_R^T$  et  $\begin{bmatrix} \mathbf{R}_{\text{PEEC}} & 0 \\ 0 & 0 \end{bmatrix}$ 1  $\overline{\mathsf{L}}$ Г 0 0  $\mathbf{R}_{\text{PEEC}}$  0 ne sont pas inversibles.

•  $\overline{\phantom{a}}$ 1  $\overline{\mathsf{L}}$ Γ  $\mathbf{B} = \begin{bmatrix} \mathbf{A}_I \\ 0 \end{bmatrix}$  est une matrice réelle creuse qui ne contient que des termes -1, 0, 1 puisque

correspondant à la matrice incidence des sources de courant. Cette matrice est stockée sous format « creux ».

Nous proposons ici une visualisation des matrices **G** et **E :**

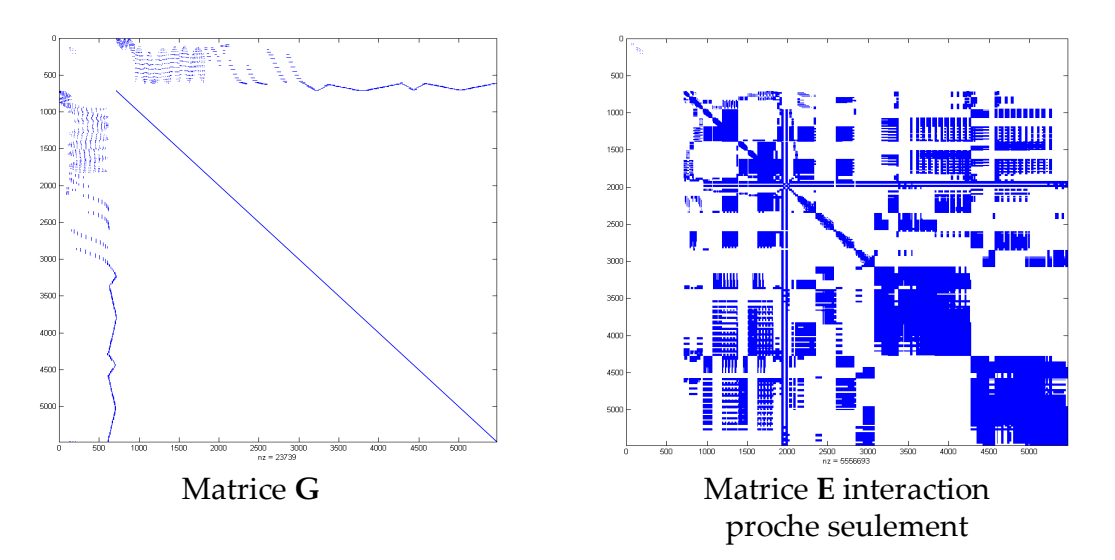

Figure III.8 : Représentation des matrices **G** et **E**

Dans **G**, les termes blancs sont rigoureusement nuls. Par contre dans **E** (qui est en théorie pleine), les termes blanc du bloc **L**PEEC sont ceux qui sont compressés par l'algorithme FMM.

# **--- Implémentation de la méthode bloc d'Arnoldi pour la construction du sous-espace de Krylov**

Afin de réduire la fonction de transfert, nous avons vu qu'il était nécessaire de construire un sous espace de Krylov. La construction de ce sous espace fait exclusivement appel à des produits de type matrice-vecteur. La phase délicate en terme de temps de calcul et de place mémoire est le produit matrice-vecteur se trouvant sur la ligne 3 de l'algorithme 1 présenté dans le paragraphe III.2.5.

On constate que le produit que l'on doit effectuer est de type : **D.x** avec  $\mathbf{D} = -(\mathbf{s}_0 \cdot \mathbf{E} + \mathbf{G})^{-1} \cdot \mathbf{E}$  $S_0 \cdot \mathbf{E} + \mathbf{G}^{-1} \cdot \mathbf{E}$ .

La principale difficulté est donc d'effectuer ce produit de façon efficace. Pour cela, nous allons distinguer deux cas en fonction du point d'expansion  $s_0$  désiré :

- $s_0 = 0$
- $s_0 \neq 0$

### III.3.2.1 **Calcul du produit matrice vecteur dans le cas où**  $s_0 = 0$

Si  $s_0 = 0$ , le produit que l'on désire évaluer se simplifie puisque nous avons  $\mathbf{D} = -\mathbf{G}^{-1} \cdot \mathbf{E}$ . On constate que ce produit réclame une inversion de la matrice **G**. Afin d'éviter cette inversion, nous allons écrire le produit afin de faire apparaître une résolution de système linéaire, opération qui sera moins coûteuse. Nous voulons calculer :  $\mathbf{w}_i = \mathbf{D} \cdot \mathbf{v}_i$  (ligne 3 de l'algorithme 1).

Nous avons :  $\mathbf{w}_j = -\mathbf{G}^{-1} \cdot \mathbf{E} \cdot \mathbf{v}_j$ 

Nous pouvons donc écrire :

$$
\mathbf{G} \cdot \mathbf{w}_j = -\mathbf{E} \cdot \mathbf{v}_j \tag{III.50}
$$

Le vecteur à obtenir est w<sub>i</sub>, nous avons donc à effectuer un produit matrice vecteur sur la matrice pleine **E** (utilisation de la compression matricielle) puis une résolution de système linéaire. La matrice **G** est une matrice relativement creuse. Par conséquent plutôt que d'effectuer la résolution du système linéaire (III.50) à l'aide d'un FGMRes (cf chapitre II précédent), nous avons choisi d'employer une méthode LU adaptée aux matrices creuses. En effet, après quelques essais, nous avons pu constater qu'une méthode LU adaptée était plus efficace qu'un algorithme itératif de type GMRes dans ce cas. Par contre afin de limiter le problème remplissage de la décomposition LU quand elle est effectuée sur une matrice creuse, il a été nécessaire de mettre en œuvre un algorithme adapté [45].

Les Figure III.9 et Figure III.10 montrent en fonction du remplissage de la matrice de départ les conséquences sur la décomposition LU.

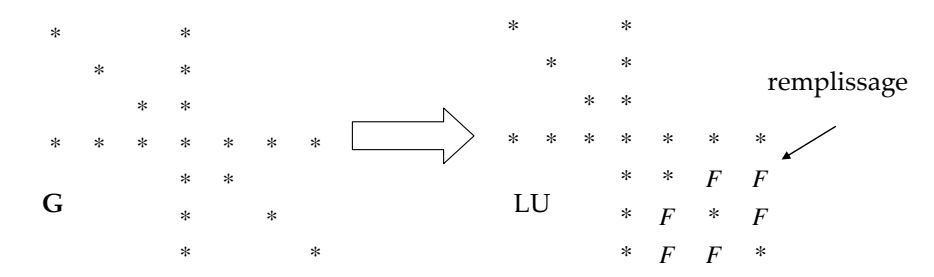

Figure III.9. Exemple de la décomposition LU avec une matrice **G** non traitée

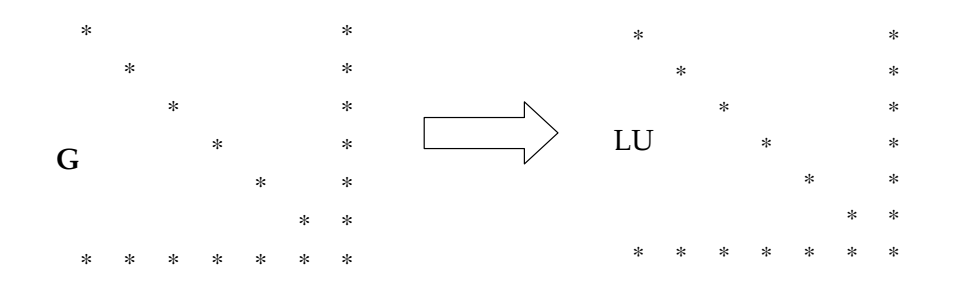

Figure III.10. Exemple de la décomposition LU avec une matrice **G** réorganisée traitée

Ces deux figures montrent clairement qu'il est nécessaire de réorganiser la matrice de départ **G** afin de diminuer le nombre de termes dans la décomposition LU. Parmi les méthodes permettant d'effectuer cette réorganisation, nous avons choisi la méthode AMD (Approximate Minimum Degree ordering) [45].

### III.3.2.2 **Calcul du produit matrice vecteur dans le cas où**  $s_0 \neq 0$

Si  $s_0 \neq 0$ , le produit que l'on cherche à calculer est plus difficile puisque l'on doit effectuer le calcul suivant :  $\mathbf{w}_j = -(\mathbf{s}_0 \cdot \mathbf{E} + \mathbf{G})^{-1} \cdot \mathbf{E} \cdot \mathbf{v}_j$  $\mathbf{E} + \mathbf{G}$ )<sup>-1</sup> · **E** · **v**<sub>j</sub>.

Il est donc nécessaire d'inverser une matrice pleine et potentiellement complexe (en fonction du choix de  $s_0$ ) pour effectuer le produit (cette même matrice est creuse et réelle dans le cas où  $s_0 = 0$ ).

Afin d'éviter cette inversion, comme précédemment nous allons effectuer une résolution de système linéaire :

$$
(\mathbf{s}_0 \cdot \mathbf{E} + \mathbf{G}) \cdot \mathbf{w}_j = -\mathbf{E} \cdot \mathbf{v}_j \tag{III.51}
$$

Nous allons utiliser une méthode itérative pour résoudre ce système. Cette résolution nécessite alors l'utilisation d'un préconditionneur. Comme dans le chapitre précédent, nous employons un préconditionneur de type Inner-Outer. Toutefois le préconditionneur interne de type bloc LU préconisé dans le chapitre précèdent conduit à de mauvais résultats. En effet, la matrice sur laquelle on travaillait précédemment était au préalable multipliée par une matrice incidence, ce qui permettait d'avoir les termes les plus influents autour de la diagonale. Or, la matrice que l'on doit traiter ici contient des termes nuls sur la diagonale (cf Figure III.11, en haut à gauche rendant impossible l'utilisation de décomposition LU bloc). De plus, cette matrice fait intervenir le terme **G** qui lui-même est constitué de bloc matrice incidence contenant des 1, 0 et -1 ce qui dégrade le conditionnement de la matrice.

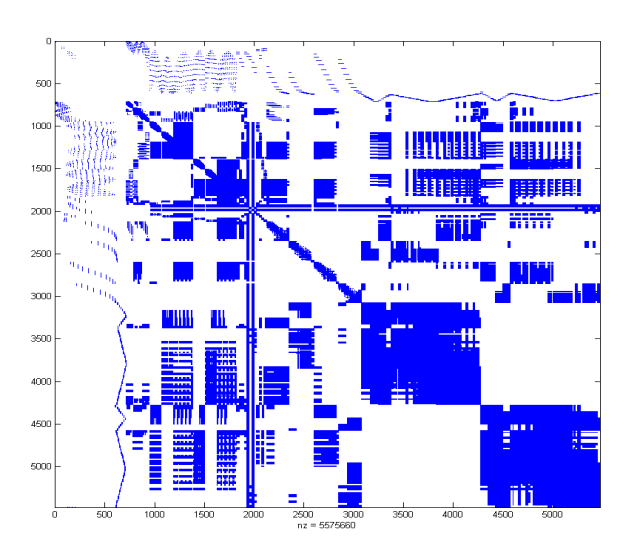

Figure III.11. Exemple de la matrice (G+s<sub>0</sub>.E) en mémoire (seuls les termes non compréssés par FMM sont représentés)

Ce point nous oriente vers l'utilisation d'une décomposition LU en employant les termes explicites uniquement (en bleu sur la figure). Toutefois, les termes connus sont encore en trop grand nombre. Nous allons donc « creuser » artificiellement cette matrice (cf. Figure III.12) en ne gardant que les termes les plus significatifs. Cela nous permet d'utiliser une décomposition LU adaptée aux matrices creuses.

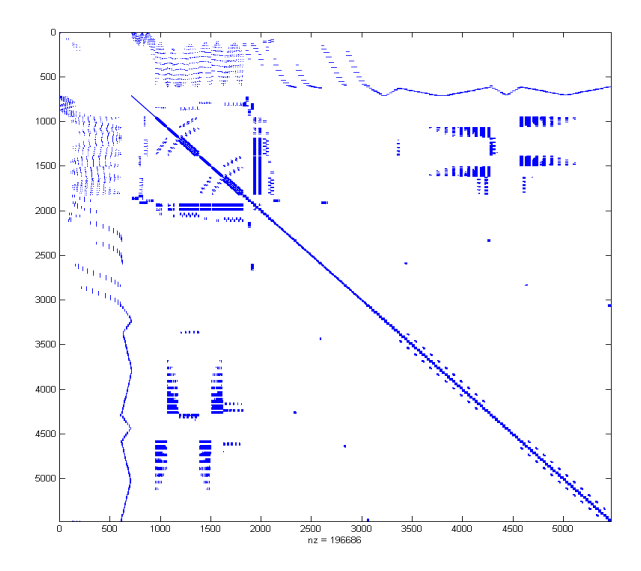

Figure III.12. Exemple de la matrice  $(G+s_0.E)$  creusée

## **--- Implémentation de la méthode PRIMA**

La méthode de réduction de modèle choisi pour la méthode PEEC inductive peut être effectuée à un ordre suffisamment élevé pour représentés les effets importants dépendant de la fréquence : effet de peau et effet de proximité. L'utilisation de la méthode PRIMA autour du point *s0=0* permet une représentation approchée de ces effets. L'ajout de nouveaux points d'expansion *s≠0* va améliorer cette représentation.

Nous avons choisi d'employer la méthode PRIMA avec plusieurs points d'expansion en réel afin de réduire notre système d'état. Cette méthode a déjà fait ses preuves et permet d'obtenir une bonne précision [43].

La question qui reste est le nombre de point à choisir et les valeurs associées. Les résultats dans [43] ne nous donnent pas une réponse claire pour ces questions donc nous avons fait un certain nombre de tests à travers un exemple présenté dans le paragraphe suivant.

## III.4. **Validation et performance sur le filtre CEM**

## **--- Calcul d'impédance classique**

Nous prenons l'exemple de la modélisation du filtre CEM déjà présenté dans le chapitre précédent afin de valider notre approche. Ce problème contient une sonde d'impédance. Pour le maillage 4762 éléments PEEC sont nécessaires.

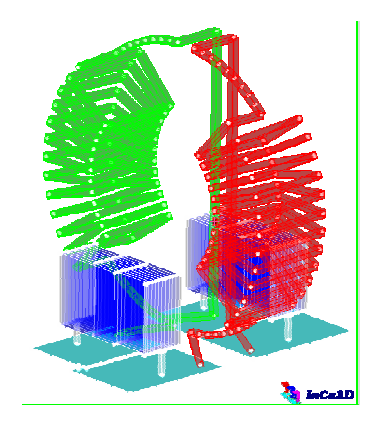

Figure III.13. Structure d'un filtre CEM

Tout d'abord, nous avons comparé le résultat obtenu par la version commerciale InCa3D et notre nouvel algorithme de détection de maille associé à la méthode de compression FMM et le préconditionneur « inner-outer ». La comparaison nous permet de valider notre approche pour le calcul d'impédance équivalente. Les paramètres de l'algorithme FMM sont les mêmes que ceux employés dans la validation du chapitre précèdent. Près de 85% de ces éléments ne sont pas connus de façon explicite (compressé par FMM). La gamme de fréquence étudiée est 1Hz-10<sup>8</sup>Hz, 81 fréquences sont calculées en échelle logarithmique.

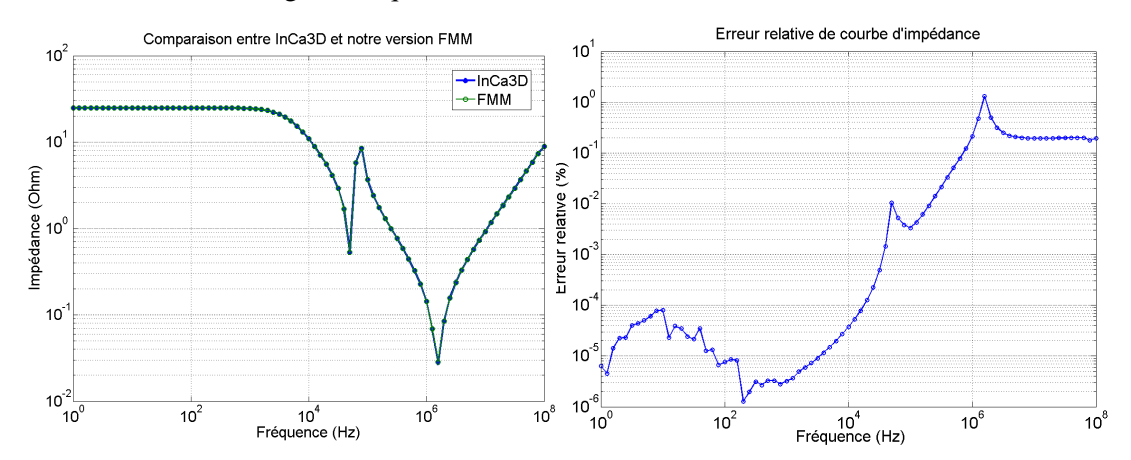

Figure III.14. Comparaison des impédances calculées par InCa3D sans FMM et la version avec FMM (à gauche) et l'erreur relative (à droite)

L'erreur relative maximale entre les deux résultats est de 1.3%. Le Tableau II.1 compare les temps et la mémoire nécessaire. Remarquons toutefois que les temps, même avec une compression FMM sont rédhibitoires. Le problème vient évidemment du nombre élevé de points qu'il faut calculer (81 au total sur la gamme de fréquence).

|                                | InCa3D | <b>Version FMM</b> |
|--------------------------------|--------|--------------------|
| Temps(s)                       | 22601  | 3500               |
| Espace mémoire nécessaire (Mo) | 4900   | 900                |

Tableau III.1 Comparaison des temps de calculs et des mémoires nécessaires

## **--- Réduction de modèle**

Pour la méthode de réduction de modèle, la description du circuit PEEC par l'approche des variables d'état nous donne un circuit possédant 711 nœuds, 4762 éléments résistances en série avec des inductances couplées (soit 4762\*4762 mutuelles inductances) ainsi que quelques capacités externes. Dans la suite de ce paragraphe, nous prendrons comme référence le calcul d'impédance obtenu avec la version FMM. Nous pourrons ainsi en comparant les résultats nous affranchir des imprécisions induites par les FMM et ainsi connaître la réelle influence de notre réduction de modèle.

Nous avons fixé le nombre de moments correspondant à chaque point d'expansion à 20. Ces points sont réels. La sélection adaptative des points proposée dans [43] nous a semblé trop complexe à implémenter nous n'avons donc pas choisi cette approche par manque de temps. Elle semble toutefois très intéressante.

Le choix d'un point expansion est particulier à chaque problème ce qui est en soit un inconvénient de la méthode. Nous ne proposons ici que quelques exemples issus de notre propre expérience.

Le point  $s_0=0$  sera toujours choisi puisque le développement de la série de Taylor à ce point est simple et rapide. La précision du GMRes sera choisie à  $10^{-12}$  pour les résolutions de systèmes linéaires.

### III.4.2.1 **Choix des points d'expansion**

Nous proposons ci-dessous différents scénarii pour le nombre de points :

### **----- Un point d'expansion**

Dans ce paragraphe nous proposons d'observer les résultats que l'on obtient avec différentes valeurs de points d'expansion :  $s_0 = 0$ ;  $s_0 = 2\pi.10^3$ ,  $s_0 = 2\pi.10^5$ ,  $s_0 = 2\pi.10^6$ ,  $s_0 = 2\pi.10^7$ ,  $s_0 = 2\pi.10^8$ 

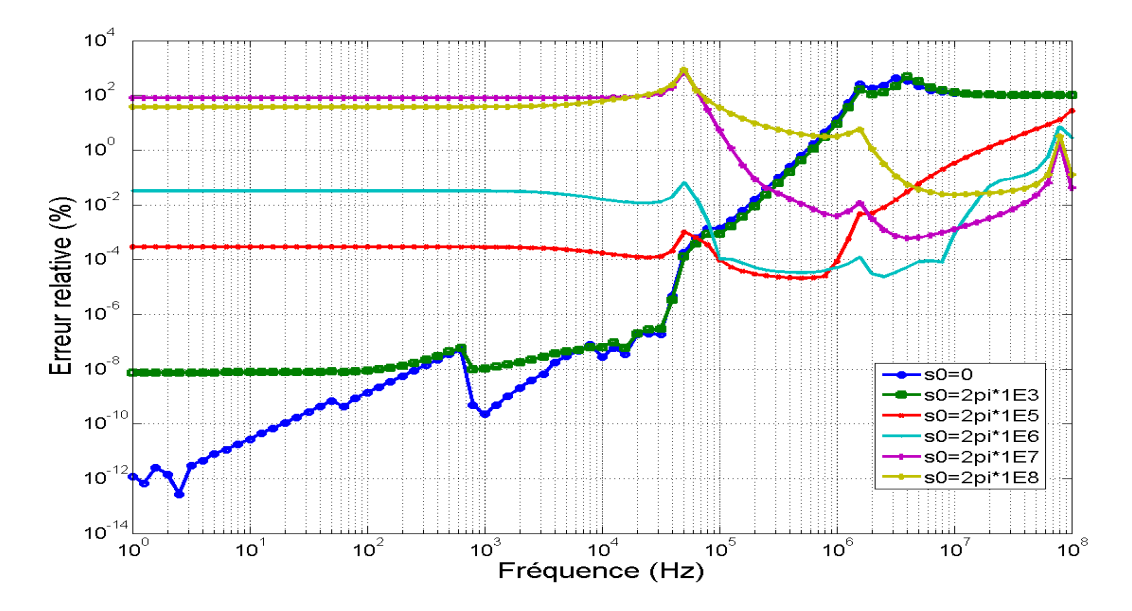

Figure III.15. Erreur relative du calcul d'impédance d'un point d'expansion

Une première remarque s'impose. Le comportement est généralement bon autour du point d'expansion et moins bon plus on s'en éloigne. Nous pouvions attendre ce comportement car il ne s'agit ni plus ni moins que d'un développement limité. Par exemple : pour le point  $s_0 = 0$ , le résultat en basse fréquence est très bon mais le résultat en haute fréquence est mauvais. A l'inverse, pour le point  $s_0$ = 2π.10<sup>8</sup>, le résultat en haute fréquence est bon mais il devient moins précis si la fréquence diminue. Le point d'expansion au milieu (par exemple  $s_0 = 2\pi.10^5$ ) nous donne un résultat moyen pour les basses fréquences et les hautes fréquences.

L'erreur relative augmente lorsqu'il y a des résonances (ou antirésonances) (voir la Figure III.15). Ce résultat était attendu puisque nous avons choix des points d'expansion réels..

En termes de performance, nous obtenons le Tableau III.2 qui compare les temps de calcul pour chaque point d'expansion.

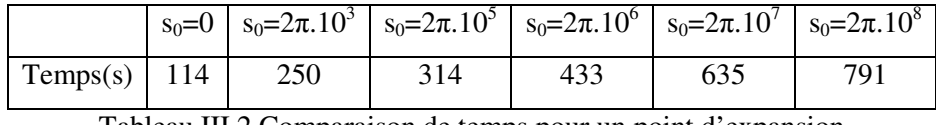

Tableau III.2 Comparaison de temps pour un point d'expansion

Nous constatons que l'augmentation de la fréquence entraîne une augmentation du temps de calcul. Ce phénomène peut être interprété par le fait qu'avec la fréquence le terme inductif (imaginaire) augmente par rapport au terme résistif (réel et bien conditionné) dans la matrice PEEC. Ainsi le conditionnement se dégrade avec la fréquence, rendant les convergences plus difficiles et donc plus lentes. Le temps de calcul pour le point  $s_0=0$  est très faible.

Nous constatons aussi que pour deux paires de points proches (par exemple :  $s_0=0$  et  $s_0=2\pi.10^3$ ;  $s_0=2\pi.10^5$  et  $s_0=2\pi.10^6$ ;  $s_0=2\pi.10^7$  et  $s_0=2\pi.10^8$ ) les résultats sont proches. C'est-à-dire la zone de validité pour un point réel est étendue comme indiqué dans la conclusion dans [43].

### **---- - Plusieurs points d'expansion**

Pour le choix de plusieurs points d'expansion, il est préférable d'avoir une grande distance entre deux points afin de couvrir un large spectre. Le nombre de moments correspondant à chaque point sera également de 20. Il faut privilégier la conservation du point  $s_0=0$  car il donne un très bon résultat en basse fréquence et le temps de calcul est faible. Nous donnons ici quelques exemples :

- $s_0 = 0$ ;  $s_1 = 2π.10^5$
- o  $s_0 = 0$ ;  $s_1 = 2\pi.10^7$ :
- $\circ$   $s_0 = 2\pi.10^5$ ;  $s_1 = 2\pi.10^7$ :
- $o$   $s_0 = 0$ ;  $s_1 = 2π.10^5$ ;  $s_2 = 2π.10^7$ :

Les temps de calcul sont présentés ci-dessous et les résultats sur la figure suivante.

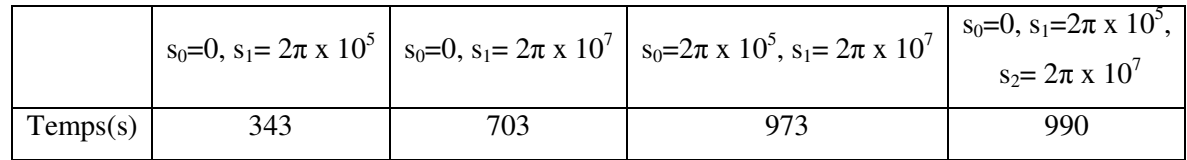

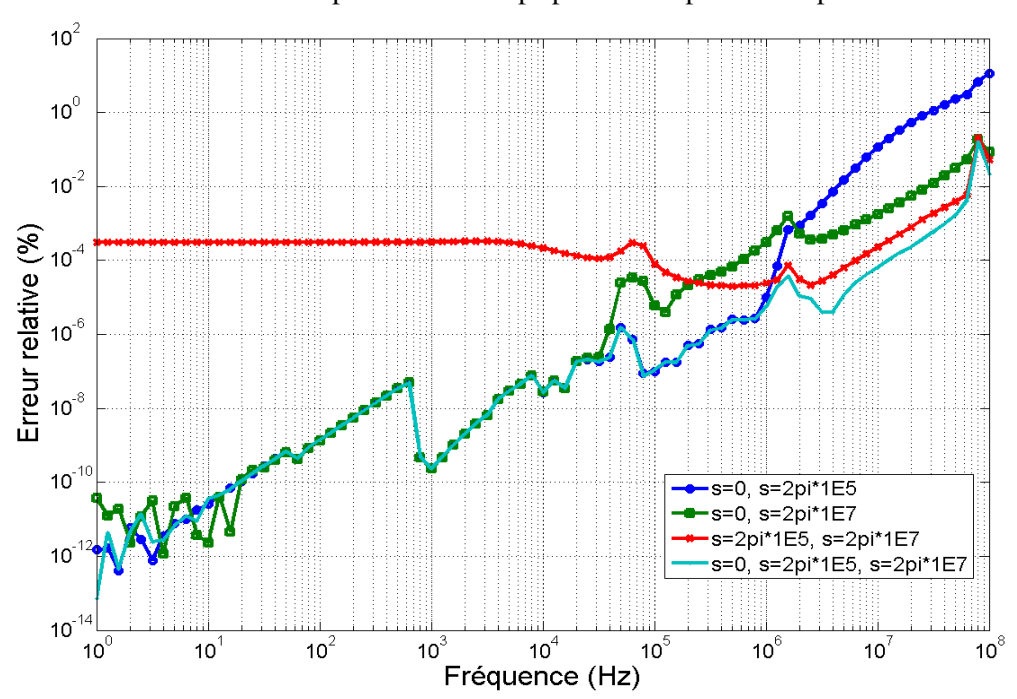

Tableau III.3 Comparaison de temps pour 2 et 3 points d'expansion

Figure III.16. Erreur relative du calcul d'impédance de deux et trois points d'expansion par rapport la version FMM

Avec trois points d'expansion, le résultat est le meilleur. Ceci est du à la taille du sous espace de Krylov qui est de 61 (3x20 (moment correspondant) +1 (nombre de sonde). Les trois autres cas avec deux points d'expansion sont moins bons (la taille de sous espace est de 41 = 2 x 20 (moment correspondant) +1 (nombre de sonde))). L'erreur est uniforme pour deux points au milieu du domaine mais elle reste conséquente. Nous remarquons également que pour l'ajout de point à hautes fréquences associées avec le point s=0 n'est pas aussi efficace que l'on pourrait l'imaginer. En effet, les erreurs restent élevées.

### III.4.2.2 **Choix de nombre de moments correspondants**

Nous avons fixé un point d'expansion  $s_0=0$  et nous changeons maintenant le nombre de moments correspondants. Six valeurs différentes sont proposées : là encore nous comparons les temps et les erreurs :

- $q = 5;$
- $q = 10$ ;
- $q = 20$ ;
- $q = 40$ ;
- $q = 80$ ;
- $q = 160$ ;

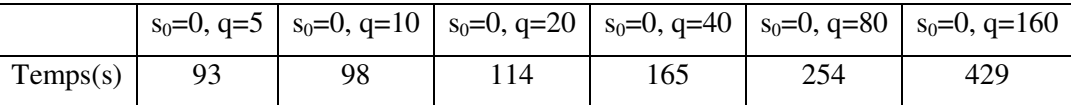

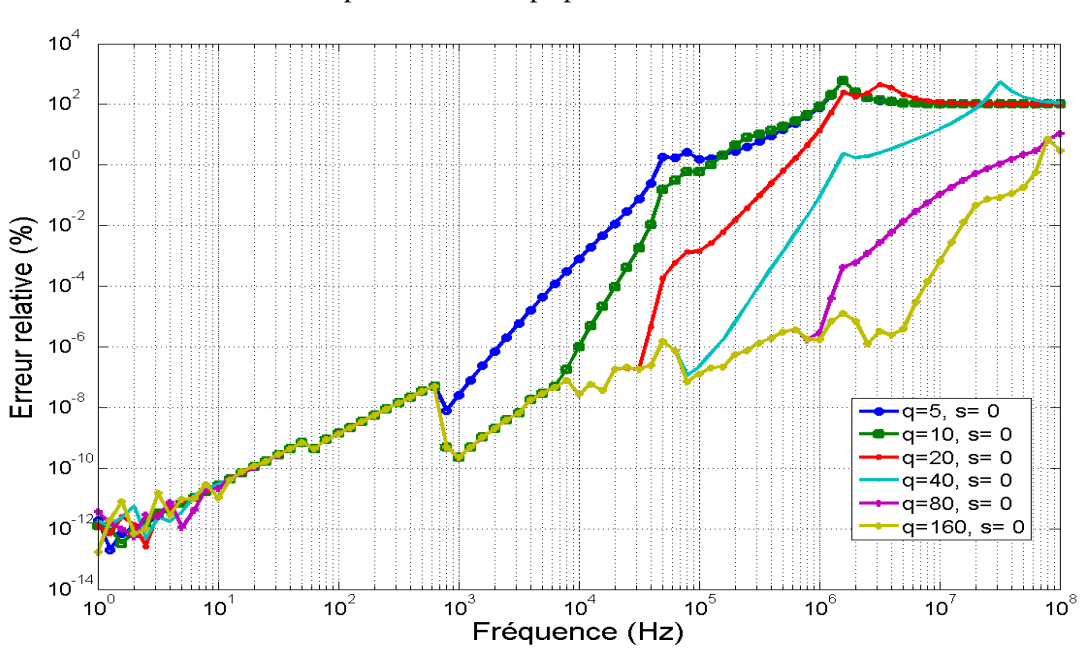

Tableau III.4 Comparaison de temps pour différent nombre de moments

Figure III.17. Erreur relative du calcul d'impédance du point s =0 pour différents moments correspondants

Nous constatons que plus grand est le nombre de moments, plus l'erreur relative est faible. Par contre, la taille du modèle réduit est plus grande et le temps de calcul accru. Nous remarquons que le point  $s_0=0$  donne d'assez bon résultat avec un nombre de moments assez important et ceci sur une large gamme de fréquence.

#### III.4.2.3 **Conclusions pour l'exemple du filtre**

Le choix de points d'expansion réels donne des résultats satisfaisants au niveau des temps de calcul et aussi de la précision des résultats obtenus. Par contre, les choix des valeurs des points ainsi que celui du nombre de moments correspondants est une difficulté. Nous donnons ici quelques conclusions qualitatives :

- Le point  $s_0=0$  est rapide à calculer et il donne un très bon résultat en basse fréquence. Si nous voulons obtenir une courbe d'impédance rapide à calculer et assez précise, nous pouvons utiliser ce point en choisissant un nombre de moments correspondants suffisamment élevé.
- Pour la gamme de fréquence d'étude de  $f_{min}$  à  $f_{max}$ : le point  $s = 2\pi.f_{max}$  est coûteux en temps de calcul et il ne donne pas forcément des résultats très précis en haute fréquence.
- Nous pouvons ainsi proposer la stratégie pour le choix de points suivante :
	- Choisir un point  $s_0=0$  et un nombre de moments correspondant important. Ce premier calcul constitue un point de départ.
	- Les pics de résonance et antirésonance du résultat précédent sont choisis comme points d'expansion.

Dans les faits nous avons choisi afin d'être efficace de placer seulement 2 points d'expansion, l'un à 0 et l'autre à la fréquence maximale divisée par 10 avec 15 moments. Toutefois ces valeurs sont données seulement à titre indicatif et peuvent ne pas convenir à tous les problèmes rencontrés.

## III.5. **Conclusions**

Dans ce chapitre, nous avons présenté une méthode de réduction de modèle appliquée à la méthode PEEC. Il s'agit d'une extension de la méthode PRIMA avec plusieurs points d'expansions. L'originalité de notre approche porte sur la réécriture des équations d'état issues de la méthode PEEC pour pouvoir appliquer les principes de cet algorithme ainsi que son adaptation afin de faire appel à des produits de type matrice-vecteur dans le but d'être compatible avec les méthodes de compressions matricielle. Cette nouvelle approche donne de bons résultats pour la modélisation d'effets de peau et de proximité.

Malgré l'amélioration de la précision de la méthode PRIMA, il reste toujours des problèmes ouverts comme le choix du nombre de moment, le choix automatique et adaptatifs des points, le contrôle des erreurs. Ces points demanderont certainement des développements futurs. Par exemple, le choix des points d'expansion en réel et en complexe peut permettre de minimiser la taille du modèle réduit [43]. Pour le contrôle de l'erreur, d'autres recherches reposent sur une réduction en deux étapes : la méthode PRIMA multipoint et la méthode « truncated balanced realization (TBR) » [46]. Cette méthode génère une réduction « presque optimale » avec une taille plus faible que la méthode PRIMA et des précisions équivalentes.

# **CHAPITRE IV : Synthèse de schémas électriques temporels équivalents**

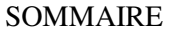

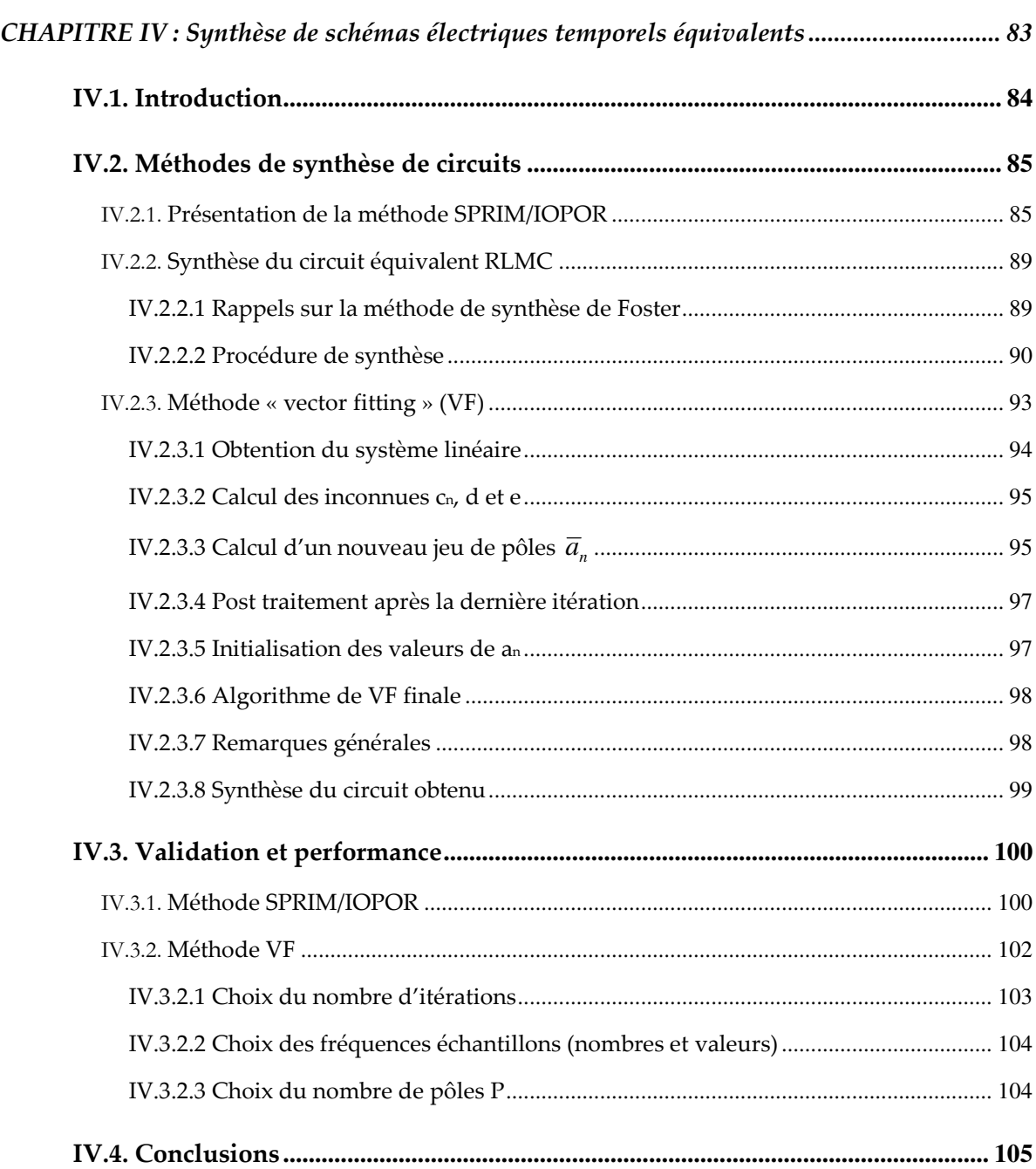

## IV.1. **Introduction**

Dans un nombre important de cas, l'utilisateur va chercher à effectuer une simulation temporelle à l'aide du système d'ordre réduit obtenu dans le chapitre précédent. Il existe deux approches afin d'aboutir à ce résultat :

- Employer le système réduit d'état en tant que composant dans l'outil de simulation temporel. Cette solution nécessite évidement que l'outil de simulation temporel propose ce type d'entrées ce qui nécessite de pourvoir agir sur le solveur lui-même. Dans notre cas nous n'avons pas exploré cette perspective.
- Effectuer une synthèse de circuit équivalent valable sur une large gamme de fréquence afin de pouvoir communiquer avec n'importe quel simulateur temporel. Pour cela, le circuit issu de la synthèse doit comporter exclusivement des composants passifs de type résistances, inductances et capacités. Ce chapitre présente la méthode que nous avons employée pour d'aboutir à ce résultat.

La méthode actuellement employée dans InCa3D consiste à considérer que la matrice réduite est de type inductive et que les éléments R et L déterminés à une fréquence donnée sont indépendants de la fréquence. Cette dernière hypothèse signifie que les trajets de courant sont peu ou pas dépendants de la fréquence. Cette hypothèse est bien évidement fausse physiquement même si dans un certain nombre de dispositifs on peut s'en satisfaire si l'on choisi la bonne valeur de fréquence pour générer le schéma équivalent.

Dans ce chapitre nous allons chercher à générer un circuit électrique qui permet de traduire le comportement fréquentiel sur une large bande de fréquence. Le chapitre précédent nous permettant d'avoir une fonction de transfert réduite, nous allons chercher à transformer ce modèle d'ordre réduit en un circuit composé de composants électriques passifs.

A partir de la méthode de réduction d'ordre PRIMA, notons qu'il est possible de synthétiser un circuit électrique équivalent avec des éléments R, L, C et des transformateurs parfait [47], les éléments R, L et C étant positifs. Il est également possible de synthétiser un circuit équivalent à l'aide d'élément R, L et C (positifs ou négatifs) et des sources de tension et/ou de courant liées [48][49] .

Ces deux d'approches n'ont pas été jugés satisfaisantes vis-à-vis de l'utilisation que l'on souhaitait en faire car la première méthode fait intervenir des transformateurs parfaits, or ces composants ne sont pas toujours présents dans les outils de simulation temporelle. Par exemple, dans PSpice, on retrouve la notion d'inductance couplée permettant de modéliser un véritable transformateur mais il n'existe pas de transformateur parfait. La seconde solution faisant intervenir des sources liées est également rejetée car elle fait intervenir des éléments actifs pouvant entraîner des problèmes de stabilité numérique et ainsi conduire à des résultats de simulations temporelles erronées.

Nous proposons donc une nouvelle méthode afin de synthétiser un circuit à partir d'un système d'état constitué uniquement de résistances, d'inductances, de mutuelles inductances et de capacités

(avec des circuits de type PEEC inductifs). Le circuit obtenu ne doit comporter que des éléments R, L, C (négatifs ou positifs) et ne doit pas contenir d'éléments actifs (sources). Dans l'approche proposée, nous avons choisi de générer une Netlist au format Spice pouvant être interprété par un grand nombre d'outils de simulation temporelle.

La présentation de ce chapitre s'articule autour de deux parties :

- La première partie présente une méthode de synthèse de circuits basée sur l'approche nommée SPRIM. Nous verrons que l'algorithme SPRIM est très proche de PRIMA, moins optimal en terme de temps de calcul mais plus adaptée à la synthèse de circuit électrique après réduction du modèle. Après avoir utilisé SPRIM, nous verrons que celui-ci conduit à des circuits de taille très importante quand on l'applique à la méthode PEEC. Une technique appelée « vector fitting » sera alors utilisée pour alléger le circuit final.
- La seconde partie de ce chapitre concernera la validation et la performance de notre approche.

## IV.2. **Méthodes de synthèse de circuits**

Rappelons quelques notations employées dans le chapitre précédent :

- Les matrices originales de circuit PEEC et les éléments électriques externes sont contenus dans une matrice nommée **E**. Cette matrice contient les termes capacitifs, inductifs et tous les couplages (matrice de taille importante et pleine).
- La matrice représentant les éléments résistifs est nommée **G**.
- La matrice incidence représentant les relations d'entrées sorties se nomme **B**.

La transformation associée à la méthode PRIMA avec plusieurs points d'expansion nous permet d'obtenir les matrices réduites suivante :  $\hat{E}, \hat{G}, \hat{B}$  (voir (III.20)). La principale difficulté est que la matrice réduite  $\hat{E}$  va contenir des termes inductifs et capacitifs de façon totalement mélangée. De même, la matrice d'incidence  $\hat{\mathbf{B}}$  va mélanger les entrées – sorties.

L'idée générale que nous allons suivre va permettre de résoudre cette difficulté. Tout d'abord nous allons employer une variante de PRIMA qui est SPRIM lors de la réduction de modèle afin de conserver la localisation des blocs inductifs et capacitifs lors la réduction d'ordre dans la matrice d'état réduite. Nous allons également employer un algorithme nommé IOPOR qui permet un couplage simple entre les entrées – sorties du circuit équivalent et le simulateur temporel [50].

## **--- Présentation de la méthode SPRIM/IOPOR**

Rappelons l'équation de circuit et la structure de la matrice d'origine (la description détaillée se trouve dans chapitre III : équation (III.16)).

$$
\mathbf{E} \cdot \frac{d\mathbf{x}(t)}{dt} = -\mathbf{G} \cdot \mathbf{x}(t) + \mathbf{B} \cdot \mathbf{u}(t)
$$
  
\n
$$
\mathbf{y}(t) = \mathbf{B}^{\mathrm{T}} \cdot \mathbf{x}(t)
$$
 (IV.1)

$$
\mathbf{E} = \begin{bmatrix} \mathbf{A}_c \cdot \mathbf{C}_{\text{EXTERNE}} \cdot \mathbf{A}_c^T & 0 \\ 0 & \begin{bmatrix} \mathbf{L}_{\text{PEEC}} & 0 \\ 0 & \mathbf{L}_{\text{EXTERNE}} \end{bmatrix} \end{bmatrix} = \begin{bmatrix} \mathbf{E}_1 & 0 \\ 0 & \mathbf{E}_2 \end{bmatrix}
$$
(IV.2)

Dans l'expression (IV.2), le bloc **E1** correspond à la partie capacitive et le bloc **E2** correspond à la partie inductive (PEEC et inductance de circuit externe).

$$
\mathbf{G} = \begin{bmatrix} \mathbf{A}_{R} \cdot \mathbf{R}_{EXTERNE}^{-1} \cdot \mathbf{A}_{R}^{T} & \mathbf{A}_{L} \\ -\mathbf{A}_{L}^{T} & \begin{bmatrix} \mathbf{R}_{PEEC} & 0 \\ 0 & 0 \end{bmatrix} \end{bmatrix} = \begin{bmatrix} \mathbf{G}_{1} & \mathbf{A}_{L} \\ -\mathbf{A}_{L}^{T} & \mathbf{G}_{2} \end{bmatrix}
$$
(IV.3)

$$
\mathbf{B} = \begin{bmatrix} \mathbf{A}_I \\ 0 \end{bmatrix} \tag{IV.4}
$$

$$
\mathbf{x} = \begin{bmatrix} \mathbf{v}_N \\ \mathbf{i}_L \end{bmatrix} \tag{IV.5}
$$

Rappelons que la matrice de transformation associée au sous-espace de Krylov **Um** (dimension (N,m), N étant le nombre d'inconnues interne du système d'état (**x**) et m la taille du sous espace de Krylov bloc avec prise en compte de la déflation) issue de la méthode PRIMA est divisée en deux parties  $U_1$  et  $U_2$  comme le montre l'expression (IV.6). Le nombre de ligne de  $U_1$  correspond au nombre d'inconnues de potentiel ( $v_N$ ) de nœuds indépendants et le nombre de lignes de  $U_2$  correspond au nombre de courants de branches inductives (nombre de variables d'état inductives **i**<sub>L</sub>). La dimension de  $U_1$  est donc  $(N_N, m)$  et  $U_2$  est  $(N_L, m)$  avec  $N_N+N_L = N$ .

$$
\mathbf{U}_m = \begin{bmatrix} \mathbf{U}_1 \\ \mathbf{U}_2 \end{bmatrix} \tag{IV.6}
$$

Dans la méthode SPRIM, la localisation des blocs de la matrice réduite associés aux variables d'état de potentiels nodaux et de courants de branches va être conservée grâce la transformation suivante :

$$
\hat{\mathbf{E}}_{SPRIM} = \begin{bmatrix} \mathbf{U}_1^T \cdot \mathbf{E}_1 \cdot \mathbf{U}_1 & 0 \\ 0 & \mathbf{U}_2^T \cdot \mathbf{E}_2 \cdot \mathbf{U}_2 \end{bmatrix}
$$
 (IV.7)

$$
\hat{\mathbf{G}}_{SPRIM} = \begin{bmatrix} \mathbf{U}_1^T \cdot \mathbf{G}_1 \cdot \mathbf{U}_1 & \mathbf{U}_1^T \cdot \mathbf{A}_L \cdot \mathbf{U}_2 \\ -\mathbf{U}_2^T \cdot \mathbf{A}_L^T \cdot \mathbf{U}_1 & \mathbf{U}_2^T \cdot \mathbf{G}_2 \cdot \mathbf{U}_2 \end{bmatrix}
$$
(IV.8)

$$
\hat{\mathbf{B}}_{SPRIM} = \begin{bmatrix} \mathbf{U}_1^T \cdot \mathbf{A}_I \\ 0 \end{bmatrix}
$$
 (IV.9)

Considérons l'équation (IV.9), si tous les éléments de  $U_1$  sont des 0 ou des 1, on obtient un couplage très simple entre le simulateur et le modèle. En effet, chaque port d'entrée ou sortie du modèle est connecté aux ports du simulateur par un simple fil. Il est donc souhaitable de garantir cette propriété ce qui n'est évidemment pas le cas naturellement après application de notre algorithme de réduction d'ordre.

Si l'on note le nombre de sondes d'impédance  $N_s$  et le nombre d'entrées – sorties  $N_{ES}$ , la dimension de la matrice  $A_I$  est  $(N_N, N_S)$  dans laquelle la sous matrice haute est de taille  $(N_{ES}, N_S)$ . Nous avons :

$$
\mathbf{A}_{I} = \underbrace{\begin{bmatrix} \mathbf{A}_{IN_{ES}} \\ \mathbf{0}_{N_{N} - N_{ES}} \end{bmatrix}}_{\mathbf{N}_{S}}
$$
\n(IV.10)

$$
\mathbf{U}_{1} = \underbrace{\begin{bmatrix} \mathbf{U}_{1N_{ES}} \\ \mathbf{U}_{1(N_{N}-N_{ES})} \end{bmatrix}}_{m}
$$
 (IV.11)

Rappelons que pour que la structure d'entrée – sortie soit conservée, il faut modifier la matrice  $U_1$  afin que le produit  $U_1^T$ . A<sub>I</sub> ne change pas la matrice  $A_I$ . Dans la méthode IOPOR, la matrice  $U_1$  est choisie de la forme suivante :

$$
\widetilde{\mathbf{U}}_1 = \begin{bmatrix} \mathbf{Id}_{N_{ES}N_{ES}} & 0 \\ 0 & \mathbf{U}_{1(N_N - N_{ES})} \end{bmatrix} \tag{IV.12}
$$

La formule (IV.12) satisfait la condition (IV.13), nous pouvons donc l'utiliser comme la matrice de projection [42].

$$
span\{\mathbf{U}_1\} \subseteq span\{\widetilde{\mathbf{U}}_1\} \tag{IV.13}
$$

Le produit  $\tilde{\mathbf{U}}_1^T \cdot \mathbf{A}_1$  implique une connexion simple entre les ports du modèle et ceux du simulateur puisque le bloc en haut à gauche est la matrice identité :

$$
\widetilde{\mathbf{U}}_1^T \cdot \mathbf{A}_I = \begin{bmatrix} \mathbf{Id}_{N_{ES}N_{ES}} & 0 \\ 0 & \mathbf{U}_{\iota_{N_L - N_{ES}}}^T \end{bmatrix} \cdot \begin{bmatrix} \mathbf{A}_{N_{ES}} \\ \mathbf{0}_{N_L - N_{ES}} \end{bmatrix} = \begin{bmatrix} \mathbf{A}_{N_{ES}} \\ \mathbf{0}_{N_L - N_{ES}} \end{bmatrix} \tag{IV.14}
$$

Nous obtenons les matrices réduites du système suivantes :

$$
\hat{\mathbf{E}}_{SPRIM\_IOPOS} = \begin{bmatrix} \tilde{\mathbf{U}}_1^T \cdot \mathbf{E}_1 \cdot \tilde{\mathbf{U}}_1 & 0 \\ 0 & \mathbf{U}_2^T \cdot \mathbf{E}_2 \cdot \mathbf{U}_2 \end{bmatrix} = \begin{bmatrix} \tilde{\mathbf{C}} & 0 \\ 0 & \tilde{\mathbf{L}} \end{bmatrix}
$$
 (IV.15)

$$
\hat{\mathbf{G}}_{SPRIM\_IOPOR} = \begin{bmatrix} \tilde{\mathbf{U}}_1^T \cdot \mathbf{G}_1 \cdot \tilde{\mathbf{U}}_1 & \tilde{\mathbf{U}}_1^T \cdot \mathbf{A}_l \cdot \mathbf{U}_2 \\ -\mathbf{U}_2^T \cdot \mathbf{A}_l^T \cdot \tilde{\mathbf{U}}_1 & \mathbf{U}_2^T \cdot \mathbf{G}_2 \cdot \mathbf{U}_2 \end{bmatrix} = \begin{bmatrix} \tilde{\mathbf{G}} & \tilde{\mathbf{A}} \\ -\tilde{\mathbf{A}}^T & \tilde{\mathbf{R}} \end{bmatrix}
$$
(IV.16)

$$
\hat{\mathbf{B}}_{SPRIM\_IOPOS} = \begin{bmatrix} \widetilde{\mathbf{U}}_1^T \cdot \mathbf{A}_I \\ 0 \end{bmatrix} = \begin{bmatrix} \widetilde{\mathbf{B}} \\ 0 \end{bmatrix}
$$
\n(IV.17)

La dimension de  $\tilde{C}$  est de (m +N<sub>ES</sub>, m+N<sub>ES</sub>) et la dimension de  $\tilde{L}$  est de (m, m).

En employant une transformation de Laplace du système d'état réduit dans le domaine fréquentiel, nous avons :

$$
s \cdot \begin{bmatrix} \widetilde{\mathbf{C}} & 0 \\ 0 & \widetilde{\mathbf{L}} \end{bmatrix} \cdot \begin{bmatrix} \widetilde{\mathbf{v}}_n \\ \widetilde{\mathbf{i}}_l \end{bmatrix} + \begin{bmatrix} \widetilde{\mathbf{G}} & \widetilde{\mathbf{A}} \\ -\widetilde{\mathbf{A}}^T & \widetilde{\mathbf{R}} \end{bmatrix} \cdot \begin{bmatrix} \widetilde{\mathbf{v}}_n \\ \widetilde{\mathbf{i}}_l \end{bmatrix} = \begin{bmatrix} \widetilde{\mathbf{B}} \cdot \mathbf{u} \\ 0 \end{bmatrix}
$$

$$
\mathbf{y} = [\widetilde{\mathbf{B}}^T \quad 0] \cdot \begin{bmatrix} \widetilde{\mathbf{v}}_n \\ \widetilde{\mathbf{i}}_l \end{bmatrix}
$$
(IV.18)

Développons (IV.18) pour obtenir la relation liant les tensions de nœuds et les courants de branches inductives :

$$
s \cdot \widetilde{\mathbf{L}} \cdot \widetilde{\mathbf{i}}_l - \widetilde{\mathbf{A}}^T \cdot \widetilde{\mathbf{v}}_n + \widetilde{\mathbf{R}} \cdot \mathbf{i}_l = 0
$$
 (IV.19)

$$
\widetilde{\mathbf{i}}_t = \left(\widetilde{\mathbf{R}} + s \cdot \widetilde{\mathbf{L}}\right)^{-1} \cdot \widetilde{\mathbf{A}}^T \cdot \widetilde{\mathbf{v}}_n \tag{IV.20}
$$

$$
\left[s \cdot \widetilde{\mathbf{C}} + \widetilde{\mathbf{G}} + \widetilde{\mathbf{A}} \cdot (\widetilde{\mathbf{R}} + s \cdot \widetilde{\mathbf{L}})^{-1} \cdot \widetilde{\mathbf{A}}^T\right] \cdot \widetilde{\mathbf{v}}_n = \widetilde{\mathbf{B}} \cdot \mathbf{u}
$$
 (IV.21)

Nous remarquons que l'équation (IV.21) possède une inversion dépendant de la fréquence. La transformation de la méthode SPRIM conserve la propriété symétrique définie positive (voir l'annexe D) du bloc matricielle originale **L,** nous pouvons ainsi effectuer une décomposition de Cholesky de la matrice  $\tilde{\mathbf{L}}$  :

$$
\widetilde{\mathbf{L}} = L_{chol}^T \cdot L_{chol} \tag{IV.22}
$$

En employant la relation matricielle suivante  $(\mathbf{A} \cdot \mathbf{B})^{-1} = \mathbf{B}^{-1} \cdot \mathbf{A}^{-1}$  nous obtenons :

$$
\left(\widetilde{\mathbf{R}} + s \cdot \widetilde{\mathbf{L}}\right)^{-1} = \left(\widetilde{\mathbf{R}} + s \cdot L_{\text{chol}}^T \cdot L_{\text{chol}}\right)^{-1} = L_{\text{chol}}^{-1} \cdot \left(L_{\text{chol}}^{-1} \cdot \widetilde{\mathbf{R}} \cdot L_{\text{chol}}^{-1} + s \cdot \mathbf{Id}\right)^{-1} \cdot L_{\text{chol}}^{-1} \tag{IV.23}
$$

La décomposition en valeur propre nous donne (avec *V* matrice contenant les vecteurs propres,  $\mathbf{Z}_{\text{diag}}$  matrice contenant les valeurs propres de dimension (m,m), m nombre de lignes de la matrice  $\tilde{\mathbf{L}}$ ) :

$$
L_{\text{chol}}^{-1} \cdot \tilde{\mathbf{R}} \cdot L_{\text{chol}}^{-1} = V \cdot \mathbf{Z}_{\text{diag}} \cdot V^{T}
$$
 (IV.24)

Enfin, avec (IV.23) et (IV.24) et  $V \cdot V^T = \mathbf{Id}$  nous avons :

$$
\left(L_{\text{chol}}^{-1} \cdot \tilde{\mathbf{R}} \cdot L_{\text{chol}}^{-1} + s \cdot \mathbf{Id}\right)^{-1} = \left(V \cdot \mathbf{Z}_{\text{diag}} \cdot V^{T} + s \cdot V \cdot V^{T}\right)^{-1} = V \cdot \left(\mathbf{Z}_{\text{diag}} + s \cdot \mathbf{Id}\right)^{-1} \cdot V^{T}
$$
\n
$$
\tag{IV.25}
$$

De (IV.21)**Erreur ! Source du renvoi introuvable.** à (IV.25) nous avons :

$$
\widetilde{\mathbf{A}} \cdot (\widetilde{\mathbf{R}} + s \cdot \widetilde{\mathbf{L}})^{-1} \cdot \widetilde{\mathbf{A}}^T = \underbrace{\widetilde{\mathbf{A}} \cdot L_{chol}^{-1} \cdot V}_{\widetilde{\mathbf{X}}} \cdot (\mathbf{Z}_{diag} + s \cdot \mathbf{Id})^{-1} \cdot \underbrace{V^T \cdot L_{chol}^{-1} \cdot \widetilde{\mathbf{A}}^T}_{\widetilde{\mathbf{X}}^T}
$$
(IV.26)

L'écriture sous l'équation de tension des nœuds nous donne :

$$
\left[s \cdot \widetilde{\mathbf{C}} + \widetilde{\mathbf{G}} + \mathbf{X} \cdot (\mathbf{Z}_{diag} + s \cdot \mathbf{Id})^{-1} \cdot \mathbf{X}^T\right] \cdot \widetilde{\mathbf{v}}_n = \widetilde{\mathbf{B}} \cdot \mathbf{u}
$$
 (IV.27)

où sous la nouvelle forme :

$$
\left[s \cdot \tilde{\mathbf{C}} + \tilde{\mathbf{G}} + \mathbf{X} \cdot \begin{bmatrix} \frac{1}{s + z_{11}} & \cdots & 0 \\ \vdots & \ddots & \vdots \\ 0 & \cdots & \frac{1}{s + z_{mm}} \end{bmatrix} \cdot \mathbf{X}^T \right] \cdot \tilde{\mathbf{v}}_n = \tilde{\mathbf{B}} \cdot \mathbf{u}
$$
 (IV.28)

Nous obtenons donc un système réduit dans lequel est conservé la nature des éléments. Ainsi la matrice  $\tilde{C}$  contient uniquement les termes capacitifs, la matrice  $\tilde{G}$  uniquement les termes résistifs et la matrice **X** les termes inductifs et résistifs. Notons que ces termes sont des admittances mises en parallèle. Nous pouvons réécrire l'équation (IV.28) sous la forme matriciel compact avec l'aide de la matrice admittance des nœuds **Y** comme suit :

$$
\mathbf{Y} \cdot \widetilde{\mathbf{v}}_n = \widetilde{\mathbf{B}} \cdot \mathbf{u}
$$
 (IV.29)

## **--- Synthèse du circuit équivalent RLMC**

#### IV.2.2.1 **Rappels sur la méthode de synthèse de Foster**

Cette section décrit la méthode de synthèse de circuits de Foster qui a été développée dans les années 1930 par Foster et Cauer [51]. Cette méthode permet de construire à partir d'une fonction de transfert du type (IV.29) un circuit électrique entre deux nœuds d'entrée – sortie. L'approche de Foster peut être employée pour effectuer une synthèse de circuit électrique entre deux nœuds à partir de n'importe quelle fonction de transfert. Cette méthode est générale.

La formule (IV.29) peut être considérée comme une équation nodale du circuit de  $\tilde{n} = m + N_{FS}$ nœuds (qui décrit les lois de courant de Kirchhoff pour chaque nœud du circuit réduit). Les matrices de l'expression (IV.29) peuvent donc être vues comme des matrices d'admittance des nœuds **Y** : capacitance, résistance et susceptance. Dans l'équation (IV.29) la valeur d'admittance *Yij(s)* de la *i ième* ligne et *j ième* colonne est donnée par :

$$
Y_{ij}(s) = s \cdot \tilde{c}_{ij} + \tilde{g}_{ij} + \sum_{k=1}^{m} \frac{x_{ik} \cdot x_{jk}}{s + z_{kk}}
$$
(IV.30)

Ce qui correspond à l'association en parallèle (voir Figure IV.1) :

- d'un condensateur  $\tilde{c}_{ij}$
- d'une résistance  $1/\tilde{g}_{ij}$

- d'une série de circuit constitué d'inductance et de résistance en série placées en parallèle dont l'inductance vaut  $1/(x_{ik} \cdot x_{jk})$  et dont la résistance placée en série vaut

 $z_{kk}$  /( $x_{ik} \cdot x_{jk}$ ) (*k* allant de 1 à *m*)

Nous donnons une représentation de ce circuit ci-dessous :

$$
Y_{ij}(s) \quad \tilde{c}_{ij} \equiv \begin{array}{c|c|c} 1 & 1 & & \\ \hline \tilde{g}_{ij} & & & \\ \hline & & & & \\ \hline & & & & & \\ \hline & & & &
$$

Figure IV.1. Association parallèle de Foster

#### IV.2.2.2 **Procédure de synthèse**

La méthode de Foster permet de déterminer un circuit électrique seulement entre deux nœuds. Dans notre cas nous avons un nombre quelconque de nœuds. Par conséquent nous allons employer une méthode se fondant sur la méthode de Foster adaptée en faisant apparaître un potentiel de référence [52].

Normalement, à partir de la topologie du circuit, on peut construire la matrice d'admittance des nœuds [52]. Dans le cas de synthèse de circuit, on effectue la construction inverse, cest-à-dire que l'on veut avoir la topologie du circuit à partir de la matrice d'admittance.

Supposons que la dimension du vecteur de tension  $\tilde{\mathbf{v}}_n$  est  $\tilde{n}$  donc l'équation (IV.30) présente un système de  $\tilde{n}$  nœuds  $n_1, n_2...n_{\tilde{n}}$  et les tensions nodales correspondantes sont  $v_1, v_2...v_{\tilde{n}}$ . A partir de la méthode de Foster, nous pouvons construire un circuit équivalent de l'équation (IV.30) grâces aux étapes suivantes :

**Etape 1** : Construction du réseau de résistance par analyse de la partie résistive contenue dans la matrice admittance des nœuds  $\tilde{G}$ .

Selon [52], si l'on a  $\tilde{g}_{ij} \neq 0$  (avec j>i terme dans la partie triangulaire supérieure) cela signifie que l'on a une résistance entre les nœuds i et j dont la valeur est :  $r_{ij} = -\tilde{g}_{ij}^{-1}$ . Ce terme  $\tilde{g}_{ij}$  quelle que soit sa position dans la matrice a également une contribution dans un terme résistif se trouvant entre le nœud i et le potentiel de référence.

La contribution résistive entre le nœud i et un potentiel de référence s'obtient en sommant les différentes contributions du nœud i. Cela permet d'obtenir la résistance à placer entre le nœud i et un potentiel de référence suivant la formule :  $r_i = 1/(\tilde{g}_{i1} + ... + \tilde{g}_{ii} + ... + \tilde{g}_{ij} + ... + \tilde{g}_{i\tilde{n}})$ .

La figure suivante représente le schéma obtenu dans le cas où l'on a deux nœuds avec un potentiel de référence :

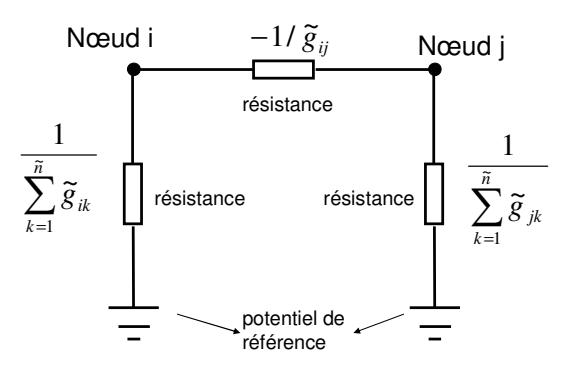

Figure IV.2. Réseau résistif obtenu après la synthèse de circuit pour deux nœuds et le nœud de référence

**Etape 2** : Construction du réseau de capacités par analyse de la partie capacitance **C** ~ de la matrice d'admittance des nœuds. Pour cela nous employons une méthode similaire à celle employée pour la construction de la partie résistive (voir Figure IV.3).

Pour chaque l'élément hors diagonal  $\tilde{c}_{ij} \neq 0$  dans la partie triangulaire supérieur de  $\tilde{\mathbf{C}}$ , on place un condensateur entre les nœuds i et j qui a la valeur suivante :  $c_{ij} = -\tilde{c}_{ij}$ . Comme précédemment  $\widetilde{c}_{ij}$  apporte une contribution entre le nœud i et le potentiel de référence et cela quelle que soit la position du terme dans la matrice.

La capacité à placer entre le nœud i et le potentiel de référence s'obtient en employant la relation suivante :  $c_i = \tilde{c}_{i1} + ... + \tilde{c}_{ii} + ... + \tilde{c}_{ij} + ... + \tilde{c}_{i\tilde{n}}$ 

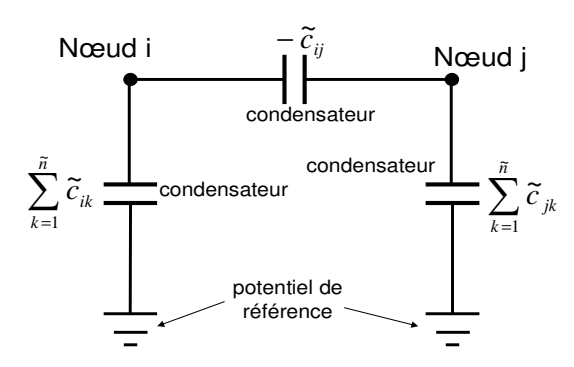

Figure IV.3. Réseau capacitif obtenu après la synthèse de circuit pour deux nœuds et le nœud de référence

**Etape 3** : Construction du réseau d'inductances et de résistances par analyse des matrices **X** et **Z** de la matrice d'admittance des nœuds. Il est à noter qu'il existe *m* éléments constitués d'une résistance et d'une inductance en série entre deux nœuds  $n_i$  et  $n_j$  (voir Figure IV.4).

a) Pour chaque élément hors diagonale : le *k ième* élément (*k* allant de 1 à *m*) se trouvant entre les nœuds i et j est calculé comme suit :

• La résistance 
$$
rp_{ijk} = \frac{-z_{kk}}{x_{ik} \cdot x_{jk}}
$$
 et l'inductance  $lp_{ijk} = \frac{-1}{x_{ik} \cdot x_{jk}}$ 

b) Pour chaque élément diagonal : le *k ième* élément (*k* allant de 1 à *m*) se trouvant entre le nœud i et le potentiel de référence est calculé comme suit :

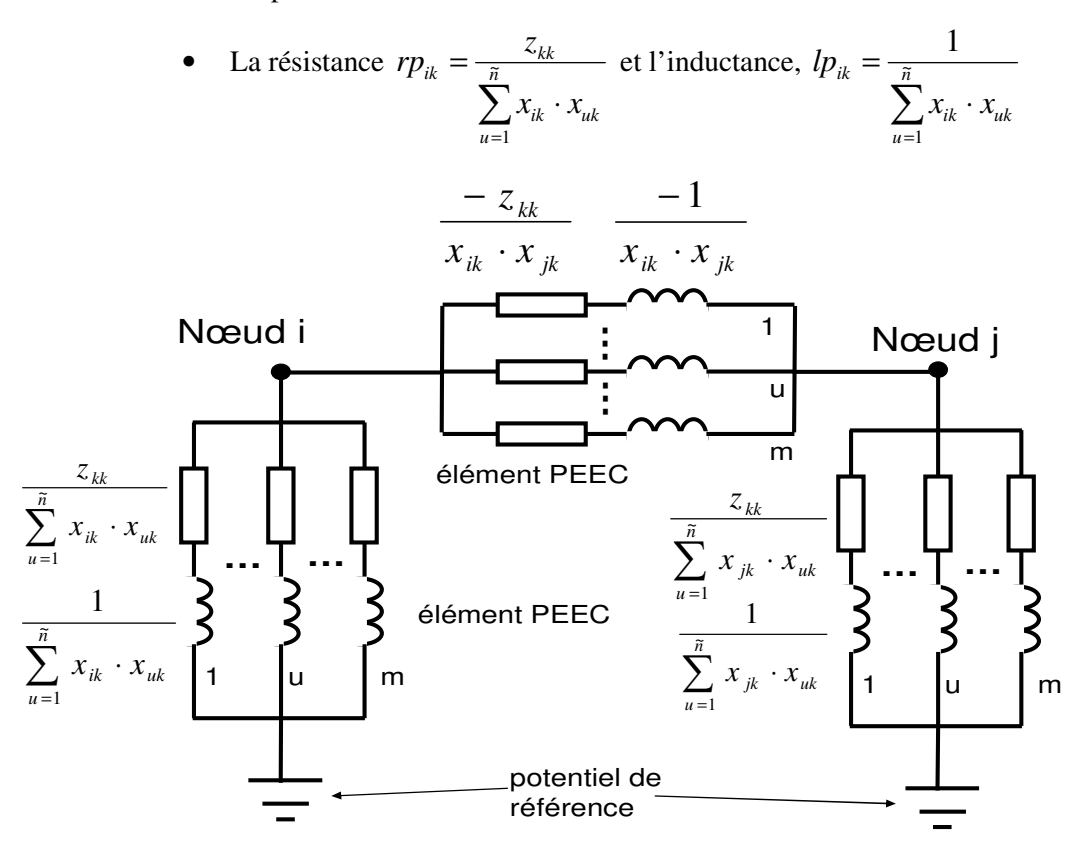

Figure IV.4. Réseau d'inductance en série avec une résistance obtenu après la synthèse de circuit pour deux nœuds et le nœud de référence

Le nombre de nœuds du circuit est  $\tilde{n} = m + N_{ES} > m$ . Le circuit ainsi obtenu ne contient plus aucune mutuelle inductance. Il existe *m* éléments circuits réduits contenant des inductances. Si le nombre de sondes est N<sub>s</sub>, le nombre d'éléments générés dans le circuit équivalent se comporte en  $O(N_s^2.m^3)$ . Nous sommes donc confrontés à une limitation forte de l'approche car des circuits équivalents contenant un très grand nombre d'éléments sont générés. Ceux-ci sont certes non couplés mais le circuit peut facilement dépasser la taille du problème initial.

**Etape 4** : Pour chaque élément non nul  $(-1,1)$   $b_{ij}$  $\widetilde{b}_{ij}$  dans la matrice  $\widetilde{\mathbf{B}}$  . Si  $\widetilde{b}_{ij}$  $\widetilde{b}_{ii}$  =1 on définie le nœud  $n_i$  comme étant le *j*<sup>ième</sup> nœud d'entrée, si  $\tilde{b}_{ij}$  $=$ -1 on définie le nœud  $n_i$  comme le  $j^{i\text{eme}}$  nœud de sortie. Pour rappel la matrice  $\tilde{B}$  est une matrice d'incidence car nous avons conservé les entrées – sorties (cf. équation (IV.14) associée à la méthode IOPOR).

A l'issue de l'étape 3, nous avons pu constater que la représentation par des inductances non couplées que l'on obtient entraîne un nombre important d'éléments. Le paragraphe suivant présente une approche afin de réduire ce nombre d'éléments tout en conservant le même comportement externe. En d'autres termes, nous allons appliquer une nouvelle réduction d'ordre.

## **IV.2.3. Méthode « vector fitting » (VF)**

La méthode que nous avons choisie afin de réduire le circuit obtenu à l'issue de la synthèse se nomme « Vector Fitting » (VF dans la suite de ce document) [53]. Cette méthode numérique est robuste pour l'approximation de fonction rationnelle correspondant typiquement à ce que l'on obtient lorsque une fonction de transfert ou une impédance équivalente est calculée dans le domaine fréquentiel. Cette méthode permet d'identifier directement les équations d'état à partir de la courbe d'impédance (ou d'admittance) mesurées ou calculées pour un système ayant une ou plusieurs entrées – sorties. Le résultat de cette approximation garantie que des pôles stables qui sont réels ou en paires complexes conjuguées.

La forme de l'équation (IV.30) nous permet de proposer une forme d'équation suivante à approximer :

$$
f(s) \approx \sum_{n=1}^{P} \frac{c_n}{s - a_n} + d + s \cdot e
$$
 (IV.31)

*f(s)* étant la fonction que l'on cherche à approximer, dans notre cas c'est la fonction *Yij(s)* de l'équation (IV.30). L'objectif de notre approximation est d'obtenir un nombre P de composants dans l'équation (IV.31) inférieur à la taille du sous-espace de Krylov m (P < m).

Dans l'équation (IV.31), les résidus *cn* et les pôles *an* sont réels (dans la méthode générale ces termes peuvent être en paires complexes conjuguées), *d* et *e* sont réels. Ces contraintes permettent de respecter la forme de l'équation (IV.30) et ainsi effectuer simplement la synthèse de circuit.

On souhaite avoir un nombre P très inférieur à m afin d'avoir un circuit électrique le plus simple possible. Dans la suite du calcul, P est supposé connu. Le choix de la valeur de P sera présenté à la fin du paragraphe IV.3.

Le problème à résoudre consiste donc à estimer les coefficients  $c_n$ ,  $a_n$ , d et e de (IV.31) afin que la nouvelle fonction soit la plus proche possible de la fonction de départ *f(s)* sur une certaine bande de fréquence. Nous notons que  $(IV.31)$  est un problème non linéaire puisque les inconnues  $a_n$  sont aux dénominateurs.

En générale, VF est une technique de choix des pôles où ceux-ci sont améliorés de façon itérative. L'idée consiste à résoudre un système linéaire un certain nombre de fois jusqu'à obtention d'une convergence dans l'approximation de l'équation (IV.31). Cette convergence est en générale, très rapide et demande peu d'itérations. Dans notre cas nous fixons le nombre d'itérations à  $N_{VF}$  sans vérifier la convergence. Ce nombre d'itération sera discuté dans le paragraphe IV.3.

L'algorithme de VF cherche à résoudre le problème (IV.31) de façon séquentielle en deux étapes. Afin de transformer le système  $(IV.31)$  en un système linéaire, les pôles  $a_n$  vont être fixés en début d'itérations, le système itératif ayant pour but d'améliorer les valeurs de a<sub>n</sub>. Les autres inconnues

sont déterminées par la résolution du système linéaire. L'algorithme peut se résumer de la façon suivante :

- 1 Initialisation des valeurs de  $a_n$ .
- $2$  Calcul des inconnues  $c_n$ , d et e
- $3 -$ Calcul d'un nouveau jeu de  $a_n$  puis retour au 2. Cette itération est effectuer N<sub>VF</sub> fois

La suite de ce paragraphe présente ces trois étapes. L'étape 1 d'initialisation est présentée à la fin pour des raisons de simplicité de présentation.

Avant de présenter les étapes de l'algorithme ci-dessus, il est nécessaire d'expliquer la façon dont le système non linéaire (IV.31) va être transformé pour obtenir une forme linéaire.

### IV.2.3.1 **Obtention du système linéaire**

Supposons que nous avons un ensemble de pôles de départ  $\bar{a}_n$  connu dans (IV.31) et que nous multiplions *f(s)* par une fonction  $\sigma(s)$  ayant la forme suivante :  $\sigma(s) = \sum_{s=1}^{s}$ = + − = *P*  $n=1$   $\delta - u_n$ *n*  $s - \overline{a}$ *c s* 1 1 ~<br>~  $\sigma(s) = \sum_{n=1}^{\infty} \frac{c_n}{s} + 1$ . Dans ces conditions, nous sommes en mesure d'écrire un nouveau système linéaire dont les inconnues sont  ${\bf c}_n, d, e, \tilde{\bf c}_n$ :

$$
\begin{bmatrix} \sigma(s) \cdot f(s) \\ \sigma(s) \end{bmatrix} = \begin{bmatrix} \sum_{n=1}^{P} \frac{c_n}{s - \overline{a}_n} + d + s \cdot e \\ \sum_{n=1}^{P} \frac{\widetilde{c}_n}{s - \overline{a}_n} + 1 \end{bmatrix}
$$
(IV.32)

Notons que dans (IV.32) l'approximation rationnelle de *σ(s)* a les mêmes pôles que l'approximation *σ(s).f(s)*. Nous avons donc la relation :

$$
\left(\sum_{n=1}^{P} \frac{c_n}{s - \overline{a}_n} + d + s \cdot e\right) = \left(\sum_{n=1}^{P} \frac{\widetilde{c}_n}{s - \overline{a}_n} + 1\right) \cdot f(s)
$$
\n(IV.33)

Que l'on peut écrire de la façon suivante :

$$
\left(\sum_{n=1}^{P} \frac{c_n}{s - \overline{a}_n} + d + s \cdot e\right) - \left(\sum_{n=1}^{P} \frac{\widetilde{c}_n}{s - \overline{a}_n}\right) \cdot f(s) = f(s)
$$
\n(IV.34)

Pour une fréquence  $s_k$  nous avons l'équation suivante dans laquelle  $A_k$  et **x** sont des vecteurs ligne et colonne respectivement :

$$
\mathbf{A}_k \cdot \mathbf{x} = b_k \tag{IV.35}
$$

$$
\mathbf{A}_{k} = \left[ \frac{1}{s_{k} - \overline{a}_{1}} \cdots \frac{1}{s_{k} - \overline{a}_{p}} \mathbf{1} \right] s_{k} \frac{-f(s_{k})}{s_{k} - \overline{a}_{1}} \cdots \frac{-f(s_{k})}{s_{k} - \overline{a}_{p}} \right]
$$
\n
$$
\mathbf{x} = \left[ c_{1} \cdots c_{p} \ d \ e \ \overline{c}_{1} \cdots \overline{c}_{p} \right]^{T}
$$
\n
$$
b_{k} = f(s_{k}) \tag{IV.36}
$$

Nous avons donc mis en évidence une technique permettant de résoudre un système linéaire à partir de l'équation (IV.31).

Dans le cas où une seule fréquence est recherchée,  $A_k$  est un vecteur ligne. Dans le cas ou l'on a plusieurs fréquences (afin de couvrir une bande de fréquence par exemple), **A**k devient une matrice que l'on note  $A(A_k)$  désignant la  $k^{i\text{ème}}$  ligne de  $A$  donc la ligne correspondant à la  $k^{i\text{ème}}$  fréquence) constituée d'autant de lignes qu'il y a de fréquences. L'équation (IV.35) devient donc :

$$
\mathbf{A} \cdot \mathbf{x} = \mathbf{b} \tag{IV.37}
$$

Nous allons maintenant chercher à résoudre ce système.

### IV.2.3.2 **Calcul des inconnues cn, d et e**

Le système linéaire (IV.37) n'est pas nécessairement carré. Par conséquent, il est nécessaire de mettre en place une pseudo-résolution (minimisation par les moindres carrés afin de s'approcher de l'égalité). Nous avons choisi d'employer une factorisation QR.

Le vecteur d'inconnues **x** de l'équation (IV.37) étant réel, l'équation (IV.37) peut s'écrire de la façon suivante :

$$
\begin{bmatrix} \mathbf{A}^{re} \\ \mathbf{A}^{im} \end{bmatrix} \cdot \mathbf{x} = \begin{bmatrix} \mathbf{b}^{re} \\ \mathbf{b}^{im} \end{bmatrix}
$$
 (IV.38)

Notons que la détermination du second membre s'effectue en évaluant la fonction *f(s)*. Cette évaluation est rapide puisqu'elle fait appel au modèle d'ordre réduit obtenu dans le chapitre précédent.

A ce stade, les inconnues du système linéaire ayant été calculées, il est nécessaire de déterminer un nouveau jeu de valeur pour les pôles  $\bar{a}_n$  afin de préparer l'itération suivante. C'est l'objectif du paragraphe suivant.

### IV.2.3.3 **Calcul d'un nouveau jeu de pôles** *<sup>n</sup> a*

Une approximation de la fonction rationnelle *f(s)* peut être facilement obtenue à partir (IV.38). Nous écrivons l'équation (IV.33) sous une nouvelle forme :

$$
f(s) = \frac{\left(\sum_{n=1}^{P} \frac{c_n}{s - \overline{a}_n} + d + s \cdot e\right)}{\left(\sum_{n=1}^{P} \frac{\widetilde{c}_n}{s - \overline{a}_n} + 1\right)}
$$
(IV.39)

Chaque somme de la fraction partielle (IV.39) est écrite comme une fraction :

$$
(\boldsymbol{\sigma} \cdot \boldsymbol{f})_{\text{fit}}(s) = \left(\sum_{n=1}^{P} \frac{c_n}{s - \overline{a}_n} + d + s \cdot e\right) = e \cdot \frac{\prod_{n=1}^{P+1} (s - z_n)}{\prod_{n=1}^{P} (s - \overline{a}_n)}
$$
(IV.40)

$$
\sigma_{\scriptscriptstyle{fit}}(s) = \left(\sum_{n=1}^{N} \frac{\widetilde{c}_n}{s - \overline{a}_n} + 1\right) = \frac{\prod_{n=1}^{P+1} (s - \widetilde{z}_n)}{\prod_{n=1}^{P} (s - \overline{a}_n)}
$$
\n(IV.41)

Nous avons donc :

$$
f(s) \approx \frac{(\sigma \cdot f)_{\text{fit}}(s)}{\sigma_{\text{fit}}(s)} = e \cdot \frac{\prod_{n=1}^{P+1} (s - z_n)}{\prod_{n=1}^{P} (s - \tilde{z}_n)}
$$
(IV.42)

L'équation (IV.42) montre que les pôles de *f(s)* deviennent les racines de l'équation (IV.41). Ainsi, en calculant les zéros de *σfit(s)* nous obtenons une bonne approximation des pôles pour la fonction de *f(s)* originale.

L'idée est de déterminer  $\tilde{z}_n$  qui est une approximation de  $a_n$ . Nous allons donc employer ces valeurs de  $\tilde{z}_n$  pour initialiser le jeu de  $\overline{a}_n$  pour l'itération suivante. Notons que  $\sigma_{fi}(s)$  est une fonction rationnelle scalaire donc :

$$
\sigma_{fi}(s) = \frac{y(s)}{u(s)} = \left(\sum_{n=1}^{P} \frac{\tilde{c}_n}{s - \overline{a}_n} + 1\right) = \frac{\prod_{n=1}^{P+1} (s - \overline{z}_n)}{\prod_{n=1}^{P} (s - \overline{a}_n)}
$$
(IV.43)

La difficulté consiste maintenant à obtenir les valeurs de  $\tilde{z}_n$ .

Si l'on imagine que  $\sigma_{\hat{f}t}(s)$  est une fonction de transfert, on peut écrire l'équation (IV.43) sous la forme d'un système d'état. Ce système écrit dans le domaine temporel donne :

$$
\begin{cases}\ns \cdot \mathbf{x} = \overline{\mathbf{A}} \cdot \mathbf{x} + \mathbf{b} \cdot \mathbf{u} \\
\mathbf{y} = \mathbf{c}^T \cdot \mathbf{x} + d_1 \cdot \mathbf{u}\n\end{cases}
$$
\n(IV.44)

Cette écriture permet d'obtenir la fonction suivante :

$$
\sigma_{\scriptscriptstyle{f\!it}}(s) = \frac{y(s)}{u(s)} = \mathbf{c}^{\scriptscriptstyle{T}} \cdot (\mathbf{s} \cdot \mathbf{Id} - \overline{\mathbf{A}})^{-1} \cdot \mathbf{b} + d_1
$$
\n(IV.45)

Par identification avec (IV.43) nous avons  $\bar{A}$  matrice diagonale contenant les éléments  $\bar{a}_n$ , c est un vecteur contenant les éléments  $\tilde{c}_n$ ,  $d_1$  vaut 1 et **b** est un vecteur colonne contenant que des 1. En déduisant **u** de la seconde équation de (IV.44) puis en remplaçant dans la première, nous avons :

$$
\begin{cases}\n u = -\mathbf{c}^T \cdot \mathbf{x} + \mathbf{y} \\
 s \cdot \mathbf{x} = (\overline{\mathbf{A}} - \mathbf{b} \cdot \mathbf{c}^T) \cdot \mathbf{x} + \mathbf{b} \cdot \mathbf{y}\n\end{cases}
$$
\n(IV.46)

De ce système nous pouvons déduire la relation suivante :

$$
\frac{1}{\sigma_{\text{fit}}(s)} = \frac{u(s)}{y(s)} = -\mathbf{c}^T \cdot (s \cdot \mathbf{Id} - (\overline{\mathbf{A}} - \mathbf{b} \cdot \mathbf{c}^T))^{-1} \cdot \mathbf{b} + 1
$$
\n(IV.47)

Les pôles de l'équation (IV.47) sont égaux aux valeurs propres de  $(\overline{A} - b \cdot c^T)$  (paragraphe III.2.3) donc nous avons les zéros de *σfit(s)* et ainsi nous obtenons la nouvelle approximation des pôles  $\overline{a}_n$  :

$$
\overline{a}_n = eig(\overline{\mathbf{A}} - \mathbf{b} \cdot \mathbf{c}^T) \tag{IV.48}
$$

Seules les valeurs propres réelles sont conservées. Les pôles complexes et complexes conjugués sont fixés à 0. Pour rappel, étant donné la forme du circuit que l'on cherche à construire, a<sub>n</sub> doit rester réel.

A ce stade il est possible de reprendre au paragraphe IV.2.3.2 la résolution du nouveau système linéaire avec le nouveau jeu de paramètre  $\overline{a}_n$ .

### IV.2.3.4 **Post traitement après la dernière itération**

Après la dernière itération, le terme  $a_n$  vaut  $\overline{a}_n$ . Il reste à calculer les termes  $c_n$ , d et e. Pour cela, nous reprenons l'approche vue dans le paragraphe IV.2.3.2 mais en réduisant le nombre d'inconnues (en supprimant les  $\tilde{c}_n$  du vecteur **x** de l'équation (IV.36). Par conséquent, on résout le système suivant comme si l'on avait une seule fréquence :

$$
A_{k} = \left[\frac{1}{s_{k} - a_{1}}, \dots, \frac{1}{s_{k} - a_{p}}, 1, s_{k}\right]
$$
  

$$
x = [c_{1}, \dots, c_{P}, d, e]^{T}
$$
  

$$
b_{k} = f(s_{k})
$$
 (IV.49)

Pour plusieurs fréquences (la bande sur laquelle on cherche l'approximation), nous avons le système rectangulaire suivant :

$$
\mathbf{A} \cdot \mathbf{x} = \mathbf{b} \tag{IV.50}
$$

$$
\begin{bmatrix} \mathbf{A}^{re} \\ \mathbf{A}^{im} \end{bmatrix} \cdot \mathbf{x} = \begin{bmatrix} \mathbf{b}^{re} \\ \mathbf{b}^{im} \end{bmatrix}
$$
 (IV.51)

#### IV.2.3.5 **Initialisation des valeurs de a<sup>n</sup>**

Afin de terminer l'explication de l'algorithme, il est nécessaire de présenter la méthode employée pour déterminer les valeurs de  $\bar{a}_n$  lors de l'initialisation de processus itératif. Si l'on cherche une approximation comprise entre  $f_{min}$  et  $f_{max}$  avec P pôles, nous chosissons :
$$
\overline{a}_1 = -2 \cdot \pi \cdot f_{min}
$$
  
...  

$$
\overline{a}_P = -2 \cdot \pi \cdot f_{max}
$$
 (IV.52)

La répartition des pôles lors de cette initialisation est faite de façon logarithmique.

#### IV.2.3.6 **Algorithme de VF finale**

Dans ce paragraphe, nous présentons une synthèse rapide de l'algorithme que nous avons utilisé :

1 – Détermination d'un jeu de valeur initiale pour an :  $\bar{a}_n$  (cf. paragraphe IV.2.3.5)

2 – Résolution d'un système linéaire permettant de déterminer :  $\mathbf{c}_n, d, e, \tilde{\mathbf{c}}_n$  (cf. paragraphe IV.2.3.2)

3 – Détermination d'un nouveau jeu de termes pour  $\bar{a}_n$  (cf. paragraphe IV.2.3.3).

4 – Retour à 2 s'il y encore des itérations à faire

5 – Post traitement afin de calculer  $c_n$ , d et e à partir du vecteur  $a_n$  final (cf. paragraphe IV.2.3.4).

#### IV.2.3.7 **Remarques générales**

Les auteurs de [53] ont montré que cette approche pouvait être délicate à mener d'un point de vue numérique dans les cas suivants :

- 1. Le problème linéaire peut devenir mal conditionné si les pôles  $a_n$  sont réels. Cela peut aboutir à une solution inexacte.
- 2. Une grande différence entre les pôles de départ et les pôles corrects peut entraîner de grandes variations dans les fonctions *σ(s)* et *σ(s)f(s)*. Dans ce cas, il est possible que la méthode des moindres carrés appliquée pour la résolution du système linéaire (IV.38) entraîne l'apparition de pôle contenant des erreurs en raisons du mauvais conditionnement.

Dans notre cas, nous avons choisi d'avoir des pôles réels afin d'effectuer simplement la synthèse de circuit. Car le comportement des circuit que l'on cherche à réduire est relativement lisse et cela signifie que la variation de l'impédance en fonction de la fréquence est lente. Dans ce cas les auteurs de [53] ont montré que l'utilisation de pôle réel peut être suffisante.

Dans l'approche classique, *f(s)* est une fonction scalaire. Dans notre cas *f(s)* est un vecteur (des éléments *Yij(s)* de la matrice **Y** de l'équation (IV.29). Pour traiter ce problème, on considère que tous les pôles a<sub>n</sub> sont identiques pour chaque ligne de  $f(s)$ . En revanche les valeurs de c<sub>n</sub>, d et e seront différentes pour chacune des lignes d'impédance de *f(s)*.

#### IV.2.3.8 **Synthèse du circuit obtenu**

Le résultat d'approximation obtenu par (IV.31) peut être synthétisé par le schéma présenté sur la Figure IV.5 par la méthode de Foster. Le nombre de pôles a<sub>n</sub> représente le nombre d'élément R-L en parallèle.

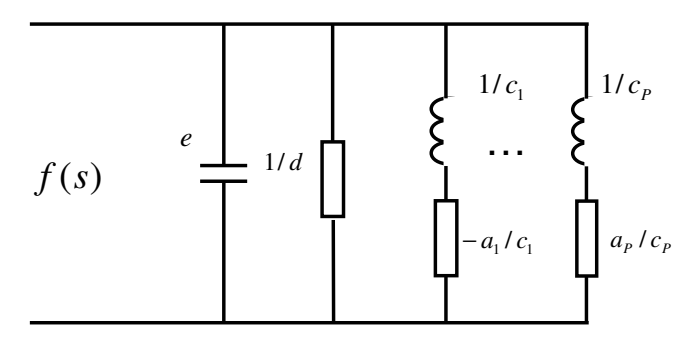

Figure IV.5. Schéma électrique synthétisé de la méthode VF

Cette figure présente le cas ou l'on a une seule impédance à traiter. Dans notre cas *f(s)* correspond à une matrice (que l'on représente sous forme d'un vecteur). L'équation (IV.31) est approximée par l'équation (IV.53) pour chaque élément *Yij(s)* :

$$
Y_{ij}(s) = s \cdot \tilde{c}_{ij} + \tilde{g}_{ij} + \sum_{k=1}^{m} \frac{x_{ik} \cdot x_{jk}}{s + z_{kk}} \approx \sum_{n=1}^{P} \frac{c_{ijn}}{s - a_n} + d_{ij} + s \cdot e_{ij}
$$
 (IV.53)

Dans ces conditions, le circuit obtenu a la forme suivante :

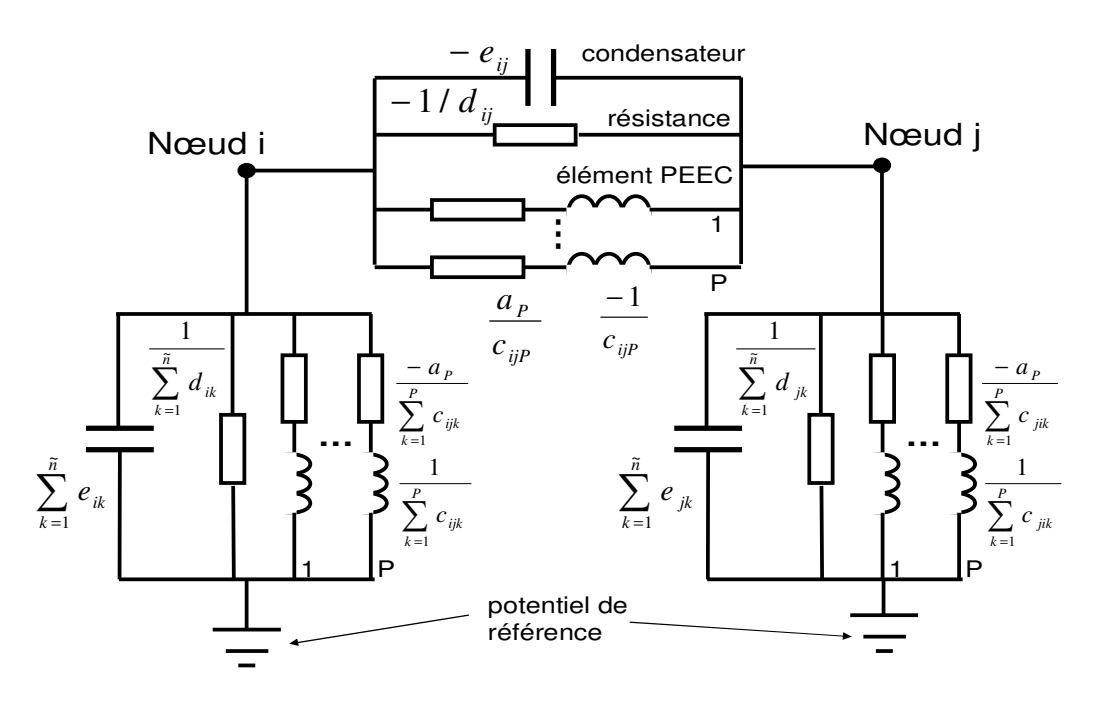

Figure IV.6. Synthèse du circuit électrique après réduction d'ordre et traitement par « Vector fitting » pour réduire le nombre de composants

L'annexe F présente la description du circuit synthétisé dans le logiciel Spice via une Netlist.

## IV.3. **Validation et performance**

### **--- Méthode SPRIM/IOPOR**

Afin de valider notre approche, nous reprenons l'exemple de la modélisation du filtre CEM. Le circuit équivalent issu de la modélisation avant réduction possède 711 nœuds, 4762 éléments résistances en série avec des inductances couplées (soit 4762\*4762 mutuelles inductances) ainsi que quelques capacités externes. 85% de ces éléments ne sont pas connus de façon explicite (compression par FMM). La gamme de fréquence à étudier va de 1 Hz jusqu'à 100MHz. Ce filtre contient une sonde d'impédance. La Figure II.26 présente ce filtre CEM.

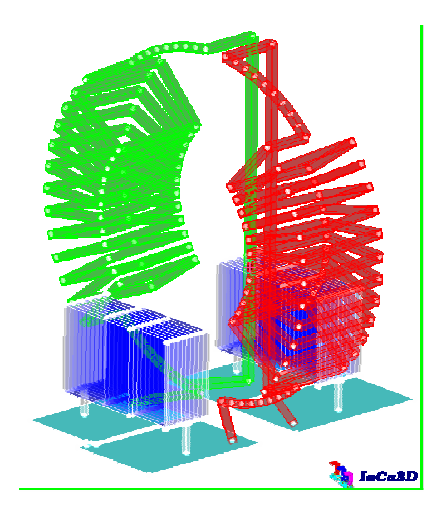

Figure IV.7. Structure d'un filtre CEM

Tout d'abord, nous cherchons à valider la partie réduction d'ordre SPRIM/IOPOR, pour cela nous traçons la courbe d'impédance pour deux points d'expansion et la comparons au résultat de la courbe d'impédance obtenue avec la version commerciale d'InCa3D (Figure IV.8).

Ce résultat est obtenu en utilisant les paramètres suivants :

- Taille de sous espace de Krylov de 7 pour chaque point d'expansion.
- Deux points d'expansion sont utilisés  $s_0 = 2\pi.10^5$  et  $s_1 = 2\pi.8.10^7$ .
- La précision de GMRes est fixée à 1E-12,

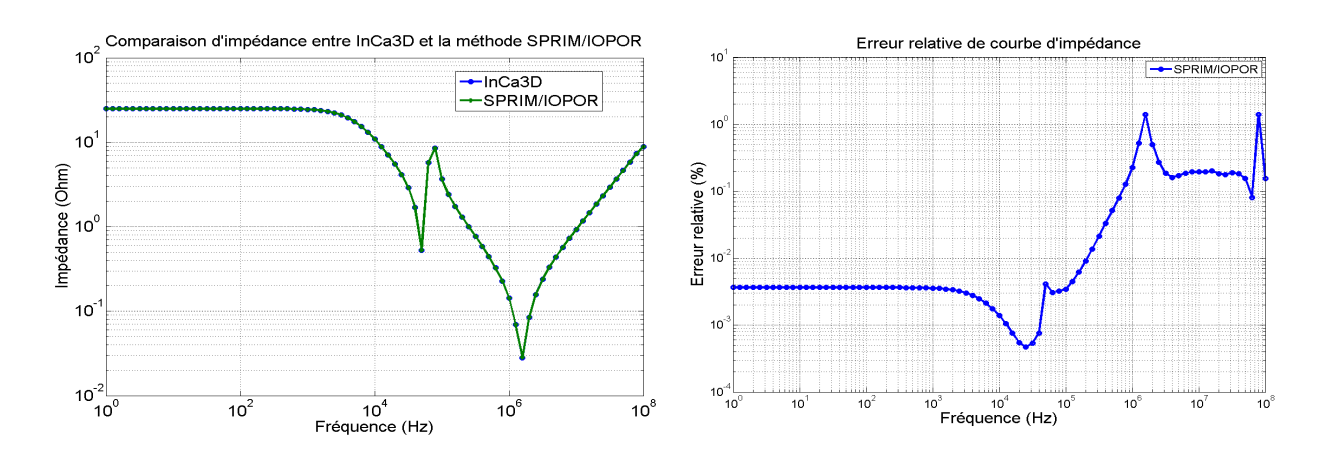

Figure IV.8. Comparaison de deux résultats d'impédance (à gauche) et l'erreur relative (à droite)

L'écart maximal entre les deux courbes est de 1.4%. Le temps de calcul pour la version commerciale pour 81 fréquences est de 22 601 s sur un serveur de calcul et nécessite 4 900 Mo. La méthode SRIM/IOPOR nécessite quant à elle moins de 900 Mo et requiers 660 s de calcul.

Le nombre d'éléments de circuit synthétisés dépend fortement du nombre de nœuds du circuit réduit et donc de la taille de sous-espace de Krylov (SEK). La taille du sous espace de Krylov étant de 7, il est constitué de 15 colonnes. Le nombre de nœuds du circuit réduit sera donc de 15 (nombre de colonnes du SEK) + 2 (nombre d'entrées sorties) + 1 (potentiel de référence) = 18 nœuds. L'application de la méthode SPRIM/IOPOR seule conduit à un circuit réduit possédant environ  $18<sup>3</sup>$ éléments. Nous obtenons ainsi 4590 éléments inductances ce qui n'est pas loin du nombre d'éléments de départ qui était de 4765. Toutefois, il est à noter que ces inductances ne sont pas couplées.

Pour la validation de l'approche de génération du circuit réduit, nous avons exporté le circuit synthétisé dans le logiciel SPICE via une netlist (voir la Figure IV.9).

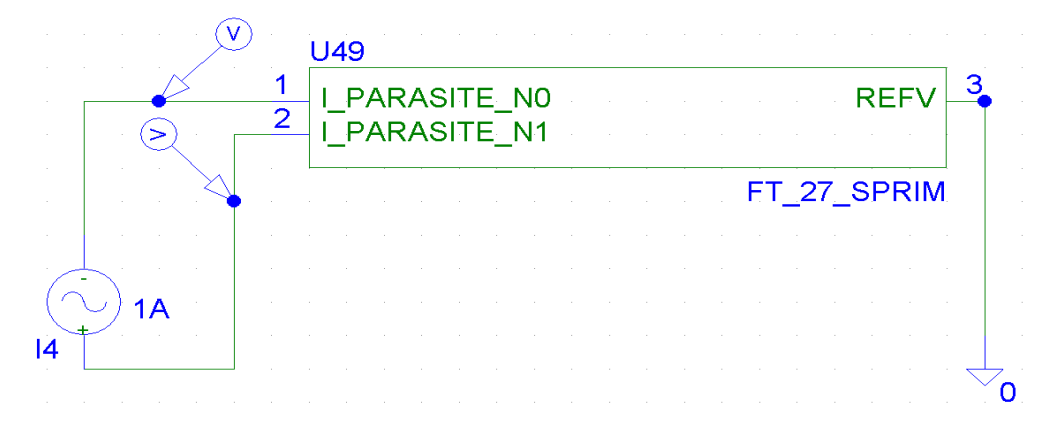

Figure IV.9. Simulation fréquentiel du filtre sous SPICE

Le résultat d'analyse fréquentielle dans SPICE est comparé avec le résultat de la version commerciale InCa3D (voir la Figure IV.10). Le résultat du logiciel InCa3D est considéré comme la référence.

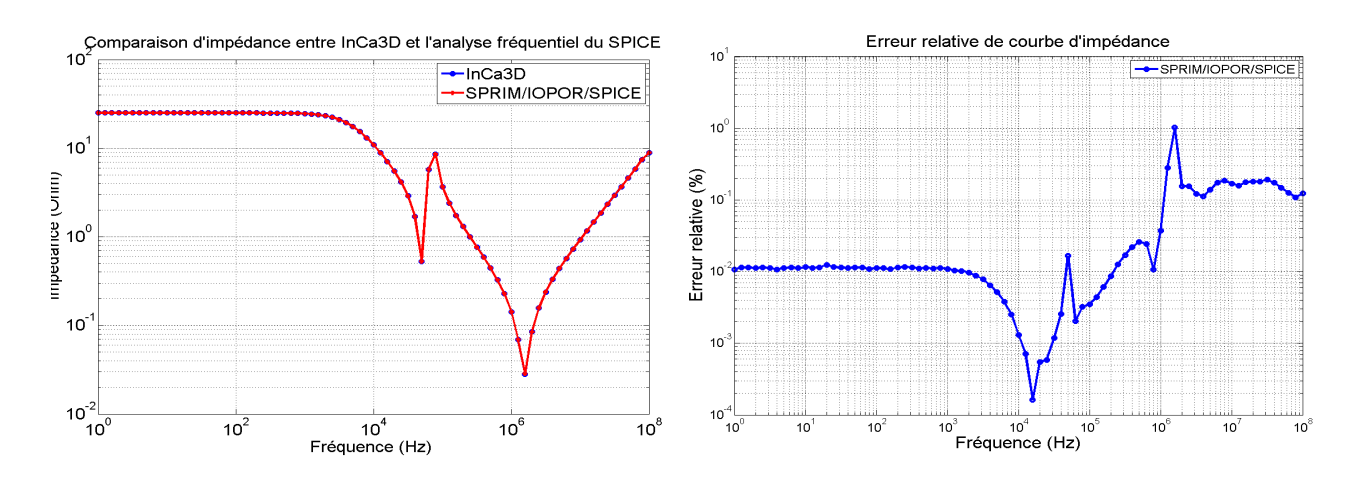

Figure IV.10. Comparaison de deux résultats d'impédance entre InCa3D et SPICE (à gauche) et l'erreur relative (à droite)

Le résultat obtenu est précis (l'erreur relative maximal est de 1.02%). L'approche SPRIM/IOPOR est donc validée.

### **--- Méthode VF**

Avec le circuit précédent, entre deux nœuds quelconques nous avons 15 éléments R-L en parallèle. Le but de la méthode VF est de réduire encore ce nombre. Il est à noter que le temps utilisé par la méthode VF est très petit par rapport au temps nécessaire pour générer le modèle réduit SPRIM/IOPOR.

Nous avons testé plusieurs scénarios pour :

- le choix du nombre d'itérations  $N_{VF}$
- le choix des fréquences échantillons (nombres et ses valeurs)
- le choix du nombre de pôles P

Pour juger de la précision de la méthode VF, nous avons créé le vecteur des valeurs scalaires des éléments dans la partie triangulaire supérieure de la matrice Y(s). Ce vecteur *f(s)* contient les valeurs suivantes :

$$
f(s) = \begin{bmatrix} Y_{11}(s) & Y_{12}(s) & \dots & Y_{1i}(s) & \dots & Y_{1N}(s) \\ 0 & Y_{22}(s) & \dots & Y_{2i}(s) & \dots & Y_{2N}(s) \\ \vdots & \vdots & \ddots & \vdots & \dots & \vdots \\ 0 & 0 & \dots & Y_{ii}(s) & \dots & Y_{iN}(s) \\ \vdots & \vdots & \vdots & \vdots & \ddots & \vdots \\ 0 & 0 & \dots & 0 & \dots & Y_{NN}(s) \end{bmatrix}
$$
(IV.54)

avec un vecteur *fsum(s)* :

$$
fsum(s) = \sum_{i=1}^{N} \sum_{j=i}^{N} Y_{ij}(s)
$$
 (IV.55)

Le résultat obtenu par la méthode VF est *ffit*(*s*), l'erreur RMS (root-mean-square error) est définie comme :

$$
errRMS = \sqrt{\frac{\sum_{i=1}^{\widetilde{n} \cdot (\widetilde{n}+1)/2} (f_i(s) - ffit_i(s))^2}{\widetilde{n} \cdot (\widetilde{n}+1)/2}}
$$
(IV.56)

Puisque tous les éléments de la matrice admittance de nœuds issus de la méthode VF a les mêmes pôles **a**n (cf (IV.53)), donc *fsum(s)* a aussi des même pôles que *f(s)*. Les auteurs de cette méthode ont proposé de faire N<sub>VF1</sub> itérations pour la recherche des pôles de *fsum(s)*. Ces résultats sont des pôles de départ pour appliquer la méthode VF à vecteur *f(s)*, puis N<sub>VF2</sub> itérations pour la recherche des pôles du vecteur  $f(s)$  donc nous avons  $N_{VF} = N_{VF1} + N_{VF2}$ .

Ils proposent le choix d'un nombre de pôles deux fois plus grand que le nombre de résonances trouvées dans la courbe originale. Dans notre cas, nous constatons qu'il y a deux points de résonance, donc nous avons choisi 5 pôles. Le nombre de fréquences échantillon est choisi égal au nombre de fréquences choisies pour calculer l'impédance. Il y a donc 81 fréquences d'échantillon.

Les pôles de départ sont choisis par la méthode présentée dans le paragraphe IV.2.3.5 :

$$
\begin{aligned}\n\overline{a}_1 &= -2\pi.1\\ \n\overline{a}_2 &= -2\pi.100\\ \n\overline{a}_3 &= -2\pi.10000\\ \n\overline{a}_4 &= -2\pi.10^6\\ \n\overline{a}_5 &= -2\pi.10^8\n\end{aligned}
$$
\n(IV.57)

#### IV.3.2.1 **Choix du nombre d'itérations**

Le but de ce choix est d'étudier l'impact du nombre d'itération  $N_{VF} = N_{VF1} + N_{VE2}$  sur le résultat final. Nous avons le Tableau IV.1 pour le choix de  $N_{VF1}=1$  et  $N_{VF2}=1$ 

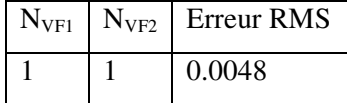

Tableau IV.1 Méthode VF avec le nombre d'itération  $N_{VF1}=1$ ;  $N_{VF2}=1$ 

Bien que le nombre d'itérations soit petit, le résultat montre que l'erreur RMS est petite. Dans la suite, nous allons fixer  $N_{VE2}=4$  et  $N_{VE1}$  va varier comme suivant :

| $N_{VF1}$      | $N_{VF2}$ | Erreur RMS |  |
|----------------|-----------|------------|--|
| 1              | 4         | 0.0048     |  |
| $\overline{2}$ | 4         | 0.0048     |  |
| 3              | 4         | 0.0048     |  |
|                | 4         | 0.0048     |  |

Tableau IV.2 Méthode VF avec le nombre d'itération  $N_{VF1}=1, 2, 3, 4$ ;  $N_{VF2}=4$ De même manière, nous avons le résultat pour le cas  $N_{VF1}=4$  et  $N_{VF2}$  varie :

| $N_{VF1}$ | $N_{VF2}$             | <b>Erreur RMS</b> |
|-----------|-----------------------|-------------------|
|           |                       | 0.0048            |
|           | $\mathcal{D}_{\cdot}$ | 0.0048            |
|           | 3                     | 0.0048            |

Tableau IV.3 Méthode VF avec le nombre d'itération  $N_{VF1}=4$ ;  $N_{VF2}=1, 2, 3$ 

Nous constatons que l'erreur RMS est petite pour tous les cas, c'est-à-dire que la méthode a convergé en quelques itérations. Le nombre d'itération  $N_{VF1}$  et  $N_{VF2}$  n'influence pas beaucoup le résultat. Nous avons choisi une valeur assez importante  $N_{VF} = 8$  ( $N_{VF1} = 4$  et  $N_{VF2} = 4$ ). Cette valeur nous permet de garantir une faible erreur quelque soit le problème traité. Nous n'avons pas cherché à réduire ce nombre d'itérations car le coût en temps de calcul et en place mémoire est très faible.

#### IV.3.2.2 **Choix des fréquences échantillons (nombres et valeurs)**

Nous voulons également étudier le choix de ces fréquences. Pour cela, nous avons comparé les différents nombres de fréquences (voir le Tableau IV.4). Les fréquences sont réparties logarithmiquement sur la gamme à étudier (de 1Hz à 100MHz). Les pôles sont fixés à 5, le nombre d'itération  $N_{VF1} = N_{VF2} = 4$ 

| $N_{freq}$ | Erreur RMS |
|------------|------------|
| 11         | 0.0034     |
| 21         | 0.0047     |
| 41         | 0.0048     |
| 81         | 0.0048     |
| 101        | 0.0048     |

Tableau IV.4 Méthode VF avec des fréquences échantillon différentes

Le choix des fréquences d'échantillon n'a que peu d'impact sur le résultat. Nous pouvons donc utiliser les fréquences d'échantillon identiques à celles où nous avons calculé l'impédance. Dans ce cas  $N_{freq} = 81$ , avec une répartition logarithmique de 1Hz à 100Mhz.

#### IV.3.2.3 **Choix du nombre de pôles P**

Il faut bien noter que ce choix va influencer le nombre d'éléments du circuit synthétisé (le nombre d'élément RL en parallèle). Nous allons donc étudier l'impact de ce choix en conservant les paramètres  $N_{VF1} = N_{VF2} = 4$ ;  $N_{freq} = 81$ .

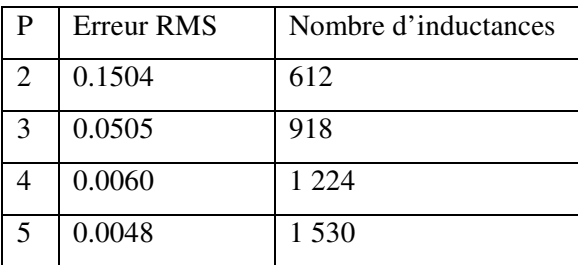

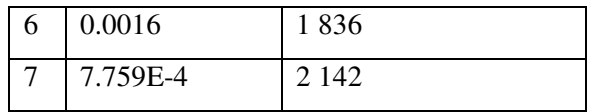

Tableau IV.5 Méthode VF avec des pôles différents

Nous avons constaté que plus il y a de pôles, plus le résultat est précis mais cela augmente le nombre d'élément du circuit réduit. Nous avons tracé les courbes d'impédance et l'erreur relative avec différents pôles (Figure IV.11) :

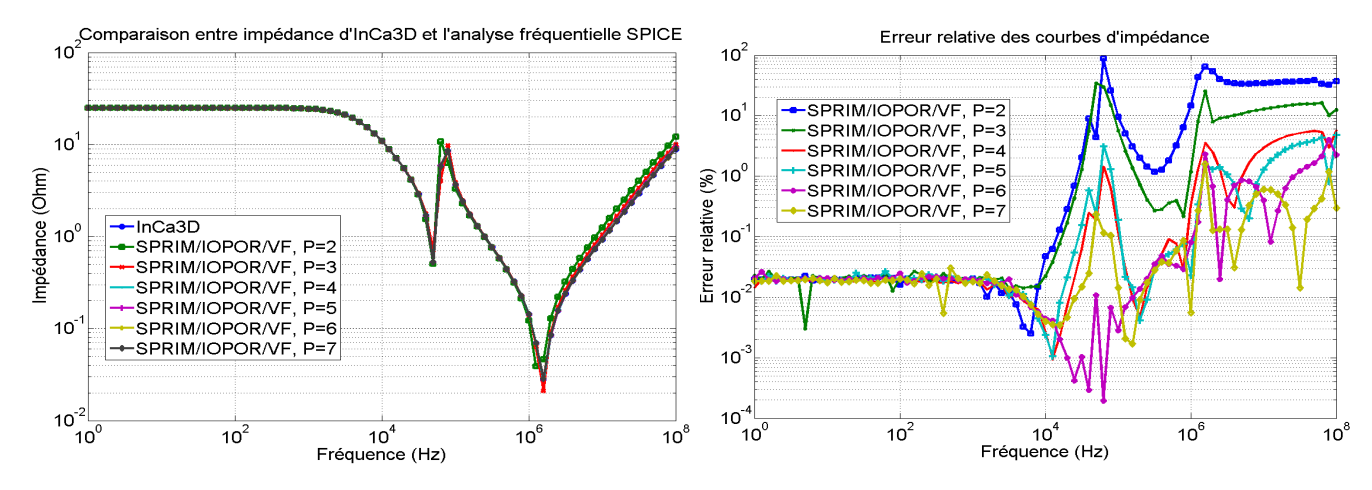

Figure IV.11. Comparaison entre InCa3D et la méthode SPRIM/IOPOR/VF avec différentes pôles

Les pôles réels donnent un résultat précis. Avant l'application de la méthode VF, nous avions 15 éléments RL en parallèle. Le choix du nombre de pôles fixé à 5 est suffisamment précis pour les fréquences qui inférieures à 1 MHz. Le nombre de pôles fixé à 7 est assez précis et proche du résultat d'InCa3D sur toute la plage fréquence étudiée. Un nombre fixé à 6 parait un bon compromis.

Pour la méthode VF, le choix du nombre de pôles a un grand impact sur la précision du circuit réduit. Le choix dépend de la gamme de fréquence étudiée. Le résultat est acceptable avec un nombre de pôles deux fois plus important que le nombre de résonance.

Notons que le circuit original de ce filtre CEM issu de la méthode PEEC brute est de taille trop importante et qu'il est impossible de faire la simulation temporelle dans le logiciel SPICE. Avec l'approche présentée, le comportement du filtre sera correct tout en ayant un circuit avec un nombre restreint de composant.

## IV.4. **Conclusions**

Dans ce chapitre, nous avons présenté une méthode de synthèse de circuit du modèle d'ordre réduit obtenu à partir de la chapitre III. L'originalité de l'ensemble du travail des chapitres III et IV est de générer un circuit réduit de petite taille et passif (sans sources de courant ou tension) et cela tout en utilisant des FMM.

Ces développements permettent de simuler un circuit réduit tout en tenant compte correctement de son comportement dynamique ce qui était un problème dans la version actuelle d'InCa3D. De plus il est maintenant possible de réduire des circuits contenant des capacités.

L'approche proposée dans ce chapitre a pu être validée en comparant une impédance équivalente entre une résolution classique et notre approche.

Les difficultés à résoudre dans l'avenir sont :

- Les éléments du circuit réduit peuvent être négatifs puisque ce sont des modèles mathématiques (cela peut être potentiellement gênant pour les simulateurs temporels).
- Le nombre des éléments du circuit synthétisé évolue en fonction du carré du nombre de nœuds. Cela conduit encore à un grand nombre d'éléments dans le cas ou l'on aurait un nombre important de sondes d'impédance.

On va s'intéresser, dans le chapitre suivant, à l'application de cette méthode pour l'étude d'un cas réel.

## **CHAPITRE V : Applications à la modélisation d'un dispositif réel**

#### SOMMAIRE

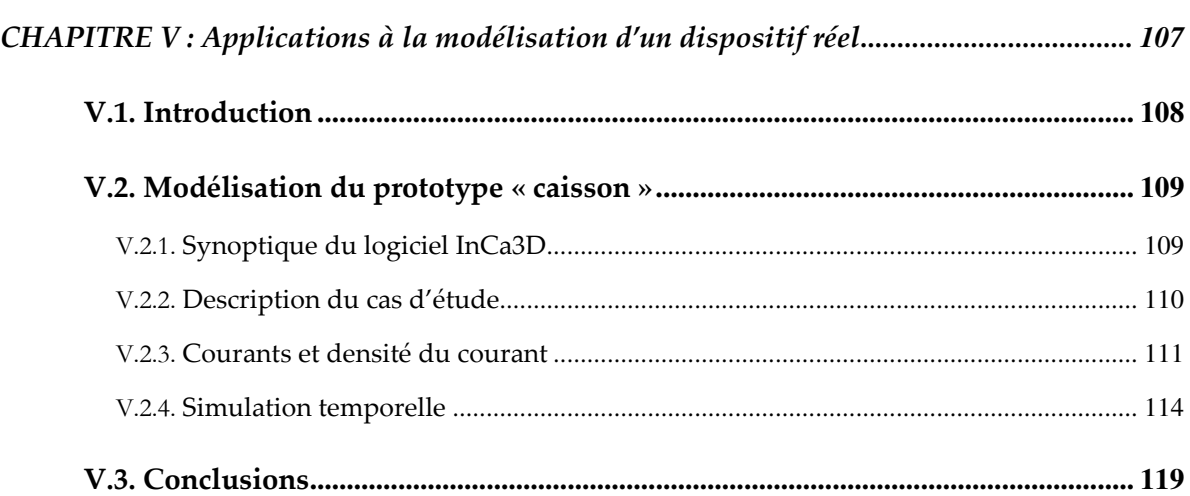

### V.1. **Introduction**

Ce chapitre est dédié à la modélisation d'un dispositif réel par les méthodes présentées dans les chapitres précédents. L'objectif de ce chapitre est d'illustrer les potentialités des méthodes développées dans le cadre de l'étude du foudroiement des avions. Cette partie des travaux présentés dans cette thèse ont été réalisé dans le cadre du projet FUI PREFACE qui regroupe de nombreux industriels de l'aéronautique (Hispano-Suiza, Aircelle, Labinal, Dassault Aviation, EADS Innovation Works, Eurocopter entre autres) ainsi que des partenaires académiques (Supélec, ONERA, LAPLACE, et G2eLab entre autres). Ces travaux ont été menés en collaboration avec Ali Jazzar doctorant au G2ELab travaillant sur le projet. Celui-ci vise à modéliser le phénomène de foudroiement d'un avion composite au travers d'une thèse intitulé « Modélisation de chocs de foudre sur les avions » [55] [56] effectuée au G2Elab. Le lecteur intéressé par cette problématique pourra ainsi se reporter à la lecture de sa thèse.

L'industrie aéronautique conçoit les avions de demain en suivant deux tendances : plus électrique et plus composite. Si les intérêts sont multiples et connus, certaines conséquences sont moins bien maîtrisées. Entre autres, la vulnérabilité des réseaux électriques exposés aux effets indirects de la foudre demande la conception de protections innovantes. Cela suppose une meilleure évaluation des courants induits dans la structure devenue complexe de part les différentes échelles qui la caractérisent, mais également de part l'introduction de matériaux de conductivités très différentes (rapport de l'ordre de 8000 entre l'aluminium et le composite). En outre, la nécessaire prise en compte de ces contraintes en phase amont d'un projet ainsi que l'exigence de diminution de coût fait que l'utilisation de moyens numériques de simulation est privilégiée.

Dans ce contexte, il apparaît que certaines méthodes sont préférables pour la modélisation des effets indirects de la foudre. La nature de cette source d'excitation guide le choix de la méthode. En effet, la forme d'onde du courant foudre appliquée dans un calcul 3D est normalisée, de type biexponentiel. C'est donc un signal impulsionnel (de type sinus amorti) et basses fréquences (de l'énergie jusqu'à 1 MHz environ) qui attaque l'avion ou un de ses sous-systèmes. A l'intérieur de celui-ci, les lignes de courant se répartissent entre les différentes parties qui le composent au prorata de leurs résistances (composantes basses fréquences) et inductances (composantes moyennes fréquences). La méthode PEEC basses fréquences peut donc répondre à ces besoins puisqu'elle permet efficacement (c.à.d. sans mailler l'air) de faire une projection d'un modèle 3D de la structure vers un modèle de type circuit (éléments R, L, M). En accord avec la nature de l'excitation, ce résultat peut alors être utilisé dans une simulation temporelle. En outre, il est important de pouvoir disposer de paramètres sur le modèle à des fins d'optimisation de la structure (position des faisceaux de câbles, nombre et positions des rivets par exemple).

Dans la perspective de fournir une réponse industrielle à cette problématique, notre collaboration née dans le cadre du projet PREFACE doit permettre de proposer une méthodologie de modélisation de dispositifs réalistes (un caisson) couplée à une campagne de mesures pour valider les modèles.

Ce chapitre expose les améliorations qui seront apportées au solveur du logiciel à travers la modélisation d'une partie représentative d'un avion. Dans un premier temps, une description de la maquette du caisson d'avion est présentée. Dans notre travail, on a repris la modélisation et les résultats d'un prototype de « caisson » dans la version InCa3D actuelle en comparant les performances de résolution entre la version actuelle d'InCa3D et celle en développement à la fois en termes de rapidité et de taille des matrices obtenues mais aussi de pertinence des résultats sur le prototype étudié.

Quelques pistes de discussion sur la modélisation électromagnétique sont abordées à travers les répartitions de courant sur le caisson en fonction de la fréquence et des résultats de simulation temporelle à l'aide du logiciel Portunus [57]

### V.2. **Modélisation du prototype « caisson »**

Dans ce paragraphe, nous présentons une comparaison entre la nouvelle technique proposée etla technique classique implantée dans la version commerciale d'InCa3D en termes de performances.

### **--- Synoptique du logiciel InCa3D**

Le logiciel de modélisation en trois dimensions basées sur la méthode PEEC inductive, InCa3D a été développé par le G2Elab et depuis quelques années, il est co-développé et commercialisé par la société CEDRAT. La Figure V.1 présente les principales étapes lorsque l'on construit et résout un problème de type PEEC inductif.

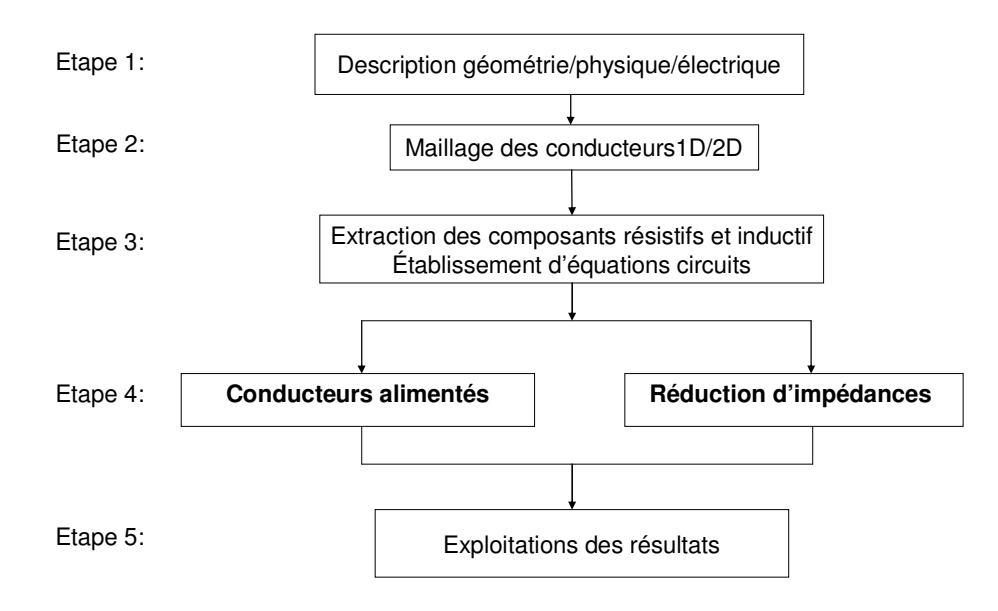

Figure V.1. Synoptique du principe de modélisation du logiciel InCa3D

**Etape 1** : Description du problème à modéliser sur InCa3D : l'ensemble des conducteurs physiques ainsi que le circuit électrique (sources de courant ou de tension et éléments passifs de type résistance, inductance, ou condensateur ainsi que les liaisons équipotentielles entre les conducteurs).

**Etape 2** : Le principe adopté est alors de subdiviser les conducteurs en plusieurs éléments dans lesquels la densité de courant est supposée uniforme. La technique de maillage est adaptée à la forme des conducteurs ainsi qu'à la fréquence donnée en **étape 1**.

**Etape 3** : Calcul des éléments R, L et M de chacune des subdivisions physiques et écriture des équations de relation courant/tension sur les éléments maillés et sur le reste du circuit électrique.

**Etape 4** : Deux possibilités

• Avec l'application **Conducteurs alimentés**, l'utilisateur analyse la structure dans son environnement électrique, le résultat principal est le courant qui circule dans les conducteurs.

• Avec l'application **Réductions d'impédances**, l'utilisateur déduit du calcul PEEC les caractéristiques équivalentes qui l'intéressent. Le résultat principal est l'impédance de portions du circuit définies par l'utilisateur à l'aide de sondes d'impédance.

**Etape 5** : Exploitations des résultats :

• **Conducteurs alimentés** : à partir du courant, un certain nombre de grandeurs électromagnétiques peuvent être calculées :

- l'induction magnétique B au voisinage des conducteurs
- l'effort électrodynamique entre conducteurs (force de Laplace)
- la puissance dissipée dans les conducteurs (pertes par effet Joule)

• **Réductions d'impédances** : les impédances des conducteurs, quant à elles, peuvent être injectées dans un simulateur de circuit de type PORTUNUS, SABER, ou exportées dans les langages de type SPICES, MODELICA, VHDL-AMS,…

### **--- Description du cas d'étude**

L'objet d'étude est un caisson de grande taille correspondant à la carlingue d'un avion composite [56]. Cet objet correspond au dispositif qui sert de validation (confrontation mesure – simulation) dans le cadre du projet PREFACE (Figure V.2 à gauche). Il est constitué de plaques en matériau composite liées entre elles par des équerres isolantes et maintenues par des rivets. Après simplification de la géométrie, une description est faite dans le logiciel InCa3D (Figure V.2 à droite).

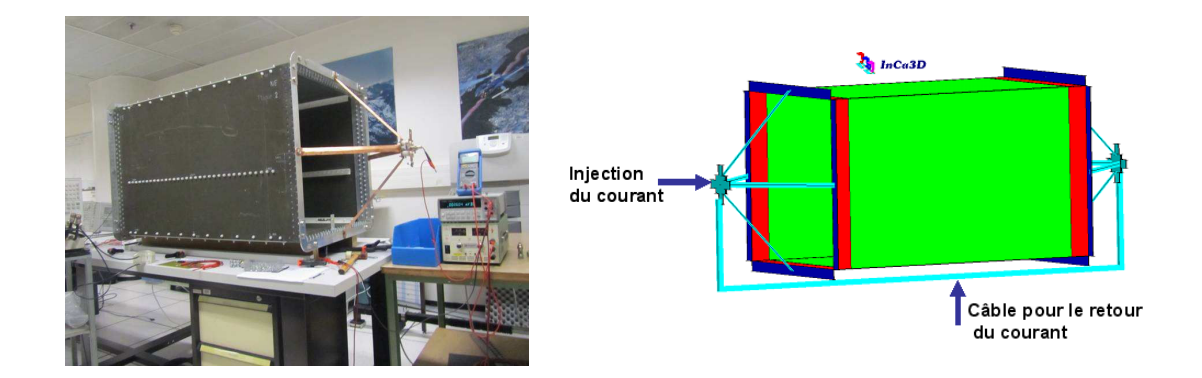

Figure V.2. Image du caisson (à gauche), et (à droite) celle décrite dans InCa3D

A l'intérieur du caisson, des câbles métalliques courent le long des différentes parois. Pour analyser la répartition du courant foudre entre les câbles métalliques et la peau carbone, un courant est injecté ponctuellement sur le caisson. Ainsi, l'étude du comportement des courants sur les surfaces composites de la boite et le comportement des courants de court-circuit dans les fils électriques placés à l'intérieur de la cavité peut être réalisée. En effet, il apparaît des phénomènes complexes de redistribution des courants dans l'ensemble de la structure liés aux effets de peau et de proximité, du fait de la géométrie complexe et du contenu harmonique des signaux impliqués. Cette étude a été abordée à la fois de manière numérique et expérimentale avec la volonté de comprendre les effets de la foudre sur ces matériaux composites et pour confronter la méthode PEEC à des résultats pratiques. Une campagne de mesures, en fréquentiel, a été effectuée en collaboration avec l'entreprise EADS et le laboratoire ONERA dans les locaux de EADS à Paris au cours de laquelle plusieurs configurations ont été imaginées [56].

### **--- Courants et densité du courant**

La géométrie du caisson présentée Figure V.2 a été décrite dans le logiciel InCa3D. Dans un premier temps nous avons modélisé le caisson avec un maillage simple. Après la résolution avec InCa3D sur une gamme de fréquences allant de 1 Hz jusqu'à 1 MHz, la densité de courant circulant dans le dispositif a été tracée. D'après la Figure V.3 à gauche, il peut être remarqué qu'en basses fréquences la densité du courant circule uniformément sur le caisson. En s'approchant du point de sortie, la densité de courant croît pour retrouver la valeur qu'elle avait au point d'injection. En revanche, quand la fréquence augmente, le courant a tendance à circuler seulement sur les périphéries (Figure V.3 au milieu) ou sur les parties du caisson qui se trouvent en vis-à-vis des conducteurs (Figure V.3 à droite). Ce phénomène est appelé effet dit « de proximité ». L'effet de peau sur le plan de masse métallique peut également être visualisé, car la densité du courant commence à circuler sur la périphérie de la plaque avec l'augmentation de la fréquence.

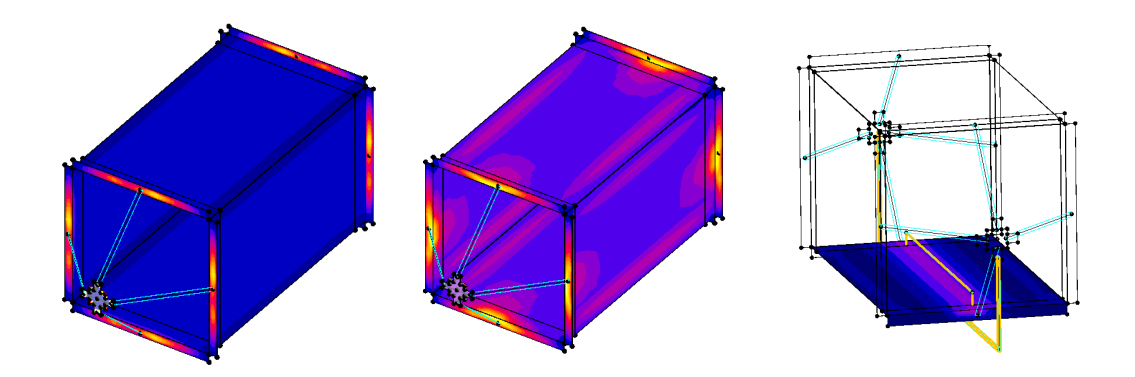

Figure V.3. Simulations de la densité du courant, à 1 Hz (à gauche), à 1 MHz (au milieu et à droite).

Des câbles, représentants les différents faisceaux d'une structure réelle, ont été insérés à l'intérieur de la structure caisson. Par simulation la répartition du courant dans les différents câbles et la proportion du courant circulant dans l'enveloppe a pu ainsi être modélisée. Cette répartition évolue avec la fréquence ainsi qu'avec la nature du matériau constituant le caisson (aluminium ou composite) [28].

Comme mentionné précédemment, des mesures ont été effectuées et permettent de valider les simulations sur une gamme de fréquences allant de 1 Hz jusqu'à 1 MHz (Figure V.4). Ceci permettra de mettre en avant le degré de validité de notre modèle et les avantages de l'outil utilisé.

A l'intérieur du caisson, un câble d'une longueur de 1.05 m est connecté au milieu de la plaque 1, et à une hauteur de 50 mm (Figure V.4 à gauche). Après injection d'un courant dans le caisson, le courant qui passe dans le câble est mesuré. Cette configuration a été modélisée sur InCa3D, nous avons comparé les deux résultats (Figure V.4 à droite).

Les résultats présentent un très bon accord sur toute la gamme de fréquence : en basse fréquence le courant circule sur les parties les moins résistives, dans le cas étudié il s'agit du câble qui est à l'intérieur du caisson, et cela représente environ 50% du courant injecté. En revanche, en haute fréquence, le courant circule dans les parties les moins inductives constituées par les plaques en composite. Une très faible quantité de courant circule dans le câble.

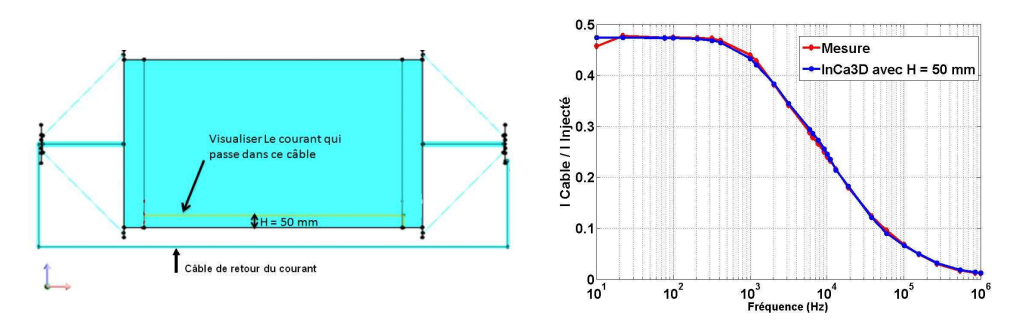

Figure V.4. Comparaison des simulations et de la mesure avec H=50 mm

On peut constater que les performances électriques du panneau en composite sont dégradées essentiellement en basse fréquence. Par contre, en haute fréquence il offre une protection électromagnétique équivalente à celle d'un panneau métallique (voir la Figure V.5)

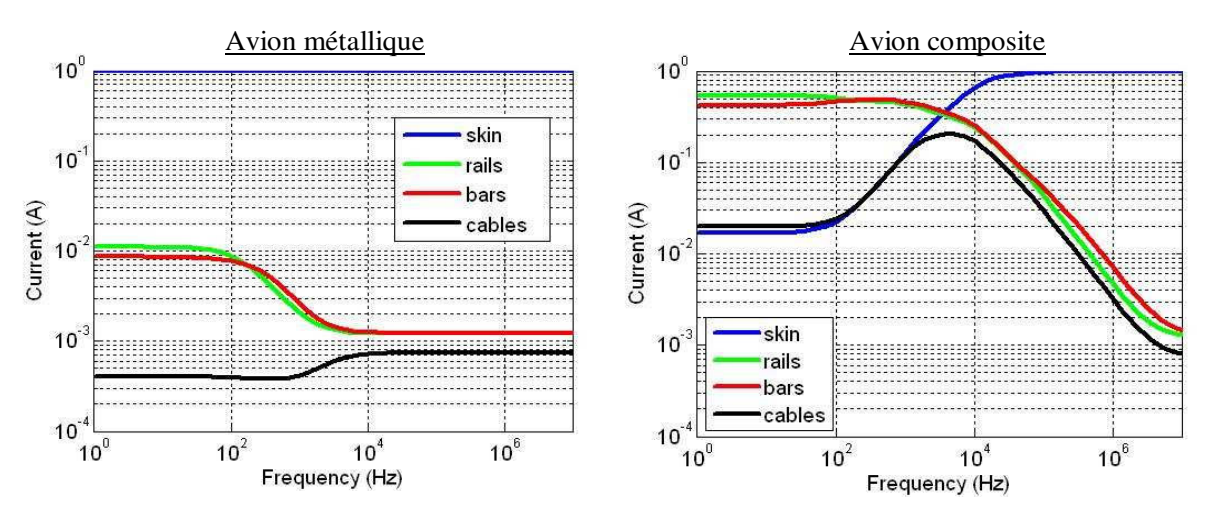

Figure V.5. Redistribution fréquentielle du courant foudre (1 Ampère injecté).

Notons que ce résultat est obtenu avec un maillage léger. Nous avons ensuite maillé plus finement pour comparer les performances des deux versions du solveur (version InCa3D commerciale et la version développée dans le cadre de ces travaux). Le tableau suivant présente les temps de calcul nécessaire pour construire la matrice  $M_{MI}$  (détection des mailles indépendantes) :

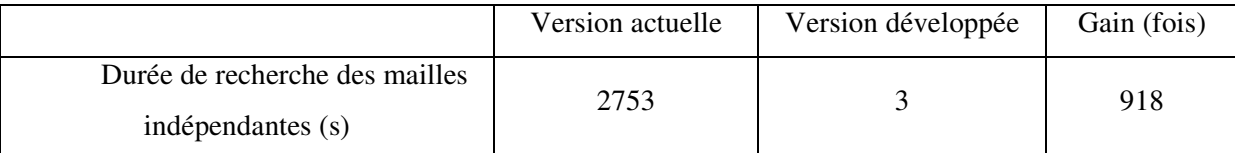

Tableau V.1 Comparaison des performances lors de la détection des mailles indépendantes entre l'ancienne et la nouvelle approche

On observe que dans ce cas de figure concret la nouvelle approche est 900 fois plus rapide. Il est à noter que ce résultat n'est pas général et dépend du système traité.

Le Tableau V.2 se propose de comparer les performances de résolution entre la version actuelle du solveur et la nouvelle stratégie basée sur les FMM. Il est important de noter que la première simulation ne peut aboutir que sur un serveur de calcul disposant de 32 Go de RAM et 8 processeurs. Par contre la version FMM fonctionne sur un PC standard Core 2 Duo avec 3 Go de mémoire vive (système 32 bits limitant l'utilisation de RAM à 2Go soit en réalité 1.6Go pour la JVM). Le problème contient 12121 éléments de maillage (subdivisions), 7996 nœuds mais seulement 6149 inconnues de type mailles indépendantes.

|                           | Solveur actuel | Solveur FMM | Gain (fois) |
|---------------------------|----------------|-------------|-------------|
| Mémoire utilisée (Mo)     | 24000          | 900         | 26,6        |
| Temps de résolution (min) | 618.8          | 45.3        | 13.6        |

Tableau V.2 Comparaison des performances du solveur entre versions de logiciel

Les paramètres d'algorithme de compression de FMM sont fixés comme suit :

- Type de FMM : constant
- Niveau de découpage : 6
- Degré polynôme de Legendre : 2
- Prise en compte de la taille des éléments
- Tolérance de dépassement 0%
- Type de gestion de mémoire FMM : 0 (sauvegarde des interactions)

Les paramètres du solveur FMGRes et préconditionnement :

- Critère d'arrêt du processus itératif appliqué sur la norme du résidu 1E-7
- Taille du sous espace de Krylov est 200.
- Utilisation technique de préconditionnement « inner-outer ». Préconditionneur inner du type de bloc diagonal : taille maximale des blocs préconditionneur est de 400 éléments

La Figure V.6 présente les différents résultats obtenus en fonction de la technique employée.

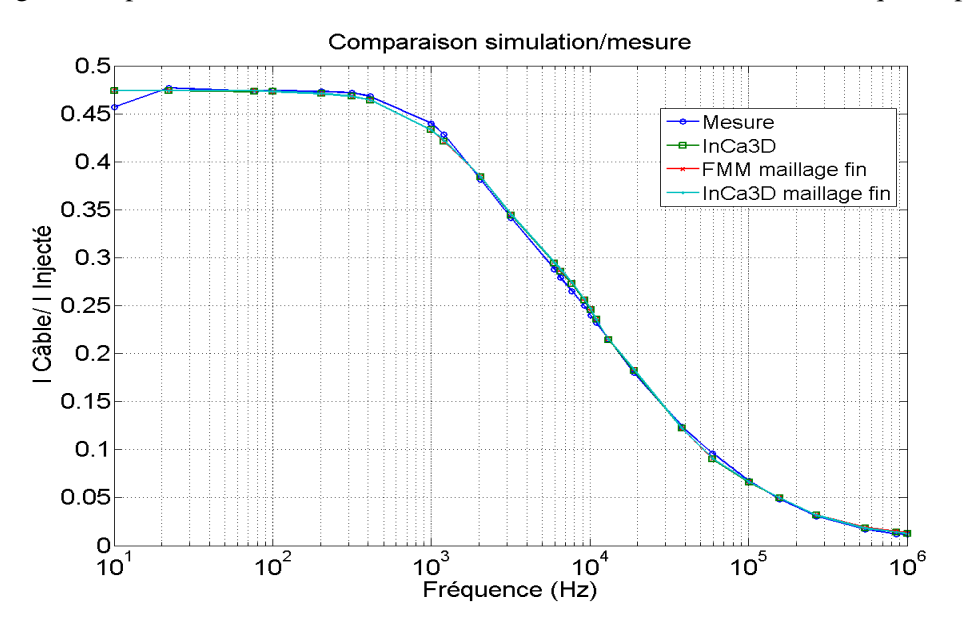

Figure V.6. Comparaison des différentes simulations et de la mesure

La Figure V.6 montre que tous les résultats sont proches des résultats de mesure. La différence maximale entre le résultat de la version InCa3D commerciale maillage fin et celle de FMM est de  $0.7\%$ .

On peut noter également que la méthode PEEC inductive ne nécessite pas un maillage très fin et que l'on peut se contenter dans un grand nombre de cas (en fonction des grandeurs étudiées) d'un faible maillage du dispositif.-

### **--- Simulation temporelle**

Pour accéder à une information utilisable pour les industriels de l'aéronautique, un schéma équivalent du dispositif étudié sur une gamme de fréquences donnée doit être extrait. Ce circuit est ensuite implanté dans un logiciel de type circuit pour alors obtenir la réponse temporelle en l'alimentant avec une source qui permettra de décrire fidèlement la foudre.

Traditionnellement, les techniques de simulation dans le domaine temporel reposent sur la méthode FDTD. Mais, il est difficile de décrire finement la géométrie de l'aéronef ou du système (de l'avion entier aux parasites des câbles), car elle impose un pas temporel fin pour simuler des phénomènes de plusieurs centaines de microsecondes, ce qui accroît très rapidement les temps de calcul.

L'objectif de cette simulation est de connaître l'impact du choc de foudre sur le câble à l'intérieur du caisson composite. La plateforme logicielle (InCa3D + Portunus) est testée. Avec InCa3D, le circuit représentant le caisson est obtenu à l'aide de sondes d'impédances qui vont permettre de donner les points d'entrée et sortie de la matrice impédance ainsi que les connexions (voir la Figure V.7).

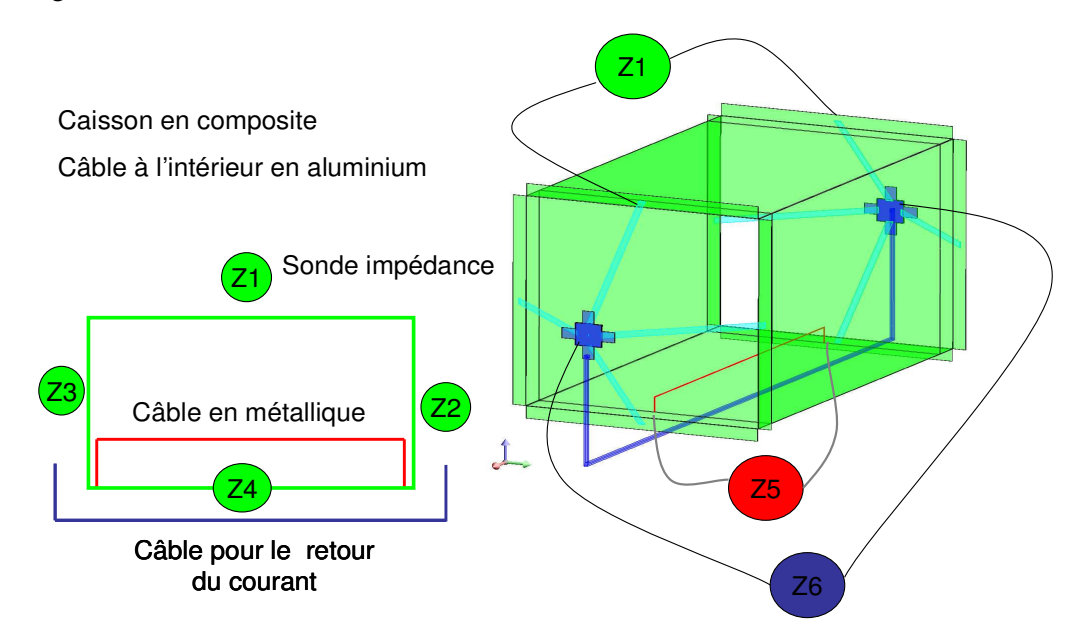

Figure V.7. Des sondes d'impédances du prototype de caisson

Dans le cas du caisson avec un seul câble à l'intérieur, six éléments : caisson en composite composé de quatre plaques (4 sondes), câble en aluminium (1 sonde), câble de retour du courant (1 sonde), ont été identifiés et le schéma bloc correspondant a été généré.

Dans la version d'InCa3D actuelle, le circuit réduit du caisson contient les sources contrôlées et il dépend de chaque fréquence. Avec la nouvelle technique présentée dans les chapitres III et IV, nous pouvons obtenir le circuit synthétisé contenant des éléments passifs R C L qui ne dépendent pas de la fréquence. Dans les deux cas, les circuits sont mis sous forme d'une Netlist (par le format de SPICE).

A partir d'InCa3D, ces résultats sont exportés dans un fichier du type Portunus (solveur circuit commercialisé par Cedrat). La Netlist du circuit synthétisée (représentée par un macro bloc sous l'interface de SPICE) est présentée en Figure V.8 en bas. La forme et les valeurs des courants sont obtenues après excitation du macro bloc par un courant dont la forme d'onde normalisée (Figure V.8 en haut) est représentative d'un courant de foudre (Wave form A).

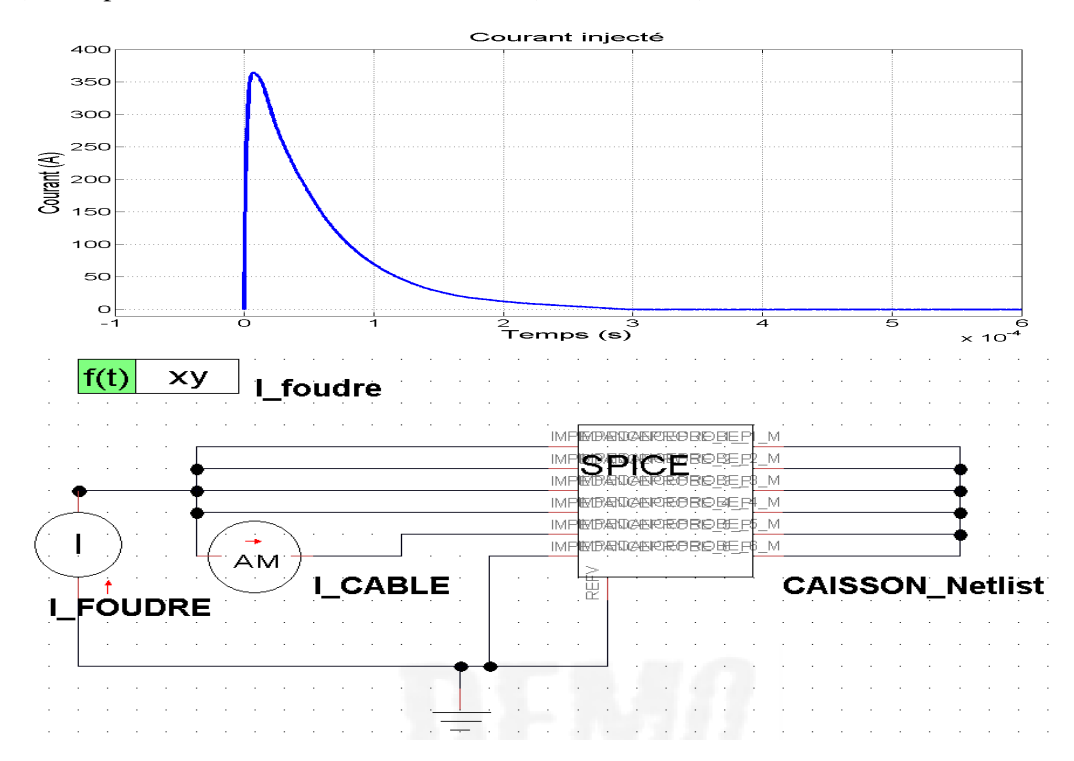

Figure V.8. Forme A du courant de foudre en haut - Injection du courant de foudre dans le macro-bloc d'InCa3D dans Portunus en bas.

La forme d'onde A de la foudre possède deux régimes : lors des premières microsecondes, le régime transitoire correspondant aux hautes fréquences s'installe pour se transformer après 10 microsecondes, en régime lent correspondant aux basses fréquences.

Avec la version InCa3D actuelle, le circuit réduit est fonction de la fréquence. Pour pouvoir simuler la forme d'onde du courant de foudre dans le macro bloc d'InCa3D, nos obtenons des résistances et des inductances de valeurs fixes sur la gamme de fréquences considérées. Les éléments inductifs sur ce schéma électrique sont bien évidemment couplés par mutuelle inductance, graphiquement non représentée pour plus de clarté.

A contrario, notre travail (méthode SPRIM/IOPOR/VF) permet de générer un schéma électrique équivalent RCL indépendant de la fréquence, sans inductance couplée pour être plus aisé à utiliser en simulation temporelle. Dans ce cas, nous allons comparer le résultat de deux méthodes avec la mesure.

L'objectif de cette simulation est de valider la méthode PEEC dans le domaine temporel. Nous voulons comparer le résultat de simulation du courant dans le câble à l'intérieur (sonde 5) avec la mesure. Ainsi les deux modèles sont :

- Circuit dépendant de la fréquence issue de la version InCa3D actuelle
- Circuit indépendant de la fréquence issue de notre méthode SPRIM/IOPOR/VF

Tout d'abord nous avons calculé la courbe d'impédance d'ensemble du caisson pour connaître ses variations ainsi que le domaine de validité d'InCa3D. La sonde d'impédance est connectée entre le point d'entrée et le point sortie du courant.

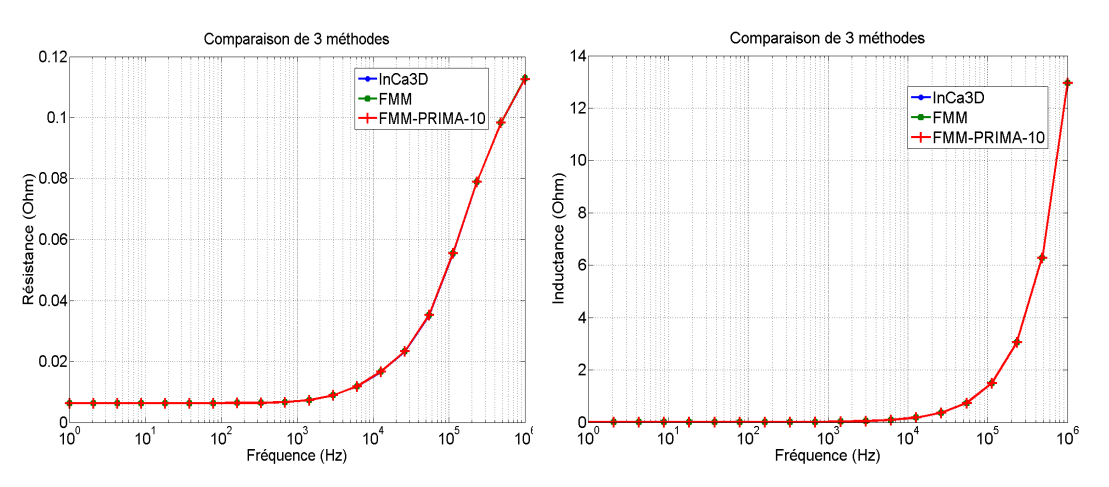

Figure V.9. Résistance et inductance du caisson en fonction de la fréquence

Le résultat montre que les méthodes développées donnent de bons résultats en comparaison avec la version InCa3D commercial. L'inductance équivalente et la résistance ne changent pas de 0 jusqu'à 1 kHz. Il est donc possible d'utiliser un modèle indépendant de la fréquence dans cette gamme. Nous pouvons utiliser le circuit issu de la version commerciale d'InCa3D.

Nous avons exporté le circuit généré par InCa3D pour  $f_0 = 1kHz$ , ce circuit contient des inductances couplées et mais sa dimension est petite (6\*6 mutuelles inductances).

Pour la méthode SPRIM/IOPOR, nous utilisons un point de d'expansion choisi à  $s_0 = 2\pi.f_0$  pour le développement autour 1kHz. Ce problème est un problème multi entrée et multi sortie (plusieurs sondes impédances) donc la taille de circuit synthétisée est assez importante. Pour ce cas, nous avons choisi une taille de sous espace de 1, le circuit génère par cette méthode contient alors 395 éléments inductances non couplés et 13 nœuds. La comparaison entre la simulation dans Portunus et la mesure de courant du câble à l'intérieur (sonde 5) est présentée dans la Figure V.10.

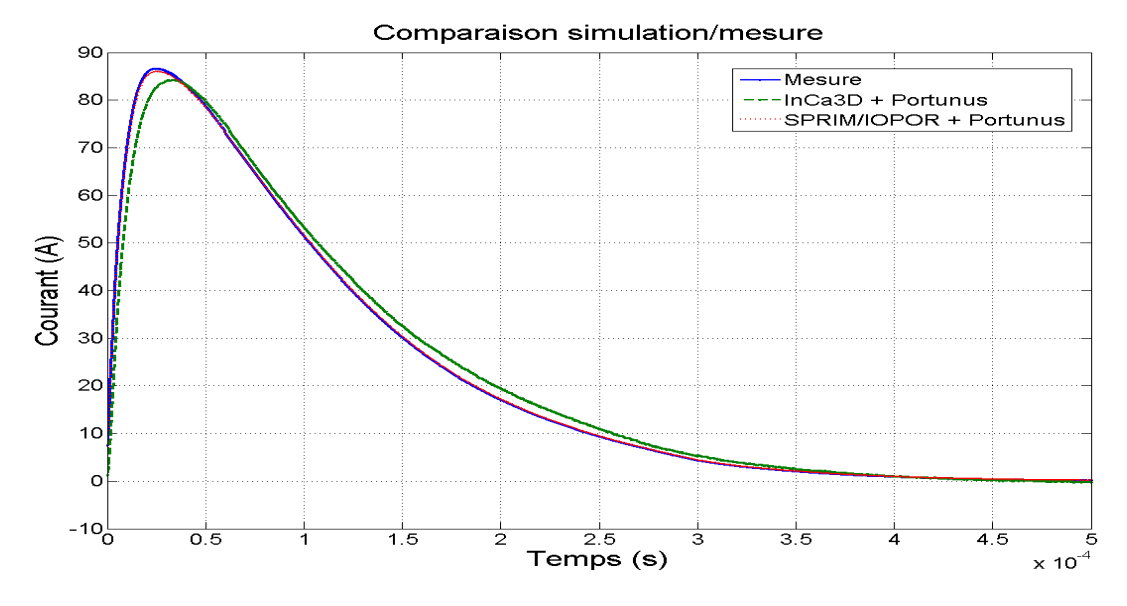

Figure V.10. Comparaison de la répartition du courant foudre dans le câble de l'intérieur du caisson entre la mesure et la simulation InCa3D et SPRIM/IOPOR

Avec notre approche le résultat est très intéressant puisque le circuit ne dépend pas de la fréquence comme celui dans InCa3D. Remarquons par exemple que pour le courant dans les premières millisecondes, les résultats retournés par la méthode indépendante de la fréquence ne sont pas si bon. A contrario, notre nouvel algorithme semble être plus précis.

Pour réduire du nombre d'éléments RL en parallèle, nous avons appliqué la méthode VF avec un nombre de pôles différent p= 2, 3, 4. Les autres paramètres de cette méthode n'ayant pas influence sur le résultat sont fixés : nombre d'itération N<sub>VF</sub> = 4 + 4, nombre de fréquence d'échantillon N<sub>freq</sub>=81 (de 1 Hz à  $10^8$  Hz avec la répartition logarithmique).

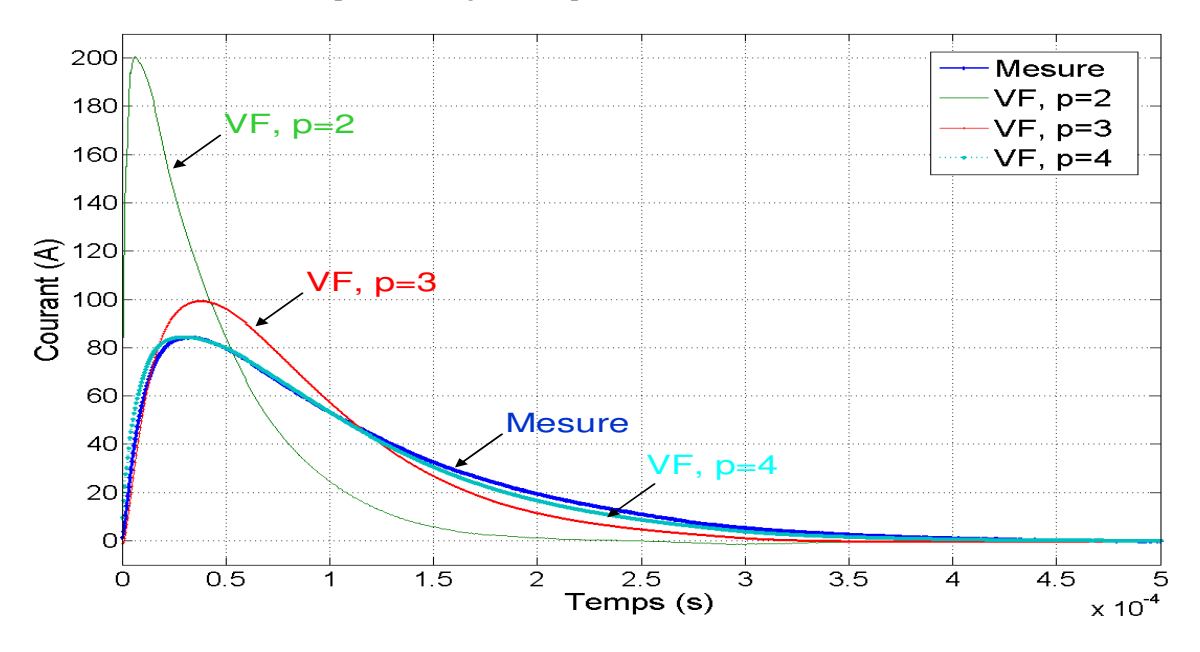

Figure V.11. Comparaison de la répartition du courant foudre dans le câble de l'intérieur du caisson entre la mesure et la simulation VF avec différentes pôles

Avec un nombre de pôles égal à 4, le résultat de simulation obtenu est assez précis par rapport à la mesure. La méthode VF permet de réduire d'environ 30% le nombre d'inductances, le nouveau circuit possédant 263 inductances. Le résultat permet aussi de valider l'ensemble de nos développements dans le domaine temporel.

Plus généralement, notons que ce dispositif expose clairement le problème du foudroiement des avions composites : environ 20% du courant de la foudre va pénétrer dans le câble à l'intérieur du caisson. La méthode PEEC est une bonne candidate pour l'étude de ce phénomène crucial pour la sécurité des avions.

### V.3. **Conclusions**

Les résultats confirment la validité de la méthode PEEC pour le calcul des trajets de courant lors du foudroiement des avions. Notre nouvelle approche a pu être validée d'un point de vue pratique avec une confrontation entre mesures et simulations sur un dispositif représentatif dans le domaine de l'aéronautique. La réduction 3D vers 0D de la méthode PEEC via des méthodes SPRIM/IOPOR/VF permet d'exporter un circuit indépendant de la fréquence et de simuler temporellement les structures soumises aux sources d'excitation de la foudre.

Plus généralement ; nous disposons donc d'une méthode efficace pour évaluer en fréquentiel et en temporel les répartitions de courant dans les différentes parties d'un système pouvant être de géométrie de complexité industrielle.

Les expérimentations étant très délicates (voire coûteuses) sur ce genre de dispositifs, la simulation sera donc d'un apport indéniable pour tester la pertinence de solutions envisagées. Ainsi ayant confiance dans le modèle généré, on peut donc s'autoriser à faire varier des paramètres afin non seulement de confirmer certaines tendances de comportement mais aussi les quantifier par exemple via l'étude paramétrique dans ce logiciel.

Au travers de l'application étudiée, nous avons démontré que la méthode intégrale PEEC peut répondre à des besoins de simulations numériques sur des dispositifs complexes, comme les réseaux de bord des avions.

## **Conclusions et perspectives**

L'objectif principal de ce travail de thèse était d'améliorer les performances de la méthode PEEC inductive afin de pouvoir traiter des dispositifs ayant une complexité importante (contenant un grand nombre de subdivisions). Pour cela, une approche à base de compression matricielle a été choisie. Il a donc était nécessaire de chercher comment adapter et améliorer les méthodes classiquement employées dans le cas ou l'on a la présence d'une compression matricielle. La principale difficulté de la compression matricielle est que la matrice décrivant le système n'est plus connue de façon explicite. La principale conséquence de cette propriété est que la seule opération algébrique autorisée et valable quelque soit la technique de compression employée est un produit de type matrice – vecteur.

Lorsque l'on utilise une méthode PEEC inductive deux grandes familles de résultats sont recherchées :

- Des résultats de type densité de courant nécessitant une (ou des) résolutions de système linéaires dans le domaine fréquentielle.
- Des résultats de type impédances entre différents ports afin soit d'étudier l'évolution de l'impédance en fonction de la fréquence soit permettre la modélisation d'interconnexion électrique dans les simulateurs temporels avec en général un objectif de simulation système.

Le chapitre II de ce document présente, en plus de la méthode PEEC, la façon dont nous avons choisi de déterminer les courants avec l'aide de compression matricielle (dans notre cas FMM). Les résultats obtenus sont très satisfaisants en terme de réductions de la place mémoire et en terme de temps de calcul par rapport à une version sans compression. Nous avons également constaté que l'erreur entraînée par cette compression était de l'ordre du pour-cent, les tests ayant été réalisés sur des dispositifs réalistes. Les principaux apports sur cette partie sont :

- Proposition d'une recherche de mailles indépendantes permettant de favoriser les petites mailles et conduisant à ramener les termes connus autour de la diagonale. Cela conduit à une résolution nécessitant moins d'itérations.
- Adaptation des traitements des équations de circuit afin de travailler à base de produit matrice – vecteur.
- Développement d'un préconditionneur spécifique afin de travailler avec un simple produit matrice – vecteur.

Les chapitres III et IV ont traité plus spécifiquement du second aspect, le calcul d'impédance entre différents points en utilisant les techniques de compression matricielle. Afin d'atteindre cet objectif nous avons choisi une approche à base de réduction d'ordre suivi d'une synthèse de circuit. Cette approche permet d'avoir un modèle simplifié, léger en espace mémoire et en temps de calcul. Ce modèle d'ordre réduit peut ensuite être employé dans des outils de simulation temporelle permettant ainsi d'avoir une représentation système des interconnexions électriques. Les apports sur cette partie sont essentiellement les suivants :

- Choix puis adaptation de méthodes de réduction d'ordre à base de sous espace de Krylov. La principale difficulté étant de devoir employer seulement des produits matrice – vecteur.
- Réduction d'une partie du schéma électrique issue de la synthèse de circuit.

Les différents développements effectués ont tous été validés sur des dispositifs réels et ont été confrontés à des résultats issus de mesures et/ou de simulation. Dans l'ensemble des tests les écarts sont faibles. Ces expériences numériques ont également pu mettre en évidences l'influence des différents paramètres de réglage et présentés quelques compromis entre complexité (temps de calcul et place mémoire) et précision des résultats obtenus. En outre ces expériences ont permis de trouver les paramètres faiblement influents.

Les résultats obtenus sont satisfaisants, toutefois différentes améliorations peuvent être envisagées :

- Les phases de résolution, malgré la mise en place d'un premier préconditionneur spécifique à la compression matricielle, pourraient être améliorées. Une voie envisageable est d'employer certaines propriétés algébriques de la compression matricielle choisie, mais cela ne permet plus d'avoir un préconditionneur indépendant de la technique de compression.
- L'ensemble des études présentées ont été effectuées en employant une méthode de type AMLFMM comme compression matricielle. Il serait intéressant de voir le comportement d'autre méthode de compression tel que ACA [58] qui laisse présager de très bons résultats tout en permettant d'accéder à d'autres propriétés qu'un simple produit matrice – vecteur.
- Les schémas issus de la synthèse de circuit possèdent un grand nombre d'éléments dans le cas ou l'on a un nombre important de ports d'entrée/sortie malgré la réduction appliqué en seconde phase (vector fitting). Il serait nécessaire de réfléchir à une technique pour réduire encore ce nombre.
- Dans les méthodes de réduction présentées dans ce document, nous n'avons pas cherché à mettre en place une procédure automatique pour fixer les différents paramètres de réglages (taille sous espace de Krylov, nombre de points d'expansion et valeur). Or étant donné les très bons résultats que l'on obtient avec un point en 0, il semble que l'on doit pouvoir mettre en place une stratégie automatique pour régler des paramètres qui sont assez délicats.
- Il serait intéressant d'explorer une utilisation directe du modèle réduit sans passer par un circuit électrique équivalent. Il est certain que cela doit être permis par l'outil de

simulation temporelle. Toutefois une représentation directe du système d'état réduit serait la démarche la plus simple et qui permettrait de résoudre le grand nombre d'éléments présent à l'issue de la synthèse de circuit.

Les travaux présentés ici sont totalement compatibles avec d'autres travaux sur le développement des méthodes intégrales tels que ceux de [12]. Par conséquent il serait intéressant de tester la réduction d'ordre afin d'obtenir un modèle « système » d'un dispositif contenant des matériaux magnétiques linéaires. De même, cette approche de réduction d'ordre pourrait être employée sur des méthodes numériques autre que les méthodes intégrales. Elle pourrait par exemple être employée pour effectuer des simulations temporelles de dispositifs modélisés par éléments finis.

## **Annexes**

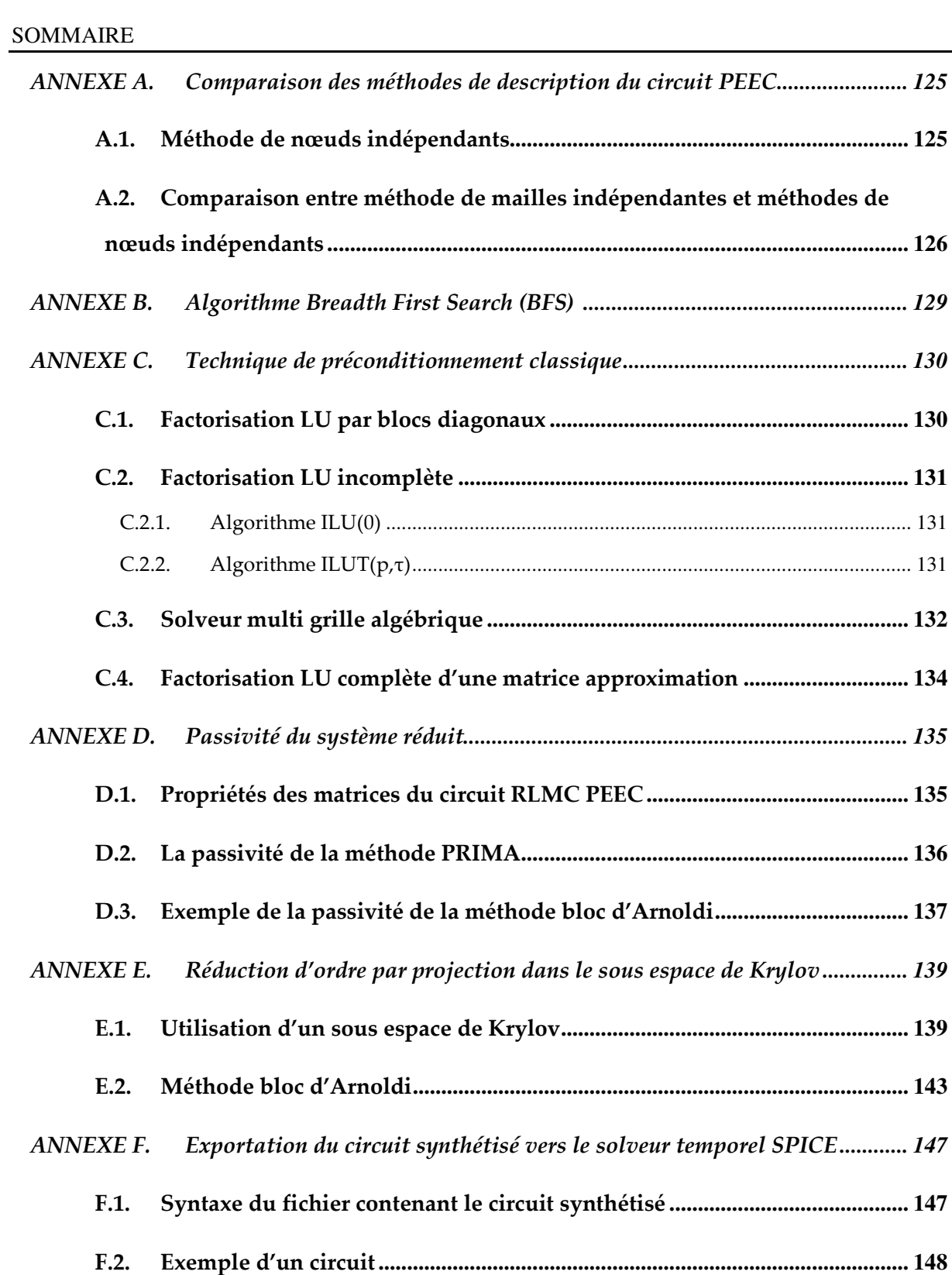

## **ANNEXE A. Comparaison des méthodes de description du circuit PEEC**

### **A.1. Méthode de nœuds indépendants**

Si le circuit est constitué des éléments suivant : R, C, L (couplée), sources de tension V et sources de courant I. La matrice d'incidence nœuds indépendants – branches organisé par type de branches R, C, L, source de tension et source de courant peut s'écrire de la façon suivante :

$$
\mathbf{A}_{\textit{complet}} = [\mathbf{A}_{\textit{RCL}} \ \mathbf{A}_{\textit{ST}} \ \mathbf{A}_{\textit{SC}}] \tag{A.1}
$$

- $A_{\text{complete}}(i,j) = 0$  si la branche j n'est pas connecté au nœud i
- $A_{\text{complete}}(i,j) = -1$  si la branche j arrive au nœud i
- $A_{\text{complete}}(i,j) = 1$  si la branche j part du nœud i.

A partir de cette matrice, il est possible de construite une matrice que l'on nomme matrice incidence des nœuds indépendants et que l'on note A dans la suite de cette annexe. Cette matrice peut se construire simplement en supprimant une ligne de la matrice A<sub>complet</sub> pour chaque circuit indépendant. Il est à noter qu'afin d'être efficace d'un point de vu numérique il est préférable de ne pas supprimer n'importe quelle ligne. Cette suppression de ligne revient à fixer un potentiel nul sur chacun des circuits indépendants afin de fixer un potentiel.

Il est donc possible de décomposer les vecteurs représentant les courants de branches I<sub>B</sub> et les tensions de branches  $U_B$  comme suit :

$$
\mathbf{I}_B = [\mathbf{I}_{BRCL} \ \mathbf{I}_{BST} \ \mathbf{I}_{BSC}] \tag{A.2}
$$

$$
\mathbf{U}_B = [\mathbf{U}_{BRCL} \ \mathbf{U}_{BST} \ \mathbf{U}_{BSC}] \tag{A.3}
$$

Par la loi de Kirchhoff, la tension de nœuds indépendants  $V_{\text{NI}}$  est définie comme :

$$
\mathbf{A}^T \cdot \mathbf{V}_M = \mathbf{U}_B \tag{A.4}
$$

Si nous écrivons pour des éléments RCL, les sources de tension et les sources de courant :

$$
\mathbf{A}_{RC}^T \cdot \mathbf{V}_{NI} = \mathbf{U}_{BRCL} \n\mathbf{A}_{ST}^T \cdot \mathbf{V}_{NI} = \mathbf{U}_{BST} \n\mathbf{A}_{SC}^T \cdot \mathbf{V}_{NI} = \mathbf{U}_{BSC}
$$
\n(A.5)

La loi de Kirchhoff pour les courantes  $I_B$  est :

$$
\mathbf{A} \cdot \mathbf{I}_B = 0 \tag{A.6}
$$

Où nous pouvons écrire :

$$
\mathbf{A}_{\text{RCL}} \cdot \mathbf{I}_{\text{BRCL}} + \mathbf{A}_{\text{ST}} \cdot \mathbf{I}_{\text{BST}} + \mathbf{A}_{\text{SC}} \cdot \mathbf{I}_{\text{BSC}} = 0 \tag{A.7}
$$

La loi d'Ohm pour les éléments RCL :

$$
\mathbf{Z}_{BRCL} \cdot \mathbf{I}_{BRCL} = \mathbf{U}_{BRCL} = \mathbf{A}_{RCL}^T \cdot \mathbf{V}_{NI}
$$
(A.8)

A partir des équations (A.5), (A.7) et (A.8) nous trouvons :

- Les connues sont les courants de sources de courant I<sub>BSC</sub> et les tensions de sources de tension  $U_{\text{BST}}$
- Les inconnues sont les tensions de nœuds indépendants  $V_{\text{NI}}$ , les courants dans des branches RCL **I**<sub>BRCL</sub> et les courants des sources de tension **I**<sub>BST</sub>

Nous avons donc l'équation (A.9) :

$$
\begin{bmatrix}\n0 & \mathbf{A}_{ST} & \mathbf{A}_{RCL} \\
-\mathbf{A}_{ST}^T & 0 & 0 \\
-\mathbf{A}_{RCL}^T & 0 & \mathbf{Z}_{BRCL}\n\end{bmatrix}\n\cdot\n\begin{bmatrix}\n\mathbf{V}_{NI} \\
\mathbf{I}_{BST} \\
\mathbf{I}_{BRCL}\n\end{bmatrix}\n=\n\begin{bmatrix}\n-\mathbf{A}_{SC} \cdot \mathbf{I}_{BSC} \\
-\mathbf{U}_{BST} \\
0\n\end{bmatrix}
$$
\n(A.9)

La  $3^{i\text{eme}}$  ligne de l'équation (A.9) nous donne :

$$
\mathbf{I}_{BRCL} = \mathbf{Z}_{BRCL}^{-1} \cdot \mathbf{A}_{RCL}^{T} \cdot \mathbf{V}_{NI}
$$
 (A.10)

$$
\mathbf{A}_{RCL} \cdot \mathbf{I}_{BRCL} = \mathbf{A}_{RCL} \cdot \mathbf{Z}_{BRCL}^{-1} \cdot \mathbf{A}_{RCL}^{T} \cdot \mathbf{V}_{NI}
$$
(A.11)

En remplaçant dans la 1<sup>ième</sup> ligne de l'équation (A.9) (élimination des inconnues I<sub>BRCL</sub>) nous avons l'équation (A.12) :

$$
\begin{bmatrix}\n\mathbf{A}_{RCL} \cdot \mathbf{Z}_{BRCL}^{-1} \cdot \mathbf{A}_{RCL}^{T} & \mathbf{A}_{ST} \\
-\mathbf{A}_{ST}^{T} & 0\n\end{bmatrix}\n\cdot\n\begin{bmatrix}\n\mathbf{V}_{NI} \\
\mathbf{I}_{BST}\n\end{bmatrix}\n=\n\begin{bmatrix}\n-\mathbf{A}_{SC} \cdot \mathbf{I}_{BSC} \\
-\mathbf{U}_{BST}\n\end{bmatrix}
$$
\n(A.12)

Cette équation décrit la méthode de nœuds indépendants du circuit RCL.

# **A.2. Comparaison entre méthode de mailles indépendantes et méthodes de nœuds indépendants**

Pour une structure de circuit donnée nous notons :

- B nombre de branches de la structure
- N nombre de nœuds de la structure
- MI nombre de mailles indépendantes pour décrire la structure
- $\bullet$  N<sub>SC</sub> nombre de sources de courant
- $N_{ST}$  nombre de sources de tension
- N<sub>CI</sub> nombre de circuits indépendants

L'équation suivante lie B, N et M pour chaque circuit (théorème d'Euler) est : MI = B - (N - N<sub>CI</sub>)

- Nombre de nœuds indépendants est :  $NI = N N<sub>CI</sub>$
- Nombre d'inconnues pour l'équation  $(A.9)$ : NI + B N<sub>SC</sub> = N N<sub>CI</sub> + B N<sub>SC</sub>
- Nombre d'inconnues pour l'équation  $(A.12)$ : NI + $N_{ST} = N N_{CI} + N_{ST}$
- Dimension de la matrice  $\mathbf{Z}_{\text{BRCL}}$  est : B (N<sub>SC</sub>+N<sub>ST</sub>)

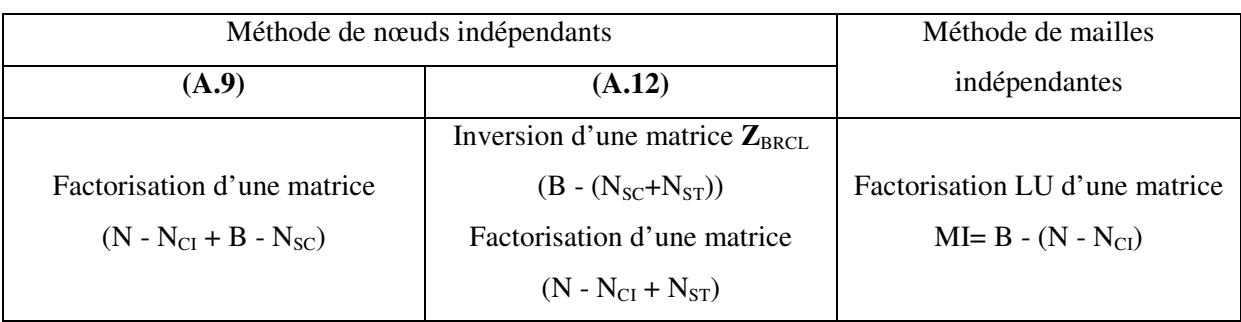

Tableau A.1 Opération pour les méthodes de nœuds indépendants et nœuds indépendants En général, le nombre N<sub>SC</sub> et N<sub>ST</sub> sont petits et N - N<sub>CI</sub> >> N<sub>SC</sub> + N<sub>ST</sub>. Nous avons :

 $MI = B - (N - N_{CI}) \ll B - (N_{SC} + N_{ST}) \ll B + N - N_{CI} - N_{SC}$ 

La méthode de résolution direct demande l'inversion ou factorisation de la matrice à résoudre (la complexité  $O(n^3)$ ) donc pour ce cas, vue du nombre d'opérations de calcul, la méthode de mailles indépendantes est optimal au nombre des inconnues ainsi que la complexité de calcul.

La méthode de résolution itérative demande de calculer le produit de type matrice-vecteur (la complexité  $O(n^2)$ ). Dans certain cas, le nombre d'inconnues de l'équation (A.12) est inférieur à celle de la méthode de mailles indépendantes mais la de la matrice  $\mathbb{Z}_{BRCL}$  à l'inverse est toujour supérieur de nombre d'inconues de la méthode de mailles indépendantes. Donc pour chaque produit à calculer, la méthode de mailles indépendantes est le plus lèger.

Prenons l'exemple dans le paragraphe II.2.3.1 (la figure A.1 suivant), nous avons : B = 11, N = 10,  $N_{CI} = 2$ ,  $N_{SC} = 1$ ,  $N_{ST} = 1$  donc la complexité de résolution du système linéaire par chaque méthode :

 $(A.9)$  - dimension de la matrcie à résoudre : N - N<sub>CI</sub> + B - N<sub>SC</sub>=10-2+11-1= 18

- $\circ$  Méthode direct O(18<sup>3</sup>)
- $\circ$  Méthode itérative O(18<sup>2</sup>)

 $(A.12)$  - dimension de la matrice  $\mathbb{Z}_{BRCL}$ : B -  $(N_{SC} + N_{ST}) = 11-(1+1) = 9$ , dimension de la matrice à résoudre N -  $N_{CI} + N_{ST} = 10-2+1=9$ 

- o Méthode direct  $O(9^3) + O(9^3)$
- o Méthode itérative  $O(9^2) + O(9^2)$

• Méthode de mailles indépendantes - dimension de la matrcie à résoudre : MI= B - (N -  $N_{\text{Cl}}$ ) = 11 - (10 - 2)=3

- $\circ$  Méthode direct O(3<sup>3</sup>)
- $\circ$  Méthode itérative O(3<sup>2</sup>)

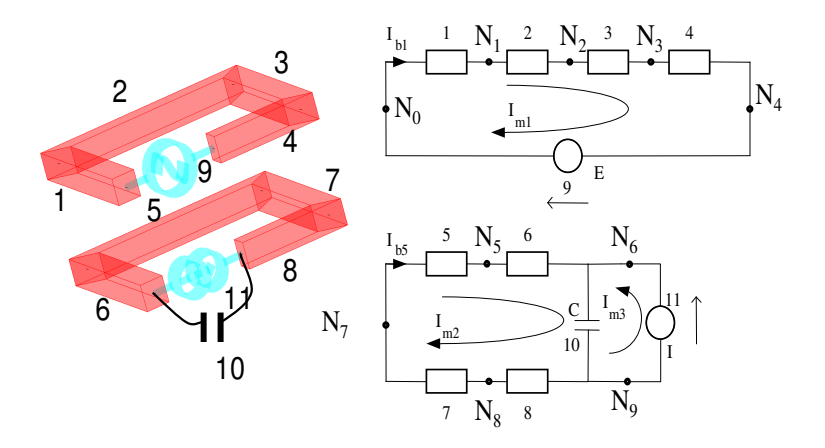

Figure A.1. Structure à modéliser, circuit électrique équivalent

Pour l'autre exemple industriel, cas de PCB phare LED du paragraphe II.3.4, nous avons B = 11445, N=6765, N<sub>CI</sub> = 82, N<sub>SC</sub> = 1, N<sub>ST</sub>=0, nombre de maille indépendante MI = 4762, nombre d'inconnues de la méthode nœuds indépendantes de l'équation (A.9) vaut 18209. Pour l'équation (A.12), la dimension de la matrice à l'inverse vaut 11444 et le nombre d'inconnues vaut 6680.

En conclusion, l'analyse du Tableau A.1 met en évidence deux points :

- En termes de coût de calcul, la résolution du système linéaire (A.9) est nettement plus chère que la méthode par les mailles indépendantes puisque le système est de taille importante. De plus la matrice contient des termes représentant des grandeurs physiques différentes ce qui n'est jamais conseillé de faire en calcul numérique. Par conséquent cette approche n'est jamais employée (excepté lors de l'écriture de système d'état) et on lui préférera systématiquement l'approche (A.12).
- La résolution par une méthode nodale proposée dans l'équation (A.12) impose l'inversion de la matrice Z<sub>BRCL</sub>. De façon classique cette matrice est quasiment diagonale et par conséquent sont inversion est triviale. Toutefois dans le cas PEEC, les couplages par mutuelles inductances font que cette matrice est pleine. Par conséquent le coût de l'inversion devient prohibitif.

En générale dans la résolution de circuit électrique il y a peu d'inductances couplées. Par conséquent les outils de simulation circuit utilise en régle générale la méthode des nœuds indépendants sous sa forme (A.12), car la matrice incidence nœuds indépendants / branches est simple à obtenir. Toutefois dans notre cas, le nombre d'éléments couplés (matrice pleine) et la méconnaissance explicite de ces termes rendent l'inversion particulièrement délicate à réaliser et nous a conduit à choisir la méthode des mailles indépendantes même si celle-ci est plus difficile à obtenir que la matrice des nœuds indépendants.

## **ANNEXE B. Algorithme Breadth First Search (BFS) [30]**

Le principe de cet algorithme est de prendre l'un des deux nœuds puis de construire un arbre et d'arrêter la construction de l'arbre lorsque le second nœud est obtenu. Lorsque l'algorithme est appliqué à un graphe quelconque, les sommets déjà visités doivent être marqués afin d'éviter qu'un même sommet soit exploré plusieurs fois. Il est ensuite aisé d'obtenir le chemin en retournant au nœud racine de l'arbre.

Étapes de l'algorithme pour la recherche de chemin entre deux noeuds :

1 - Mettre **le nœud de départ** dans la file (niveau 0).

2 - Retirer le nœud du début de la file pour l'examiner.

3 - Mettre tous les voisins non examinés dans la file (à la fin). Augmenter le niveau de ces voisins par un par rapport le nœud examiné. Si ce nœud est **le nœud recherché**, on termine le processus. Le chemin sont composé par les nœuds dont ses niveaux sont diminués.

4 - Si la file n'est pas vide reprendre à l'étape 2.

La figure suivante présente l'algorithme BFS afin de trouver un chemin plus court entre deux nœuds :

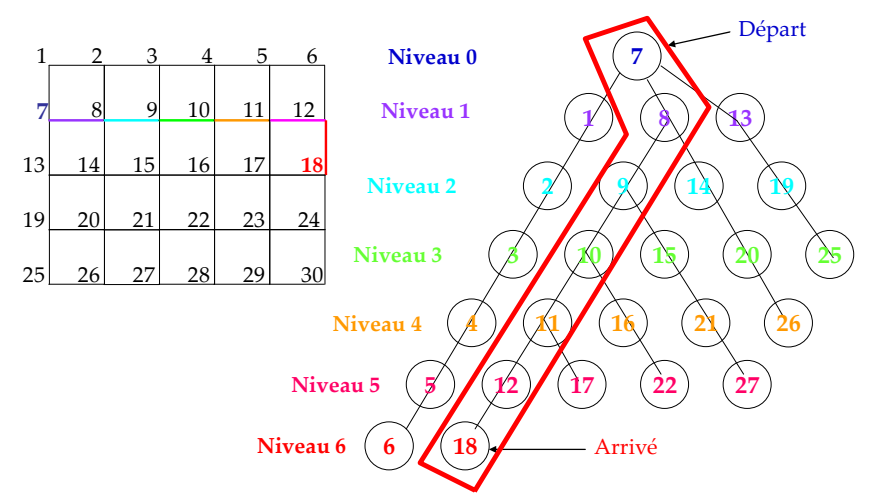

Exemple : Recherche le chemin entre **Nœud 7** et **Nœud 18**

Figure B.1. Exemple de la méthode BFS

Dans cet exemple un chemin entre les nœuds 7 et 18 est recherché. Le nœud 7 est pris comme point de départ (niveau 0). A partir de ce nœud, les nœuds 1, 8 et 13 peuvent être atteints (niveau 1). A partir du niveau 1 les nœuds 2, 9, 14, 10 sont à relier (un nœud déjà présent dans l'arbre n'est pas placer plusieurs fois). On effectue cette construction jusqu'au moment ou l'on trouve le nœud recherché 18. On a donc obtenu le chemin entre les deux nœuds désiré.

## **ANNEXE C. Technique de préconditionnement classique**

Le but de cette annexe est de présenter les méthodes afin de résoudre l'équation de la forme (C.1) obtenue dans le chapitre II paragraphe II.5.1.1 de manière approximative :

$$
\mathbf{P} \cdot \mathbf{z} = \mathbf{y} \tag{C. 1}
$$

Dans la quelle **P** est une matrice connue explicitement, **z** est le vecteur inconnu et **y** est le vecteur du second membre. Il est à noter que la matrice **P** est rempli par environ moins de 20% de termes non nul dans notre cas mais les algorithmes sont généraux et la matrice **P** peut être pleine.

### **C.1. Factorisation LU par blocs diagonaux**

La matrice **P** est approximé par *k* blocs diagonaux  $P_{bk}$  comme le montre l'équation (C.2) :

$$
\mathbf{P} = \begin{bmatrix} \mathbf{P}_{b1} & 0 & \dots & 0 \\ 0 & \mathbf{P}_{b2} & \dots & 0 \\ \vdots & \vdots & \ddots & \vdots \\ 0 & 0 & \dots & \mathbf{P}_{bk} \end{bmatrix}
$$
 (C. 2)

La figure suivant présente la structure d'approximation de la matrice **P** par des blocs matriciels :

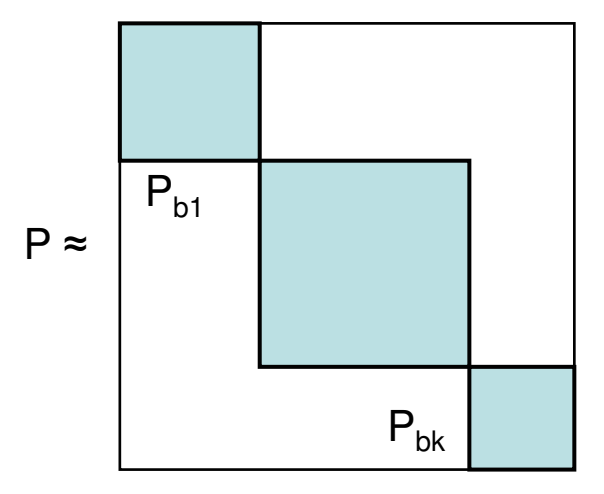

Figure C.1. Blocs diagonaux de la matrice **P**

Si la dimension de **P** est N, la dimension de chaque bloc matriciel :  $({\bf P}_{_{bj}})$ << N et  $\sum^{\kappa}\dim({\bf P}_{_{bj}})$ : =  $<< N$  et  $\sum$  dim $(\mathbf{P}_{bi})$  = *k j*  $P_{bj}$  $\leq$  *N et*  $\sum$  dim $(\mathbf{P}_{bj})$  = N 1  $\dim(\mathbf{P}_{bi}) \ll N \text{ et } \sum \dim(\mathbf{P}_{bi}) = N$ . Par exemple : max{dim(P<sub>bj</sub>)}=100,200,500. La résolution approximative de l'équation (C.1) est la résolution des *k* blocs diagonaux (par factorisation LU sur

chacun des blocs). Pour chaque bloc le temps de résolution est faible :

$$
\mathbf{P}_{bj} \cdot \mathbf{z}_{j} = \mathbf{y}_{j} \ (j=1..k) \tag{C. 3}
$$

### **C.2. Factorisation LU incomplète**

Lors de la factorisation de la matrice **P** par la méthode directe (LU), le nombre d'éléments de remplissage peut être très important, ce qui entraîne que le coût de la factorisation aussi bien en temps de calcul, qu'en taille mémoire, peut être élevé.

Une factorisation est dite incomplète si lors du processus de la factorisation, certains éléments de sont ignorés. On obtient alors **P = LU + R**. Dans cette relation, on souhaite que le produit des matrice **L**\***U** soit aussi proche de **P** que possible. Le préconditionnement est défini par la résolution du nouveau système :

$$
\mathbf{L} \cdot \mathbf{U} \cdot \mathbf{z} = \mathbf{y} \tag{C. 4}
$$

Il existe diverses stratégies pour limiter le remplissage. Toutefois, deux stratégies sont particulièrement connues et employées : ILU(0) et ILUT(τ,p). Ces préconditionnements sont très souvent utilisés pour leur efficacité, bien qu'ils requièrent un stockage supplémentaire conséquent et un temps de calcul assez important.

#### **C.2.1. Algorithme ILU(0)**

C'est le cas plus simple ou aucun remplissage n'est autorisé.

o Les deux matrices **L** et **U** sont de même type et stocké sous forme d'une seule matrice. Cette dernière est de la même taille que **P** (même nombre de termes non nuls nnz(**L**+**U**) = nnz(**P**) et mêmes emplacements).

#### ALGORITHM 1 ILU(0)

1. For  $k = 1, 2, \ldots n-1$ , Do

2. For  $i = k+1,...,n$  and if  $P_{ik} \neq 0$  Do

$$
P_{ik} := P_{ik}/P_{kk};
$$

4. For  $j = k+1,..., n$  and if  $P_{ii} \neq 0$  Do

5. 
$$
P_{ij} := P_{ij} - P_{ik} * P_{kj};
$$

- 6. EndDo
- 7. EndDo
- 8. EndDo

#### **C.2.2. Algorithme ILUT(** $\tau$ **,p)**

Dans cet algorithme, la configuration des éléments nuls sont déterminés dynamiquement. Un moyen très simple pour obtenir la factorisation incomplète de ce type, est de modifier le code de l'algorithme 1 en ajoutant les lignes de code qui ignorent les petits éléments. Dans ce qui suit, appliquer la règle de relâchement à un élément est équivalent à dire remplacer l'élément par zéro s'il vérifie certains critères. La règle de relâchement peut s'appliquer à la ligne entière en appliquant le même règlement à tous les éléments de la ligne.

- ILUT $(\tau, p)$ : avec remplissage et control de la tolérance
- o remplissage si un élément > tolérance (contrôle d'erreur τ) avant décomposition LU
- o p éléments par ligne retenus au maximum dans la matrice LU (contrôle de la mémoire)

Dans l'ALGORITHME 2, **w** est un vecteur de taille N, utilisé pour accumuler la combinaison linéaire des lignes creuses  $w_k$  est la k<sup>ème</sup> élément de **w**.

ALGORITHM 2  $ILUT(\tau,p)$ 

```
1. For i = 1, 2, \ldots, n, Do
```
- 2.  $w = P_{i*}$
- 3. For  $i = 1,...,i-1$  and if  $w_k \neq 0$  Do

4. 
$$
w_{ik} := w_k / P_{kk};
$$

5. Appliquer seuillage sur  $w_k(R1)$ 

6. If 
$$
w_k \neq 0
$$

7. 
$$
\mathbf{w} := \mathbf{w} - w_k^* \mathbf{u}_{k^*}
$$

- 8. EndIf
- 9. EndDo
- 10. Appliquer seuillage sur **w** (R2)
- 11.  $l_{ij} := w_j \text{ for } j = 1, \ldots, i-1$
- 12.  $u_{ij} := w_j \text{ for } j = i, ..., n$

```
13. EndDo
```
La ligne 5, règle R1 :  $w_k$  est remplacé par 0 si  $w_k < \tau$ .  $||P_{i*}||_2$ 

La ligne 10, règle R2 : on applique R1 à tous les éléments de **w**. On ne garde que les p plus grands.

## **C.3. Solveur multi grille algébrique**

L'idée principale du multigrille est d'accélérer la convergence d'une méthode itérative en effectuant des résolutions sur des systèmes de plus petites tailles (plus simple à résoudre). On construit un jeu de système à résoudre à partir du système original.

Les méthodes MG peuvent être utilisées comme solveurs ainsi qu'en tant que préconditionneurs. Ces méthodes multigrilles algébriques (AMG) construisent leur hiérarchie des opérateurs directement à partir de la matrice du système. Il n'est pas nécessaire d'employer des

informations sur la géométrie du problème physique que l'on cherche à résoudre. Le principe détaillé est très complexe [31] nous avons présenté ici le résumé de cette méthode qui consiste en un processus en deux étapes (cf Figure C.2)

**Etape 1** : Phase d'installation récursive  $i = 1, 2, \ldots$ 

- 1. **Lissage** : cela consiste à faire quelques itérations d'une méthode itérative pour produire l'approximation de **z** de l'équation au départ.
- 2. Trouver un sous-ensemble de variables représentant le niveau i +1
- 3. Construire l'**interpolation**  $I_{i+1}^i$
- 4. Construire la **restriction**  $I^{i+1}$
- 5. Calculer du niveau i+1 de la matrice  $P_{i+1}$

$$
\mathbf{P}_{i+1} = \mathbf{I}_i^{i+1} \cdot \mathbf{P}_i \cdot \mathbf{I}_{i+1}^i \tag{C. 5}
$$

**Etape 2** : Phase de résolution : résolution par méthode directe du système de petite taille

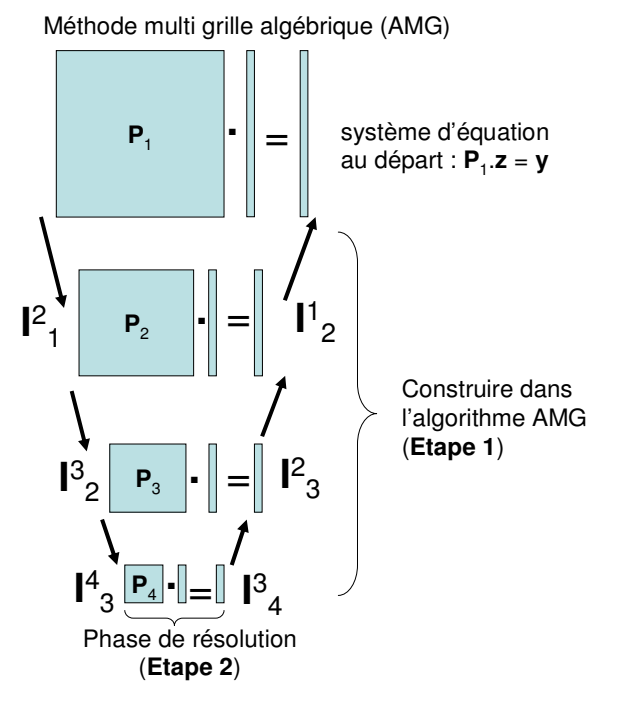

Figure C.2. Méthode multi grille algébrique

Les étapes importantes sont les suivantes

- **Lissage** en réduisant les erreurs à haute fréquence, par exemple en utilisant quelques itérations de la méthode de Gauss-Seidel.
- **Restriction** sous-échantillonnage de l'erreur résiduelle à une grille plus grossière (matrice plus petite)
- **Interpolation** ou **Prolongation** interpolation une correction calculé sur une grille plus grossière dans une grille plus fine (matrice plus grande).
# **C.4. Factorisation LU complète d'une matrice approchée**

L'idée de cette approche est de creuser la matrice **P** (par exemple, technique d'élimination d'élément sur une ligne s'il est inférieur à une tolérance (tol) multiplié avec la valeur maximal de la ligne) avant la résolution directe par factorisation LU creuse exacte. Le solveur de la matrice creuse nécessite le réordonnancement de la matrice **P** (par exemple AMD..). Une permutation des lignes ou des colonnes afin de choisir le meilleur pivot peut être appliqué pour assurer la stabilité numérique.

## **ANNEXE D. Passivité du système réduit**

Cette annexe concerne la propriété de passivité du circuit RLMC PEEC dans le chapitre III.

## **D.1. Propriétés des matrices du circuit RLMC PEEC**

Nous avons l'équation du circuit RLMC PEEC écrit par des équations des variables d'état :

$$
s \cdot \mathbf{E} \cdot \mathbf{x}(s) = -\mathbf{G} \cdot \mathbf{x}(s) + \mathbf{B} \cdot \mathbf{u}(s)
$$
  
\n
$$
\mathbf{y}(s) = \mathbf{B}^{\mathrm{T}} \cdot \mathbf{x}
$$
 (D. 1)

Dans la quelle la matrice **G** est de la forme :  $\overline{\phantom{a}}$  $\overline{\phantom{a}}$  $\overline{\phantom{a}}$ 」 1  $\mathsf{L}$  $\mathbf{r}$  $\mathbf{r}$ L  $\lceil$  $\overline{\phantom{a}}$ 」 1  $\mathbf{r}$ L Г −  $\cdot$  R  $_{\it EXTERNE}^{-1}$   $\cdot$ = − 0 0 0 1 *T PEEC L L T R EXTERNE R* **R A**  $\mathbf{A}_R \cdot \mathbf{R}_{\mathit{extERNE}}^{-1} \cdot \mathbf{A}_R^T$  and  $\mathbf{A}_R$  $\mathbf{G} = \begin{vmatrix} \mathbf{G} & \mathbf{G} \end{vmatrix}$   $\mathbf{G} = \begin{vmatrix} \mathbf{G} & \mathbf{G} \end{vmatrix}$ 

la matrice **E** est de la forme  $\overline{\phantom{a}}$  $\overline{\phantom{a}}$  $\overline{\phantom{a}}$  $\rfloor$ 1  $\mathbf{r}$  $\mathbf{r}$  $\mathbf{r}$ L Г  $\overline{\phantom{a}}$ 1  $\overline{\mathsf{L}}$ Г  $\cdot {\bf C}_{\scriptscriptstyle EXTERNE}$  . = *EXTERNE PEEC*  $\bm{C} \cdot \mathbf{C}_{\mathit{externe}} \cdot \mathbf{A}_{\mathit{C}}^T$ **L L**  $\mathbf{A}_c \cdot \mathbf{C}_{\scriptscriptstyle EXTERNE} \cdot \mathbf{A}$ **E** 0  $\begin{bmatrix} \mathbf{L}_{PEEC} & 0 \end{bmatrix}$ 0

Rappelons qu'une matrice réelle **M** est

- positive semi définie si :  $\mathbf{x}^T \cdot \mathbf{M} \cdot \mathbf{x} \ge 0$ , pour tous vecteur réel **x**
- positive définie  $si : \mathbf{x}^T \mathbf{M} \cdot \mathbf{x} > 0$ , pour tous vecteur réel **x**
- négative semi définie si :  $\mathbf{x}^T \cdot \mathbf{M} \cdot \mathbf{x} \leq 0$ , pour tous vecteur réel **x**

Les matrices  $\mathbf{R}_{EXTERNE}^{-1}$ ,  $\mathbf{R}_{PEEC}$ ,  $\mathbf{C}_{EXTERNE}$ ,  $\mathbf{L}_{EXTERNE}$  sont des matrices diagonales dont tous les éléments diagonaux sont positifs.

Si on note la matrice diagonale
$$
\mathbf{M} = \begin{bmatrix} m_{11} & 0 & 0 \\ 0 & \ddots & 0 \\ 0 & 0 & m_{NN} \end{bmatrix}, \text{ et } \mathbf{x}^T = \begin{bmatrix} x_1 & \dots & x_N \end{bmatrix} \text{ nous avons donc le}
$$

produit  $\mathbf{x}^T \cdot \mathbf{M} \cdot \mathbf{x} = (m_{11} + ... + m_{NN}) \cdot (x_1^2 + x_2^2 + ... + x_N^2) \ge 0$  quelque soit le vecteur **x**. C'est à dire que les blocs  $\mathbf{A}_R \cdot \mathbf{R}_{\text{EXTERNE}}^{-1} \cdot \mathbf{A}_R^T$  et  $\begin{bmatrix} \mathbf{A}_{\text{PEEC}} & 0 \\ 0 & 0 \end{bmatrix}$ 」 1  $\mathbf{r}$ L Г  $\mathbf{R}_{PEEC}$   $\begin{bmatrix} 0 \\ 0 \end{bmatrix}$  de la matrice **G** ainsi que les blocs  $\mathbf{A}_C \cdot \mathbf{C}_{EXTERNE} \cdot \mathbf{A}_C^T$  et

**L***EXTERNE* de la matrice **E** sont semi définis positifs.

La matrice  $L_{PEEC}$  est une matrice inductance couplé (inductance et mutuelle inductance) donc

la forme de **L***PEEC* est la suivante :  $\overline{\phantom{a}}$  $\overline{\phantom{a}}$  $\overline{\phantom{a}}$  $\overline{\phantom{a}}$  $\overline{\phantom{a}}$  $\overline{\phantom{a}}$ 」 1  $\mathsf{L}$  $\mathbf{r}$  $\mathbf{r}$  $\mathbf{r}$  $\mathbf{r}$  $\mathbf{r}$ L Г  $\boldsymbol{I} = \begin{bmatrix} L_{i1} & \cdots & L_{ij} & \cdots & L_{iN} \end{bmatrix}$  $N_1$   $L_{Nj}$   $L_{NN}$ *j*  $\cdots$   $\mathcal{L}_{1N}$ *PEEC*  $L_{\rm \scriptscriptstyle N1}$   $\cdots$   $L_{\rm \scriptscriptstyle N i}$   $\cdots$   $L$  $L_{ii}$   $\cdots$   $L_{ii}$   $\cdots$   $L_{ii}$  $L_{11}$  ...  $L_{1i}$  ...  $L_{2i}$  $\cdots$   $L_{\scriptscriptstyle{Ni}}$   $\cdots$ : A : 1  $\cdots$   $L_{ii}$   $\cdots$ : No. : Annual  $\ldots$   $L_{1i}$   $\ldots$ 1 1 11 ...  $L_{1j}$  ...  $L_{1}$  $\mathbf{L}_{\text{PEEC}} = \begin{pmatrix} L_{i1} & \cdots & L_{iN} \end{pmatrix}$  donc le produit avec un vecteur x

quelconque donne :

$$
\mathbf{x}^T \cdot \mathbf{L}_{PEEC} \cdot \mathbf{x} = \sum_{i=1}^N \left( \sum_{j=1}^N L_{ij} \right) \cdot x_i^2 + \sum_{i=1}^N \sum_{j=1}^N L_{ij} \cdot x_i \cdot x_j = \sum_{i=1}^N \sum_{j=1}^N \left( \frac{1}{2} L_{ij} \cdot x_i^2 + L_{ij} \cdot x_i \cdot x_j + \frac{1}{2} L_{ii} \cdot x_j^2 \right) \tag{D. 2}
$$

Nous avons deux circuits magnétiques couplés : le circuit i qui a l'inductance  $L_{ii}$  et un courant  $x_i$ et le circuit j qui a l'inductance  $L_{ij}$  et un courant  $x_j$ . L'énergie magnétique d'un système de deux circuits couplés est, en l'absence d'autres sources de champ magnétique :

$$
W_{B} = \frac{1}{2} \cdot L_{ii} \cdot x_{i}^{2} + \frac{1}{2} \cdot L_{jj} \cdot x_{j}^{2} + L_{ij} \cdot x_{i} \cdot x_{j} > 0
$$

Si on pose *j i x*  $u = \frac{x_i}{x_i}$ , une part nous avons  $W_B = \frac{1}{2}x_j^2 \cdot (L_{ii} \cdot u^2 + 2 \cdot L_{ij} \cdot u + L_{jj}) > 0$  avec  $\forall u$  $\frac{1}{2}x_i^2 \cdot (L_u \cdot u^2 + 2 \cdot L_u \cdot u + L_u) > 0$  avec  $\forall u$  c'est-à-

dire  $\Delta' = L_{ij}^2 - L_{ii} \cdot L_{jj} < 0 \Leftrightarrow |L_{ij}| < \sqrt{L_{ii} \cdot L_{jj}}$ .

D'autre part, nous avons donc :

$$
\frac{1}{2}L_{jj}\cdot x_i^2 + \frac{1}{2}L_{ii}\cdot x_j^2 \ge \sqrt{L_{ii}\cdot L_{jj}}\cdot |x_i \cdot x_j| > L_{ij}\cdot x_i \cdot x_j \Leftrightarrow \left(\frac{1}{2}L_{jj}\cdot x_i^2 + L_{ij}\cdot x_i \cdot x_j + \frac{1}{2}L_{ii}\cdot x_j^2\right) > 0
$$

L'équation (D.2) est toujours supérieure à zéro **x**<sup>T</sup> ⋅ **L**<sub>PEEC</sub> ⋅ **x** > 0 donc **L**<sub>PEEC</sub> est une matrice définie positive **E** est donc une matrice semi définie positive.

Les matrices  $A_C \cdot C_{\text{EXTERNE}} \cdot A_C^T$ ,  $L_{\text{EXTERNE}}$  et  $L_{\text{PEEC}}$  sont des matrices symétriques réelles donc la matrice  $\overline{\phantom{a}}$  $\overline{\phantom{a}}$  $\overline{\phantom{a}}$ 」 1  $\overline{\phantom{a}}$  $\overline{a}$  $\overline{a}$ L Г 1  $\overline{\phantom{a}}$ Г ⋅ ⋅  $\cdot$   $\mathbf{A}_c$   $\cdot$   $\mathbf{C}_{\scriptscriptstyle EXTERNE}$   $\cdot$  $+ \mathbf{E}^{\prime} =$ *EXTERNE PEEC*  $T = \begin{bmatrix} 2 \cdot \mathbf{A}_C \cdot \mathbf{C}_{\mathit{EXTERNE}} \cdot \mathbf{A}_C^T \end{bmatrix}$ **L L**  $\mathbf{A}_c \cdot \mathbf{C}_{\mathit{extreme}} \cdot \mathbf{A}$ **E E** 0 2 0  $\begin{bmatrix} 2 \cdot L_{\text{PEEC}} & 0 \\ 0 & 0 & 0 \end{bmatrix}$  $2 \cdot \mathbf{A}_C \cdot \mathbf{C}_{\textit{extensive}} \cdot \mathbf{A}_C^T$  0 est une matrice semi définie

positive puisque chaque bloc est une matrice semi définie positive.

 $\overline{\phantom{a}}$ 

Les matrices  $A_R \cdot R_{\text{extERENCE}}^{-1} \cdot A_R^T$  et  $R_{\text{PEEC}}$  sont des matrices symétriques réels donc la matrice  $\overline{\phantom{a}}$  $\overline{\phantom{a}}$ 1  $\overline{a}$  $\overline{a}$ Г 1 .2∫  $\cdot$   $\mathbf{A}_R$   $\cdot$   $\mathbf{R}_{\mathit{extrike}}$   $^{-1}$   $\cdot$ =  $\overline{\phantom{a}}$  $\overline{\phantom{a}}$ 1 Г 1  $-\mathbf{A}_L^T$   $\begin{bmatrix} 2 \end{bmatrix}$  $\cdot$   $A_R$   $\cdot$   $R$   $_{EXTERNE}$   $^{-1}$   $\cdot$   $A_R$   $^{-1}$   $A_L$   $+$  G<sup>T</sup> =  $-1$   $\mathbf{A}^T$   $\mathbf{A}$   $\mathbf{A}$   $\mathbf{A}$   $\mathbf{A}$   $\mathbf{D}$   $\mathbf{D}$   $\mathbf{D}$   $\mathbf{D}$ 0  $\begin{bmatrix} 2 \cdot \mathbf{R} \\ \text{PEEC} \end{bmatrix}$  0  $2 \cdot \mathbf{A}_{R} \cdot \mathbf{R}_{ext{ERNE}}^{-1} \cdot \mathbf{A}_{R}^{T}$  0  $2 \cdot \mathbf{R}_{\scriptscriptstyle PFEC}$  0  $2 \cdot \mathbf{A}_{R} \cdot \mathbf{R}_{ext{ERNE}}^{-1} \cdot \mathbf{A}_{R}^{T}$   $\mathbf{A}_{L} - \mathbf{A}_{L}$   $2 \cdot \mathbf{A}_{R} \cdot \mathbf{R}_{ext{ERNE}}^{-1}$ *PEEC*  $\mathbf{R} \cdot \mathbf{R} \mathbf{E}_{\mathit{extENE}}^{-1} \cdot \mathbf{A}^T_{\mathit{R}}$  $\left| \frac{I}{L} - \mathbf{A}_L^T \right|$ <sup>2</sup> **R**<sub>PEEC</sub>  $\left| \begin{array}{cc} 2 \cdot \mathbf{A}_{R} \cdot \mathbf{R}_{ext{EXEC}}^{-1} \cdot \mathbf{A}_{R}^{T} & \mathbf{A}_{L} - \mathbf{A}_{L} \\ \mathbf{A}_{L}^{T} & \mathbf{A}_{L}^{T} & \begin{bmatrix} 2 \cdot \mathbf{R}_{\text{PEEC}} & 0 \end{bmatrix} \end{array} \right| = \left| \begin{array}{cc} 2 \cdot \mathbf{A}_{R} \cdot \mathbf{R}_{ext{EXEC}}^{-1} \cdot \mathbf{A}_{R}^{T} & \begin{bmatrix} 2 \cdot \mathbf{R} & 0 \end{bmatrix} \right|$  $\mathbf{A}_{\scriptscriptstyle{R}} \cdot \mathbf{R}_{\scriptscriptstyle{EXTERNE}}^{-1} \cdot \mathbf{A}$  $\mathbf{A}_{L}^{T} - \mathbf{A}_{L}^{T}$   $\begin{bmatrix} 2 \cdot \mathbf{R} \\ 0 \end{bmatrix}$  $\mathbf{A}_R \cdot \mathbf{R}_{\text{EXTERNE}}^{-1} \cdot \mathbf{A}_R^T$   $\mathbf{A}_L - \mathbf{A}_L$  $G + G^T =$   $\begin{bmatrix} 2 \cdot \mathbf{R} \\ 1 \cdot T \end{bmatrix} \begin{bmatrix} 2 \cdot \mathbf{R} \\ 0 \end{bmatrix} =$   $\begin{bmatrix} 2 \cdot \mathbf{R} \\ 0 \end{bmatrix} \begin{bmatrix} 2 \cdot \mathbf{R} \\ 0 \end{bmatrix}$  est une

 $\overline{\phantom{a}}$ 

 $\overline{\phantom{a}}$ 

 $\overline{\phantom{a}}$ 

0 0

」

L

matrice semi définie positive.

 $\mathsf{L}$ L

### **D.2. La passivité de la méthode PRIMA**

Un circuit est passif si aucun de ses éléments ne génère de l'énergie. Les modèles non passifs représentant un système passif sont réputés dangereux (énergie infinie dans le modèle). La passivité est importantedans la simulation numérique afin d'éviter que des erreurs liées à la précision des calculateurs ou liées à des troncatures employées dans des algorithmes fassent apparaître de l'énergie dans des éléments passifs.

La fonction de transfert réduite du système (D.1) est :

$$
Z_R(s) = \hat{\mathbf{B}}^{\mathrm{T}} \cdot (\hat{\mathbf{G}} + s \cdot \hat{\mathbf{E}})^{-1} \cdot \hat{\mathbf{B}} \tag{D. 3}
$$

 $\overline{\phantom{a}}$ 

 $\overline{\phantom{a}}$ 

0 0

 $\overline{\mathsf{L}}$ 

」

Selon l'auteur de PRIMA [41], un système (D.1) est passif si :

- 1)  $Z_R(s^*) = Z_R^*(s)$  pour tous valeur complexe *s*, ou \* est l'opérateur conjugué complexe
- 2)  $Z_R(s)$  est une matrice positive, c'est-à-dire  $\mathbf{x}^{*T} \cdot (Z_R(s) + Z_R^T(s^*)) \cdot \mathbf{x} \ge 0$  pour tous valeur complexe de *s* satisfait Re(s)>0 et pour un vecteur complexe **x** quelconque.

L'auteur de la méthode PRIMA a montré que si  $\hat{\mathbf{B}}^T$ ,  $\hat{\mathbf{G}}$ ,  $\hat{\mathbf{E}}$ ,  $\hat{\mathbf{B}}$  sont des matrices réels et  $\hat{G} + \hat{G}^T$ ,  $\hat{E} + \hat{E}^T$  sont des matrices semi définies positives, le système réduit est passif.

Nous avons la transformation congruente de la méthode PRIMA (D.4) et la matrice  $\hat{\mathbf{B}} = U^T \cdot \mathbf{B}$  avec U est une matrice réelle issue de sous espace de Krylov :

$$
\hat{\mathbf{G}} = U^T \cdot \mathbf{G} \cdot U
$$
\n
$$
\hat{\mathbf{E}} = U^T \cdot \mathbf{E} \cdot U
$$
\n(D. 4)

Donc les matrices  $\hat{\mathbf{B}}^T$ ,  $\hat{\mathbf{G}}$ ,  $\hat{\mathbf{E}}$ ,  $\hat{\mathbf{B}}$  sont des matrices réelles.

En plus, nous avons :

$$
\hat{\mathbf{G}} + \hat{\mathbf{G}}^T = U^T \cdot \mathbf{G} \cdot U + U^T \cdot \mathbf{G}^T \cdot U = U^T \cdot (\mathbf{G} + \mathbf{G}^T) \cdot U
$$
\n
$$
\hat{\mathbf{E}} + \hat{\mathbf{E}}^T = U^T \cdot \mathbf{E} \cdot U + U^T \cdot \mathbf{E}^T \cdot U = U^T \cdot (\mathbf{E} + \mathbf{E}^T) \cdot U
$$
\n(D. 5)

Si **M** est une matrice semi définie positive  $\mathbf{x}^T \cdot \mathbf{M} \cdot \mathbf{x} \ge 0$  donc il existe un vecteur **y** dans le sous espace de Krylov U dans la quelle **x = U.y** et nous avons :

$$
\mathbf{x}^T \cdot \mathbf{M} \cdot \mathbf{x} = \mathbf{y}^T \cdot U^T \cdot \mathbf{M} \cdot U \cdot \mathbf{y} = \mathbf{y}^T \cdot (U^T \cdot \mathbf{M} \cdot U) \cdot \mathbf{y} \ge 0 \text{ pour tous } \mathbf{y}
$$
 (D. 6)

L'équation (D.6) conduite que la transformation congruente  $\hat{\mathbf{M}} = (U^T \cdot \mathbf{M} \cdot U)$  de la méthode PRIMA préserve la propriété de semi définie positive.

De (D.5) et (D.6) les matrices  $\hat{G} + \hat{G}^T$ ,  $\hat{E} + \hat{E}^T$  sont des matrices semi définies positives.

## **D.3. Exemple de la passivité de la méthode bloc d'Arnoldi**

Si nous avons un circuit comme la Figure D.1

 = + − − − − −= )( )( )( )( 0100 0001 )( )( 00 10 00 01 )( )( )( )( 1 1 1 1 1 1 1 1 0 3 1 2 1 1 3 2 1 3 2 1 *ti tv tv tv tv tv I I ti tv tv tv R R R R i v v v dt d L C C L out out in in L L* in 1 *I* in 2 *I* out 2 out *v* 1 *v L I* + − + − **B** *T* **B** L C R C **E G**

Figure D.1. Exemple d'un circuit RCL

On prend des valeurs C = 1 (F) ; L = 1 (H) ; R = 1( $\Omega$ ) et nous avons les matrices

$$
\mathbf{E} = \begin{bmatrix} 1 & 0 & 0 & 0 \\ 0 & 0 & 0 & 0 \\ 0 & 0 & 1 & 0 \\ 0 & 0 & 0 & 1 \end{bmatrix} \text{ et } \mathbf{G} = \begin{bmatrix} 1 & -1 & 0 & 0 \\ -1 & 1 & 0 & 1 \\ 0 & 0 & 0 & -1 \\ 0 & -1 & 1 & 0 \end{bmatrix}
$$

Pour la méthode de bloc d'Arnoldi, on utilise la matrice  $D = -(G + s_0 \cdot E)^{-1} \cdot E$  pour le système réduit. Si on prend le point d'expansion  $s_0 = 2\pi \times 1$ ; la matrice **D** devient :

$$
\mathbf{D} = \begin{bmatrix} -0.1558 & 0 & -0.0033 & 0.0209 \\ -0.1349 & 0 & -0.0243 & 0.1525 \\ -0.0033 & 0 & -0.1558 & -0.0209 \\ -0.0209 & 0 & 0.0209 & -0.1316 \end{bmatrix}
$$

Les valeurs propres de la matrice **D** est 0; -0.1592 ; -0.1420 + 0.0277i ; -0.1420 - 0.0277i donc **D** n'est pas une matrice semi définie positive (pour rappel une matrice définie positive a toutes ses valeurs propres positives)..

La transformation  $\hat{\mathbf{D}} = U^T \cdot \mathbf{D} \cdot U$  n'assure pas la propriété semi définie positive donc le système réduit est non passif. Par conséquent la méthode bloc d'Arnoldi n'est pas passive.

# **ANNEXE E. Réduction d'ordre par projection dans le sous espace de Krylov**

L'objectif de cette annexe est de présenter les détails de calcul permettant l'utilisation d'un sous espace de Krylov comme développement limité autour d'un point  $s_0$  de la fonction de transfert rechercher. Cette annexe reprend le paragraphe III.2.5 du chapitre III concernant la réduction d'ordre en le détaillant et en démontrant la correspondance qu'il existe entre le sous espace de Krylov et une approche à base de développement en série de Taylor.

## **E.1. Utilisation d'un sous espace de Krylov**

Si l'on reprend le problème initial, l'équation des variables d'état du système est :

$$
\mathbf{E} \cdot \frac{d\mathbf{x}(t)}{dt} = -\mathbf{G} \cdot \mathbf{x}(t) + \mathbf{B} \cdot \mathbf{u}(t)
$$
  
\n
$$
\mathbf{y}(t) = \mathbf{B}^{\mathrm{T}} \cdot \mathbf{x}(t)
$$
 (E.1)

La première équation de (E.1) permet d'écrire l'équation suivante :

$$
\mathbf{x}(s) = (\mathbf{G} + s \cdot \mathbf{E})^{-1} \cdot \mathbf{B} \cdot \mathbf{u}(s)
$$
 (E.2)

La fonction de transfert s'écrit de la façon suivante :

$$
Z(s) = \mathbf{y}(s) / \mathbf{x}(s) = \mathbf{B}^T \cdot (\mathbf{G} + s \cdot \mathbf{E})^{-1} \cdot \mathbf{B}
$$
 (E.3)

En posant  $s_0$  un scalaire réel ou complexe l'équation, nous avons :

$$
Z(s) = \mathbf{B}^T \cdot (s_0 \cdot \mathbf{E} + \mathbf{G} + (s - s_0) \cdot \mathbf{E})^{-1} \cdot \mathbf{B}
$$
  
\n
$$
Z(s) = \mathbf{B}^T \cdot (\mathbf{Id} - (s - s_0) \cdot \mathbf{D})^{-1} \cdot \mathbf{F}
$$
  
\n
$$
\mathbf{D} = -(s_0 \cdot \mathbf{E} + \mathbf{G})^{-1} \cdot \mathbf{E}
$$
  
\n
$$
\mathbf{F} = (s_0 \cdot \mathbf{E} + \mathbf{G})^{-1} \cdot \mathbf{B}
$$
 (E.4)

Dans la méthode de projection de Krylov, on cherche une relation liant les inconnues internes **x** (E.1) à un plus faible nombre d'inconnues internes **z** (E.5)

$$
\hat{\mathbf{E}} \cdot \frac{d\mathbf{z}(t)}{dt} = -\hat{\mathbf{G}} \cdot \mathbf{z}(t) + \hat{\mathbf{B}} \cdot \mathbf{u}(t)
$$
\n
$$
\mathbf{y}(t) = \hat{\mathbf{B}}^{\mathrm{T}} \cdot \mathbf{z}(t)
$$
\n(E.5)

Nous cherchons donc une matrice liant les inconnues initiales **x** avec les inconnues **z** donc une relation de la forme  $\mathbf{x} = U_q \cdot \mathbf{z}$  (dimension de  $\mathbf{U}_q : (N, q)$ ; avec  $q \ll N$ ) .Dans ces conditions, l'équation (E.1) avec  $\mathbf{x} = \mathbf{U}_q \cdot \mathbf{z}$  peut s'écrire :

$$
\mathbf{E} \cdot \frac{U_q \cdot d\mathbf{z}(t)}{dt} = -\mathbf{G} \cdot U_q \cdot \mathbf{z}(t) + \mathbf{B} \cdot \mathbf{u}(t)
$$
  
\n
$$
\mathbf{y}(t) = \mathbf{B}^{\mathrm{T}} \cdot U_q \cdot \mathbf{z}(t)
$$
 (E.6)

En effectuant une transformée de Laplace de l'équation (E.6) afin de l'écrire dans le domaine fréquentielle, nous obtenons :

$$
s \cdot \mathbf{E} \cdot U_q \cdot \mathbf{z}(s) = -\mathbf{G} \cdot U_q \cdot \mathbf{z}(s) + \mathbf{B} \cdot \mathbf{u}(s)
$$
  

$$
\mathbf{y}(s) = \mathbf{B}^{\mathrm{T}} \cdot U_q \cdot \mathbf{z}(s)
$$
 (E.7)

En posant *s0* un scalaire réel ou complexe, l'équation (E.7) peut être réécrite de la façon suivante :

$$
(\mathbf{s} - \mathbf{s}_0) \cdot \mathbf{E} \cdot U_q \cdot \mathbf{z}(s) = -(\mathbf{G} + \mathbf{s}_0 \cdot \mathbf{E}) \cdot U_q \cdot \mathbf{z}(s) + \mathbf{B} \cdot \mathbf{u}(s)
$$
  
\n
$$
\mathbf{y}(s) = \mathbf{B}^{\mathrm{T}} \cdot U_q \cdot \mathbf{z}(s)
$$
 (E.8)

A partir de l'équation (E.8), en multipliant par (**G+s0.E)**-1 on peut écrire :

$$
(\mathbf{s} - \mathbf{s}_0) \cdot (\mathbf{G} + \mathbf{s}_0 \cdot \mathbf{E})^{-1} \cdot \mathbf{E} \cdot U_q \cdot \mathbf{z}(s) = -U_q \cdot \mathbf{z}(s) + (\mathbf{G} + \mathbf{s}_0 \cdot \mathbf{E})^{-1} \cdot \mathbf{B} \cdot \mathbf{u}(s)
$$
  
\n
$$
\mathbf{y}(s) = \mathbf{B}^{\mathrm{T}} \cdot U_q \cdot \mathbf{z}(s)
$$
 (E.9)

En multipliant des deux côtés du signe égal la première expression de  $(E.9)$  par une matrice  $V_q^T$ nous avons :

$$
(\mathbf{s} - \mathbf{s}_0) \cdot V_q^T \cdot (\mathbf{G} + \mathbf{s}_0 \cdot \mathbf{E})^{-1} \cdot \mathbf{E} \cdot U_q \cdot \mathbf{z}(s) = -V_q^T \cdot U_q \cdot \mathbf{z}(s) + V_q^T \cdot (\mathbf{G} + \mathbf{s}_0 \cdot \mathbf{E})^{-1} \cdot \mathbf{B} \cdot \mathbf{u}(s)
$$
  
\n
$$
\mathbf{y}(s) = \mathbf{B}^T \cdot U_q \cdot \mathbf{z}(s)
$$
 (E.10)

Donc, nous pouvons calculer **z**(s) (inconnues internes réduites):

$$
\mathbf{z}(s) = \left(V_q^T \cdot U_q + (s - s_0) \cdot V_q^T \cdot (\mathbf{G} + s_0 \cdot \mathbf{E})^{-1} \cdot \mathbf{E} \cdot U_q\right)^{-1} \cdot V_q^T \cdot (\mathbf{G} + s_0 \cdot \mathbf{E})^{-1} \cdot \mathbf{B} \cdot \mathbf{u}(s) \tag{E.11}
$$

Choisissons une matrice  $V_q$  permettant d'obtenir la propriété suivante :  $V_q^T \cdot U_q = \text{Id}_q$ ; (Id<sub>q</sub> étant la matrice identité de dimension (q,q)).

De la même façon que pour les équations (E.4), on pose :

•  ${\bf D}_q = -V_q^T \cdot ({\bf G} + s_0 \cdot {\bf E})^{-1} \cdot {\bf E} \cdot U_q$ 0 •  $\mathbf{F}_q = V_q^T \cdot (\mathbf{G} + s_0 \cdot \mathbf{E})^{-1} \cdot \mathbf{B}$ 

*q q*

Cela nous permet d'écrire l'équation définissant les inconnues internes suivantes à partir de l'équation (E.11) :

$$
z(s) = (\mathbf{Id}_q - (s - s_0) \cdot \mathbf{D}_q)^{-1} \cdot \mathbf{F}_q \cdot \mathbf{u}(s)
$$
 (E.12)

On en déduit donc la fonction de transfert suivante :

$$
Z(s) = \mathbf{B}^{\mathbf{T}} \cdot U_q \cdot (\mathbf{Id}_q - (s - s_0) \cdot \mathbf{D}_q)^{-1} \cdot \mathbf{F}_q
$$
 (E.13)

La dimension de **D**q, **Id**q est (q,q), donc l'inversion est très rapide. La difficulté réside maintenant dans la technique à employer pour trouver les matrices  $V_q^T$  et  $U_q$  avec les propriétés désirées. Pour obtenir les matrices  $V_q$  et  $U_q$ , on effectue un développement en série de Taylor autour d'un point  $s_0$  de l'équation (E.2) et de la relation (E.4) :

$$
\mathbf{x}(s) = (\mathbf{G} + s_0 \cdot \mathbf{E} + (s - s_0) \cdot \mathbf{E})^{-1} \cdot \mathbf{B} \cdot \mathbf{u}(s)
$$
(E.14)

$$
\mathbf{x}(s) = (\mathbf{Id} - (s - s_0) \cdot \mathbf{D})^{-1} \cdot \mathbf{F} \cdot \mathbf{u}(s)
$$
 (E.15)

En effectuant ce développement en série de Taylor autour d'un point  $s_0$  de l'équation précédente on obtient :

$$
\mathbf{x}(s) = \sum_{k=0}^{\infty} \cdot (s - s_0)^k \cdot \mathbf{D}^k \cdot \mathbf{F} \cdot \mathbf{u}(s)
$$
 (E.16)

A partir de(E.16), on constate que **x** peut être dans un sous espace de Krylov [36][37] :

 $\mathbb{R}^{\mathbb{Z}}$ 

$$
\mathbf{x}(s) \in span{\mathbf{F}, \mathbf{D} \cdot \mathbf{F}, \mathbf{D}^2 \cdot \mathbf{F}, \dots \mathbf{D}^k \cdot \mathbf{F}}
$$
 (E.17)

Nous obtenons donc le lemme suivant :

$$
Si \mathbf{x}(s) \in span\{U_q\} \Longrightarrow \exists \mathbf{z} : \mathbf{x} = U_q \cdot \mathbf{z}
$$
 (E.18)

Avec la relation  $x = U_q$  *z* et (E.18), nous pouvons donc choisir  $U_q$  comme une matrice rectangulaire constituée des q premiers vecteurs du sous-espace de Krylov issue de la  $\text{matrice } \mathbf{D} = -(\mathbf{G} + s_0 \cdot \mathbf{E})^{-1} \cdot \mathbf{E}$  $(s_0 \cdot \mathbf{E})^{-1} \cdot \mathbf{E}$ .

$$
\left\{ U_q \right\} \equiv \left\{ \mathbf{F}, \mathbf{D} \cdot \mathbf{F}, \mathbf{D}^2 \cdot \mathbf{F}, \dots \mathbf{D}^k \cdot \mathbf{F} \right\} \tag{E.19}
$$

Il maintenant nécessaire de démontrer que l'on peut écrire la relation  $\mathbf{x}(s) = U_q \cdot \mathbf{z}(s)$ .

Les développements en série de Taylor autour d'un point d'expansion  $s_0$  des expressions (E.15) et (E.12) donnent :

$$
\mathbf{x}(s) = \sum_{k=0}^{\infty} \cdot (s - s_0)^k \cdot \mathbf{D}^k \cdot \mathbf{F} \cdot \mathbf{u}(s) \text{ et } \mathbf{z}(s) = \sum_{k=0}^{\infty} \cdot (s - s_0)^k \cdot \mathbf{D}_q^k \cdot \mathbf{F}_q \cdot \mathbf{u}(s)
$$

Pour rappel, nous avions posé :

$$
\mathbf{D}_q = V_q^T \cdot \mathbf{D} \cdot U_q \text{ et } \mathbf{F}_q = V_q^T \cdot \mathbf{F}
$$
\n(E.20)

On souhaiterait obtenir :  $\mathbf{x}(s) = U_q \cdot \mathbf{z}(s)$ 

Donc en introduisant les développements en série de Taylor on obtient :

$$
\sum_{k=0}^{\infty} (s - s_0)^k \cdot \mathbf{D}^k \cdot \mathbf{F} \cdot \mathbf{u}(s) = U_q \cdot \sum_{k=0}^{\infty} \cdot (s - s_0)^k \cdot \mathbf{D}_q^{k} \cdot \mathbf{F}_q \cdot \mathbf{u}(s)
$$

Soit après simplification :  $\sum^{\infty} \cdot \mathbf{D}^{k} \cdot \mathbf{F} = \sum^{\infty}$ = ∞ =  $\cdot \mathbf{D}^k \cdot \mathbf{F} = \sum U_a \cdot \mathbf{D}_a^k \cdot$ 0  $k=0$ *q k q q k*  $\mathbf{D}^k \cdot \mathbf{F} = \sum U_a \cdot \mathbf{D}_a^{-k} \cdot \mathbf{F}$ 

En développant la somme de droite et en employant les expressions (E.20) on peut écrire :

$$
\sum_{k=0}^{\infty} \mathbf{D}^k \cdot \mathbf{F} = \sum_{k=0}^{\infty} U_q \cdot (V_q^T \cdot \mathbf{D} \cdot U_q) \cdot (V_q^T \cdot \mathbf{D} \cdot U_q) \cdot \dots \cdot (V_q^T \cdot \mathbf{D} \cdot U_q) \cdot V_q^T \cdot \mathbf{F}
$$
\n(E.21)

On cherche maintenant à simplifier l'écriture du terme  $U_q \cdot V_q^T \cdot D$ :

$$
\mathbf{D} \in span\{U_q\} \Longrightarrow \exists T \; tel \; que \; \mathbf{D} = U_q \cdot \mathbf{T}
$$

Donc on peut écrire :  $U_q \cdot V_q^T \cdot \mathbf{D} = U_q \cdot V_q^T \cdot U_q \cdot \mathbf{T}$  $U_q \cdot V_q^T \cdot \mathbf{D} = U_q \cdot V_q^T \cdot U$ 

Or nous avons choisi une matrice V<sub>q</sub> permettant d'avoir la propriété suivante :  $V_q^T \cdot U_q = \text{Id}_q$ donc  $U_q \cdot V_q^T \cdot D = U_q \cdot T$  ce qui nous permet d'écrire :

$$
U_q \cdot V_q^T \cdot \mathbf{D} = \mathbf{D} \tag{E.22}
$$

De la même façon nous pouvons démontrer la relation suivante :

$$
U_q \cdot V_q^T \cdot \mathbf{F} = \mathbf{F} \tag{E.23}
$$

En utilisant les égalités (E.22), (E.23) dans l'expression (E.21) on obtient la relation suivante :

$$
\sum_{k=0}^{\infty} \mathbf{D}^{k} \cdot \mathbf{F} = \sum_{k=0}^{\infty} U_{q} \cdot V_{q}^{T} \cdot \mathbf{D} \cdot U_{q} \cdot V_{q}^{T} \cdot \mathbf{D} \cdot U_{q} \cdot \dots \cdot V_{q}^{T} \cdot \mathbf{D} \cdot U_{q} \cdot V_{q}^{T} \cdot \mathbf{F} = \sum_{k=0}^{\infty} \mathbf{D} \cdot \mathbf{D} \cdot \dots \cdot \mathbf{D} \cdot \mathbf{F}
$$
 (E.24)

On a donc validé la relation liant les inconnues totales **x** aux inconnues réduites **z** :  $\mathbf{x}(s) = U_q \cdot \mathbf{z}(s)$ 

Nous allons reprendre l'écriture de Z(s) (E.13) afin de pouvoir en faire un développement limité en séries de Taylor autour d'un point  $s_0$  quelconque :

$$
Z(s) = \mathbf{B}^{\mathrm{T}} \cdot U_q \cdot \sum_{k=0}^{\infty} \cdot (s - s_0)^k \cdot \mathbf{D}_q^{k} \cdot \mathbf{F}_q
$$
 (E.25)

La fonction de transfert du système initial avec la relation (E.16) est :

$$
Z(s) = \mathbf{B}^T \cdot \sum_{k=0}^{\infty} \cdot (s - s_0)^k \cdot \mathbf{D}^k \cdot \mathbf{F}
$$
 (E.26)

En prenant le *i ième* moment des équations (E.25) et (E.26) on obtient respectivement :

$$
m_i = \mathbf{B}^{\mathbf{T}} \cdot U_q \cdot \mathbf{D}_q^{i} \cdot \mathbf{F}_q
$$
  
\n
$$
m_i = \mathbf{B}^T \cdot \mathbf{D}^{i} \cdot \mathbf{F}
$$
 (E.27)

A l'aide d'une approche identique a celle ayant permis d'obtenir l'équation (E.24), on peut montrer que les q premiers moments sont égaux et valent  $m_i = \mathbf{B}^T \cdot \mathbf{D}^i \cdot \mathbf{F} = \mathbf{B}^T \cdot U_q \cdot \mathbf{D}_q^{i} \cdot \mathbf{F}_q$ *q q*  $m_i = \mathbf{B}^T \cdot \mathbf{D}^i \cdot \mathbf{F} = \mathbf{B}^T \cdot U_q \cdot \mathbf{D}_q^{i} \cdot \mathbf{F}_q$ . Par conséquent, nous pouvons nous appuyer sur la construction d'un sous espace de Krylov  $(U_q)$  afin de

travailler sur des matrices ayant des dimensions plus faibles afin de construire la fonction de transfert désirée.

Ayant montré que  $U_q$  est une matrice rectangulaire représentant un sous espace de Krylov, nous allons étudier la meilleur technique à employer afin d'obtenir cette matrice. Le choix de la méthode de construction va conditionner le choix de la matrice V<sub>q</sub>. Toutefois on rappelle que le choix de la matrice  $V_q$  doit respecter la relation suivante :  $V_q^T \cdot U_q = \text{Id}_q$ .

La méthode employée afin d'obtenir un sous espace de Krylov va conditionner la méthode de réduction d'ordre. Nous allons explorer dans la suite de ce chapitre les approches s'appuyant que la méthode d'Arnoldi. Ce choix étant effectué nous pouvons prendre*V<sup>q</sup>* = *U<sup>q</sup>* . Cela permet de vérifier la relation  $V_q^T \cdot U_q = \text{Id}_q$  puisque  $U_q$  est une matrice rectangulaire orthogonale par construction.

### **E.2. Méthode bloc d'Arnoldi**

Afin de présenter la méthode bloc d'Arnoldi, il est nécessaire de présenter la méthode d'Arnoldi simple. La différence entre ces deux méthodes réside dans l'utilisation d'un vecteur dans la construction du sous espace de Krylov pour le cas de la méthode d'Arnoldi (se traduisant par la présence d'une fonction de transfert de type scalaire, donc avec une seule sonde d'impédance) et l'utilisation d'une matrice rectangulaire dans le cas de la méthode bloc d'Arnoldi (se traduisant par la présence d'une fonction de transfert de type matricielle, donc avec un certain nombre de sondes d'impédance).

Etant donné une matrice **D** (de dimension (N,N)) et un vecteur **v** (N,1), le sous espace de Krylov de dimension (N, q) est défini de la façon suivante :

$$
K_q(\mathbf{D}, \mathbf{v}) \equiv span{\mathbf{v}, \mathbf{D} \cdot \mathbf{v}, \mathbf{D}^2 \cdot \mathbf{v}, ..., \mathbf{D}^{q-1} \cdot \mathbf{v}}
$$
 (E.28)

La méthode d'Arnoldi est un algorithme permettant de construire une base orthogonale de l'espace de Krylov Kq. Voici une implémentation typique [31] :

ALGORITHM 1 Arnoldi et Gram-Schmidt modifié (MGS)

- 1. Choisir un vecteur  $\mathbf{v}_1$  de norme (norme 2) :  $v_1 = ||v||$ , sous espace  $\{ \mathbf{K} \} = \{ v_1 \}$
- 2. For  $j = 1, 2, \ldots, q-1$ , Do
- 3. Calculer  $\mathbf{w}_j := \mathbf{D} \cdot \mathbf{v}_j$  (produit matrice-vecteur)
- 4. For  $i = 1, ..., i$ , Do
- 5. h<sub>i,j</sub> =  $(\mathbf{w}_j, \mathbf{v}_i)$  (produit scalaire entre  $\mathbf{w}_j$  et  $\mathbf{v}_i$ )

6. 
$$
\mathbf{w}_j = \mathbf{w}_j - h_{i,j} \cdot \mathbf{v}_i
$$

- 7. EndDo
- 8.  $h_{j+1,j} = ||w_j||$ . If  $abs(h_{j+1,j}) <$  epsilon Stop

9. 
$$
v_{j+1} = w_j/h_{j+1,j}
$$
. Ajouter  $v_{j+1}$  dans sous espace {**K**} = {**K**} + { $v_{j+1}$ }

10. EndDo

A chaque itération, le vecteur d'Arnoldi (**v**) issu de l'itération précédente est multiplié par la matrice **D**. Le vecteur résultant (**w**) est orthogonalisé par rapport à l'ensemble des vecteurs constituant le sous espace de Krylov à l'aide d'une méthode Gram-Schmidt modifiée. La procédure itérative peut s'arrêter avant d'avoir effectué (q-1) itérations dans le cas ou la norme de **w**<sup>j</sup> est inférieure à un critère d'arrêt (ligne 8 de l'algorithme).

Comme il a été dit en début de paragraphe, la méthode d'Arnoldi permet de traiter le cas ou le système d'état est constitué d'une entrée et une sortie (cela revient à dire que l'on a une seule sonde d'impédance). Dans le cas ou l'on a p sondes d'impédance, le vecteur d'Arnoldi (**v**) va en fait être constitué de p vecteurs. On va nommer dans la suite de ce paragraphe cette matrice rectangulaire **F** (**F** étant la même matrice que dans le paragraphe précédent cf équation (E.4) qui est de dimension (N,p). Par conséquent, le nouveau sous espace de Krylov est de taille (N,pq) (avec pq=pxq, p étant le nombre de sondes et q l'ordre de la décomposition) :

$$
K_{pq}(\mathbf{D}, \mathbf{F}) \equiv span{\mathbf{F}, \mathbf{D} \cdot \mathbf{F}, \mathbf{D}^2 \cdot \mathbf{F}, ..., \mathbf{D}^{q-1} \cdot \mathbf{F}}
$$
 (E.29)

L'algorithme pour construire cette base se nomme la méthode bloc d'Arnoldi qui est présenté ci-dessous :

ALGORITHM 2 Bloc d'Arnoldi – Ruhe's Variant

- 1. Construction du premier bloc :  $U_0$  Pour cela, faire une décomposition QR de F :  $\mathbf{F} = \mathbf{Q} \cdot \mathbf{R}$  et choisir p vecteurs de Q ( ${Q_v}$  v = 1,..., p), sous espace  $U_0 = Q_v$ ;
- 2. u = 0 ; (u est l'indice global du premier vecteur du bloc précédent)
- 3. For  $t = 1, 2, \dots$  q-1, Do (Construction du bloc  $U_t$ )
- 4. Choisir les p vecteurs du bloc précédent **Ut-1**
- 5. For  $j = u, u + 1, ...$  u+p, Do
- 6.  $k = i-u+1$

7. Calculate 
$$
\mathbf{w} := \mathbf{D}.\mathbf{U}_{t-1}\mathbf{K} \cdot (\mathbf{U}_{t-1}\mathbf{K})
$$
,  $k^{j\text{time}}$  vector colonne du bloc t-1 de U)

8. For 
$$
i = 1, 2, \ldots, j
$$
, Do (orthogonalisation par rapport à l'ensemble des vecteurs)

9. 
$$
h_{i,k} = (\mathbf{w}, \mathbf{U}_i)
$$
 (product scalarer entire w et le  $i^{em}$  vector colonne de U)

- 10. **w** = **w**  $h_{i,k}$ **. U**<sub>i</sub>
- 11. EndDo
- 12. Calculer  $h_{i+1,k} := ||w||_2$
- 13. If  $abs(h_{i+1,k}) <$  epsilon : (gestion du cas de la deflation)
- 14.  $p = p-1$ ; (diminution du nombre de vecteurs du bloc  $U_t$ )

15. retour ligne 5;

16. EndIf

17. **U<sup>t</sup>**  $\mathbf{y}_{j+1} = \mathbf{w}/h_{j+1,k}$  (ajout du vecteur colonne  $\mathbf{w}/h_{j+1,k}$ ) dans le bloc  $\mathbf{U}_t$  à la colonne j+1

18. EndDo

19. u= u+j; (augmentation de l'indice global)

20. EndDo

Lors de l'application de cet algorithme, il est possible qu'à l'issue de la décomposition d'un bloc, il y ait une dépendance linéaire entre les vecteurs d'un même bloc. Cette dépendance linéaire est détectée en observant la norme 2 de **w** qui devient plus faible qu'une grandeur que l'on doit se fixer (ligne 13 de l'algorithme 2). Dans ce cas, il est nécessaire de supprimer ce vecteur de ce bloc pour l'itération en cours et les itérations futurs (ligne 14 de l'algorithme). Ce processus de suppression des vecteurs linéairement dépendants est appelé déflation [42]. Par conséquent, le sous espace a la taille (N,pqm) avec pqm  $\leq$  pxq :

$$
K_{pqm}(\mathbf{D}, \mathbf{F}) \equiv span{\mathbf{F}_1, \mathbf{D} \cdot \mathbf{F}_2, \mathbf{D}^2 \cdot \mathbf{F}_3, ..., \mathbf{D}^{q-1} \cdot \mathbf{F}_q}
$$
 (E.30)

 $\mathcal{L}^{\mathcal{L}}$ 

Nous avons la relation entre dimension des matrices **F** suivante **:**

$$
\dim(\mathbf{F}) \ge \dim(\mathbf{F}_1) \ge \dots \ge \dim(\mathbf{F}_q) \ge 1
$$
\n(E.31)

Nous posons que m = pqm – p, et  $U_m$  sont les m vecteurs de sous espace Krylov  $K_{pqm}$ . A l'issu de la construction du sous espace de Krylov avec la méthode bloc d'Arnoldi, nous avons les relations suivante [31] :

$$
\mathbf{D} \cdot U_m = U_{m+p} \cdot \mathbf{H}_m \tag{E.32}
$$

$$
U_m^T \cdot U_m = \mathbf{Id}_m \tag{E.33}
$$

Avec :

- $\bullet$  U<sub>m</sub> sous espace de Krylov (chaque vecteur colonne constituant cette matrice est orthogonal à tout les autres)
- **D** matrice de départ
- $\mathbf{Id}_{m}$  est une matrice identité de dimension  $(m, m)$
- **H***<sup>m</sup>* matrice d'Hessenberg (matrice triangulaire supérieur avec la première sous diagonale pleine) dans le cas du processsus d'Arnoldi. Cette matrice est de dimension (q+1, q). Dans le cas du processus bloc d'Arnoldi la matrice **H** a une forme proche de la matrice d'Hessenberg mais en bloc de taille maximale p. Dans ce cas la matrice est de dimension maximale (m+p, m).

Nous avons donc la relation suivante :

$$
U_m^T \cdot \mathbf{D} \cdot U_m = U_{m+p}^T \cdot U_m \cdot \overline{\mathbf{H}}_m = \mathbf{H}_m
$$
 (E.34)

Avec H<sub>m</sub> matrice carrée, correspondant aux m première ligne de  $H_m$ .

### *Application dans la réduction de modèle*

Dans la suite de ce paragraphe nous présentons la mise en application de la méthode bloc d'Arnoldi dans notre problème de réduction d'ordre. A partir de l'équation (E.9) en multipliant la première expression par *<sup>T</sup> U<sup>m</sup>* des 2 côté du signe égal et en employant la méthode bloc d'Arnoldi on obtient la relation suivante :

$$
U_m^T \cdot (s - s_0) \cdot (\mathbf{G} + s_0 \cdot \mathbf{E})^{-1} \cdot \mathbf{E} \cdot U_m \cdot \mathbf{z}(s) = -U_m^T \cdot U_m \cdot \mathbf{z}(s) + U_m^T \cdot (\mathbf{G} + s_0 \cdot \mathbf{E})^{-1} \cdot \mathbf{B} \cdot \mathbf{u}(s)
$$
  
\n
$$
\mathbf{y}(s) = \mathbf{B}^T \cdot U_m \cdot \mathbf{z}(s)
$$
 (E.35)

Cela nous permet d'obtenir la fonction de transfert suivante :

$$
Z_R(s) = \mathbf{B}^T \cdot U_m \cdot (\mathbf{Id}_m + (s - s_0) \cdot U_m^T \cdot (\mathbf{G} + s_0 \cdot \mathbf{E})^{-1} \cdot \mathbf{E} \cdot U_m)^{-1} \cdot U_m^T \cdot (\mathbf{G} + s_0 \cdot \mathbf{E})^{-1} \cdot \mathbf{B}
$$
(E.36)

En employant les notations déjà utilisées dans les paragraphes précédents (E.4)  $\mathbf{D} = -(\mathbf{G} + s_0 \cdot \mathbf{E})^{-1} \cdot \mathbf{E}$  $(s_0 \cdot \mathbf{E})^{-1} \cdot \mathbf{E}$ ,  $\mathbf{F} = (\mathbf{G} + s_0 \cdot \mathbf{E})^{-1} \cdot \mathbf{B}$  $(s_0 \cdot \mathbf{E})^{-1} \cdot \mathbf{B}$  et selon la relation (E.26) on obtient :

$$
Z_R(s) = \mathbf{B}^T \cdot U_m \cdot (\mathbf{I}_m - (s - s_0) \cdot \mathbf{H}_m)^{-1} \cdot U_m^T \cdot \mathbf{F}
$$
(E.37)

# **ANNEXE F. Exportation du circuit synthétisé vers le solveur temporel SPICE**

## **F.1. Syntaxe du fichier contenant le circuit synthétisé**

Le circuit synthétisé peut être exporter vers n'importe quel solveur temporel (SPICE, SABER, PORTUNUS..) mais nous avons choisi SPICE pour sa grande diffusion. Pour faire cela nous introduisons le circuit synthétisé sous forme d'un sous circuit à l'aide Netlist. Pour cela il suffi de créer un fichier dans lequel nous retrouverons la description de notre circuit réduit. Voici un extrait des Voici une traduction des partie nécessaire à la construction de notre fichier [59] :

Dans ce fichier, il nous faut donner le sous-circuit donc la syntaxe est comme suit :

SYNTAXE .SUBCKT nom [nœuds] .ENDS

• où "nom" est le nom du sous-circuit, "nœuds" est la liste des nœuds utilisés pour identifier les connexions au sous-circuit et ".ENDS" signifie la fin de la définition du sous-circuit.

DESCRIPTION : Sert à fournir des définitions de parties d'un circuit, la définition est entre la déclaration .SUBCKT et .ENDS dans le fichier source.

EXEMPLE: .SUBCKT opamp node\_no1 node\_no2 node\_no3 node\_no4 node\_no5

.ENDS

Les éléments dans le sous-circuit sont des éléments RLC donc les syntaxes sont comme suit :

### **Resistance**

SYNTAXE Rxxx n+ n- valeur

• Où "valeur" est la résistance en ohms.

DESCRIPTION : Modèles d'une résistance, un élément de circuit dont la tension et le courant sont linéairement dépendants.

EXEMPLE: R\_for node\_no3 node\_no4 16E3

**Inductance** 

SYNTAXE Lxxx n+ n- valeur

• Où "valeur" est l'inductance en henry (H)

DESCRIPTION : Modèles une inductance, un élément de circuit dont la tension est linéairement dépendante de la dérivée de son courant.

EXEMPLE: L\_44 node\_no1 node\_no9 3E-3

### **Condensateur**

SYNTAXE Cxxx n+ n- valeur

• Où "valeur" est la capacité en farads

DESCRIPTION : Modèles d'un condensateur, un élément de circuit dont le courant est linéaire en fonction de la dérivée de sa tension.

EXEMPLE: C\_two node\_no4 node\_no0 2E-6

## **F.2. Exemple d'un circuit**

Nous avons un exemple d'un circuit dans le fichier « reductionCircuit\_FT1.lib » qui contient les éléments R, C, L, les nœuds du circuit comme suivant :

\*\$ .SUBCKT reductionCircuit\_FT1 + I\_PARASITE\_n0 + I\_PARASITE\_n1 + refV Rp0 I\_PARASITE\_n0 \_pN0 0.01271157906992349 Lp0 \_pN0 refV 1.5867559527638844E-5 Rp1 I\_PARASITE\_n0 \_pN1 -0.023332744867806697 Lp1 \_pN1 refV -4.2739239572029013E-8 Rc0 I\_PARASITE\_n0 I\_PARASITE\_n1 50.0 Rp2 I\_PARASITE\_n0 \_pN2 14.456781648168505 Lp2 \_pN2 I\_PARASITE\_n1 0.018046054083332017 Rp3 I\_PARASITE\_n0 \_pN3 0.011305359476419355 Lp3 \_pN3 I\_PARASITE\_n1 2.0708342282406097E-8 Rp4 I\_PARASITE\_n0 \_pN4 -395.0694530900668 Lp4 \_pN4 \_iN0 -0.4931557306905136 Rp5 I\_PARASITE\_n0 \_pN5 -0.2658431268840763 Lp5 \_pN5 \_iN0 -4.869522704185758E-7 Rp6 I\_PARASITE\_n0 \_pN6 -5.9419986229864445 Lp6 pN6 iN1 -0.007417254484650974 Rp7 I\_PARASITE\_n0 \_pN7 0.4143967505879577 Lp7 \_pN7 \_iN1 7.590620864194077E-7 Rc1 I\_PARASITE\_n1 refV 49.89214356951372 Rp8 I\_PARASITE\_n1 \_pN8 -14.438101016452931 Lp8 \_pN8 refV -0.01802273549843157 Rp9 I\_PARASITE\_n1 \_pN9 0.011671678990193076 Lp9 pN9 refV 2.137933995318104E-8 Rc2 I\_PARASITE\_n1 \_iN0 9567187.875862818

Lp10 pN10 iN0 560.1375106417169 Rp11 I\_PARASITE\_n1 \_pN11 0.13298202403186762 Lp11 \_pN11 \_iN0 2.4358688255804727E-7 Rc3 I\_PARASITE\_n1 \_iN1 -23073.18093788346 Rp12 I\_PARASITE\_n1 \_pN12 6749.057366231596 Lp12 pN12 iN1 8.424686573166545 Rp13 I\_PARASITE\_n1 \_pN13 -0.20729262137157214 Lp13 pN13 iN1 -3.7970367637874606E-7 Cc0 iN0 refV 8.89700405654469E-10 Rc4 \_iN0 refV -9546489.207849372 Rp14 \_iN0 \_pN14 394.55895586220123 Lp14 \_pN14 refV 0.49251848923472796 Rp15 iN0 pN15 -0.27445705244596424 Lp15 \_pN15 refV -5.027306381301738E-7 Cc1 \_iN0 \_iN1 1.4274849110181922E-9 Rc5 \_iN0 \_iN1 4.401898547119814E9 Rp16 \_iN0 \_pN16 -184435.6833658338 Lp16 \_pN16 \_iN1 -230.2266436553529 Rp17 \_iN0 \_pN17 4.87444196359772 Lp17 pN17 iN1 8.92865130281338E-6 Cc2 iN1 refV 5.430914933466432E-10 Rc6 \_iN1 refV 22787.08495126708 Rp18 iN1 pN18 5.9343205456223505 Lp18 pN18 refV 0.007407670124677881 Rp19 \_iN1 \_pN19 0.4278241534495312 Lp19 pN19 refV 7.836574347585026E-7

.ENDS

\*\$

## **Bibliographie**

- **[1]** C. HOER, C. LOVE. *Exact Inductance Equations for Rectangular Conductors With Applications to More Complicated Geometries*. Journal of Research of the national Bureau of Standards-C. Engineering and Instrumentation, Vol. 69C, No. 2, 127-137 (1965)
- **[2]** A.E. RUELLI. *Equivalent Circuit Models for Three-Dimensional Multiconductor Systems*. IEEE Transactions on Microwave Theory and Techniques, Vol. 22, No. 3, 216-221 (1974)
- **[3]** A.E. RUELLI. *Inductance Calculation in a Complex Integrated Circuit Environment*. IBM Journal of Research and Development, Vol. 16, 470-481 (Sept. 1972)
- **[4]** M. KAMON, M. J. TSUK, J. WHITE. *FastHenry: A multipole-accelerated 3D inductance extraction program*, IEEE Trans. Microwave Theory Tech., vol. 42, no. 9, pp. 1750-1758, Sept. 1994.
- **[5]** J-L. SCHANEN. *Intégration de la Compatibilité Electromagnétique dans la conception de convertisseur en Electronique de Puissance*. Thèse de doctorat, Institut National Polytechnique de Grenoble (1994).
- **[6]** E. CLAVEL. *Vers un outil de conception de câblage : Le logiciel Inca*. Thèse de doctorat, Institut National Polytechnique de Grenoble (1996).
- **[7]** J-M. GUICHON. *Modélisation, caractérisation, dimensionnement de jeux de barres*. Thèse de doctorat, Institut National Polytechnique de Grenoble (2001)
- **[8]** Logiciel InCa3D www.cedrat.com
- **[9]** T-S. TRAN. *Couplage de la méthode des éléments finis avec la méthode PEEC : application à la modélisation de dispositifs électromagnétiques comprenant des systèmes de conducteurs complexes*. Thèse de doctorat, Université Joseph Fourier (2008)
- **[10]** V. ARDON. *Méthodes numériques et outils logiciels pour la prise en compte des effets capacitifs dans la modélisation CEM de dispositifs d'électronique de puissance*. Thèse de doctorat, Université de Grenoble – Institut Polytechnique de Grenoble 2010.
- **[11]** K. NABORS, J. WHITE. *FastCap : a Multipôle accelerated 3-D capacitance extraction program*. IEEE Transactions on Computer-Aided Design of Integrated Circuits and Systems 10(11), 1447–1459 (1991). 49, 67, 73, 113
- **[12]** T. LE DUC. *Développement de méthodes intégrales de volume en électromagnétisme basse fréquence. Prise en compte des matériaux magnétiques et des régions minces conductrices dans la méthode PEEC*. Thèse de doctorat, Université de Grenoble – Institut Polytechnique de Grenoble 2011.
- **[13]** G. ANTONINI, M. SABATINI, G. MISCIONE. *PEEC Modeling of Linear Magnetic Materials*. Proc. IEEE Int. Symp. on EMC., pp. 93-98 (Aug. 2006).
- **[14]** A. E. RUEHLI, G. ANTONINI, J. ESCH, J. EKMAN, A. MAYO, A. ORLANDI*, Nonorthogonal PEEC Formulation for Time- and Frequency-Domain EM and Circuit Modeling,* IEEE Transactions on Electromagnetic Compatibility, Vol. 45, No. 2, May 2003.
- **[15]** F. FRESCHI, G. GRUOSSO, M. REPETTO. *Unstructured PEEC Formulation by Dual Discretization*, IEEE Microwave and Wireless Components Letters, Vol. 16, No. 10, October 2006
- **[16]** A. MUSING, J. EKMAN, J. W. KOLAR. *Efficient Calculation of Non-Orthogonal Partial Elements for the PEEC Method*, IEEE Transactions on Magnetics, Vol. 45, No. 3, March 2009
- **[17]** G. ANTONINI, A. ORLANDI, A. RUEHLI. *Fast Iterative Solution for the Wavelet-PEEC Method*. In Proc. of the International Zurich Symposium on Electromagnetic Compatibility, Zurich, SW, February 2001
- **[18]** G. ANTONINI, A. E. RUEHLI. *Fast Multipole and Multi-Function PEEC Methods*. IEEE Transactions on Mobile Computing, 2(4), October-December 2003
- **[19]** G. ANTONINI, A. E. RUEHLI, C. YANG. *PEEC Modeling of Dispersive Dielectrics*. IEEE Transactions on Advanced Packaging, 31(4):768, September 2008.
- **[20]** C.R. PAUL, S.A. NASAR. *Introduction to Electromagnetic Fields*. Mc Graw-Hill International Editions – 1987.
- **[21]** G. MEUNIER. Electromagnétisme et problèmes couplés, Lavoisier, 2002
- **[22]** N. PIETTE. *Modélisation et optimisation de la connectique des structures de puissance*. Thèse de doctorat, Institut Polytechnique de Grenoble 1999.
- **[23]** M. KAMON, J. R. PHILIPS. *Preconditioning techniques for constrained vector potential integral equations, with application to 3-D magnetoquasistatic analysis of electronic packages*. Proceedings of the Colorado Conference on Iterative Methods, April 1994.
- **[24]** R. ARNAL. *Signaux et Circuits C2-signaux et systèmes*, Dunod, 1970
- **[25]** L. GREENGARD, V. ROKHLIN. *The Rapid Evaluation of Potential Fields in Three Dimensions*. C. Anderson and C. Greengard, Eds. (1987).
- **[26]** J. CARRIER, L. GREENGARD, and V. ROKHLIN. *A fast adaptive multipole algorithm for particle simulations*. SIAM journal on scientific and statistical computing 9(4), 669–686 (1988).
- **[27]** Y. SAAD, M.H. SCHULTZ. *GMRES: A generalized minimal residual algorithm for solving nonsymmetric linear systems*. SIAM Journal on Scientific and Statistical Computing 7(3), 856–869 (1986).
- **[28]** Y.SAAD. *A flexible inner-outer preconditioned GMRES algorithm*. SIAM J. Sci. Stat. Comput. 14, 461-469, 1993
- **[29]** H. JOUBERT. *Circuits électriques et systèmes*, Tec et doc, Lavoisier Editeur, Paris 1989, ISBN 2-85206-356-5.
- **[30]** Breadth-first search (BFS) http://en.wikipedia.org/wiki/Breadth-first\_search
- **[31]** Y. SAAD. *Iterative Methods for Sparse Linear Systems* Second Edition. SIAM (2000).
- **[32]** B. CARPENTIERI, I. S. DUFF, L. GIRAUD, G. SYLVAND. *Combining fast multipole techniques and an approximate inverse preconditioner for large electromagnetism calculations*. SIAM J. Sci. Comput., vol. 27, no. 3, pp. 774-792, 2005.
- **[33]** T. DE OLIVEIRA, J-L SCHANEN, J-M GUICHON, L GERBAUD. *Modèle PEEC pour l'optimisation de filtre C.E.M par routage astucieux des pistes*. EPF 2010, Saint-Nazaire : France (2010)
- **[34]** G. KRON. *Tensor Analysis of Networks*. Wiley, 1939.
- **[35]** L. T. PILLAGA and R. A. ROHRER. *Asymptotic waveform evaluation for timing analysis*, IEEE Trans. Computer-Aided Design, vol. 9, pp. 352-366, Apr. 1990.
- **[36]** R.W FREUND. *Reduced-order modeling techniques based on Krylov subspaces and their use in circuit simulation*. In: B.N. Datta (ed.) Applied and Computational Control, Signals, and Circuits, vol. 1, pp. 435–498. Birkh¨auser, Boston (1999)
- **[37]** D. L. BOLEY*. Krylov space methods on state-space control models*, Circuits Syst. Signal Processing, vol. 13, no. 6, pp. 733-758, 1994.
- **[38]** P. FELDMANN and R. W. FREUND. *Efficient linear circuit analysis by Pade approximation via the Lanczos process*, IEEE Trans. Computer-Aided Design, vol. 14, no. 5, pp. 639-649, May 1995.
- **[39]** J. I. ALIAGA, D. L. BOLEY, R. W. FREUND, and V. HERNANDEZ. *A Lanczostype method for multiple starting vectors*, Numer. Anal. Manuscript, 98-3-05, Bell Lab.,Murray Hill, NJ, Sep. 1998.
- **[40]** R. W. FREUND and P. FELDMANN. *The SyMPVL algorithm and its applications to interconnect simulation*, Numer. Anal. Manuscript, 97-3-04, Bell Lab.,Murray Hill, NJ, June 1997.
- **[41]** A. ODABASIOGLU, M. CELIK, and L. T. PILEGGI. *PRIMA: Passive reducedorder interconnect macromodeling algorithm*, IEEE Trans. Computer-Aided Design, vol. 17, no. 8, pp. 645-654, Aug. 1998.
- **[42]** R.W. FREUND. *SPRIM: structure-preserving reduced-order interconnect macromodeling*. In: Tech. Dig. 2004 IEEE/ACMInternational Conference on Computer-Aided Design, pp. 80–87. IEEE Computer Society Press, Los Alamitos, California (2004)
- **[43]** E. GRIMME. *Krylov Projection Methods for Model Reduction*. PhD thesis, Coordinated-Science Laboratory, University of Illinois at Urbana-Champaign, Urbana-Champaign, IL, 1997.
- **[44]** R.W. FREUND, *Recent Advances in Structure-Preserving Model Order Reduction*. In: Simulation and Verification of Electronic and Biological Systems, P. Li, L.M. Silveira, and P. Feldmann (eds.), Dordrecht/Heidelberg/London/New York: Springer 2011, pp. 43-70.
- **[45]** T. A. DAVIS. *Direct Methods for Sparse Linear Systems*. SIAM, Philadelphia, PA, 2006.
- **[46]** J. R. PHILLIPS and L. M. SILVEIRA. *Poor Man's TBR: A simple model reduction scheme*, IEEE Transactions on Computer-Aided Design of Integrated Circuits and Systems, vol. 24, no. 1, pp. 43–55, Jan. 2005.
- **[47]** T. REIS. *Circuit synthesis of passive descriptor systems a modified nodal approach*. Preprint, Intl. Journal of Circuit Theory and Appl., (2008)
- **[48]** P. J. HERES. *Robust and efficient Krylov subspace methods for model order reduction*. Ph. D. thesis, Eindhoven University of Technology (2005)
- **[49]** T. PALENIUS, J. ROOS. *Comparison of Reduced-Order Interconnect Macromodels for Time-Domain Simulation*. IEEE Trans. On Microwave Theory and Techniques 52(9), 191-236 (2004)
- **[50]** F. YANG, X. ZENG, Y. SU, D. ZHOU: *RLC equivalent circuit synthesis method for structure preserved reduced-order model of interconnect in VLSI*. Commun. Comput. Phys 3(2), 376-396 (2008)
- **[51]** E. A. GUILLEMIN. *Synthesis of passive networks*, 2 edn. John Wiley (1959)
- **[52]** D. LING and A. RUEHLI. *Circuit Analysis, Simulation and Design-Advances in CAD for VLSI*, Elsevier Science Publisher, 1987.
- **[53]** B. GUSTAVSEN and A. SEMLYEN, *Rational approximation of frequency domain responses by vector fitting*, IEEE Trans. Power Delivery, vol. 14, no. 3, pp. 1052- 1061, July 1999.
- **[54]** B. GUSTAVSEN, *Improving the pole relocating properties of vector fitting*, IEEE Trans. Power Delivery, vol. 21, no. 3, pp. 1587-1592, July 2006
- **[55]** A. JAZZAR, E. CLAVEL, G. MEUNIER, B. VINCENT, A. GOLEANU, E. VIALARDI. *Modelling and simulating the lightning phenomenon: aeronautic materials comparison in conducted and radiated modes*, ISIE 2011, 27-30 June 2011, Gdansk, Poland.
- **[56]** A. JAZZAR, T-S. NGUYEN, B. VINCENT, E. CLAVEL, J-M. GUICHON, O. CHADEBEC, G. MEUNIER, E. VIALARDI. *Modélisation électromagnétique des grands systèmes : l'apport des méthodes intégrales dans l'étude du foudroiement des avions*, 14-15 Décembre, EF 2011, Belfort, France.
- **[57]** Logiciel ADAPTED-SOLUTIONS. Portunus . www.adapted-solutions.com
- **[58]** B. BANNWARTH, A. CARPENTIER, O. CHADEBEC, J-M. GUICHON, V. LEVAN. *Compression matricielle ACA de formulations intégrales en électrostatique*, NUMELEC 2012, 3-5 Juillet 2012, Marseille, France.
- **[59]** https://ece.uwaterloo.ca/~ece443/PSPICE\_tutorial\_winter08.pdf

# **Publications**

## **Articles de conférences**

**T-S. Nguyen**, J-M. Guichon, O. Chadebec, P. Labie, J-L.Coulomb, *Ships Magnetic Anomaly Computation with Integral Equation and Fast Multipole Method*, CEFC 2010, May 2010, Chicago, USA

### **Abstract :**

*This paper presents a coupling between integral volume equation method (IVEM) and a fast multipole algorithm (FMM) in order to model ships magnetic anomaly. Complex geometries of real vessels associated with very dense meshes can be treated* 

**T-S. Nguyen**, J-M. Guichon, O. Chadebec, G. Meunier, T. Le-Duc, *Inner-outer preconditioning strategy for 3D inductance extraction coupling with Fast Multipole Method,*  11-14 April, CEM 2011, Wroclaw, Poland

### **Abstract :**

*This paper presents an efficient preconditioning technique in order to couple Partial Element Equivalent Circuit (PEEC) method with Fast Multipole algorithm (FMM).* 

**T-S. Nguyen**, J-M. Guichon, O. Chadebec, G. Meunier, B. Vincent, *An independent loops search algorithm for solving inductive PEEC large problems*, COMPUMAG 2011, 12-15 July 2011, Sydney, Australia.

### **Abstract :**

*This paper describes an original approach for determining independent loops needed for meshcurrent analysis in order to solve circuit equation system arising in Partial Element Equivalent Circuit (PEEC) approach. Presented algorithm is well–suited for large degrees of freedom problems, saving significantly memory and decreasing the time of resolution* 

A. Jazzar, **T-S. Nguyen**, B. Vincent, E. Clavel, J-M. Guichon, O. Chadebec, G. Meunier, E. Vialardi, *Modélisation électromagnétique des grands systèmes : l'apport des méthodes intégrales dans l'étude du foudroiement des avions,* 14-15 Décembre, EF 2011, Belfort, France

### **Abstract :**

*Dans une vision de transports plus économiques, l'apport des matériaux composites est une solution technologique importante pour l'industrie aéronautique, même si cela ouvre de nouvelles questions de compatibilité électromagnétique sur l'ensemble du système et nécessite l'utilisation d'outils de simulation adaptés. La méthode intégrale PEEC (Partial Element Equivalent Circuit) est une approche pertinente pour la simulation électromagnétique de ces structures où beaucoup d'espace vide existe entre les conducteurs. Néanmoins, les codes PEEC basses fréquences actuellement disponibles montrent des limites dans le traitement des objets de grande taille qui sont à modéliser pour étudier la problématique du foudroiement des avions.* 

*Cet article illustre les possibilités de simulations électromagnétiques offertes par le logiciel InCa3D en présentant sa méthodologie et en discutant des résultats de simulation et de mesures sur un échantillon représentatif du caisson d'avion en matériau composite*.

**T-S. Nguyen**, J-M. Guichon, O. Chadebec, G. Meunier, *Adaptation de la méthode PRIMA pour la réduction de modèle de grands circuits issus de la méthode PEEC inductive*, 3-5 Juillet, NUMELEC 2012, Marseille, France

#### **Abstract :**

*Les techniques de réduction de modèles basées sur la décomposition en sous-espaces de Krylov sont devenues des méthodes de choix pour générer des macros modèles de grands circuits RLC multi-entrées/multi-sorties. Une méthode de ce type est l'algorithme PRIMA. Ses principaux avantages sont la conservation de la passivité du circuit. Dans cet article, cette méthode est adaptée aux circuits obtenus par l'utilisation de la méthode PEEC compressée FMM et adaptée pour assurer une meilleure précision sur un spectre de fréquence plus large* 

**T-S. Nguyen**, J-M. Guichon, O. Chadebec, G. Meunier, *Equivalent Circuit Synthesis Method for Reduced Order Models of Large Scale Inductive PEEC Circuits*, 11-14 November, CEFC 2012, Oita, Japan

### **Abstract :**

*This paper describes an original approach for reducing and synthesizing large parasitic RLM electrical circuits coming from inductive PEEC models. The proposed technique enables the re-use of the model in the time domain circuit simulation context.* 

### **Articles de revues internationales**

**T-S. Nguyen**, J-M. Guichon, O. Chadebec, P. Labie, J-L.Coulomb, *Ships Magnetic Anomaly Computation with Integral Equation and Fast Multipole Method*, IEEE Transaction on Magnetics, vol. 47, no. 5 (2011), 1414-1417.

### **Abstract :**

*This paper presents a coupling between integral volume equation method (IVEM) and a fast multipole algorithm (FMM) in order to model ships magnetic anomaly. Complex geometries of real vessels associated with dense meshes can be treated in order to compute the magnetic field created by induced magnetization of the hull and coils degaussing systems. Our algorithm has been validated with measurements made on a real submarine mock-up.* 

**T.-S. Nguyen**, J.-M. Guichon, O. Chadebec, G. Meunier, B. Vincent, *An independent loops search algorithm for solving inductive PEEC large problems,* Progress In Electromagnetics Research M, Vol. 23, 53–63, 2012.

#### **Abstract :**

*This paper describes an original approach for determining independent loops needed for meshcurrent analysis in order to solve circuit equation system arising in Partial Element Equivalent Circuit (PEEC) approach. Presented algorithm is well–suited for large degrees of freedom problems, saving significantly memory and decreasing the time of resolution.* 

### **REDUCTION DE MODELES ISSUS DE LA METHODE PEEC POUR LA MODELISATION ELECTROMAGNETIQUE DES INTERCONNEXIONS ELECTRIQUES**

#### **Résumé** :

Le sujet de cette thèse traite de l'amélioration de la méthode PEEC inductive (permettant une modélisation des interconnexions électriques d'un point de vue électromagnétique basse fréquence) en employant une méthode de compression matricielle FMM. L'introduction de ces compressions entraîne des restrictions concernant les opérations algébriques autorisées, seule les opérations de type produit matrice - vecteur sont permises. L'objectif était de proposer des méthodes pour déterminer :

- Les courants en tout point du dispositif
- Des impédances équivalentes entre différents ports d'entrées-sorties.

Le premier point a pu être traité en mettant en place une méthode originale de recherche d'un jeu d'équations indépendantes ainsi qu'un préconditionneur spécifique dans la phase de résolution compatible avec les méthodes de compression matricielle. Le second point a nécessité l'utilisation de méthode de réduction d'ordre à base de sous espace de Krylov afin de construire un développement limité des jeux d'impédance recherché. Ensuite, nous avons mis en place une technique de synthèse de circuit afin d'obtenir un circuit électrique simple permettant de modéliser le comportement du dispositif avec de simples éléments de type résistance, inductance (non couplée) et capacité. Cette démarche permet l'utilisation dans tous les simulateurs temporels et ainsi permet d'avoir une vision système légère du dispositif d'interconnexion électrique.

**Mots clés :** PEEC, FMM, PRIMA, SPRIM, IOPOR, VF, réduction de modèle, synthèse de circuit.

**––––––––––––––––––––––––––––––––** 

#### **Abstract :**

This dessertation deals with the improvement of the inductive PEEC method (for modelling electrical interconnections of low frequency) using the matrix compression Fast Multipole Method (FMM). The introduction of FMM leads to restrictions of algebraic operation: only matrix - vector product is permitted. This dissertation aims to propose and develop some methods to determine:

- Currents at any point of the device
- The equivalent impedances between different input-output ports.

The first purpose has been treated by introducing a novel method to determine a set of independent equations. The choice of iterative methods in solving linear system imposed on the establishment of a specific preconditioner compatible with matrix compression methods.

To the second purpose, it requires the description of the Kirchoff law in the form of state space equation and the use of model order reduction method based on Krylov subspace to compute Taylor series of impedance matrix. Once again, all the steps are necessarily to be taked into account the use of matrix compression method FMM. Following our order reduction method, we implemented a circuit synthesis technique to obtain a simple electrical circuit which conserve the behavior of the device by simple elements like resistance, inductance (uncoupled) and capacity. This approach allows the reuse of reduction model in all temporal simulation softwares. For global system, it also provides a lower complexity model of electrical interconnection device.

**Keywords**: PEEC, FMM, PRIMA, SPRIM, IOPOR, VF, model order reduction, circuit synthesis.